# **2020**

# **LP®S. Herramienta de Programación en Proyectos de Expansión Comercial**

Apertura de una nueva delegación para una Pyme del sector de la construcción a través de la implementación del LP®S

TFM. Máster en Edificación. Especialidad en Gestión

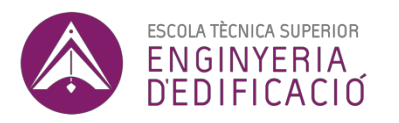

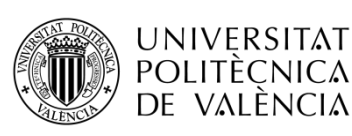

**Autor:** 

**Laura Espinosa Aragonés** 

**Tutor:** 

**Dr. Igor Fernández Plazaola**

# ÍNDICE

<span id="page-1-0"></span>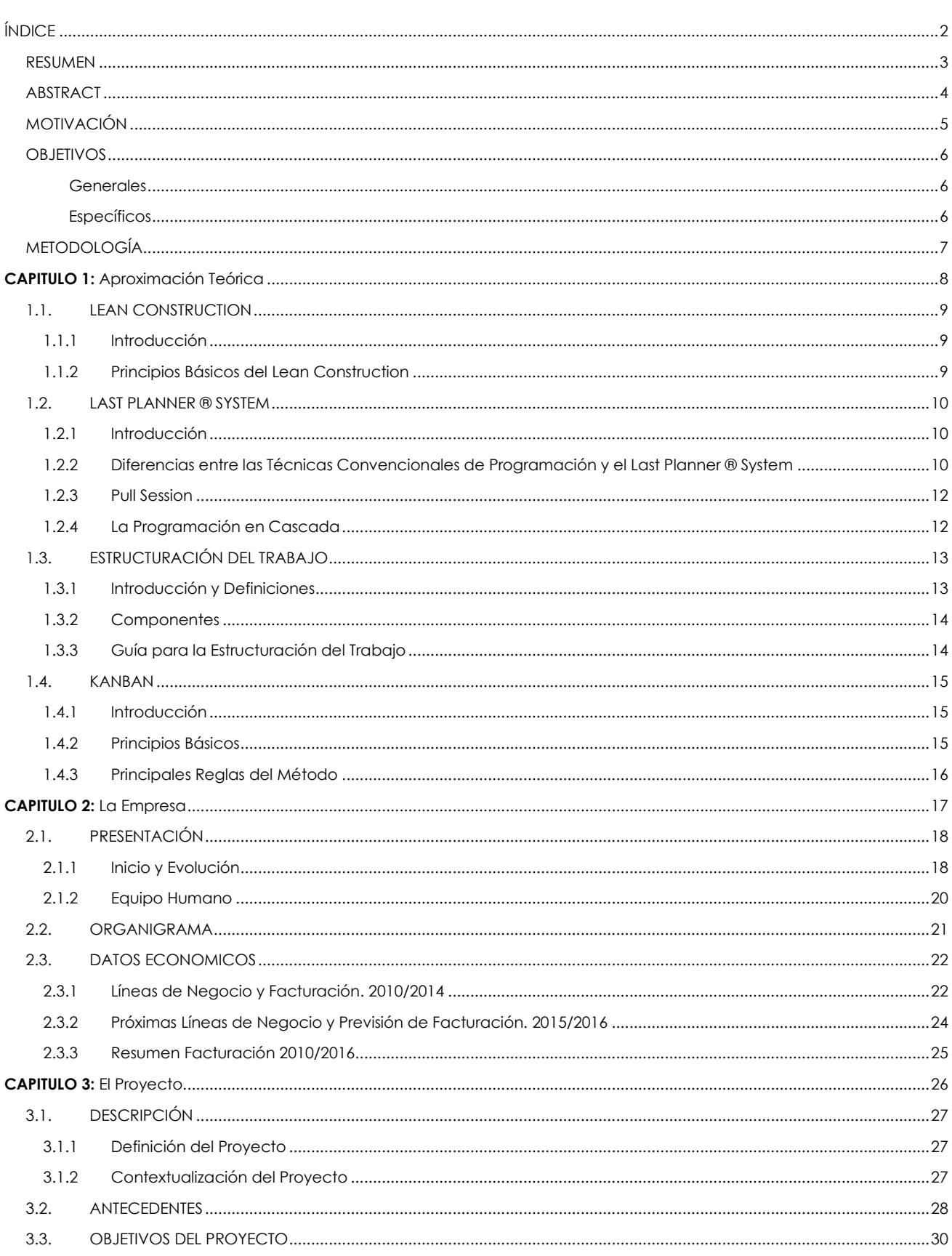

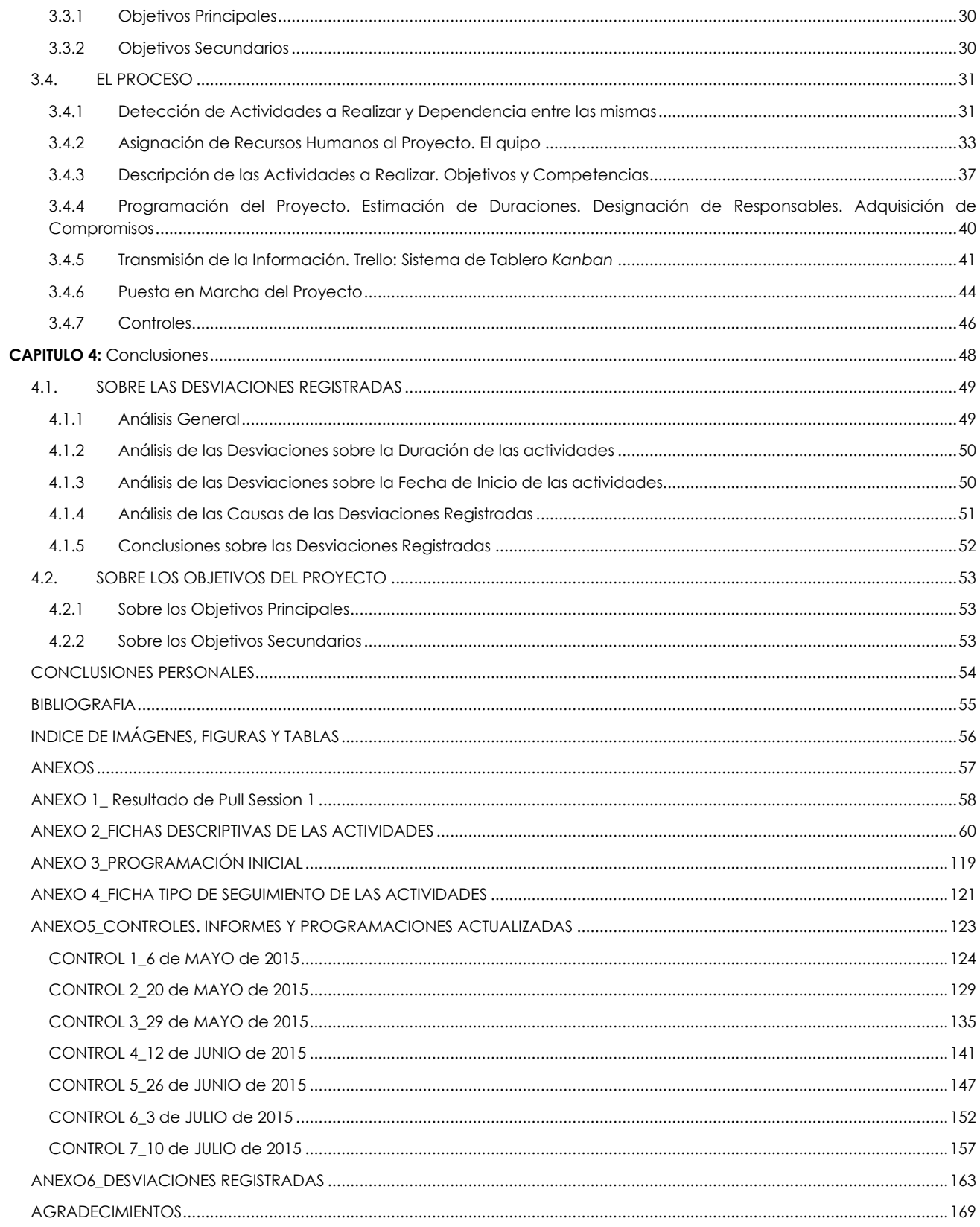

## **RESUMEN**

<span id="page-3-0"></span>Refnova Construcciones e Instalaciones S.L es una Pyme dedicada a la realización de reformas de viviendas con una experiencia en el sector de más de 30 años. En plena crisis y gracias a su colaboración con varias multinacionales especializadas en la venta de productos de bricolaje y de diseño de interiores, ha seguido creciendo de manera muy significativa, ejecutando actualmente proyectos en tres delegaciones repartidas por la geografía española. A día de hoy, explota tres líneas de negocio y su plantilla está compuesta, en su mayoría, por jóvenes arquitectos y arquitectos técnicos con muchas ganas de mejorar los procesos día a día.

Es en este marco, lleno de retos e ilusión, en el que se desarrolla este trabajo final de master (TFM). Ante la decisión de la empresa de abrir una nueva delegación, se pone en marcha un proceso de análisis y estudio. La convicción de que el éxito de cualquier empresa se basa en huir del estancamiento y la continua mejora de sus procesos, promueve la incorporación de aquellas filosofías de gestión de proyectos que, desde hace ya algunos años, vienen trabajándose en el sector de la construcción de nuestro país.

Este trabajo adapta e implementa algunas de las herramientas del Lean Construcción a un proyecto de expansión comercial, centrándose en el Last Planner £ System para la programación y control del mismo. Planteando la puesta en marcha de este ambicioso proyecto de una manera colaborativa y gracias a los compromisos adquiridos por los participantes del mismo, se pretende conseguir un correcto flujo del trabajo, la optimización de plazos de ejecución y la minimización de los costes asociados.

## **ABSTRACT**

<span id="page-4-0"></span>Refnova Construcciones e Instalaciones S.L is a SME dedicated to carrying out home renovations, with more than 30 years of experience in the sector. In the midst, of the crisis and thanks to its collaboration with several multinational companies specializing in the sale of DIY and interior design products, it has continued to grow significantly, currently executing projects in three delegations throughout the Spanish geography. Today, it operates three lines of business and its staff is made up, for the most part, of young architects and technical architects eager to improve day-to-day processes.

It is in this framework, full of challenges and enthusiasm, where this final master's project (FWM) takes place. Faced with the company's decision to open a new branch, a process of analysis and study is started. The conviction that the success of any company is based on avoiding stagnation and the continuous improvement of its processes, promotes the incorporation of those project management philosophies that, for a few years ago, have been working in the construction sector of our country.

This work adapts and implements some of the Lean Construction tools to a commercial expansion project, focusing on the Last Planner a System for its programming and control. By proposing the implementation of this ambitious project in a collaborative way and thanks to the commitments made by its participants, the aim is to achieve a correct workflow, the optimization of execution times and the minimization of associated costs.

# **MOTIVACIÓN**

<span id="page-5-0"></span>Tras seis meses trabajando en la empresa, realizando mediciones, presupuestos y dirección de obra, se me propone participar activamente en la apertura del Servicio Integral de Reformas de Ikea Valladolid, tanto en su puesta en marcha como en su posterior explotación como responsable de la delegación. Tras mi escasa andadura en el mundo laboral, un proyecto de este tipo supone para mí todo un reto y aunque con cierto miedo por no saber muy bien dónde me estaba metiendo, no pude contener la emoción ni la gratitud por la confianza depositada en mí.

Después de dos meses, y aunque un poco a trompicones, el servicio abre sus puertas en la fecha propuesta. Habíamos alcanzado el objetivo final y lo celebramos, pero la sensación de no tener un control real sobre lo que estaba sucediendo y el sentimiento de que podríamos haberlo hecho mejor, dejo en mi un sabor agridulce.

Esta es la razón por la que, cuando en marzo se nos comunica la intención de abrir una tercera delegación, esta vez en A Coruña, no dudo ni un instante en proponer completar mi experiencia adquirida en la apertura de la delegación anterior, con los conocimientos y técnicas aprendidos durante el Máster de Gestión de la Edificación. Emplear herramientas, en su mayoría desconocidas para mis compañeros, que se adaptan perfectamente a las necesidades de este y otros futuros proyectos.

# **OBJETIVOS**

## <span id="page-6-1"></span><span id="page-6-0"></span>**Generales**

Analizar la posible adaptación e implementación de la metodología last planner® system a la gestión del proyecto de apertura del Servicio Integral de Reformas de Ikea A Coruña

## <span id="page-6-2"></span>**Específicos**

Aplicar los conocimientos adquiridos durante el Máster de Gestión de la Edificación.

Puesta en práctica de las herramientas en un proyecto real distinto a un proyecto de ejecución.

Crear una programación responsable y comprometida para el proyecto.

Documentar el desarrollo del proyecto con el fin de crear un histórico que nos sirva de consulta en proyectos futuros y base para nuevas programaciones.

# **METODOLOGÍA**

<span id="page-7-0"></span>Para abordar este TFM el primer paso fue analizar las distintas herramientas trabajadas durante el curso y ver cuál de ellas se adaptaba mejor a las necesidades y objetivos del proyecto. Sobre este trabajo previo versa el primer capítulo del documento: *Aproximación Teórica*.

Antes de adentrarnos de lleno en el desarrollo del proyecto, fue necesario contextualizarlo dentro del entorno en el que se da. En el capítulo segundo: *La Empresa*, se repasa su evolución, las diferentes líneas de negocio en las que trabaja actualmente, su estructura y datos de ejercicios anteriores que nos ayudan a entender su evolución y crecimiento.

Llegados a este punto fue preciso realizar algunas actividades de formación de personal. Pequeñas charlas, en muchos casos de carácter informal, para dar a conocer e intentar hacer entender, tanto a los cargos directivos como aquellas personas que más tarde se incorporarían al proyecto, los beneficios de la aplicación de estas técnicas a cualquiera de las tareas de sus rutinas diarias y a este proyecto en concreto. A partir de aquí, el tercer capítulo: *El proyecto*, recalca aquellas fases para la implantación de las herramientas seleccionadas y cómo se emplearon.

Por último, el cuarto capítulo: Conclusiones, se analizaron los resultados obtenidos. En primer lugar se evaluó la progresión del proyecto y sus desviaciones o no en cuanto a plazos se refiere. Después se analizó la consecución de los objetivos del proyecto.

# **CAPÍTULO 1:**

<span id="page-8-0"></span>Aproximación Teórica

# <span id="page-9-0"></span>**1.1. LEAN CONSTRUCTION**

# <span id="page-9-1"></span>**1.1.1 Introducción**

Según la LCE<sup>1</sup>, Lean Construction o Construcción sin Pérdidas, es un enfoque dirigido a la gestión de proyectos de construcción. Se originó en el *Lean Production Management*, el cual produjo una revolución en el diseño y producción industrial en el siglo XX, y ha cambiado la forma de construir los proyectos. Este enfoque maximiza el valor y minimiza las pérdidas de los proyectos, mediante la aplicación de técnicas conducentes al incremento de la productividad de los procesos de construcción. Como resultado de su aplicación se pueden obtener los siguientes resultados:

- El proceso de construcción y de operación del proyecto es diseñado conjuntamente para satisfacer las necesidades de los clientes.
- El trabajo del proyecto se estructura sobre los procesos, con el objetivo de maximizar el valor y reducir las pérdidas en el desarrollo de actividades de construcción.
- El desempeño de la planeación y el sistema de control son medidos y mejorados.

Este nuevo modelo fue propuesto en 1992 por Lauri Koskela, quien introduje los principios del método Just In time (Justo a Tiempo) y del Control de la Calidad Total (TQM), en el sector de la construcción. El Lean Construction se enfoca en la estabilidad del flujo de trabajo con el fin de mejorar la productividad.

# <span id="page-9-2"></span>**1.1.2 Principios Básicos del Lean Construction**

Lean Construction se basa en reducir al máximo posible el tiempo invertido en actividades que no le agregan valor al producto final, es decir, reducir las pérdidas en las actividades de construcción, entendiendo como pérdida el tiempo dedicado a actividades que no aportan valor al producto final. Algunos ejemplos de pérdidas en actividades de construcción son las siguientes:

- Esperas por falta de equipos, herramientas o materiales.
- Esperas debido a actividades previas que no se han terminado o están mal ejecutadas.
- Esperas por falta de una correcta instrucción para realizar el trabajo.
- Tiempo ocioso debido a la actitud del trabajador, sobrepoblación en el lugar de trabajo.
- Desplazamientos innecesarios debido a falta de recursos e inadecuada planeación del sitio del trabajo.
- Reprocesos por trabajo que no cumple con las especificaciones y cambio en los diseños.

<sup>&</sup>lt;sup>1</sup> Lean Construction Enterprise

# <span id="page-10-0"></span>**1.2. LAST PLANNER ® SYSTEM**

## <span id="page-10-1"></span>**1.2.1 Introducción**

Posiblemente, una de las técnicas más conocidas de la filosofía Lean Construction, es el Last Planner ® System. Un método de programación de proyectos que pretende eliminar los desperdicios del proceso, aquellas tareas que no añaden valor al producto final, generando así un flujo de trabajo continuo.

Su aplicación más común es en la fase de producción o ejecución de obra. Para materializar las ideas generales del proyecto, se crean subprogramaciones atendiendo a los diferentes ámbitos y zonas de actuación.

Las planificaciones resultantes de la aplicación de esta técnica son fruto de un trabajo colaborativo por parte de todos los agentes intervinientes en el proceso (Dirección Facultativa, Encargados de Obra, Proveedores, Subcontratas, Responsable de Seguridad, etc.). Esta filosofía entiende como cliente, no al usuario final del producto, sino a todos estos agentes que de una manera u otra participan en su realización a lo largo de todo el proceso. Es por esta razón que, las condiciones en las que se realizará cada una de las actividades, cuándo se realizarán y la duración de las mismas se establecen por consenso de estos clientes, a través de conversaciones de planificación en las que expresan sus necesidades y restricciones a la hora de llevar a cabo las tareas de las que son responsables. Gracias a este trabajo colaborativo, se favorece la empatía de las partes y la visión general de que se navega en una misma dirección, consiguiendo la adquisición de compromisos y la consecución de objetivos comunes.

Durante su implementación, se analiza y programa el proyecto con una visión en cascada del mismo, atendiendo a tres niveles: Main Program o Programación a Largo Plazo, Loockahead Program o Programación a Medio Plazo y Weekly Work Plan o Programación a Corto Plazo.

# <span id="page-10-2"></span>**1.2.2 Diferencias entre las Técnicas Convencionales de Programación y el Last Planner ® System**

La planificación tradicional se ha basado siempre en la suposición de escenarios, en la mayoría de los casos atendiendo a las circunstancias más favorables. En definitiva las programaciones se basan en la incertidumbre, no podíamos saber si nuestros supuestos iban a cumplirse o no, y esto generaba variabilidad.

En la mayoría de las ocasiones, es la persona directamente relacionada con la realización de la actividad, la encargada de planificar el trabajo en función de lo que establece el programa, sin saber ciertamente si todos aquellos materiales, recursos, y cualquier otro requisito necesario para llevarla a cabo están a su disposición. Esto acaba provocando un incumplimiento de la programación general y la toma de decisiones rápidas e improvisadas que pueden conllevar un alto coste añadido al proyecto. Esta situación genera mucha

presión en los responsables de los trabajos y además favorece la tensión entre colaboradores creando un clima de trabajo incómodo e insostenible.

En resumen en este tipo de programaciones, el plan general estipula aquello que "debe" hacerse, en función de las condiciones del proyecto. El encargado de la producción determinará "qué se hará" en cada uno de los periodos, pero la realidad es que sólo se llevarán a cabo aquellas tareas que "pueden" hacerse por no presentar ninguna restricción.

El Last Planner £ System, pretende invertir esta situación. Mientras que la programación a largo plazo nos indica que "debe" hacerse, la programación a medio plazo analiza las restricciones y requisitos de cada de una de las actividades señalando aquellas que "pueden" hacerse. De esta forma, nos aseguramos que en la programación semanal (o a corto plazo) se decida que "se hará", asegurando la factibilidad de las mismas y por lo tanto una planificación comprometida.

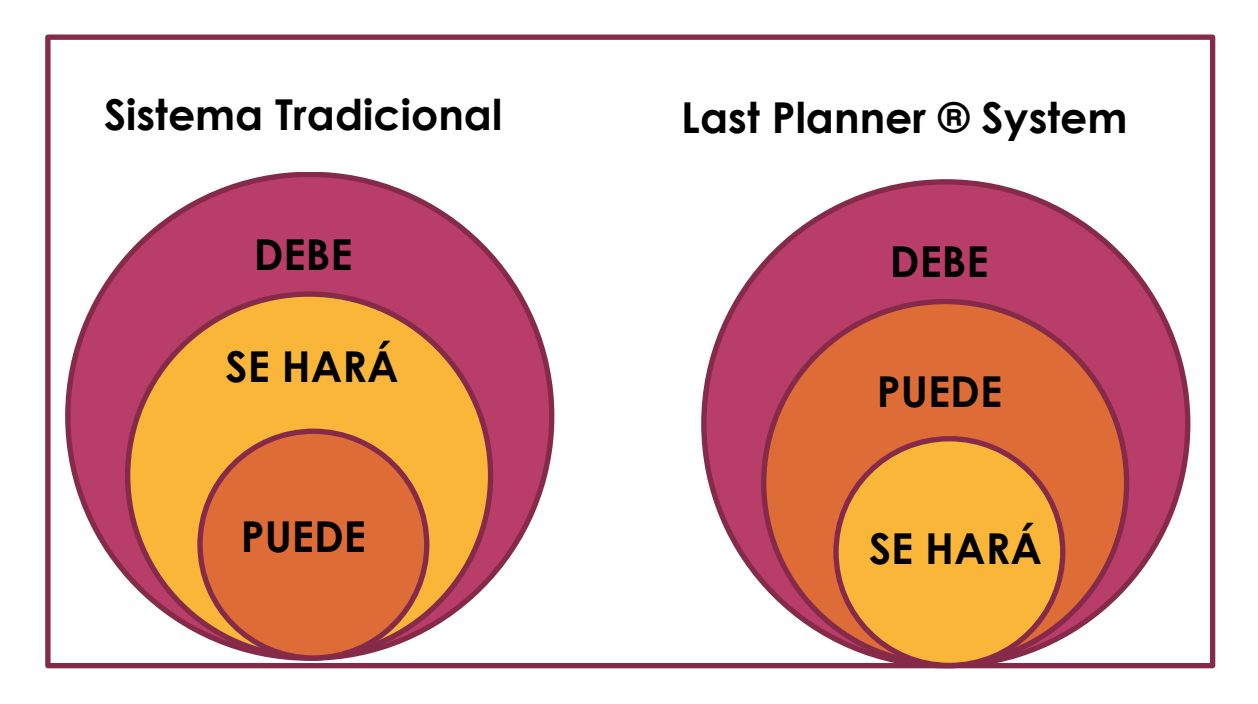

*Figura 1: Interrelación de actividades en un sistema de programación tradicional vs. Last Planner ® System. Fuente: Alarcón 2001.*

Otra diferencia significativa entre ambos sistemas son los conceptos "Pull" y "Push". En la programación tradicional las actividades se planifican de delante hacia atrás, de manera que las primeras "empujan" a las siguientes para cumplir con el programa. Es lo que conocemos como sistema "Push". Sin embargo, Last Planner ® System propone una programación de atrás hacia delante, un sistema "Pull" que nos garantiza que las actividades se realizan en el momento oportuno y nos permite detectar interferencias entre las actividades.

# <span id="page-12-0"></span>**1.2.3 Pull Session**

La Pull Session es una de las herramientas clave del Last Planner ® System. Se trata de una reunión colaborativa en la que participa un representante de cada una de partes intervinientes en el proyecto.

La misión de la sesión es crear una programación para un periodo de tiempo concreto mediante la conversación de los diferentes agentes, para que, de manera consensuada, se determine un objetivo común en cuanto a plazo se refiere.

Durante estas conversaciones se identifican las necesidades de las partes y se activa una red de compromisos que garantiza que el trabajo esté finalizado en el plazo establecido de manera que no perjudique el inicio de tareas posteriores.

Para llevar a cabo estas sesiones, se coloca un panel en la sala de manera que sea visible por todos los asistentes, y sobre él se han situado las tarjetas de las diferentes actividades a realizar, siempre desde atrás hacia adelante. El panel puede dividirse de la manera que se crea más conveniente: por fases, zonas de trabajo, especialidades de trabajo, etc. Las tarjetas pueden dividirse por colores, asignando cada color a un representante para que sean fácilmente identificables. Sobre ellas se puede incorporar más información sobre la actividad como la duración, los recursos necesarios, etc.

A medida que las actividades se incorporan al panel, se analizan sus necesidades y la posibilidad real de realizarlas o no. Como resultado se obtiene una programación real, lógica y consensuada.

# <span id="page-12-1"></span>**1.2.4 La Programación en Cascada**

Last Planner ® System pretende partir de lo general, para ir concretando con más detalle cada una de las actividades a media que se van generando los diferentes niveles de programación. Los tres niveles de Programación son:

## **Main Program**

Se trata de una visión general del todo el proyecto con un escaso nivel de detalle. Lo qué si debe reflejar, ajustando al máximo a la realidad son los plazos de ejecución y los recursos intervinientes. Los diferentes hitos detectados en el plan maestro, nos servirán para planificar de manera individual cada una de las fases del proyecto.

## **Lookahead Program**

Este es el segundo nivel de programación dentro del Last Planner ® System y por lo general abarca un periodo de 6 semanas vista, aunque puede variar de acuerdo a las características del proyecto y del equipo.

El Lookahead Program extrae del plan maestro, las actividades a realizar en periodo concreto de tiempo. De este conjunto de tareas analizaremos sus requisitos y restricciones y determinaremos si es posible o no, llevarlas a cabo. Una vez identificadas estas actividades, pasamos a analizar con detalles sus restricciones y a tomar las medidas necesarias para su liberación.

#### **Weekly Work Plan**

Este tercer y último nivel recoge con detalle aquellas actividades que se realizarán en la semana. Únicamente se recogerán en esta programación aquellas actividades que realmente pueden realizarse, es decir aquellas cuyas restricciones estén totalmente liberadas.

Al término de la programación, se realiza una evaluación de la misma, lo que se conoce como PAC, o Porcentaje de Actividades Completadas. Esta evaluación mide el cumplimento de lo programado, no de avance de la obra, lo que nos indica que nivel de fiabilidad tiene nuestra programación. Este análisis nos sirve como herramienta para detectar los fallos de la planificación y mejorarla continuamente.

# <span id="page-13-0"></span>**1.3. ESTRUCTURACIÓN DEL TRABAJO**

## <span id="page-13-1"></span>**1.3.1 Introducción y Definiciones**

Al inicio de cualquier proyecto nos encontramos ante las preguntas ¿qué debe hacerse?, ¿quién es la persona más adecuado para hacerlo? y ¿cuándo debe hacerse?

A todas estas preguntas nos responde la estructuración del trabajo, una herramienta fundamental de cualquier planificación.

Ballard (2000), define la estructuración del trabajo como "El desarrollo del diseño de operaciones y procesos alineados con el diseño de productos, la estructura de la cadena de abastecimiento, la asignación de recursos", con la meta de crear un "flujo de trabajo más confiable y rápido de manera de entregar valor al cliente".

Otro concepto relacionado es el de la estructura de trabajo. Tsao (2005) la define como "la descripción de cómo se realizará el trabajo en un proyecto para crear un producto que satisface las necesidades del cliente".

# <span id="page-14-0"></span>**1.3.2 Componentes**

A continuación se detallan cuáles son los componentes de la estructuración del trabajo:

- **Unidad de Producción:**

Un individuo o grupo responsable de cierta parte del trabajo a realizar. (Ballard y Koskela 1997)

Un grupo de trabajadores que realizan o comparten responsabilidades por trabajo similar que requiere las mismas habilidades y técnicas *(LCI 2004)*

Las unidades de producción son los receptores de asignaciones de trabajo; básicamente describe a un grupo de trabajadores. Una unidad de producción le agrega valor a un paquete de trabajo

- **Workchunk (paquetes de trabajo)** Una unidad de trabajo que puede ser entregada de una unidad de producción a otra *(Tsao et Al. 2000)*

- **Handoffs (entregables)**

Para generar un entregable es necesario que una unidad de producción haya terminado un paquete de trabajo y de esta manera la siguiente unidad pueda seguir con su tarea, que haya una declaración de finalización de paquete de trabajo y este se entregue a la siguiente unidad de producción y que la siguiente unidad de producción acepte el paquete de trabajo liberado.

# <span id="page-14-1"></span>**1.3.3 Guía para la Estructuración del Trabajo**

Ballard (1999), determina una serie de preguntas necesarias para la estructuración del trabajo y son las siguientes:

- ¿En qué paquetes de trabajo se les asignará el trabajo a los especialistas?
- ¿Cómo será la secuencia del trabajo?
- ¿Cómo se realizará la entrega del trabajo de una unidad de producción a otra?
- ¿Dónde se necesitarán buffers de "desacoplamiento" y cómo se deben dimensionar?
- ¿En qué momento se realizará cada paquete de trabajo?
- ¿Las unidades de producción realizarán el trabajo en un flujo continuo o se "desacoplará" el trabajo?

# <span id="page-15-0"></span>**1.4. KANBAN**

# <span id="page-15-1"></span>**1.4.1 Introducción**

Kanban forma parte de la estrategia de mejora continua conocida como Kaizen. Se trata de una técnica desarrollada por Toyota para controlar el avance del trabajo dentro de una línea de producción sin sobrecargar al equipo.

La palabra Kanban proviene del japonés y significa "tarjeta visual" y su objetivo es gestionar de manera general cómo se van completando las tareas haciéndolas visibles a lo largo del proceso para que el resto de miembros del equipo puedan iniciar las actividades en cola.

# <span id="page-15-2"></span>**1.4.2 Principios Básicos**

Este método se asienta en cuatro principios básicos:

**Empieza con lo que haces ahora**: El método Kanban se inicia con las funciones y procesos que ya se tienen y estimula cambios continuos, incrementales y evolutivos a su sistema.

**Perseguir y acepta el cambio**: se debe buscar siempre el cambio continuo por parte de todos los implicados. Los cambios radicales, a priori parecen más eficaces y sin embargo son los que mayor porcentaje de fracaso acumulan por el miedo y la resistencia que oponen los miembros del equipo. Lo ideal es enfocarse en pequeños pero continuos cambios incrementales y evolutivos.

**Respeta el proceso en curso, los roles y responsabilidades de cada uno**: Es imprescindible que cada miembro de la organización sepa qué tiene que hacer y cuándo lo tiene que hacer, así como cuáles son sus funciones. De esta manera se minimizan los temores iniciales.

**Liderazgo en todos los niveles**: Se debe promover el liderazgo en todos los niveles de la organización.

# <span id="page-16-0"></span>**1.4.3 Principales Reglas del Método**

A continuación se detallan las prácticas esenciales en cualquier organización para una correcta aplicación del método:

**Visualizar el flujo de trabajo**: Kanban divide el trabajo en tareas y aplica una técnica visual para poder conocer en todo momento la situación de cada una de ellas. El objetivo es aclarar el trabajo que esta por realizar y en qué está trabajando cada uno de los miembros del equipo, de manera que todos tengan siempre algo que hacer y estén claras las prioridades entre tareas pendientes.

**Limitar el trabajo en curso**: El método define cuantas tareas como máximo pueden realizarse de manera simultánea en cada uno de las fases. De esta manera siempre deberá finalizarse una actividad antes de comenzar otra.

**Dirección y gestión del flujo**: Se debe controlar y medir el flujo del trabajo de manera que podamos tener datos a la hora de analizar los beneficios o perjuicios que está ocasionando un cambio en concreto del proceso.

**Hacer explicitas las políticas del proceso**: Es necesario determinar cuándo y cómo una tarjeta pasa de una columna a otra del tablero, de manera que todo el mundo las utilice de manera adecuada y se garantice a así la eficacia del método. Estas políticas deben revisarse en función de las condiciones reales de trabajo.

**Uso de modelos como base de mejora**: Para poder proponer acciones de mejora que realmente se interioricen por el equipo es necesario que estas sean consensuadas. Para ello es necesario un entendimiento común de las condiciones de trabajo, del flujo de mismo, de las necesidades y riesgos de cada uno de los miembros de la organización.

**CAPÍTULO 2:**

<span id="page-17-0"></span>La Empresa

# <span id="page-18-0"></span>**2.1. PRESENTACIÓN**

# <span id="page-18-1"></span>**2.1.1 Inicio y Evolución**

Actualmente Refnova, es la segunda generación de una empresa familiar especializada en la reforma y rehabilitación de de viviendas y locales comerciales

La evolución de Refnova se divide en dos etapas:

**Primera Etapa: de 1987 a 2010\_LA ETAPA DEL CLIENTE PARTICULAR** 

Durante 23 años Refnova se dedicó exclusivamente a realizar renovaciones y rehabilitaciones de viviendas y locales comerciales a clientes particulares primando el diseño y la calidad de servicio por encima de otras variables. El crecimiento de la empresa durante todos estos años fue exiguo pero sostenible. Era un modelo de negocio basado en amplios márgenes y poco volumen.

**Segunda Etapa: de 2010 hasta la actualidad. LA LLEGADA DE LAS MULTINACIONALES, ACUERDOS WIN TO WIN**

Con la llegada de la crisis más fuerte de los últimos 30 años, una crisis que ha afectado a todos los sectores empresariales pero muy especialmente al sector de la construcción, la empresa tiene que reinventarse. El modelo de negocio que ha sostenido a la empresa durante 23 años comenzaba a tambalearse y se vio en la obligación de cambiarlo. Pasó de un modelo basado en pequeños volúmenes de obras pero amplios márgenes por un nuevo modelo basado en mucho volumen de obra pero bajo margen. Pero este nuevo modelo de negocio solo es viable formalizando acuerdos comerciales "win to win" con grandes multinacionales, quienes abarcan gran parte del mercado y pueden facilitar a la empresa el volumen necesario para que este nuevo modelo de negocio sea sostenible.

## **2010. Leroy Merlin Burjassot**

Primer acuerdo comercial con la multinacional.

## **2011. Leroy Merlin La Pobla**

Segunda acuerdo comercial con la multinacional.

### **2013. Leroy Merlin Massanassa**

Tercer contrato. A finales de este año la empresa ya trabaja con tres de las 5 tiendas de la provincia de Valencia y empieza a hacer propuestas diferenciales como la presencia en tienda de nuestro equipo, realización de infografías, etc.

## **2014. Ikea Valencia. El Gran Acuerdo Comercial**

El 17 de junio de 2014, Ikea abre su primera tienda en la provincia de Valencia. Hasta este momento, Ikea sólo ofrece dentro de sus tiendas el servicio de Transporte y Montaje de sus muebles pero NO el Servicio de Reformas. Tras realizar un estudio sobre las empresas de reformas referentes en la provincia de Valencia que colaboran con otras multinacionales, el gigante sueco ofrece a Refnova implantar un nuevo servicio de reformas en su nueva tienda de Valencia como prueba test a nivel mundial. La empresa se encontraba ante una gran oportunidad, en caso de éxito el crecimiento y expansión de la misma estaba asegurado.

## **2015. Ikea Valladolid e Ikea A Coruña**

Seis meses después de apertura de Valencia, la empresa inaugura Ikea Valladolid y en marzo de este mismo año se le propone la apertura de nuestra tercera tienda, lo que ocurriría cuatro meses más tarde.

## **2016- Actualidad. Marca Refnova. Ikea Madrid e Ikea Barcelona**

En el primer semestre de 2016 la empresa abrió su primera tienda Showroom, un lugar donde los clientes puedan ver producto e inspirarse con las nuevas tendencias en renovación del hogar, creando un ambiente donde el cliente se inspire a través de la emoción y la experiencia.

Además, continuó con su plan de expansión a través de las tiendas Ikea. Durante los siguientes años, implantó el nuevo Servicio Integral de Reformas en Madrid y Barcelona

## <span id="page-20-0"></span>**2.1.2 Equipo Humano**

Refnova lo forma un equipo de 20 profesionales cualificados, que se divide entre los siguientes departamentos:

**Producción**: M.O. propia: 5 profesionales, (1fontanero, 1 electricista y 3 albañiles) con más de 20 años de experiencia en el Sector de la Reforma y rehabilitación del hogar.

**Verificadores:** 7 profesionales con titulación de Arquitecto o Arquitecto Técnico. Su función principal es atender al cliente que visita las multinacionales con las que colaboramos, medir y presupuestar los trabajos, asesorarlos en cuanto a aspectos técnicos y estéticos, cerrar la venta y controlar la ejecución de la obra aceptada.

**Directores de Delegación:** 2 Directores de Delegación con titulación de Arquitecto o Arquitecto Técnico. Además de las del verificador, los Directores de Delegación deben negociar con proveedores locales, captar autónomos cualificados para la ejecución de las obras, mantener conversaciones periódicas con los responsables de las diferentes tiendas en las que trabajamos y realizar análisis económicos sobre la rentabilidad de cada proyecto ejecutado, el control de costes de los mismos o sobre las tasas de conversión de la delegación.

**Administración**: 2 personas, con titulación académica Grado Superior en Administración y Contabilidad.

**Almacén:** 1 Jefe de Almacén con amplia experiencia en labores logísticas.

**Comité Dirección:** 3 personas con titulación académica Licenciatura en ADE o Empresariales o Master en Dirección Comercial y Marketing.

Además Refnova cuenta con una red de trabajadores autónomos de más de 30 personas.

# <span id="page-21-0"></span>**2.2. ORGANIGRAMA**

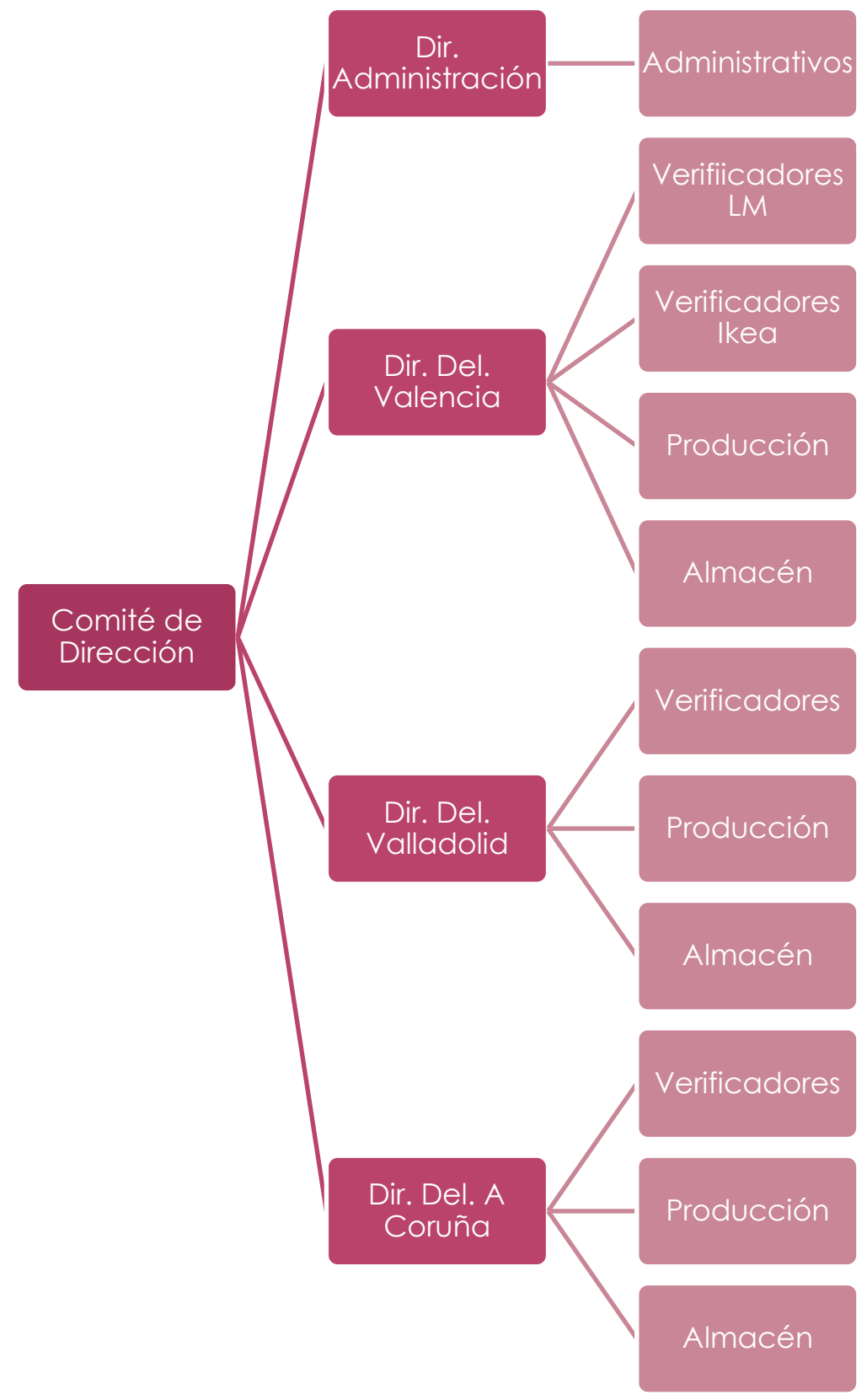

*Figura 2: Organigrama Refnova Julio 2015. Elaboración propia*

# <span id="page-22-0"></span>**2.3. DATOS ECONOMICOS**

# <span id="page-22-1"></span>**2.3.1 Líneas de Negocio y Facturación. 2010/2014**

#### **2010**

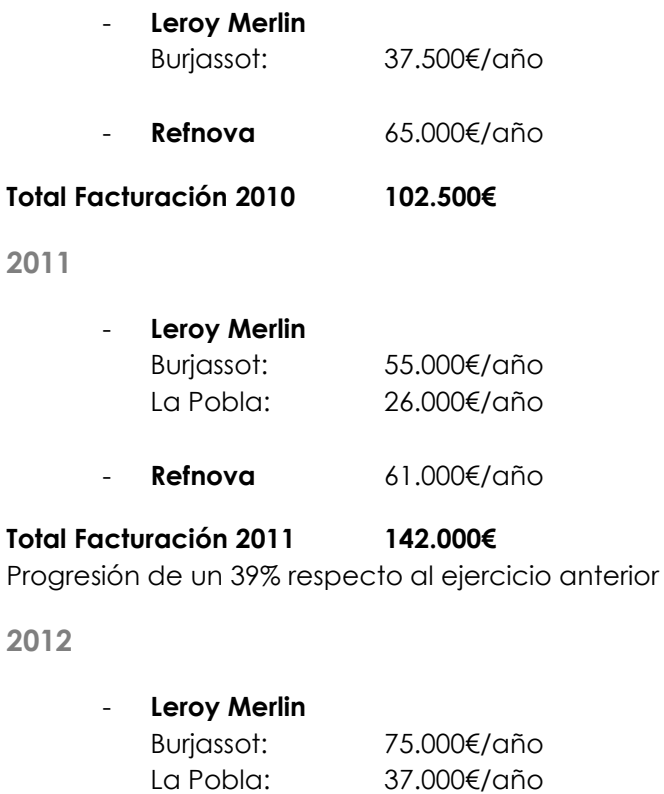

- **Refnova** 50.000€/año

#### **Total Facturación 2012 162.000€**

Progresión de un 14,08% respecto al ejercicio anterior

#### **2013**

- **Leroy Merlin** 

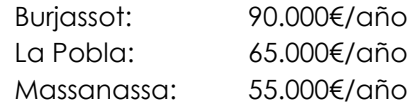

- **Refnova** 75.000€/año

#### **Total Facturación 2013 285.000€**

Progresión de un 75,93% respecto al ejercicio anterior

#### **2014**

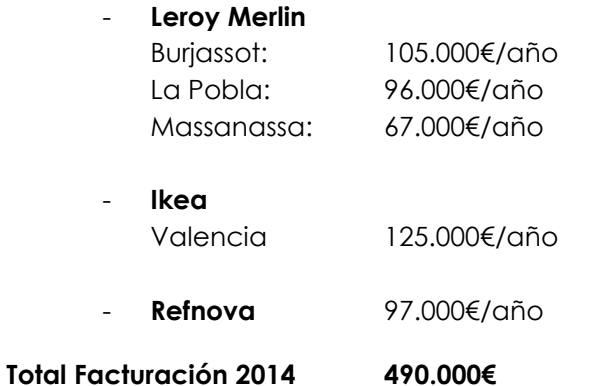

Progresión de un 71,93% respecto al ejercicio anterior

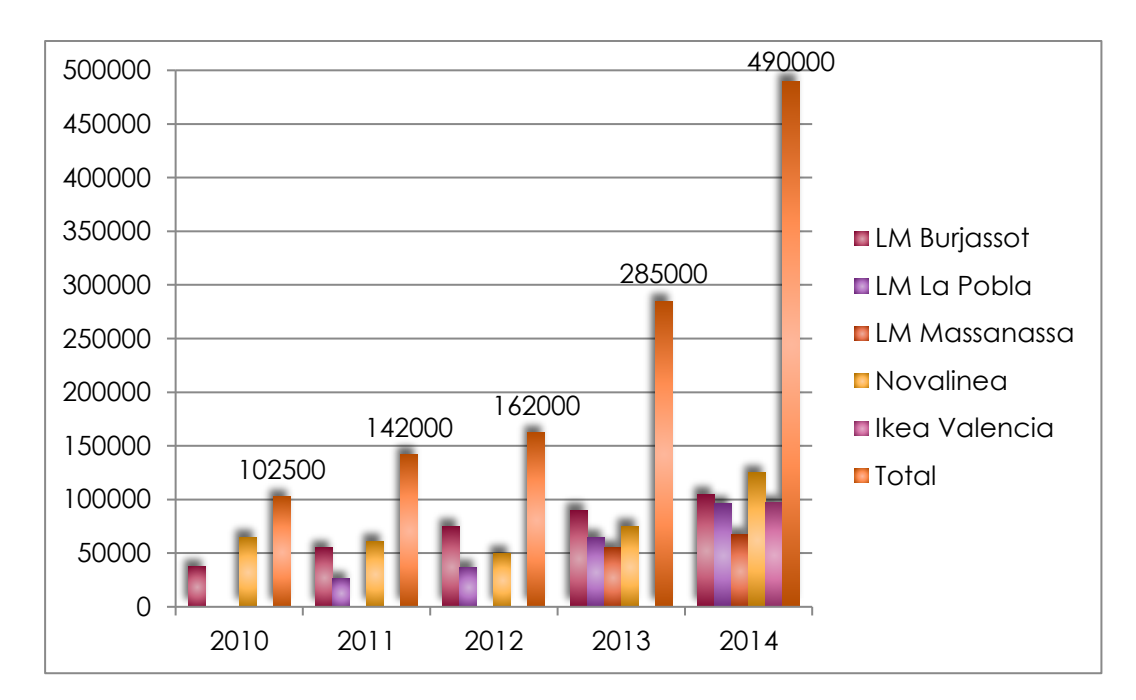

*Figura 3: Facturación Refnova 2010/2014. Elaboración propia*

# <span id="page-24-0"></span>**2.3.2 Próximas Líneas de Negocio y Previsión de Facturación. 2015/2016**

#### **2015**

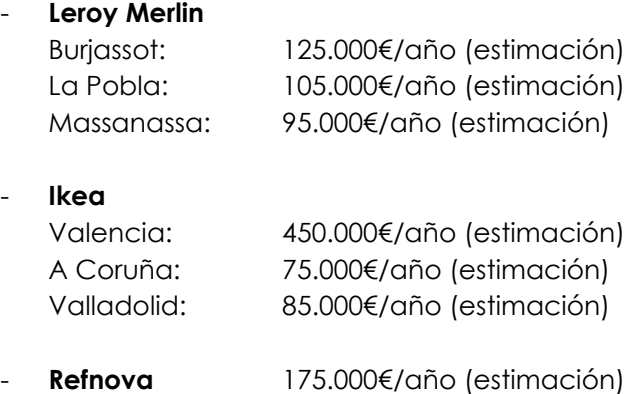

#### **Total Facturación 2015 1.110.000€**

Progresión de un 126,53% respecto al ejercicio anterior

#### **2016**

#### **Leroy Merlin**

Burjassot: 175.000€/año (estimación)

Progresión de un 16,66% respecto al ejercicio anterior. Actualmente somos los reformistas referentes de la tienda

La Pobla: 105.000€/año (estimación)

Misma facturación que en 2015, tienda en dificultades.

Massanassa: 150.000€/año (estimación)

Progresión de un 11% respecto a 2015. Somos la 2ª empresa reformista de esta tienda pero ambicionamos convertirnos en los reformistas referentes tal y como ocurre en la tienda de Burjassot.

#### - **Ikea**

Valencia: 600.000€/año (estimación)

Progresión de un 33% respecto a 2015. Gestionamos en exclusiva las reformas de Ikea y contamos con una año más de experiencia en la gestión de la misma.

A Coruña: 200.000€/año (estimación)

60% de progresión. Tienda con un potencial de crecimiento exponencial. La colaboración del vendedor Ikea con nuestro servicio está siendo hasta la fecha al 100% y esto nos permitirá alcanzar la progresión prevista

Actualmente el puesto de reformas se encuentra en la sección de Business muy alejada de nuestros clientes potenciales. En 2016 está previsto ubicar el puesto de reformas en la sección de Cocinas, este sencillo cambio nos permitirá progresar un 32% ya que estaremos en el lugar indicado, donde nuestros clientes potenciales necesitan de nuestros servicios.

Madrid: 125.000€/año (estimación)

Fecha prevista de la apertura de esta nueva Delegación: 15/06/16 Barcelona: 25.000€/año (estimación)

Fecha prevista de la apertura de esta nueva Delegación: 7/11/16

- **Refnova** 250.000€/año (estimación)

La apertura de nuestra propia tienda Refnova nos permitirá alcanzar esta cifra de venta y alcanzar una progresión respecto al año 2015 de un 43%

#### **Total Facturación 2016 1.755.000€**

Progresión de un 58,11% respecto al ejercicio anterior

# <span id="page-25-0"></span>**2.3.3 Resumen Facturación 2010/2016**

| <b>Ejercicio</b>         | 2010          | 2011   | 2012   | 2013   | 2014   | 2015                                                                          | 2016   |
|--------------------------|---------------|--------|--------|--------|--------|-------------------------------------------------------------------------------|--------|
| Cifra de Venta i         | $102.500 \in$ |        |        |        |        | $142.000 \in 162.000 \in 285.000 \in 490.000 \in 1.110.000 \in 1.755.000 \in$ |        |
| % Progresión<br>sobre CV |               | 38,54% | 14.08% | 75,93% | 71.93% | 126.53%                                                                       | 58.11% |

*Tabla 1: Resumen facturación y progresión Refnova 2010/2016. Elaboración propia*

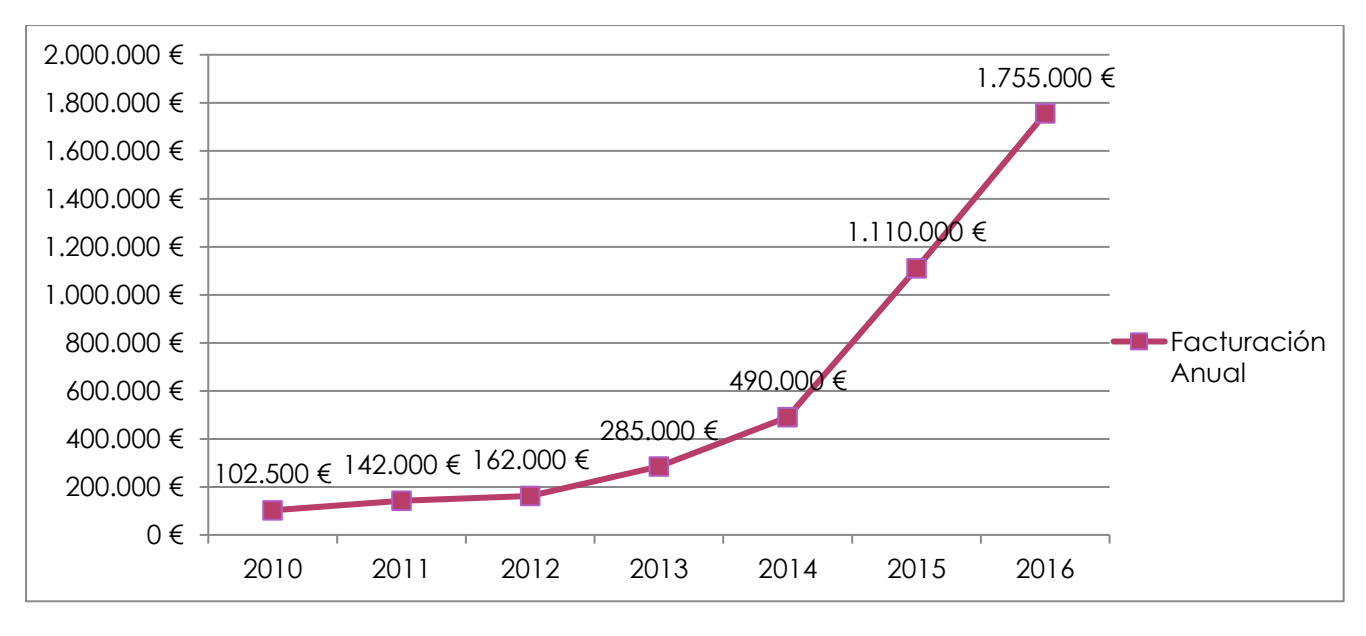

*Figura 4: Facturación Refnova 2010/2016. Elaboración propia*

**CAPÍTULO 3:**

<span id="page-26-0"></span>El Proyecto

# <span id="page-27-0"></span>**3.1. DESCRIPCIÓN**

## <span id="page-27-1"></span>**3.1.1 Definición del Proyecto**

Apertura del Servicio Integral de Reformas de Ikea A Coruña

# <span id="page-27-2"></span>**3.1.2 Contextualización del Proyecto**

Refnova Construcciones e Instalaciones S.L. se encuentra actualmente en una situación de crecimiento exponencial. Trabajar con y para multinacionales supone asumir un ritmo de avance elevado y exigente. La decisión de abrir una nueva delegación en otra zona geográfica para ofertar nuestro servicio depende, en muchas ocasiones, más de nuestros clientes que de nosotros mismos. Una negativa ante la oferta de una nueva apertura puede suponer la pérdida del resto de contratos.

A finales de marzo de 2015 y sólo tres meses después de la apertura de la Delegación de Valladolid se nos propone abrir la Delegación de A Coruña. El objetivo de nuestro cliente es que el Servicio Integral de Reformas esté operativo en verano, en plena temporada alta de sus tiendas.

Antes de plantear la nueva apertura, analizamos la situación de la empresa y las características del proyecto, identificando las siguientes debilidades:

- Plazo de Ejecución muy ajustado (4 meses).
- Equipo humano descentralizado, repartido en las tres delegaciones de la empresa.
- La última delegación abierta aún no es rentable por lo que los recursos económicos de la empresa son escasos

Ante esta situación, deducimos varias palabras clave:

#### **Programación, Compromiso, Flujo, Información y Control.**

Consecuentemente, determinamos que la herramienta que mejor se adapta a nuestras necesidades en este momento es el *Last Planner* £ *System* o *Sistema del Último Planificador,*  aunque no se aplicará de manera estricta, sino que se adaptará su metodología a un proyecto de expansión comercial que dista sustancialmente de un proyecto de construcción al uso.

# <span id="page-28-0"></span>**3.2. ANTECEDENTES**

Actualmente Refnova Construcciones e Instalaciones S.L. gestiona el Servicio Integral de Reformas de las tiendas Ikea de Valencia y Valladolid. Una experiencia anterior que nos sirve como base a la hora de efectuar cualquier acción de cara a una nueva apertura.

Por este motivo, ante la propuesta de ofrecer nuestros servicios en la tienda de A Coruña, nos planteamos las siguientes preguntas: ¿Qué hicimos mal durante el tiempo de preparación en las delegaciones anteriores?, ¿Qué aspectos podemos mejorar?, ¿Cuáles son las cosas que funcionan actualmente en cada una de ellas y por qué?, y ¿Cuáles son las cosas que no funcionan relacionas con la manera de trabajar actualmente?, ¿Cómo podemos solucionarlas?

Para llevar a cabo este análisis, programamos una reunión con el quipo que había trabajado en las anteriores aperturas, desde directivos hasta personal de tienda. Planteamos una dinámica *Brainstorming,* de carácter informal, sentados en semicírculo, mezclando a los participantes y compartiendo un almuerzo, con la intención de romper las relaciones jerárquicas habituales en la oficina y así conseguir que todos se expresaran más libremente.

Tras el análisis, destacamos los siguientes aspectos:

#### **IKEA VALENCIA:**

**Relacionado con el Puesto en Tienda**: Inicialmente se plantearon dos puestos de atención al cliente, uno en la sección de cocinas y otro en la sección de baños. Esto suponía un total de 4 trabajadores para poder dar cobertura al puesto. La realidad era que dónde realmente se contrataban las verificaciones, es decir, dónde mayor captación de clientes había, era en la sección de cocinas. La rentabilidad del proyecto durante su primer año de vida no era suficiente como para mantener esta situación en el tiempo. Actualmente existe un único puesto de atención en la sección de cocinas y los datos sobre la contratación de reformas de baño han seguido mejorando.

**Relacionado con el Procedimiento Interno de Trabajo**: Cuando se inició el proyecto existían dos personas con las que el cliente tenía contacto a lo largo del proceso comercial. Por un lado el vendedor de tienda, quien lo captaba y le informaba sobre el servicio, por otro, el verificador quién realizaba la medición de los trabajos a realizar y preparaba el presupuesto. Una vez este había completado su tarea, de nuevo el vendedor se ponía en contacto con el cliente para llevar a cabo la labor comercial de presentación y cierre de venta. Esta situación presentaba dos problemas: El primero era el doblar el número de trabajadores, con el coste que suponía. El segundo, es la falta de confianza que transmitíamos al cliente. Al pasar tanta información del vendedor al verificador, y nuevamente al vendedor en numerosas ocasiones incurríamos en equivocaciones, olvidos e incongruencias. A día de hoy, se ha unificado en una única persona las figuras de vendedor y verificador, de manera que el cliente está en contacto con una única persona, que le ofrece un trato personalizado y familiar. Este concepto se trasladó más allá de la fase de venta, siendo el propio Vendedor/Verificador el Director de Obra y por lo tanto convirtiéndose en la persona de confianza del cliente durante todo el proceso. Con este cambio de rumbo, se dio solución a ambos problemas.

**Relacionado con la Producción**: previamente a la apertura del servicio, se realizó una captación de autónomos y empresas constructoras interesadas en colaborar con nuestro proyecto. Inicialmente el volumen de obra no supuso ningún problema y podíamos asumir con el personal contrato el total de obras. A medida que el Servicio se fue conociendo, el volumen de obra se incrementó considerablemente. Esto coincidió con un aumento de volumen de obra derivado de las otras líneas de negocio. En este caso no hubo un buen análisis de la realidad de la delegación y no se previó con suficiente antelación este aumento de la producción, lo que nos condujo a un cuello de botella por el que no éramos capaces de absorber el total de obra contratada, provocando retrasos significativos.

#### **IKEA VALLADOLID:**

**Relacionado con el Puesto en Tienda**: En esta ocasión, empezamos a ofrecer el servicio con un único puesto en la tienda, pero en la sección de Business. El tránsito de gente en la tienda en general es muy bajo y estando ubicados en este punto, la visibilidad del servicio es muy reducida. Perdemos la oportunidad de captar a nuestros clientes durante el tiempo que pasan en la sección de cocinas planificando la distribución del mobiliario. Aunque sabíamos que el volumen de ventas de la tienda suponía un tercio de las ventas de la tienda de valencia, lo cierto es que la captación de clientes en el servicio de reformas es mucho menor de lo esperado.

**Relacionado con nuestros Proveedores:** Cuando empezamos a realizar presupuestos aun no teníamos cerradas las condiciones con el total de proveedores necesarios para ofrecer un servicio integral. De manera que se estimaron muchos importes de venta sin conocer realmente en qué condiciones los íbamos a comprar. Esto supuso que una vez cerrada la venta de la reforma no se obtuvieran los resultados objetivo propuestos por la empresa para muchos de los proyectos iniciales.

**Relacionado con la Producción**: La realidad fue que, cuando se cerró la primera obra de la delegación, aun no se había firmado ningún contrato de colaboración. Se consiguió en un breve periodo de tiempo, pero supuso un gran esfuerzo para los Directores de Obra. Las consecuencias no fueron graves en este caso, debido al escaso volumen de producción que derivaba de la tienda, pero un suceso así en otra tienda con más ventas y más tránsito de gente, en la que desde un primer momento la cantidad de trabajo a gestionar es muy superior, hubiera tenido fuertes repercusiones.

**CONCLUSIONES DEL ANÁLISIS DEL PROYECTO**

- La mejor ubicación para el puesto de atención al cliente es en la sección de cocinas, lo más cercano posible a los puestos de planificación de mobiliario.
- Es necesario haber cerrado condiciones de distribución con proveedores para el 100% de los productos que suministramos. Así podemos estipular objetivos tipo por proyecto ejecutado de una manera realista. De la misma manera, es muy importante continuar con esta tarea para mejorar continuamente nuestro servicio, ser más competitivo y obtener mejores resultados.
- Es indispensable tener cerrada la colaboración con los profesionales que van a llevar a cabo la producción antes de la apertura del servicio. El número de contratos necesarios deberá determinarse en función de la previsión de volumen de contratación, teniendo siempre una cartera de contactos que deberá estar en constante actualización. Una vez iniciado el servicio no se debe descuidar la tarea de selección de personal de producción, así mismos deberá analizarse en todo momento el volumen de verificaciones y obras contratas con la intención de adelantarse a posibles problemas para la absorción de la producción.

# <span id="page-30-0"></span>**3.3. OBJETIVOS DEL PROYECTO**

## <span id="page-30-1"></span>**3.3.1 Objetivos Principales**

En este proyecto existe un claro y único **objetivo principal,** y es el exigido por nuestro cliente:

Abrir el Servicio Integral de Reformas de A Coruña 15 de Julio de 2015

## <span id="page-30-2"></span>**3.3.2 Objetivos Secundarios**

Derivados de la experiencia de las delegaciones anteriores, identificamos otros **objetivos secundarios**:

- Ubicar el puesto de atención al cliente en la sección de cocinas
- Haber cerrado contratos de colaboración con al menos 4 cuadrillas de reformas generales, un fontanero y un electricista, antes del inicio del servicio
- Haber cerrado las condiciones de distribución con proveedores del total de productos que suministramos en los proyectos antes del inicio del servicio

# <span id="page-31-0"></span>**3.4. EL PROCESO**

El elemento predominante para el desarrollo del proyecto es el Last Planner ® System y las diferentes herramientas que lo componen: Pull Session, 6 Week Look Ahead Plan, Weekly Work Plan y Pull Schedule Review, entre otras. Además se hace uso de otras herramientas *Lean*  como, por ejemplo, la Estructuración del Trabajo. Como complemento a todas ellas, se toma como base el sistema *Kanban* para la visualización y control del avance del proyecto. A continuación se expone como se desarrollaron las diferentes fases que componen el proyecto, desde su programación hasta la consecución del objetivo principal y cómo se han implementado cada una de estas herramientas, adaptándolas a las necesidades concretas de cada caso.

# <span id="page-31-1"></span>**3.4.1 Detección de Actividades a Realizar y Dependencia entre las mismas**

Aunque partimos de la experiencia previa que supone la puesta en marcha de dos delegaciones, ante la realidad de una nueva apertura nos encontramos ante la pregunta de *¿Cómo se abre una delegación?*

En este momento, no existía una visión real del total de operaciones necesarias para completar el proyecto de una manera programada y controlada, por lo que fue necesario realizar una actividad de análisis, que nos permitiera, partiendo de nuestra propia experiencia, cuantificar el trabajo a desarrollar, así como el flujo del mismo.

Esta actividad se realizó en forma de *Pull Session*, y a ella asistieron únicamente aquellas personas que habían participado, en mayor o menor medida, en las aperturas anteriores.

Como elementos relevantes de esta actividad, destacamos:

**Invitación:** Para garantizar que los asistentes interesados estuvieran preparados para la sesión se les remitió un invitación vía correo electrónico especificando fecha, hora y lugar de reunión. Además se completó la información con una descripción detallada del ejercicio a realizar.

#### **Materiales:**

- Sala adecuada al número de asistentes.
- Papel continúo de unos 3 m. Sirvió como soporte físico de la sesión. En él se plasmó la pregunta *¿Cómo se abre una delegación?,* de manera que fuera visible y evitar que el equipo se desviara del tema a tratar.
- *Post-its* de diferentes colores
- **Rotuladores**
- Pizarra auxiliar, para anotar restricciones de las actividades o cualquier otra información relevante

**Formación Previa**: Como la mayoría de los asistentes no conocían en qué consistía esta práctica, fue necesaria un breve introducción previa que garantizara el correcto desarrollo de la misma.

**Desarrollo**: De manera inmediata se detectaron 5 áreas de intervención que se identificaron con los colores de los *Post-it*: Ámbito Interno (Rosa Claro); Competencia (Verde); Producción (Rosa Intenso); Proveedores (Amarillo Intenso); Tienda (Amarillo Claro). A medida que se incorporaban actividades al proyecto, estas se agrupaban según el ámbito de actuación al que pertenecían al mismo tiempo que se establecían las dependencias entre las mismas. En este momento se identificaron también, las diferentes fases en las que se dividía el proyecto:

**FASE 1\_Inicial**: Comprende aquellas actividades previas de análisis y búsqueda que pueden realizarse en origen, es decir desde la delegación central o en cualquier otra delegación sin necesidad de desplazarse al lugar donde se ubicará la nueva delegación.

**FASE 2\_Exploración**: Engloba aquellas actividades que es necesario realizar en destino, sobre el terreno y otras relacionas directamente con estas.

**FASE 3\_ Transición**: Aquí se desarrollan principalmente las actividades de síntesis de la información recabada hasta el momento, así como otras gestiones de carácter administrativo. Pueden realizarse en origen o en destino en función del avance y las necesidades del proyecto.

**FASE 4\_Previa Apertura**: Comprende las actividades de la recta final del proyecto que de nuevo deberán realizarse en destino de manera obligatoria.

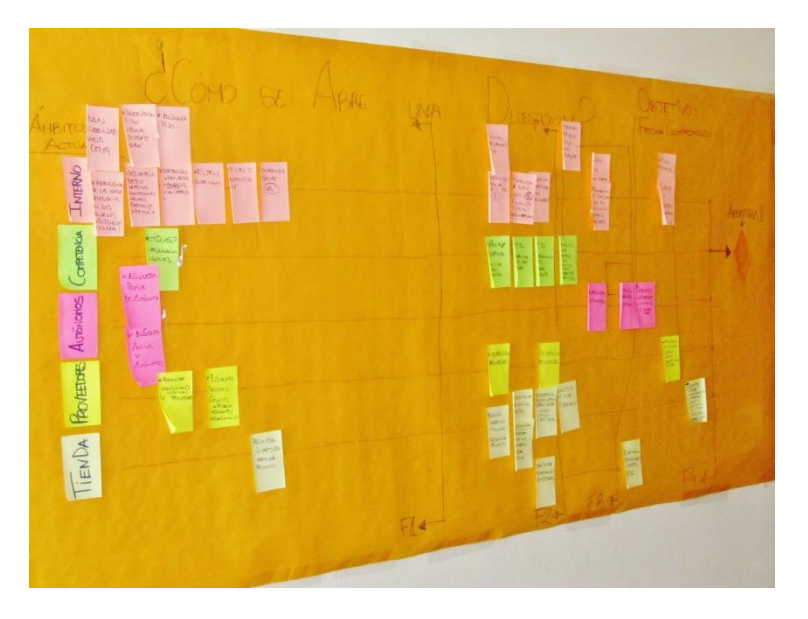

*Imagen 1: Resultado de la primera Pull Session. Fuente propia*

**Outputs**: Como resultado de esta primera actividad se obtuvo una visión general de todas aquellas actividades que era necesario realizar para conseguir llevar a cabo el proyecto. Puede consultarse en el Anexo 1.

# <span id="page-33-0"></span>**3.4.2 Asignación de Recursos Humanos al Proyecto. El quipo**

Una vez conocemos el total de actividades que debemos realizar y la naturaleza de las mismas, el siguiente paso es identificar las necesidades del proyecto en lo referente a recursos humanos: cuántas personas deberían participar en el mismo, qué competencias debería tener cada uno de ellos y cuáles van a ser sus funciones durante el proyecto.

En términos de *Estructuración del Trabajo,* estaríamos hablando de las Unidades de producción, es decir, de los individuos responsables de una parte del trabajo a realizar

Tras el análisis se estipulan los siguientes puestos a cubrir:

## **CP. Coordinador de Proyecto**

Competencias: Gestión General

Funciones:

- Actividades de control del proyecto.
- Toma de decisiones sobre posibles desviaciones
- Tareas relacionas con la formación
- Toma de decisiones de carácter económico, productivo o comercial

## **DP. Director de Proyecto**

Competencias: Gestión Directiva

Funciones:

- Relación con directivos
- Tareas relacionas con la infraestructura
- Selección de personal de producción
- Toma de decisiones de carácter económico, productivo o comercial

## **DE. Director de Expansión**

Competencias: Gestión Directiva

Funciones:

- Selección de personal interno

- Determinación de estrategias comerciales- Operaciones de comunicación y publicidad.

- Toma de decisiones de carácter económico, productivo o comercial

#### **C1. Colaborador 1**

Competencias: Administrativas

Funciones:

- Tareas de búsqueda, captación y análisis de situación

#### **C2. Colaborador 2**

Competencias: Administrativas

Funciones:

- Tareas de búsqueda, captación y análisis de situación

#### **El Equipo**

Dimensionado el equipo, es necesario asignar un recurso concreto a cada uno de los puestos. Esta responsabilidad corresponde al CD (Comité de Dirección) y la tarea se realiza en reunión ordinaria. Durante la misma se valora el perfil de cada uno de los miembros de la organización, atendiendo a su formación, experiencia en la empresa y competencias. También se tiene en cuenta la carga actual de trabajo de cada uno de ellos, ya que será necesario conciliar este nuevo proyecto con sus obligaciones habituales.

#### Se crea el siguiente EQUIPO de PROYECTO

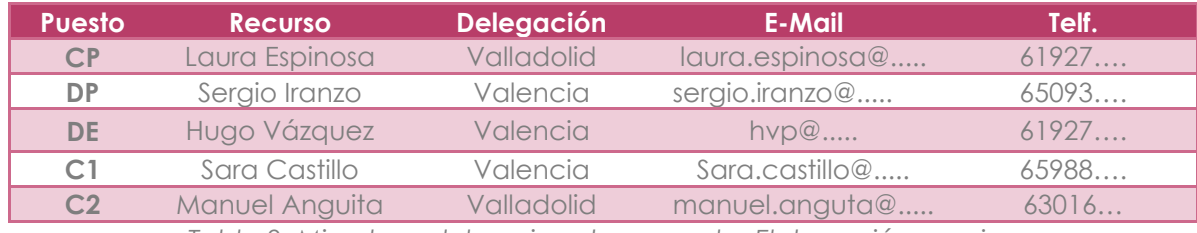

*Tabla 2: Miembros del equipo de proyecto. Elaboración propia*

#### **Suplencias**

Ante la posibilidad de tener que sustituir a alguno de los miembros del equipo por causas profesionales o personales, se elabora, además, una lista de posibles suplentes para cada uno de los puestos a cubrir, siguiendo el mismo criterio que durante la asignación de recursos:

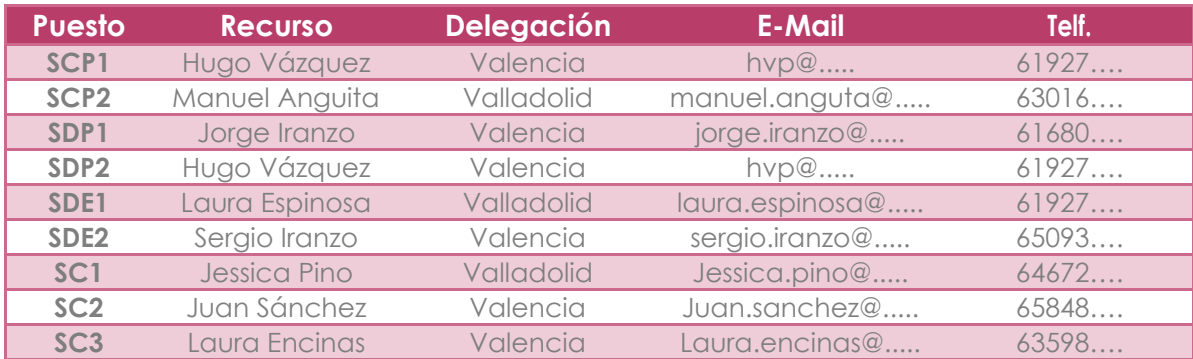

*Tabla 3: Suplentes del equipo de proyecto. Elaboración propia*

#### **Participaciones Puntuales**

Puede darse el caso de que en algunas de las actividades, participen otros miembros de la organización, o ajenos a esta, de manera puntual. En estos casos se especifica en la ficha de la actividad y en ningún caso serán responsables de la misma

#### **Competencias**

El siguiente cuadro relaciona el total de actividades a realizar con la idoneidad de cada uno de los puestos para realizarla, siendo los marcados con un 1 los más idóneos para desarrollar la tarea y siguiendo en orden ascendente, los menos idóneos. Aquellos puestos en los que no se especifica ningún número, no pueden desarrollar la tarea por no disponer de las competencias necesarias a tal efecto.
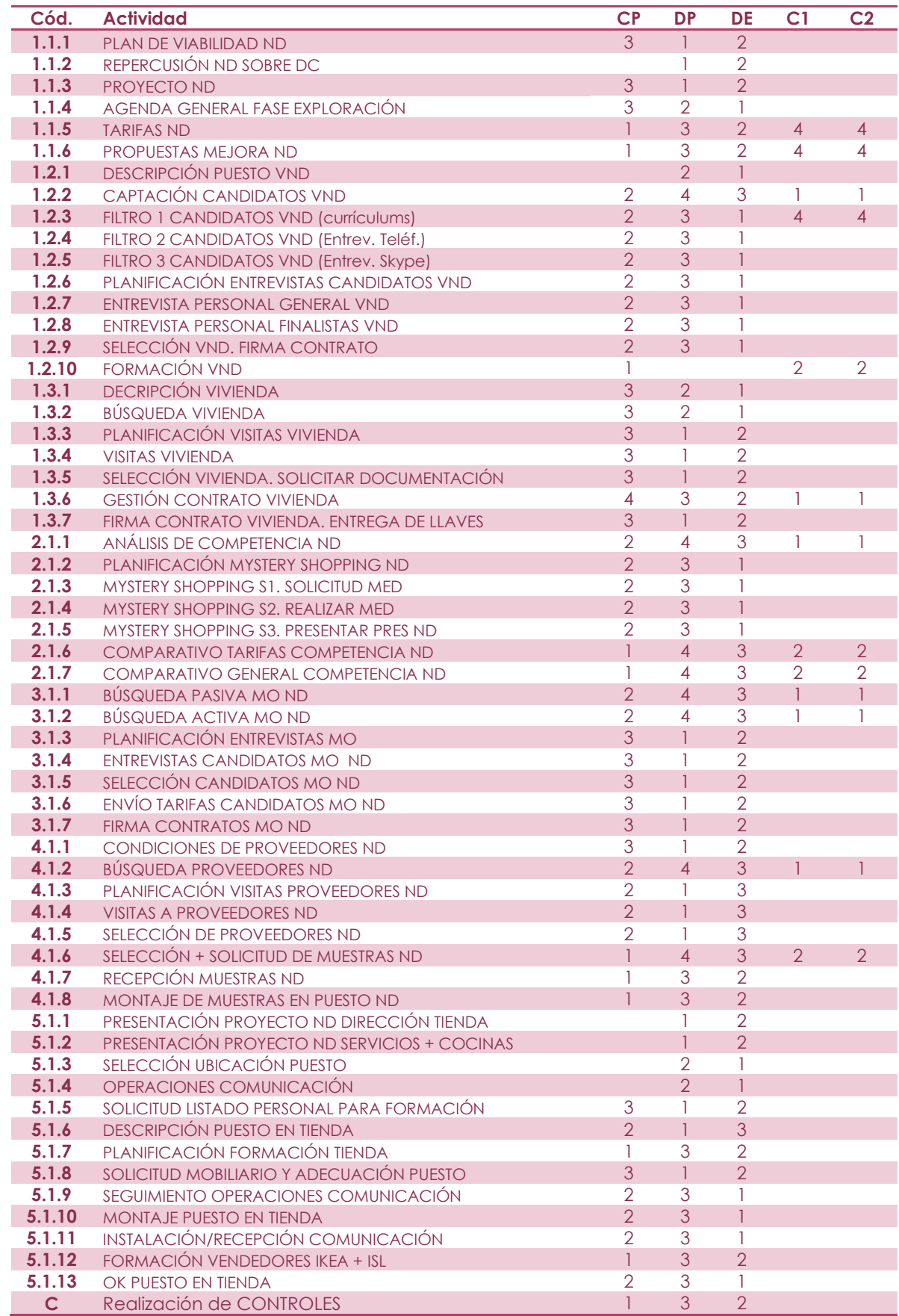

*Tabla 4: Matriz de responsabilidades. Elaboración propia*

### **3.4.3 Descripción de las Actividades a Realizar. Objetivos y Competencias**

A continuación, concretamos las actividades a realizar y las tareas que componen cada una de estas actividades, es decir generamos los *Paquetes de Trabajo o Workchunks.*

Para ello se diseñó una ficha específica que recoge de manera precisa toda la información necesaria para la realización del trabajo, de manera semejante a las tarjetas *Kanban*.

En las Fichas de Descripción se identifican los siguientes campos:

#### **ÁMBITO DE ACTUACIÓN**

Se refiera al área de intervención al que pertenece la actividad según los cinco grupos identificados durante la realización de la *Pull Session*: Interno, Competencia, Producción, Proveedores y Tienda.

#### **LÍNEA DE TRABAJO**

Dentro de un mismo ámbito de actuación pueden existir diferentes ramas a tratar:

Ámbito Interno: Gestión General, Recursos Humanos en Destino, Alojamiento Competencia: Competencia Producción: Producción Proveedores: Proveedores Tienda: Relación con Dirección, Puesto, Comunicación

### **CODIFICACIÓN (COD)**

La codificación de las actividades responde a los siguientes criterios:

El primer número corresponde al Ámbito de Actuación al que pertenece la actividad, según muestra el siguiente cuadro:

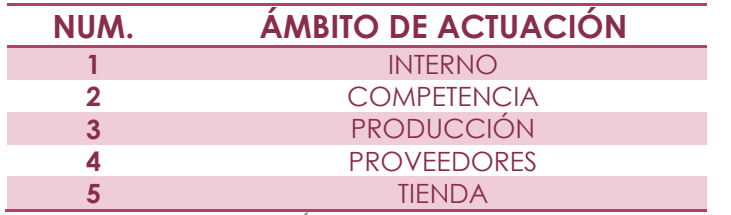

*Tabla 5: Códigos para los Ámbitos de Actuación. Elaboración propia*

El segundo número corresponde a línea de trabajo, dentro de un mismo ámbito, a la que pertenece una actividad, según muestra el siguiente cuadro:

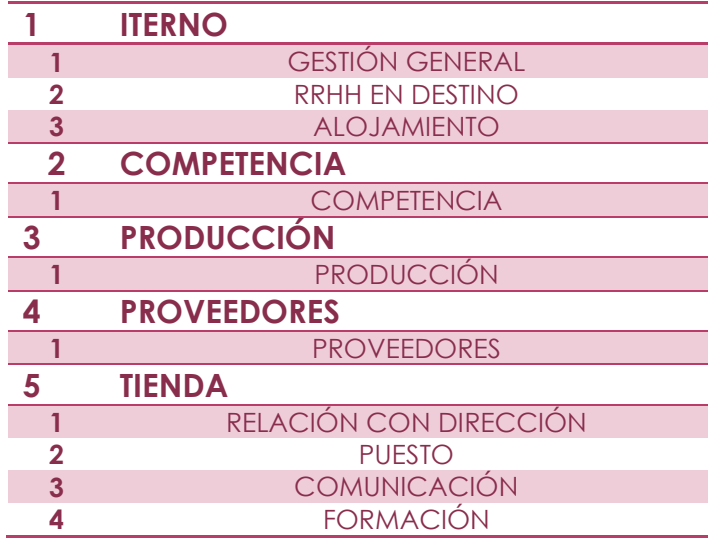

*Tabla 6: Códigos para las Líneas de Trabajo. Elaboración propia*

#### El tercer número, corresponde al puesto que ocupa la actividad dentro de la secuencia de la línea de trabajo a la que pertenece.

*Ejemplo: La actividad "Proyecto Apertura Delegación A Coruña", perteneciente al ámbito de actuación "Interno" y a su vez a la línea de trabajo "Gestión General" y que se da en tercer lugar, tendría la codificación: 1.1.3.*

### **ACTIVIDAD**

Es el nombre de la actividad a realizar y junto con el código, es el campo por la que se la identifica en el resto de documentos como tablas, tableros visuales, informes, etc.

#### **PARTICIPANTES**

Relaciona el total de participantes que desempeñan la actividad, marcado con el código (R), la persona responsable de que se lleva a cabo de la manera correcta, en los plazos previsto y asegurándose que los entregables pasan a la siguiente unidad de producción de la manera adecuada.

#### **FECHA INICIO / FECHA FINAL / DURACIÓN**

Son los previstos para la realización de la actividad. Se generan en el siguiente paso, por lo que en este momento, no existe tal información en la ficha.

#### **DESCRIPCIÓN**

Refleja de manera detallada qué es lo que debe hacerse y cómo. Así mismo estable unos objetivos mínimos para cada actividad y relaciona las actividades que deben haber finalizado previamente.

#### **INPUTS**

Listado de aquellos documentos necesarios antes del inicio de la actividad para el correcto desarrollo de la misma.

#### **OUTPUTS**

Listado de aquellos documentos que deberán generarse tras el desarrollo de la actividad y que funcionarán como entregables a la siguiente Unidad de Producción.

#### **ESTADO**

Se refiere a la situación en la que se encuentra la actividad a lo largo del tiempo. Los diferentes estados pueden ser:

> Inminente: Cuando a la actividad le quedan 10 días o menos para iniciarse Iniciado: Una vez la actividad ha empezado a realizarse Finalizado: Una vez la actividad está totalmente acabada y los outputs se han entregado de la manera pertinente

#### **OBSERVACIONES**

Campo libre por si es necesario realizar alguna anotación posterior

Pueden consultarse todas fichas de descripción de actividades en el Anexo 2.

### **3.4.4 Programación del Proyecto. Estimación de Duraciones. Designación de Responsables. Adquisición de Compromisos**

Llegados a este punto sabemos cuáles son las tareas a llevar a cabo para completar el proyecto, en qué consisten exactamente, qué elementos precisan para su desarrollo, cuáles son los entregables al finalizar la misma y qué recursos pueden realizarlas. Es momento de decidir cuándo se van a ejecutar.

Para esta esta segunda *Pull Session* se pretende la asistencia todos los miembros del equipo que desarrollaran el proyecto.

La invitación de los asistentes, los materiales empleados y la formación previa al inicio de la sesión, se dieron de manera idéntica a la primera actividad en la que se detectaron las actividades a realizar.

Las principales diferencias se dieron durante el desarrollo de la sesión. Mientras que en aquella primera reunión partimos de *Post-it* en blanco para generar una lluvia de ideas que nos permitiera reconocer cuales eran las actividades a llevar a cabo, en esta ya contamos con tarjetas cumplimentadas para cada una de las actividades, en las que aparecía el nombre de las mismas y cuatro espacios en blanco: a la izquierda, fechas de inicio y fin de la actividad; a la derecha, duración y responsable de la misma.

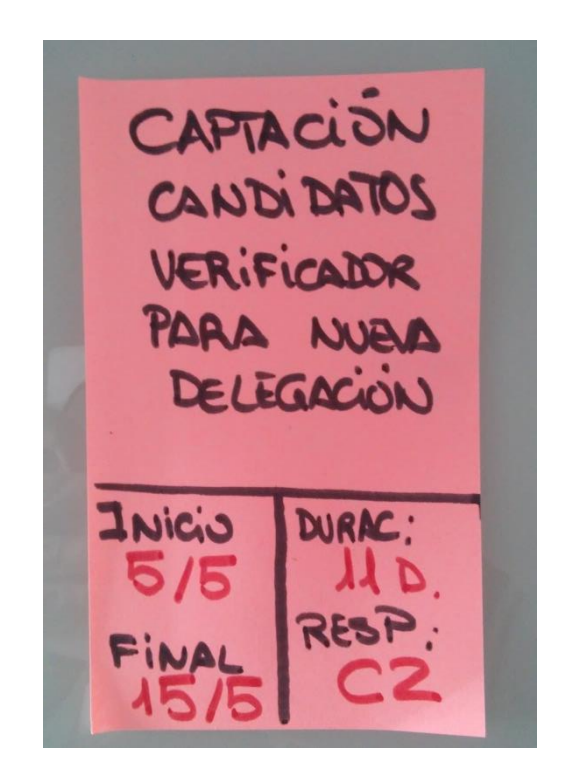

*Imagen 2: Ejemplo de una de las tarjetas de actividad del proyecto. Fuente propia.*

Empezando siempre desde el hito final, la apertura del servicio, y avanzando desde atrás hacia delante, se fue colocando las tarjetas sobre el papel continuo, de manera que cada vez que se cogía una de estas tarjetas, y con ayuda de las fichas descriptivas, se explicaba en qué consistía, cuáles eran los objetivos a alcanzar y los entregables que debían generarse. Así mismo, con la matriz de competencias, se señalaba quién o quiénes eran las personas óptimas para llevarlas a cabo. Después, de manera consensuada, se decidía cuánto tiempo iba emplearse en ejecutarlas y quién. Atendiendo a las posibles dependencias de actividades posteriores se establecían las fechas de inicio y final de la actividad. De esta manera quedaron totalmente definidas todas las actividades que materializarían el proyecto.

De un modo semejante a la primera sesión, como resultado de esta actividad se obtuvo programación real de todas aquellas actividades que componían el proyecto. Puede consultarse en el Anexo 3.

### **3.4.5 Transmisión de la Información. Trello: Sistema de Tablero** *Kanban*

Ante las diferentes ubicaciones geográficas de los miembros del equipo de proyecto nos encontramos en la necesidad de idear un sistema de transmisión de la información que nos garantice que esta se realiza de manera fluida, en tiempo real y que sea visible desde cualquier ubicación.

La herramienta elegida a tal fin fue *Trello,* una aplicación web, gratuita en su versión básica, colaborativa y diseñada específicamente para la gestión de proyectos. Además dispone de aplicaciones para IOS y Android, con las cuales se sincroniza de manera automática y lo que facilita su uso fuera del lugar de trabajo

Está basada en la filosofía Kanban, y consiste en un tablero virtual sobre el que se pueden crear diferentes listas atendiendo a nuestras necesidades concretas. En estas listas se añaden tarjetas, que contienen información sobre la tarea a realizar, como por ejemplo, quién debe realizarla, cuándo debe hacerlo, texto descriptivo de la tarea, enlaces, archivos adjuntos, etiquetas, etc.

Estas tarjetas pueden moverse libremente por el tablero según su avance a lo largo del proyecto.

**Aplicación De Trello Al Proyecto**

Para poder usar de manera correcta la aplicación fue necesario que todos los miembros del equipo se encontraran registrados en el sistema a través de una cuenta de correo electrónico asociada. A partir de aquí, el primer paso para incorporar esta herramienta al proyecto fue crear un tablero específico. Se creó el tablero "APERTURA A CORUÑA" y el mismo se compartió con cada uno de los participantes en el proyecto.

Distribuimos nuestro tablero en 4 listas de tareas:

PENDIENTES: Inicialmente, comprendía el total de actividades a realizar.

INMINENTES: Tareas cuyo inicio está previsto en los diez días posteriores al día en curso. De manera diaria, el Coordinar del Proyecto trasladaba a esta lista, las tarjetas de las tareas correspondientes desde la lista de *pendientes.* De esta manera todos los participantes pueden ver rápidamente cuáles son las próximas tareas que deberán realizar y preparar con antelación el inicio de las mismas.

EN PROCESO: Comprende las actividades que se están realizando en este momento. Cuando uno de los colaboradores se dispone a comenzar una tarea, traslada la tarjeta correspondiente desde la lista de *inminentes.* Esta lista nos da información real de en qué está trabajando cada recurso.

TERMINADAS: cuando una tarea está totalmente terminada, se han generado los *outputs* correspondientes y estos se han depositado en el contenedor de documentación correspondiente, el responsable de la actividad traslada la tarjeta desde la lista de *en proceso* a la de *terminadas.*

La siguiente imagen podemos ver como es la interfaz de la aplicación y qué información nos proporciona, siendo:

- 1. Nombre del tablero
- 2. Miembros que colaboran en el proyecto referenciados por las iniciales de su cargo
- 3. Listas de actividades según el estado de las mismas
- 4. Actividad reciente, donde se muestra las últimas acciones realizadas.

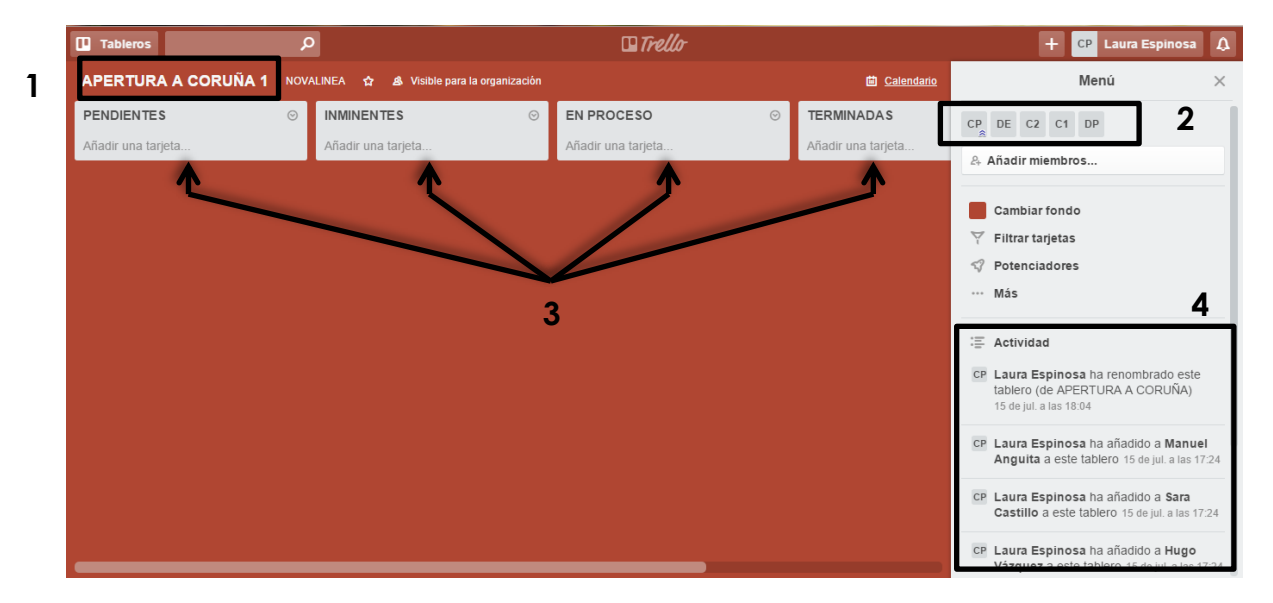

*Imagen 3: Interfaz inicial de Trello. Fuente propia.*

Una vez organizado el tablero, procedimos a insertar las tarjetas, una por cada actividad a realizar. A medida que se introducían se les asignaba una etiqueta de color en función del ámbito de actuación al que pertenecen, el responsable de la actividad y una fecha de vencimiento, que en te caso corresponde a la fecha de inicio. La imagen 4 nos muestra dónde aparece esta información en cada una de las tarjetas, siendo:

- 1. ETIQUETA CÓDIGO DE COLOR: atendiendo al ámbito de actuación al que pertenece la actividad.
- 2. MIEMBRO: En este caso especifica quién es el responsable de realizar la actividad
- 3. FECHA DE VENCIMIENTO: Para nosotros fecha máxima en la que debe iniciarse la actividad

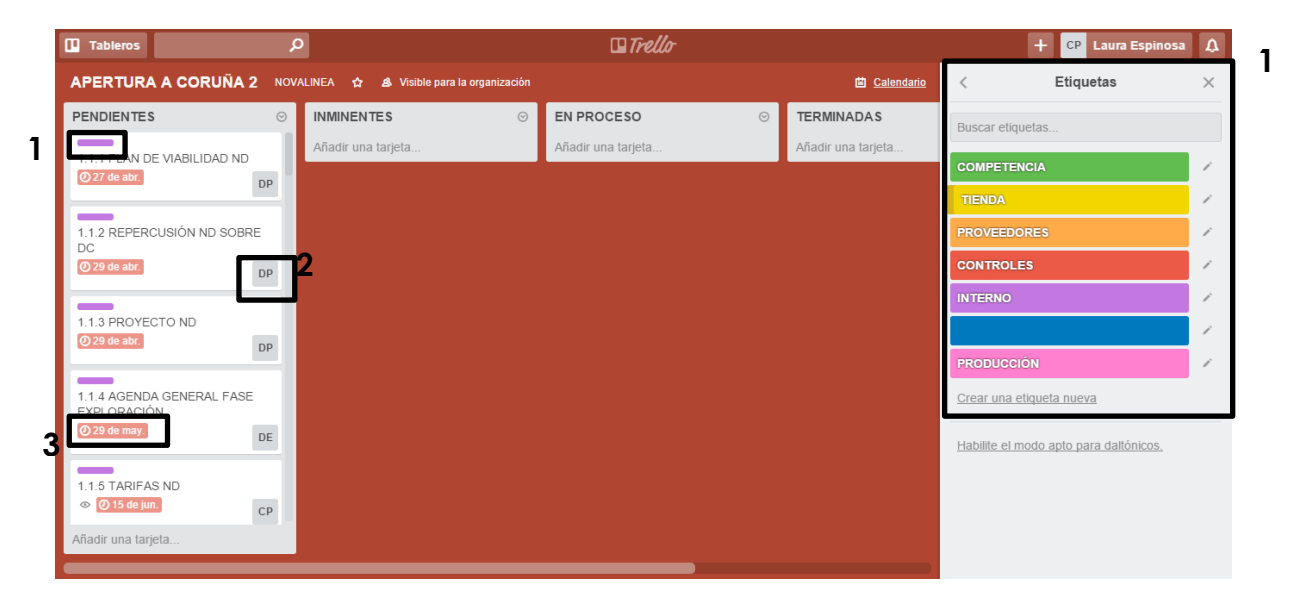

*Imagen 4: Información de las tarjetas en Trello. Fuente propia.*

Clicando sobre una tarjeta en concreto podemos acceder a más información sobre la actividad como por ejemplo una descripción detallada de la misma, un checklist o incluso documentos adjuntos a la misma para facilitar su realización (ver imagen 5). En esta ocasión, ya existían unas fichas descriptivas ubicadas en un espacio de almacenamiento público por lo que se decidió dejar este espacio en blanco para que los responsables de cada actividad pudieran hacer anotaciones sobre el avance de la misma o proporcionar cualquier otro tipo de información que fuera de interés para el resto del equipo.

LP®S. Herramienta de Programación en Proyectos de Expansión Comercial **2020**

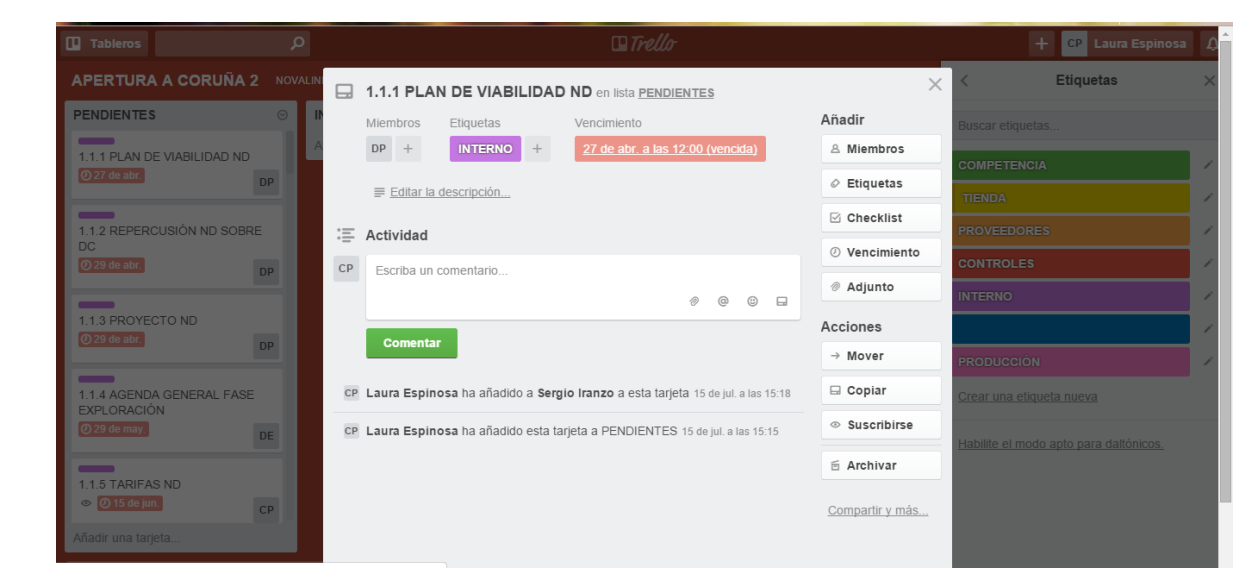

*Imagen 5: Ficha completa de una tarjeta de actividad en Trello. Fuente propia.*

### **3.4.6 Puesta en Marcha del Proyecto**

#### **Contenedor De Documentación**

Con el fin de que toda la información y documentación generada a lo largo del proceso estuviera centralizada y fuera accesible para todos los colaboradores, se habilitó en la plataforma on-line empleada por la empresa, una carpeta llamada "APERTURA CORUÑA". Esta carpeta, además se compartió con las cuentas personales del equipo de manera que pudieran sincronizarlas en sus puestos de trabajo. Esta manera de tratar la documentación nos permitía disponer de ella en tiempo real y evitar el envío de la documentación al finalizar cada una de las actividades, con el consiguiente ahorro de tiempo y sin dar pie a posibles descuidos que hubieran provocado el retraso de actividades sucesoras.

Esta carpeta se componía de las siguientes subcarpetas:

- 00\_Bienvenido y Gracias: documento de presentación del proyecto y agradecimiento a los colaboradores por su implicación y compromiso con el mismo.
- 01\_Información General: dónde podemos encontrar información sobre cómo trabajar con Trello y con el contenedor de documentación.
- 02 Fichas Descriptivas: de cada una de las actividades, con información detallada sobre el trabajo a realizar y los objetivos a alcanzar, organizadas por ámbitos de actuación.
- 03\_Fichas de Seguimiento: que deberán completar los responsables de cada actividad al final de misma y dónde se recoge información de lo ocurrido durante su desarrollo, organizadas por ámbitos de actuación.
- 04\_Inputs\_Outputs: documentación necesaria al inicio de las actividades y documentación generada al final de las mismas, organizadas por ámbitos de actuación.

Podemos ver la estructura de la carpeta en la imagen 6.

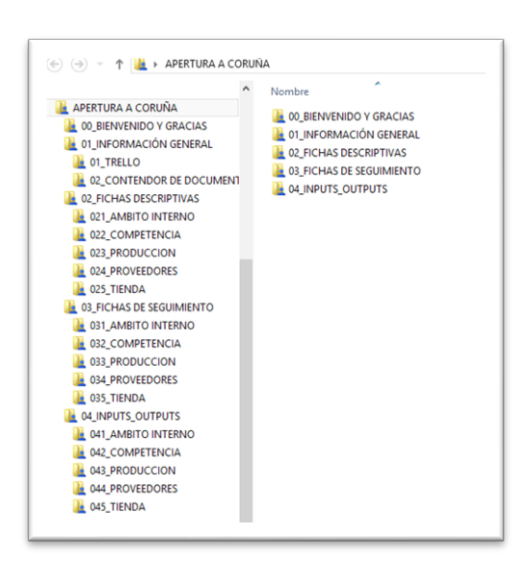

*Imagen 6: Estructura del contenedor de documentación. Fuente propia.*

**Dossier Personal**

A cada uno de los miembros del equipo se le facilitó un dossier físico y personalizado con toda aquella documentación que necesitaba para desarrollar su tarea. La estructura del documento era similar a la del contenedor de información, y contenía los siguientes apartados:

- Bienvenido y Gracias: documento de presentación del proyecto y agradecimiento al colaborador por su implicación y compromiso con el mismo.
- Información General: Información sobre cómo trabajar con Trello y con el contenedor de documentación.
- Fichas Descriptivas de las actividades por el colaborador en cuestión.
- Fichas de Sequimiento en blanco de cada actividad a realizar, que deberá completar al final de misma.

**Reunión De Presentación**

Una semana antes del inicio del proyecto se realiza una programación de presentación en la que se hace entrega del dossier personal, se exponen las distintas herramientas a emplear durante la realización del proyecto y se detalla la manera en la que se va a trabajar. Esta reunión supone el pistoletazo de salida del proyecto.

### **3.4.7 Controles**

**Definición y Responsable**

Para garantizar el cumplimiento de la fecha objetivo para la apertura del servicio, fue indispensable crear un sistema de seguimiento que detectara las desviaciones sobre la programación del proyecto con la suficiente antelación como para poder adoptar las medidas correctoras necesarias.

Estos controles son tareas complementarias a aquellas estrictamente necesarias para llevar a cabo el proyecto y es responsabilidad del coordinador del proyecto el realizarlas.

**Fechas de Control**

Conociendo la fuerte limitación en cuanto a plazos, se establecen los siguientes criterios para la determinación de fechas de control, de manera que estos sean suficientes y se minimicen las acciones correctoras de carácter drástico, que además de una desviación en plazo puede llevarnos a incrementar notablemente el coste del proyecto:

- Al menos una en cada fase
- No más de dos semanas entre control y control
- Siempre antes del inicio de una fase

Se determinan las siguientes fechas de control:

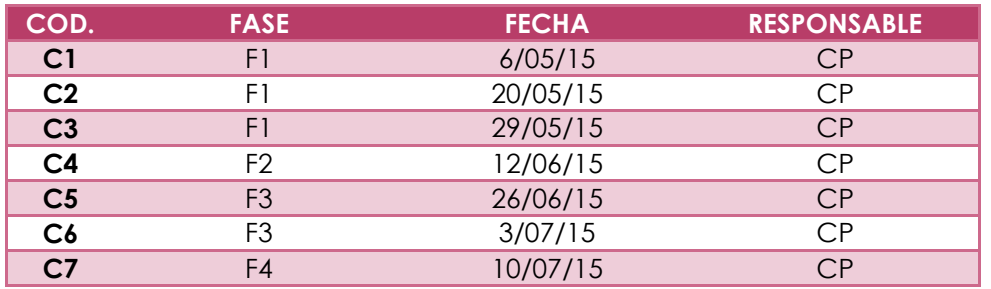

*Tabla 7: Fechas de Control de proyecto. Elaboración propia*

**Metodología**

El responsable de realizar los controles analizaba la situación del proyecto en ese momento concreto. Con la información proporcionada por el resto de colaboradores y con la ayuda de las herramientas empleadas, generaba un informe atendiendo a la situación en la que debían encontrarse cada una de las actividades reseñando las posibles desviaciones. Mediante una corta reunión vía teleconferencia, se exponían los resultados y se pactaban las medidas correctoras a adoptar. Estas se incorporaban al informe inicial y se remitía por correo electrónico a todos los colaboradores, junto con la nueva programación adaptada.

#### **Resultados**

Como resultado de lo anterior se obtenían dos documentos:

- Informe de control y medidas correctoras a adoptar.
- Nueva programación actualizada.

Se pueden consultar cada uno de estos documentos en el anexo 5.

Así mismo se registraron en cada caso las desviaciones acontecidas sobre la programación inicial. Las conclusiones sobre estas desviaciones se analizan en el siguiente capítulo.

# **CAPÍTULO 4:**

**Conclusiones** 

### **4.1. SOBRE LAS DESVIACIONES REGISTRADAS**

### **4.1.1 Análisis General**

Durante la realización del proyecto, 27 actividades sobre un total de 58, sufren algún tipo de desviación. Esto supone un 46,55% del total de actividades.

C1 11,11% C2 7,41%  $C<sub>3</sub>$ 25,93%  $C<sub>4</sub>$ 18,52% C5 18,52%  $C<sub>6</sub>$ 0,00% C7 0,00% **FIN** 18,52%

El peso de las desviaciones de cada uno de los periodos se refleja en la Figura 5.

*Figura 5: Peso de las desviaciones de cada uno de los periodos. Elaboración propia*

Como se observa, el periodo que más desviaciones registra es el que abarca desde el control 2 al 3, es decir el periodo previo al inicio de la segunda fase. En este caso en concreto el motivo mayoritario (5 de las 7 desviaciones registradas) se debe a una mejor programación por parte del responsable de la realización de la actividad, es decir se trata de una desviación positiva. Al comentar este hecho con el equipo, estos aseguran que no querían perjudicar a los compañeros por no haber hecho su trabajo a tiempo y afectar a una fase tan importante como era la fase de exploración, ya que los recursos movilizados al destino eran muy reducidos y el tiempo muy ajustado.

Nos llama la atención que durante los periodos que van desde el control 5 al 6 y del 6 al 7 no se produjera ninguna desviación. Lo que entendemos se debe a la proximidad de la fecha objetivo de apertura y a una mayor concienciación por parte del equipo.

Es relevante también, el hecho de que en el último periodo, que abarca desde el control 7 hasta la fecha de apertura, el porcentaje de desviaciones sea considerablemente alto. El 100% de las desviaciones se produjeron por causas externas al equipo*.*

### **4.1.2 Análisis de las Desviaciones sobre la Duración de las actividades**

En cuanto a la duración de las actividades, un 86% de las mismas se mantiene, por lo que podemos asegurar que la duración prevista para ellas se ajustaba suficientemente a la realidad. Podemos ver el peso de las actividades que se alargan y se acortan en la figura 6. En todos los casos se debe a un error en la programación de la actividad*.*

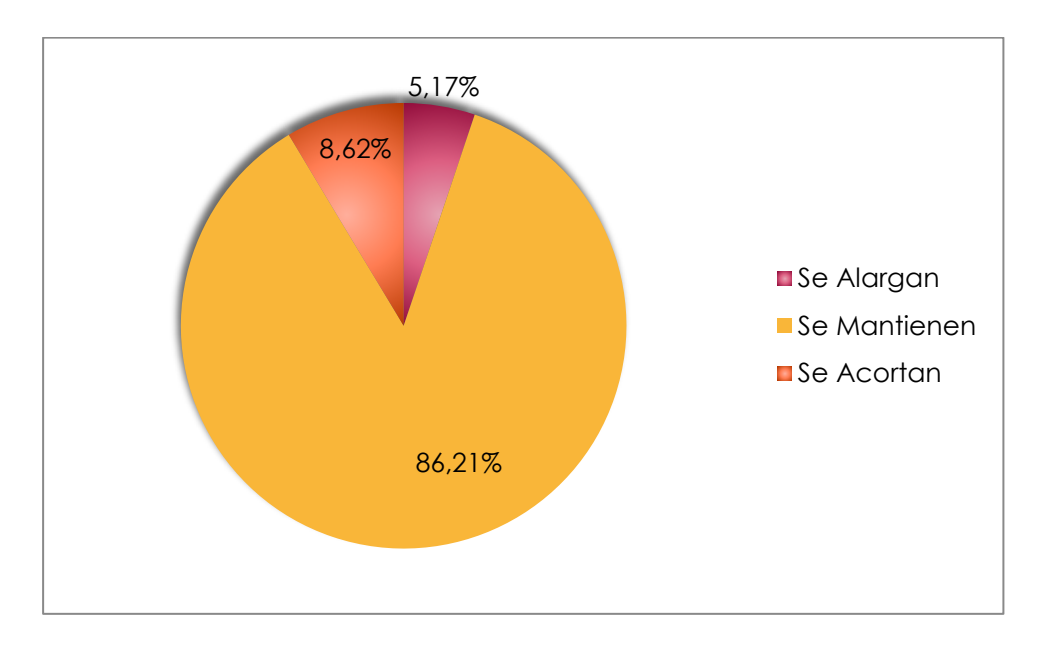

*Figura 6: Porcentaje de actividades que se alargan, se mantienen o se acortan a lo largo del proyecto. Elaboración propia*

### **4.1.3 Análisis de las Desviaciones sobre la Fecha de Inicio de las actividades**

En lo relativo a las fechas de inicio de las actividades, la figura 7 nos muestra que un 60% de las actividades mantiene la fecha de inicio prevista, pero es destacable el porcentaje de actividades que se atrasa. En muchas ocasiones, para evitar el retraso de sus sucesoras, nos vimos obligados a reducir la duración de estas actividades para conseguir minimizar las desviaciones.

LP®S. Herramienta de Programación en Proyectos de Expansión Comercial **2020**

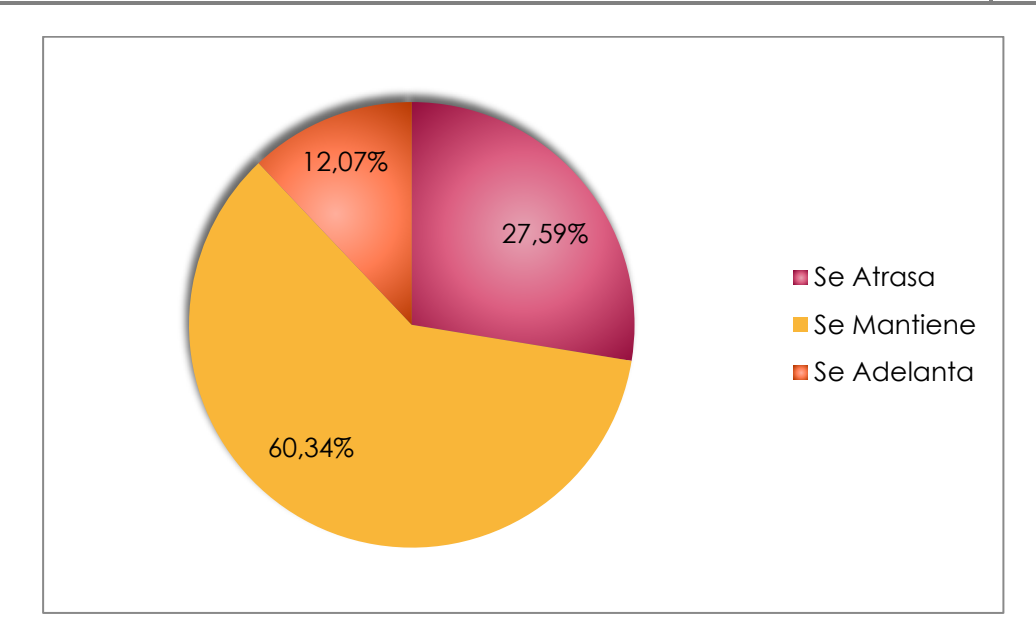

*Figura 7: Porcentaje de actividades que se atrasan, se mantienen o se adelantan a lo largo del proyecto. Elaboración propia*

### **4.1.4 Análisis de las Causas de las Desviaciones Registradas**

Si analizamos las causas de estas desviaciones, vemos que casi la mitad se deben a un error en la programación o durante la ejecución de las actividades. Destacamos la implicación del equipo al ser el responsable de que cerca de un 30% de estas desviaciones sean positivas. Algo más del 20%, se deben a causas externas, lo que nos indicia que debemos tomar medidas al respecto en futuras aperturas.

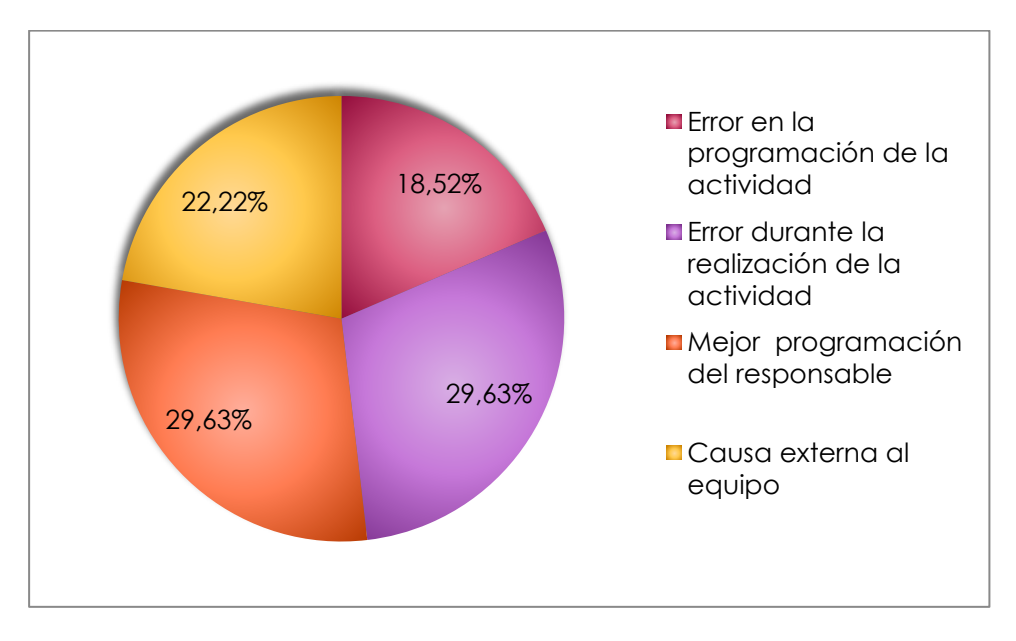

*Figura 8: Peso de las diferentes causas de desviación del proyecto. Elaboración propia*

### **4.1.5 Conclusiones sobre las Desviaciones Registradas**

- 1. El número de desviaciones registradas es muy alta y se deben sobre todo a errores del equipo. Entendemos que esto se debe a la falta de experiencia previa en la gestión de proyectos de este tipo, por lo que toda la documentación registrada será de gran utilidad en proyectos futuros.
- 2. El enorme compromiso por parte del equipo ha dado lugar a un alto porcentaje de desviaciones positivas. Gracias a él, se ha conseguido subsanar los problemas acontecidos durante la ejecución del proyecto. Este compromiso ha sido clave para la obtención de los objetivos propuestos por el proyecto y se ha conseguido en gran medida por la técnica empleada para su programación y posterior ejecución.
- 3. Muchas de las desviaciones registradas se deben a causas externas al equipo. Esto nos indica que en adelante deberemos tener un mayor control sobre las actividades que no dependen de nosotros. Además nos plantea la posibilidad de proponer al resto de agentes, la participación en la programación del proyecto para intentar conseguir así un mayor compromiso por su parte, de que igual modo que hemos hecho ahora con cualquiera de los integrantes del equipo.
- 4. Otra de las claves del proyecto ha sido el seguimiento del mismo. Hemos comprobado que con un análisis periódico se han podido resolver a tiempo la mayoría de las incidencias detectadas. Las fechas propuestas para la realización de los diferentes controles has sido adecuadas y el número suficiente.

El análisis de desviaciones registradas en los diferentes periodos podemos consultarlo en el anexo 6.

### **4.2. SOBRE LOS OBJETIVOS DEL PROYECTO**

### **4.2.1 Sobre los Objetivos Principales**

El Servicio Integral de Reformas de Ikea A Coruña abrió sus puertas el 20 de Julio de 2015, no cumpliéndose así el objetivo principal del proyecto.

Esto se debe a un cambio de opinión por parte de nuestro cliente, quien no pudo asumir parte de sus responsabilidades para llegar a tal fin. Aunque nuestro equipo estaba en situación para ofertar el servicio en la fecha propuesta, asumimos el fracaso como propio ya que era nuestra obligación el haber concienciado a nuestro cliente sobre la necesidad de cumplir con los plazos que aquellas actividades de las que eran responsables, así como de realizar un mayor control de las mismas.

### **4.2.2 Sobre los Objetivos Secundarios**

- 1. Finalmente el puesto de atención al cliente se situó en la sección de cocinas. Esto se consiguió gracias a la presentación a nuestro cliente del análisis de situación de las delegaciones veteranas.
- 2. Antes del inicio del servicio se contaba con la colaboración de 4 cuadrillas de reformas generales, un fontanero y un electricista. Se consiguió el objetivo mínimo por lo que nos vemos obligados a revisar las actividades intervinientes en el proceso para evitar problemas en el futuro.
- 3. Antes del inicio de la actividad NO se había cerrado la relación comercial con ningún distribuidor que nos ofreciera las condiciones propuestas. Este hecho nos indica que debemos replantear todas aquellas actividades intervinientes en el proceso y analizar exhaustivamente las causas para corregir nuestros errores en los próximos proyectos.

### **CONCLUSIONES PERSONALES**

La incorporación de este método de trabajo ha supuesto un punto de inflexión en la empresa. El conocer en todo momento en qué estado se encontraba el proyecto, ha permitido al equipo trabajar con un nivel de estrés mucho menor al de los proyectos de apertura previos.

Queda demostrado que invertir tiempo en crear un método de trabajo responsable y que cuente con el apoyo y compromiso de todos aquellos que de una u otra manera participan en él, tiene efectos muy beneficiosos para cualquier organización, tanto en el ámbito económico como en el personal.

Además de la satisfacción por el éxito tanto del método de trabajo implementado como del proyecto en sí, nos llevamos mucho más. La gran cantidad de información recabada y documentada nos servirá como base en futuras aperturas, acelerando de manera exponencial nuestro proceso de aprendizaje. Perfeccionando nuestros procesos, conseguiremos ser cada vez mejores.

### **BIBLIOGRAFIA**

Ballard, G. (1999) "Work structuring" White Paper 5, Lean Construction Institute, Ketchum, ID

Ballard, G. (2000) "Lean Project Delivery System TM" White Paper. 8, Lean Construction Institute, Ketchum, ID

Koskela, L., Ballard, G., & Tanhuanpaa, V.-P. (1997). Towards Lean Design Management. Proceedings of de 5th annual conference of the International Group for Lean Construction. Australia: Gold Coast.

Tasao, C. (2005) "Use of Work Structuring to Increase Performance of Project-Based production Systems" PhD dissertation.

Tsao, et al. (2000), "Case Study for Work Structuring: Installation of Metal Door Frames"

## **INDICE DE IMÁGENES, FIGURAS Y TABLAS**

### **Imágenes**

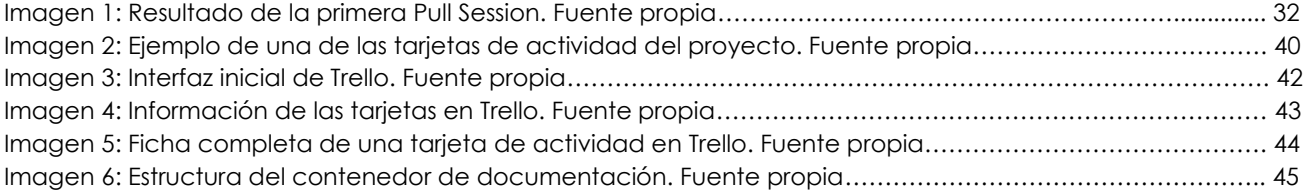

### **Figuras**

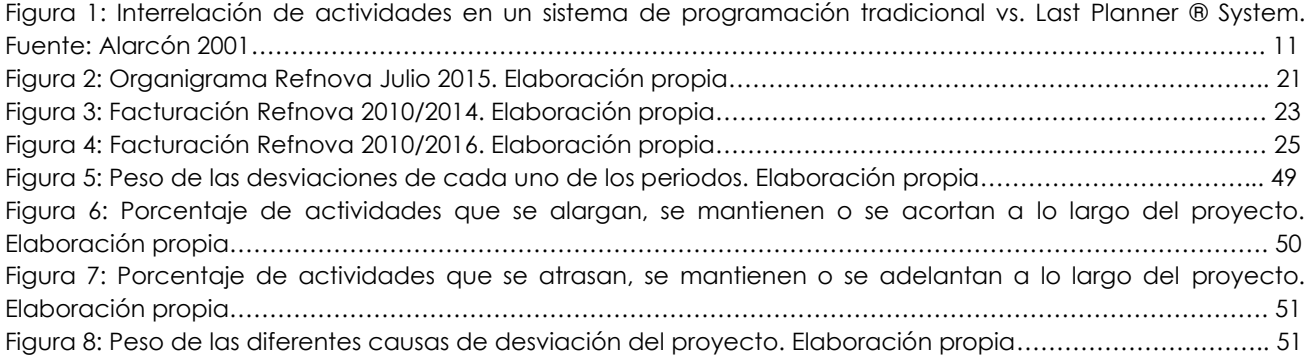

#### **Tablas**

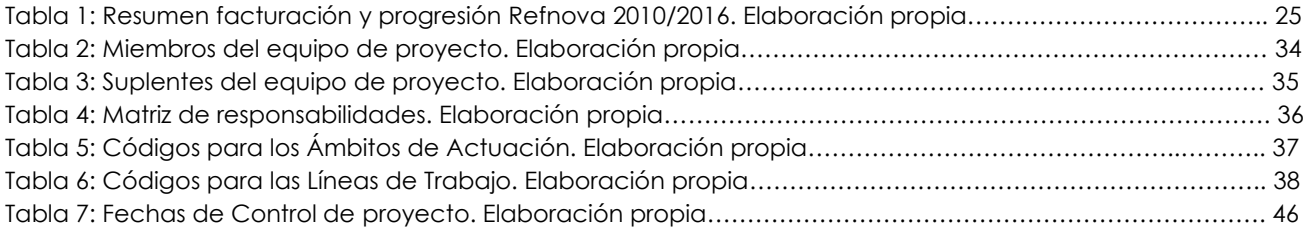

### **ANEXOS**

**ANEXO 1\_RESULTADO DE PULL SESSION 1 ANEXO 2\_FICHAS DESCRIPTIVAS DE LAS ACTIVIDADES ANEXO 3\_PROGRAMACIÓN INICIAL ANEXO 4\_FICHA TIPO DE SEGUIMIENTO DE LAS ACTIVIDADES ANEXO5\_CONTROLES. INFORMES Y PROGRAMACIONES ACTUALIZADAS ANEXO6\_DESVIACIONES REGISTRADAS**

**ANEXO 1\_ Resultado de Pull Session 1**

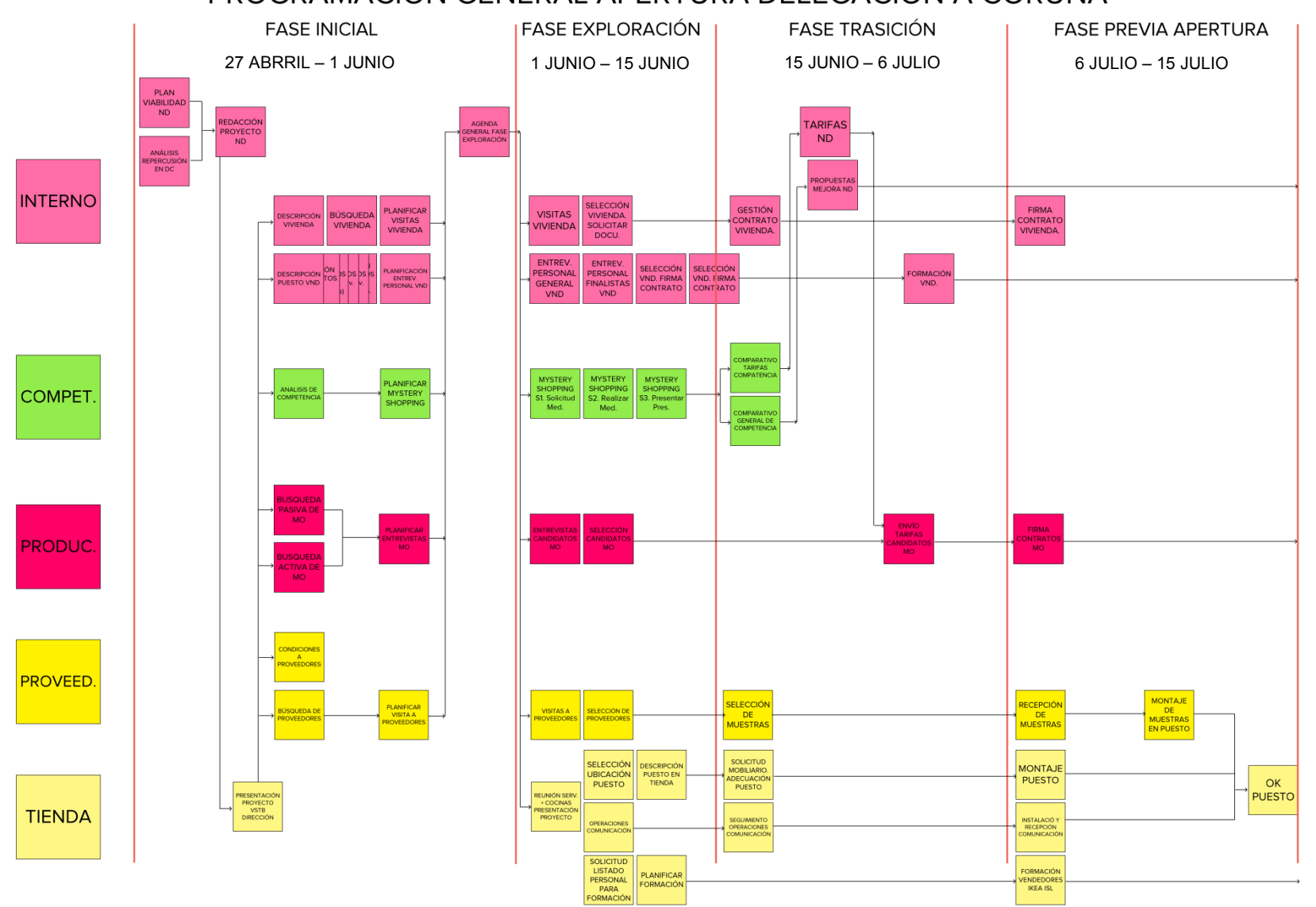

### PROGRAMACIÓN GENERAL APERTURA DELEGACIÓN A CORUÑA

APERTURA

### **ANEXO 2\_FICHAS DESCRIPTIVAS DE LAS ACTIVIDADES**

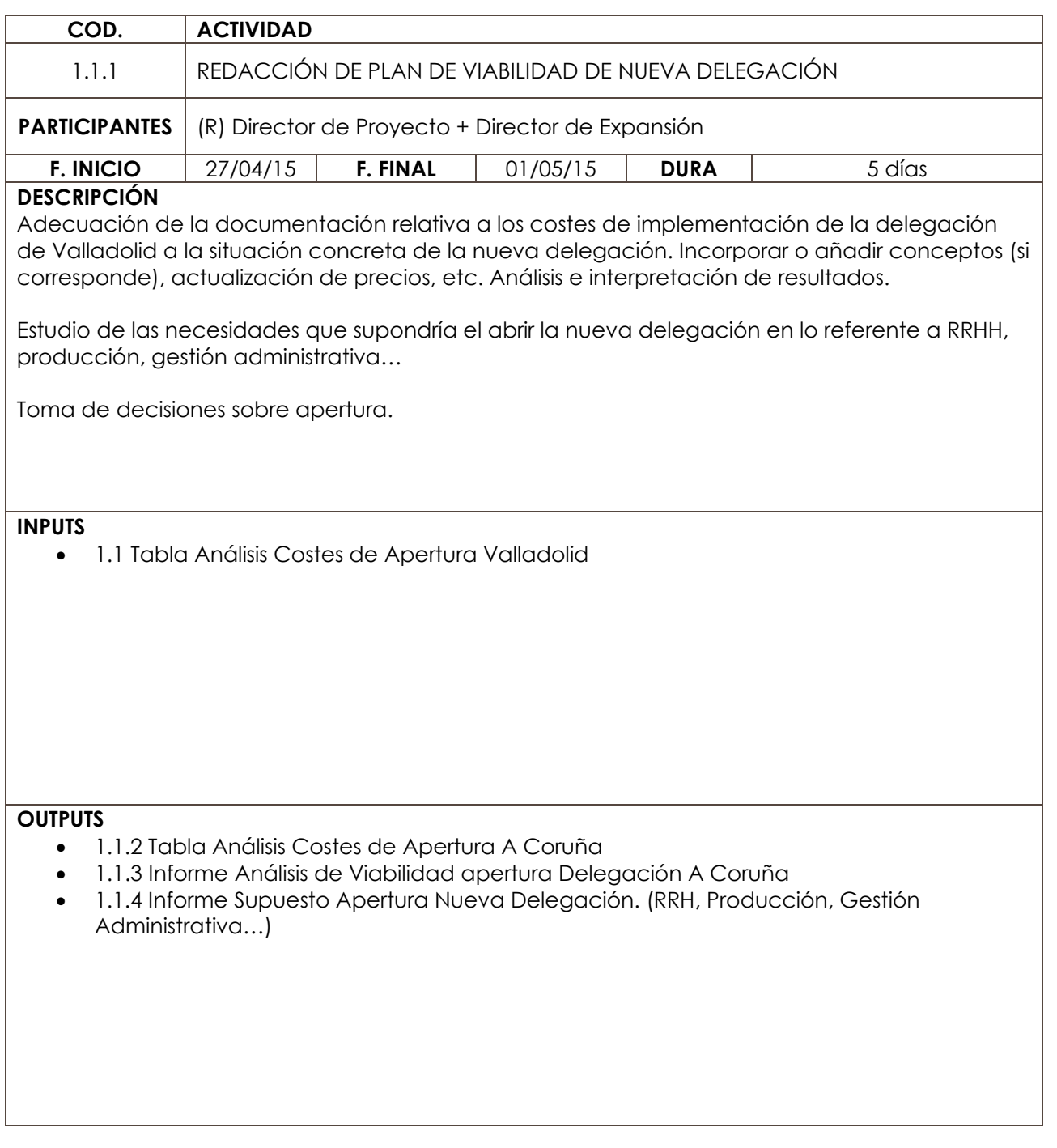

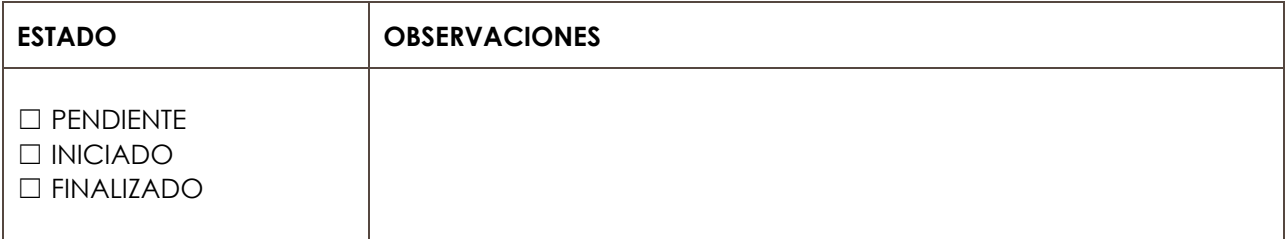

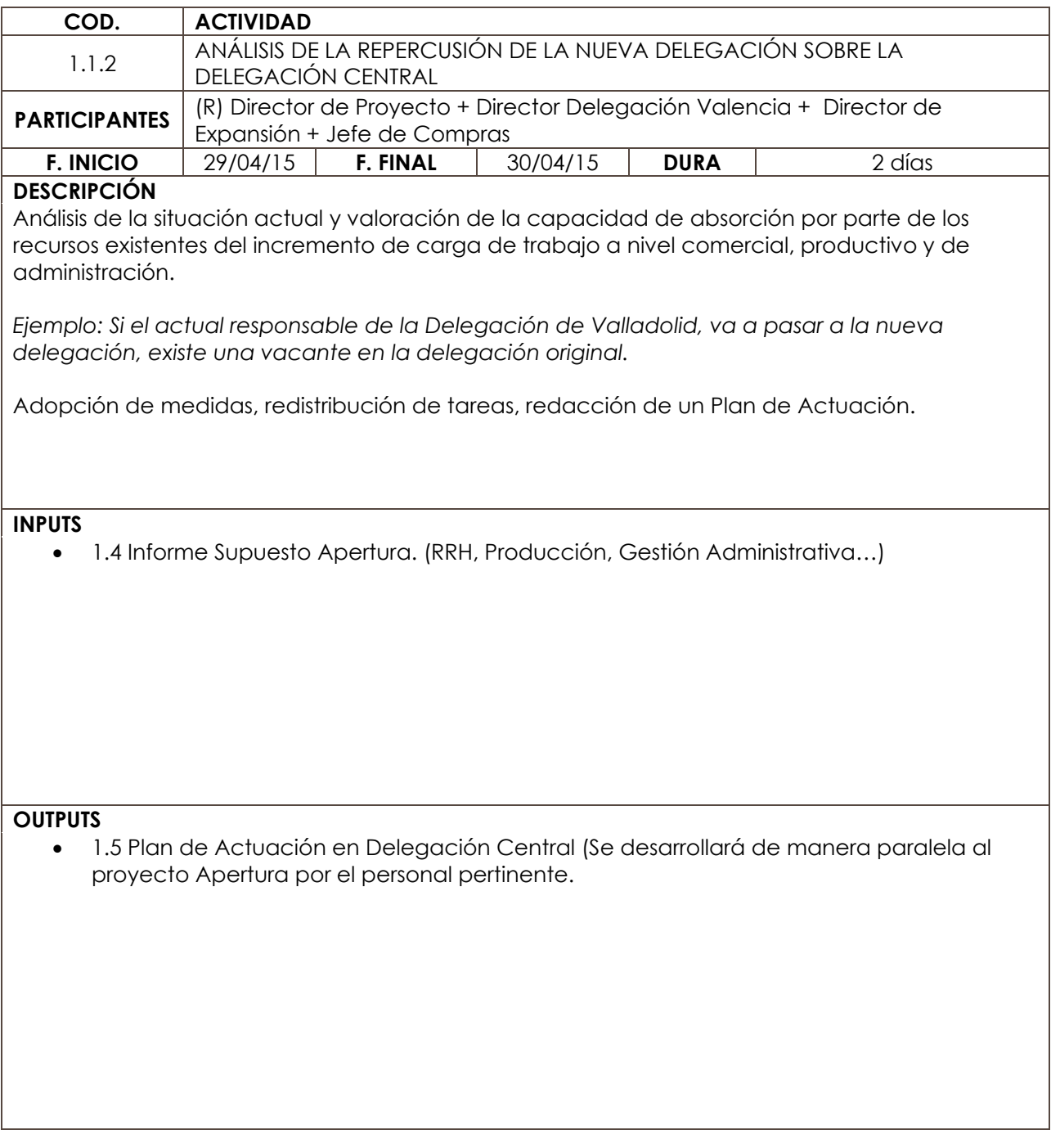

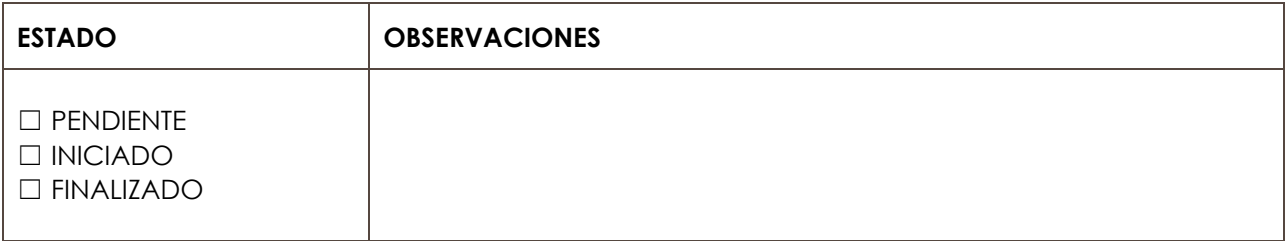

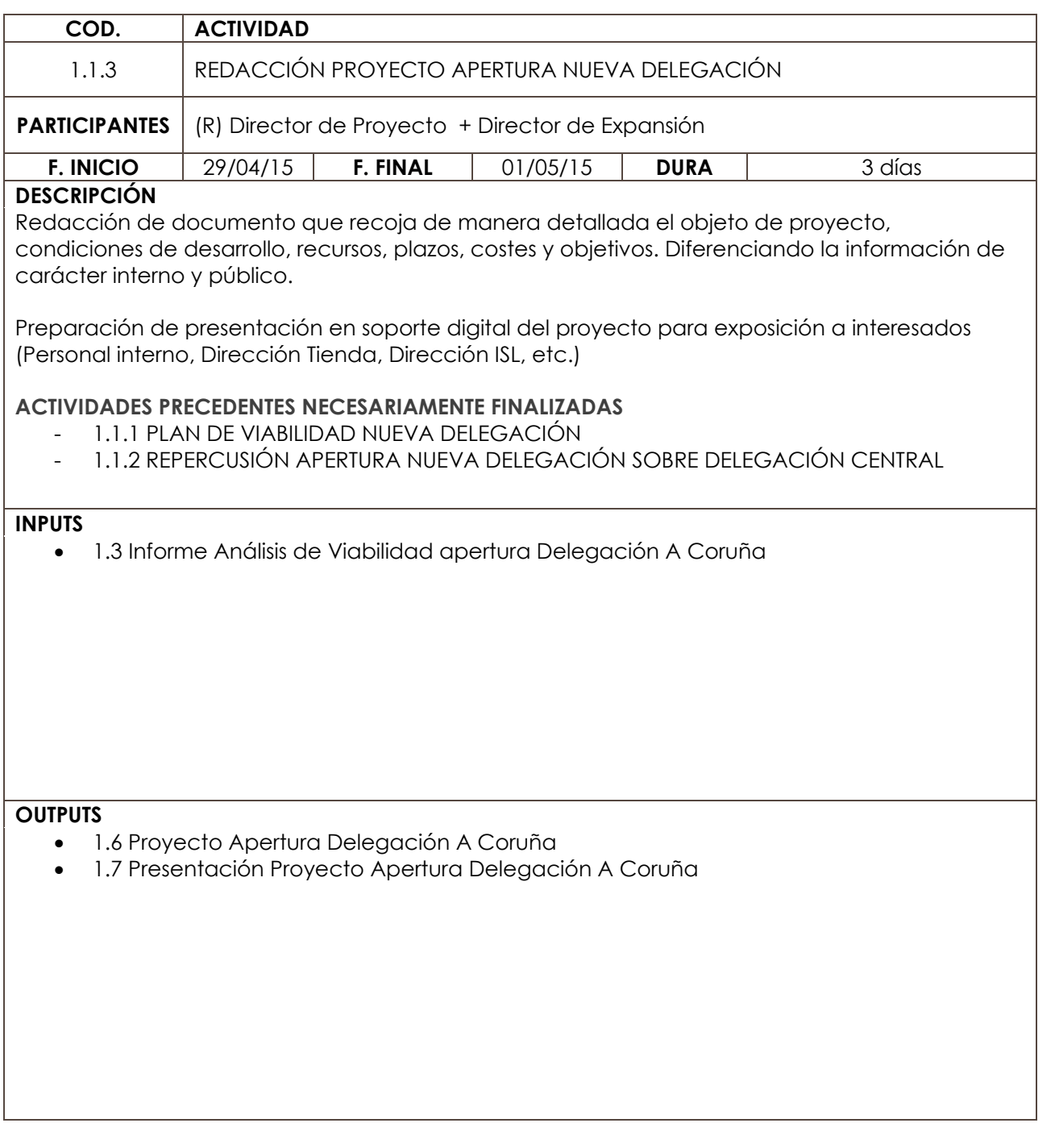

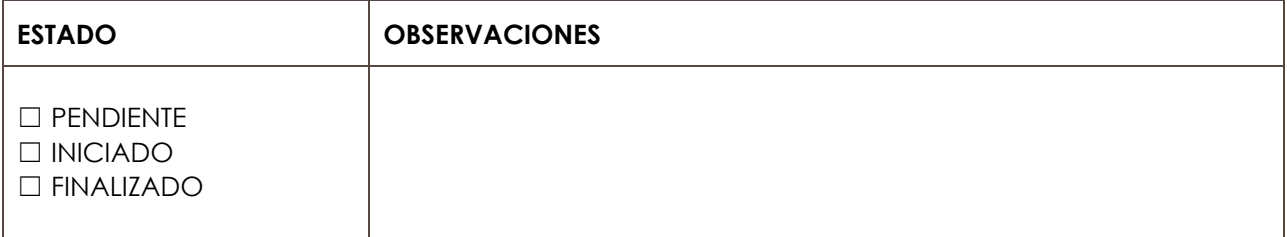

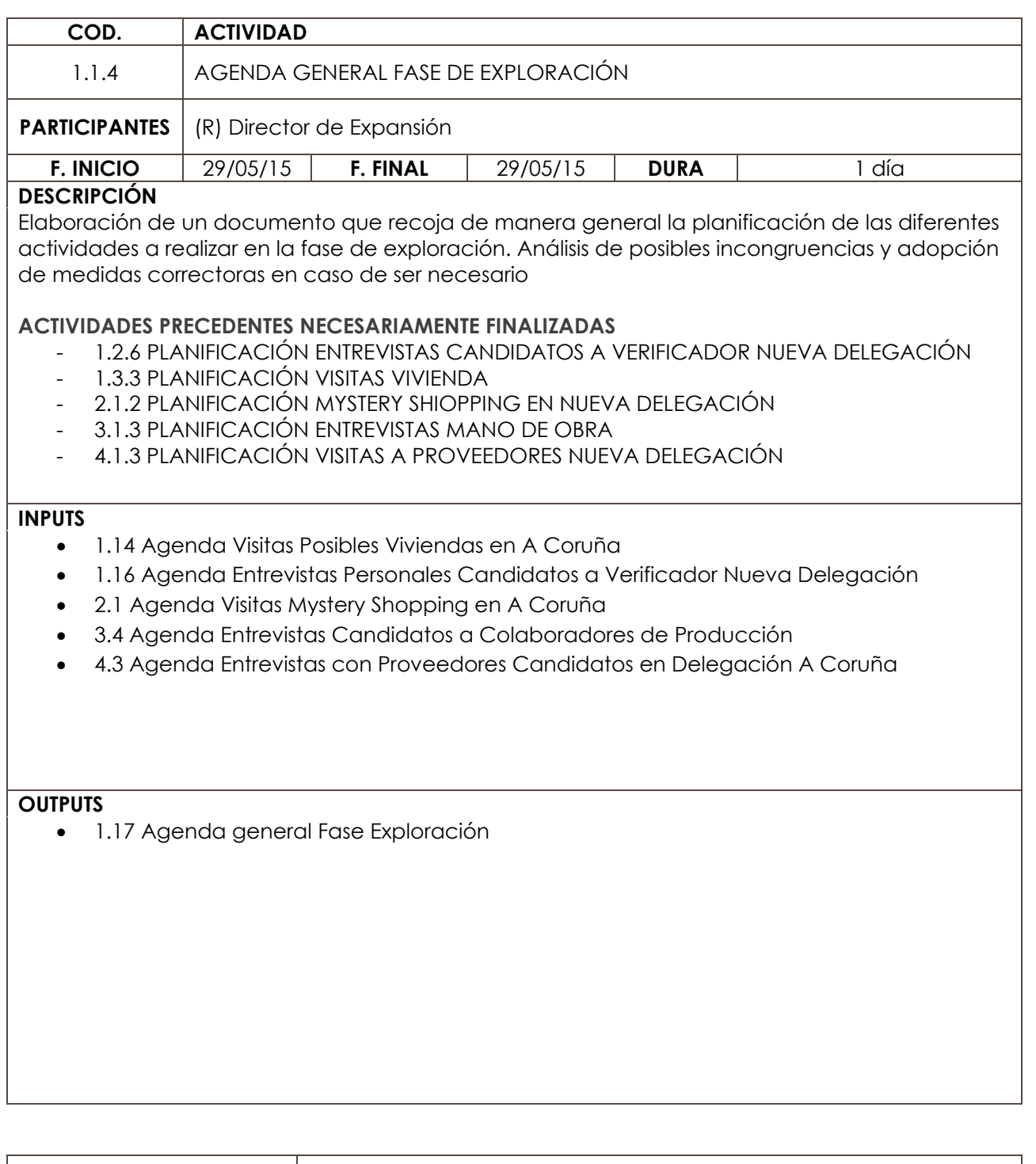

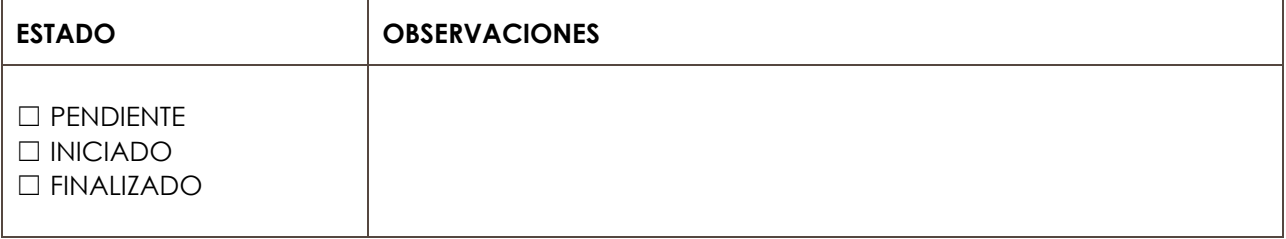

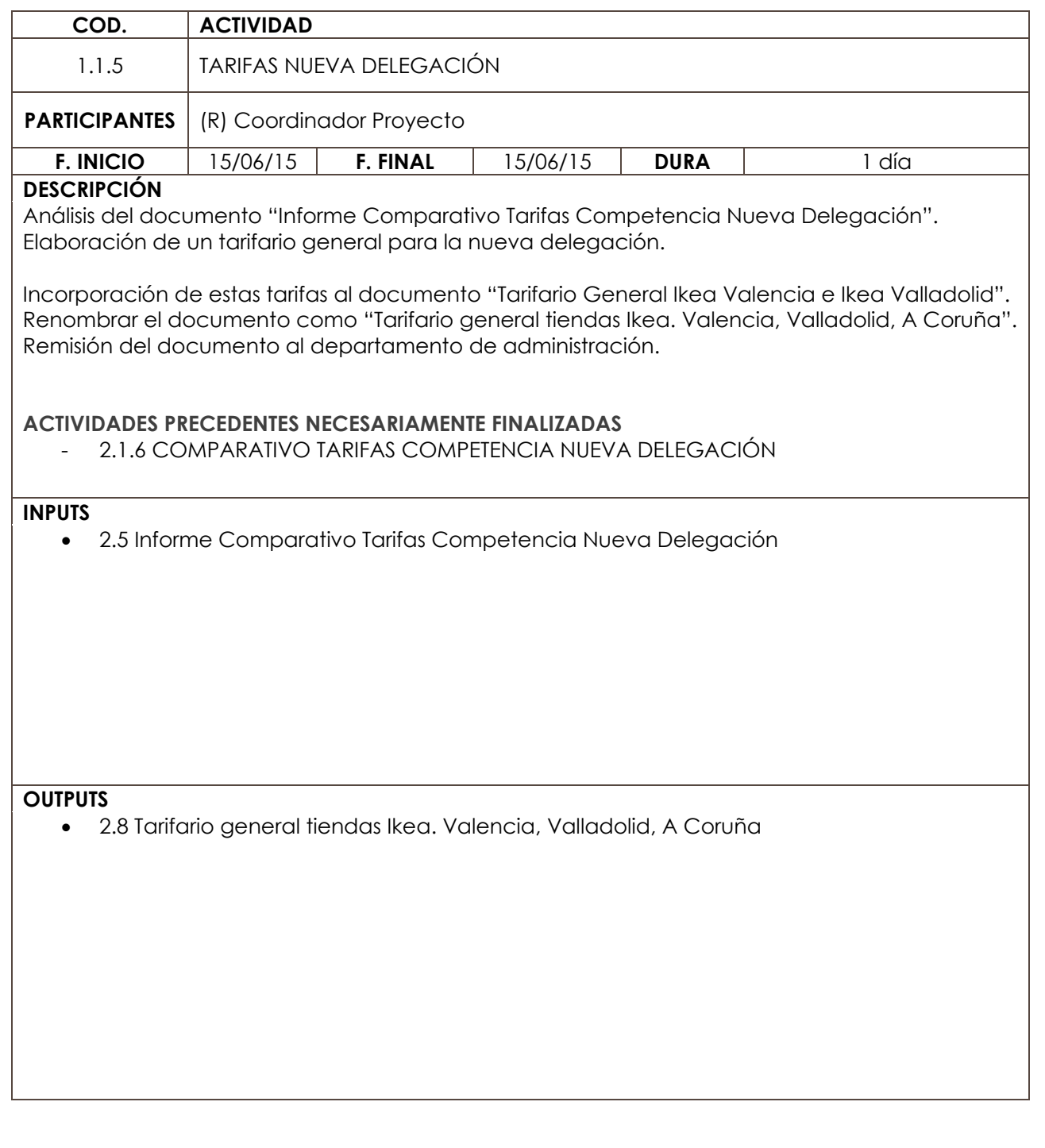

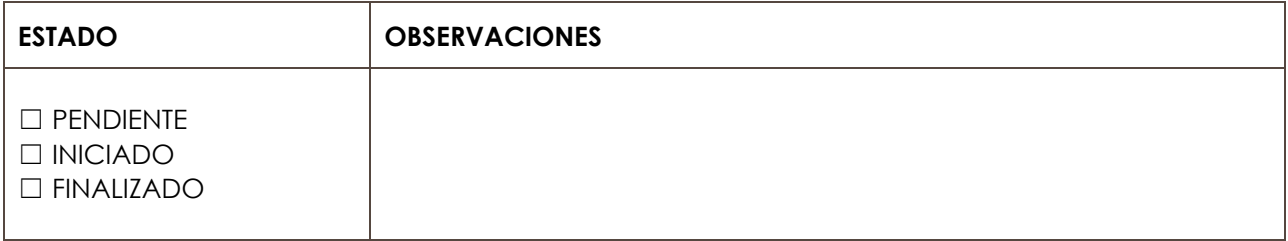

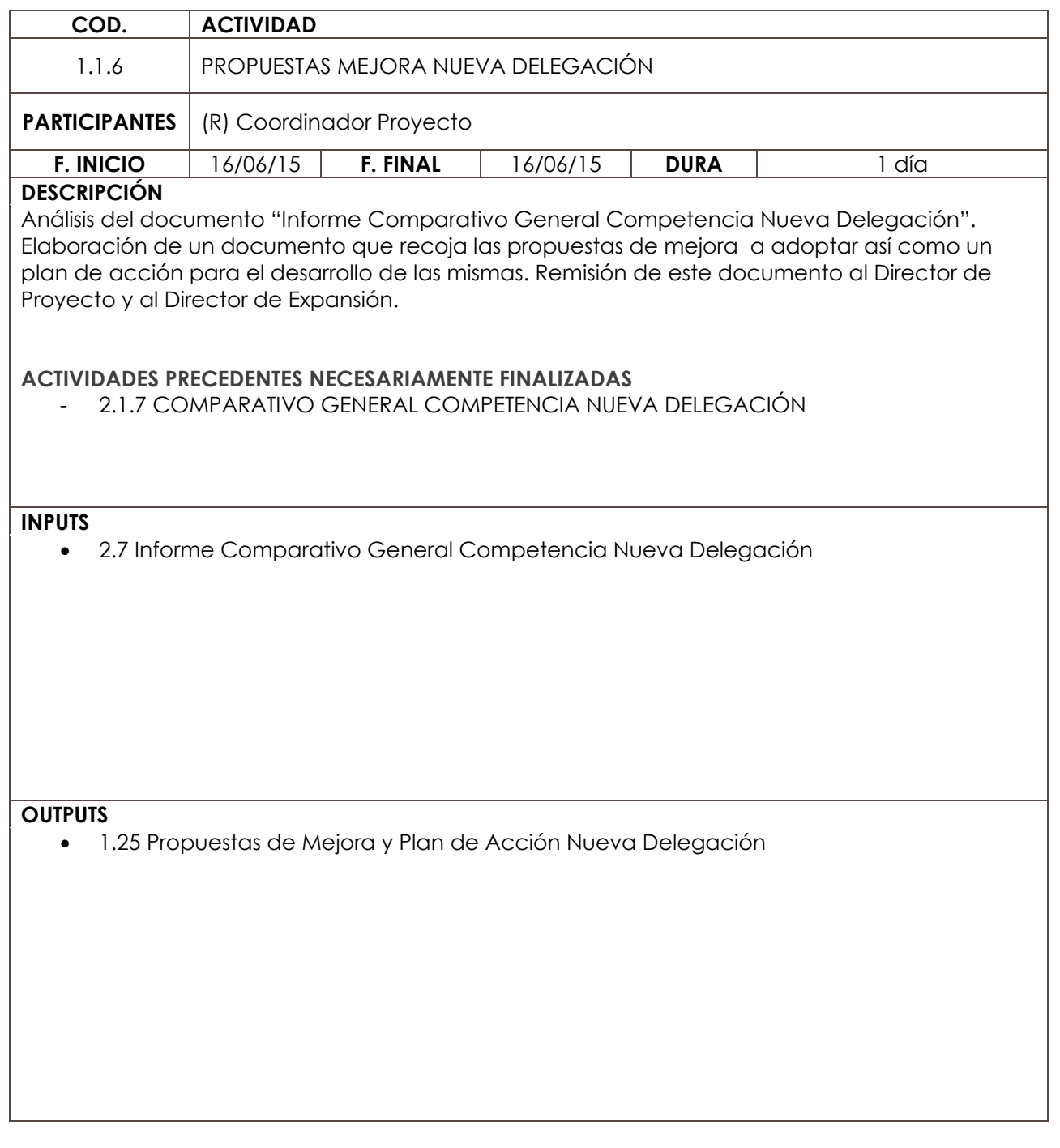

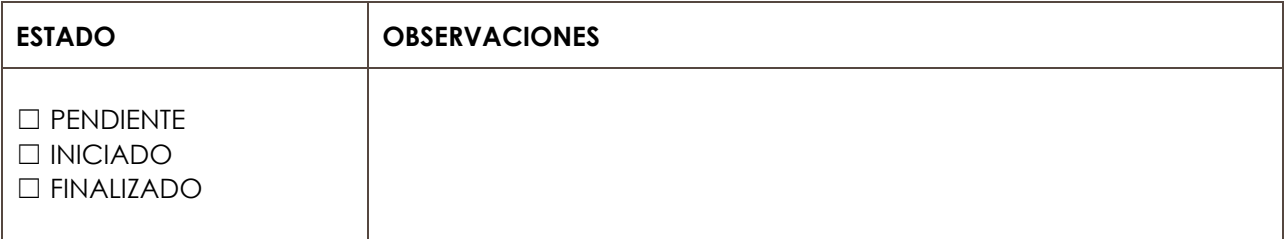

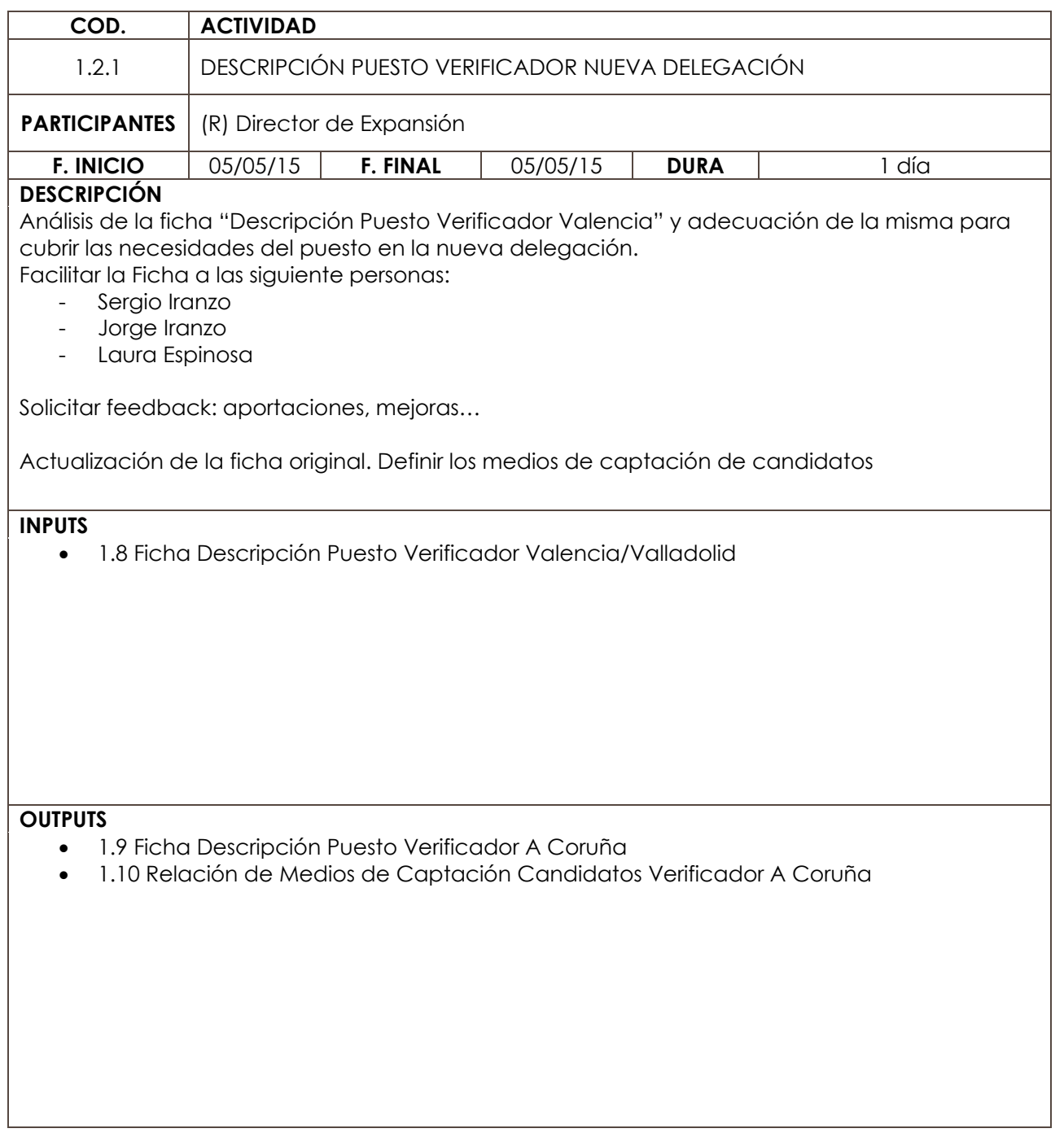

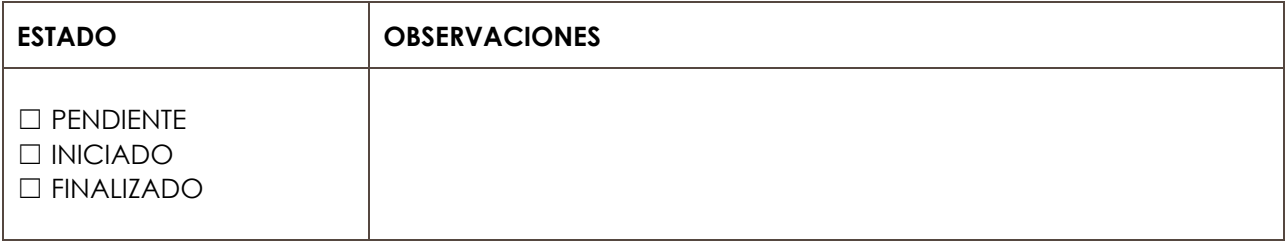

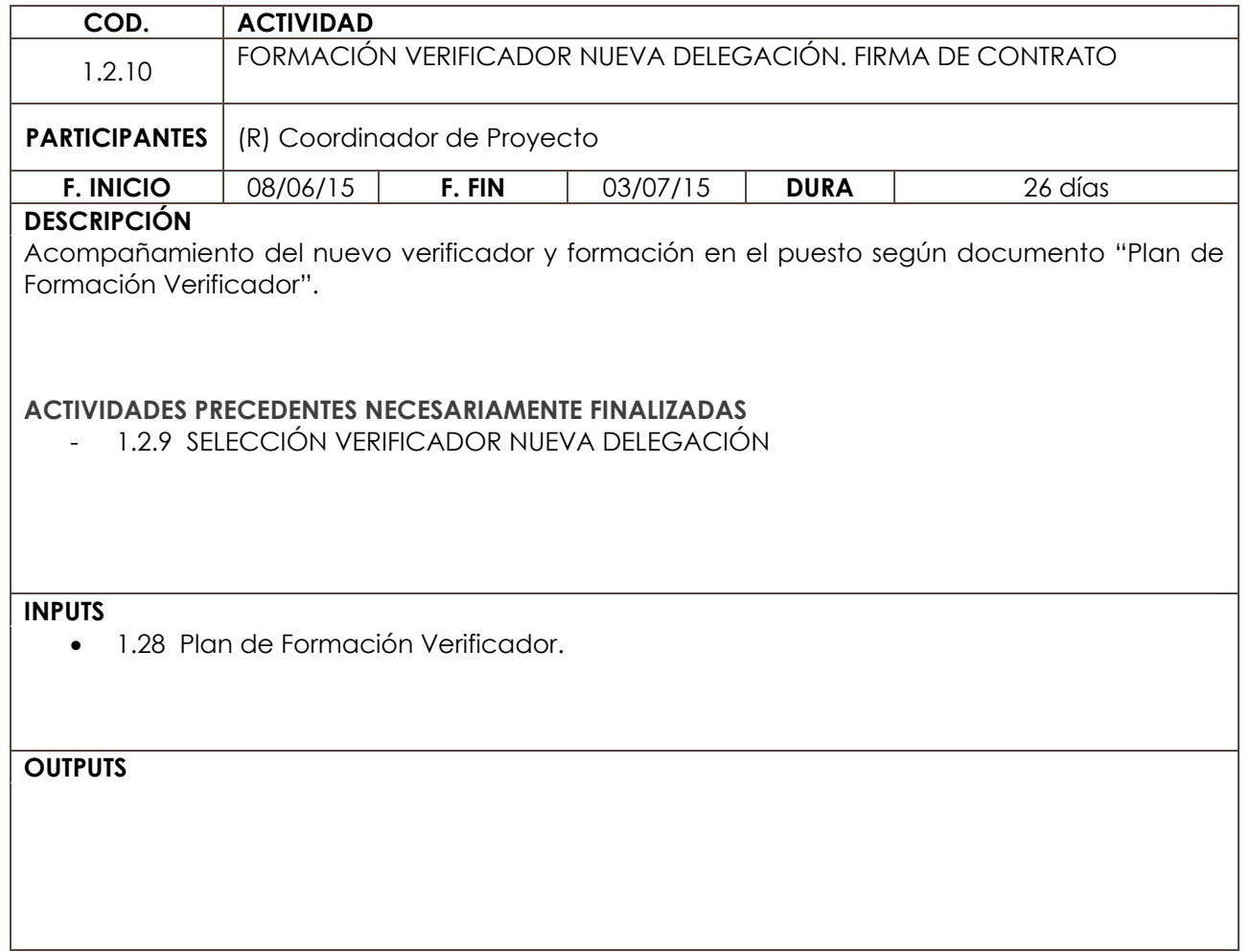

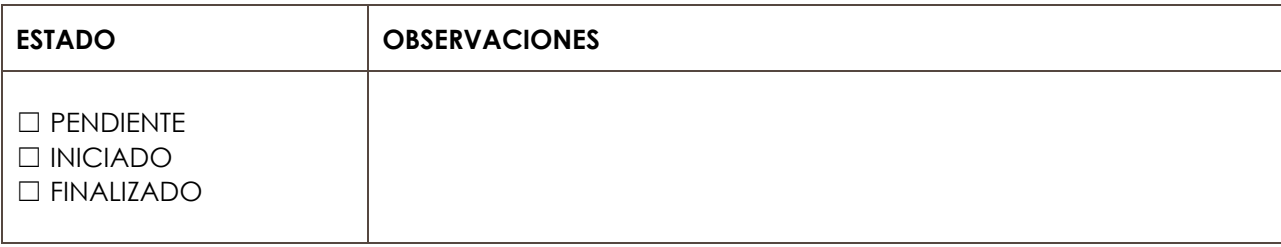

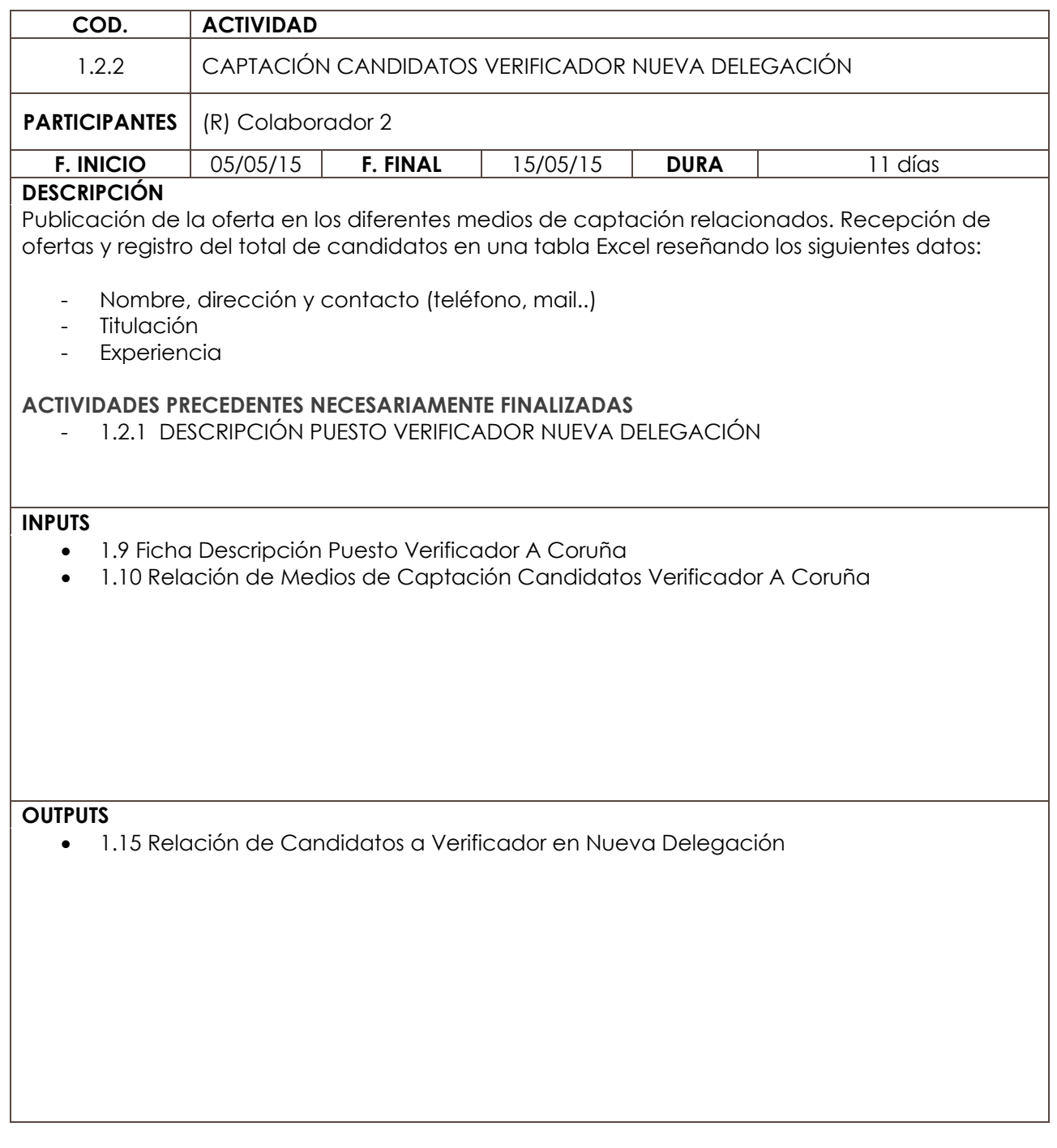

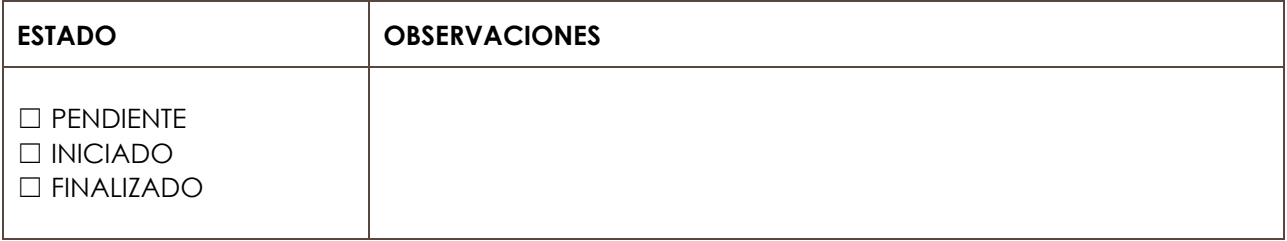

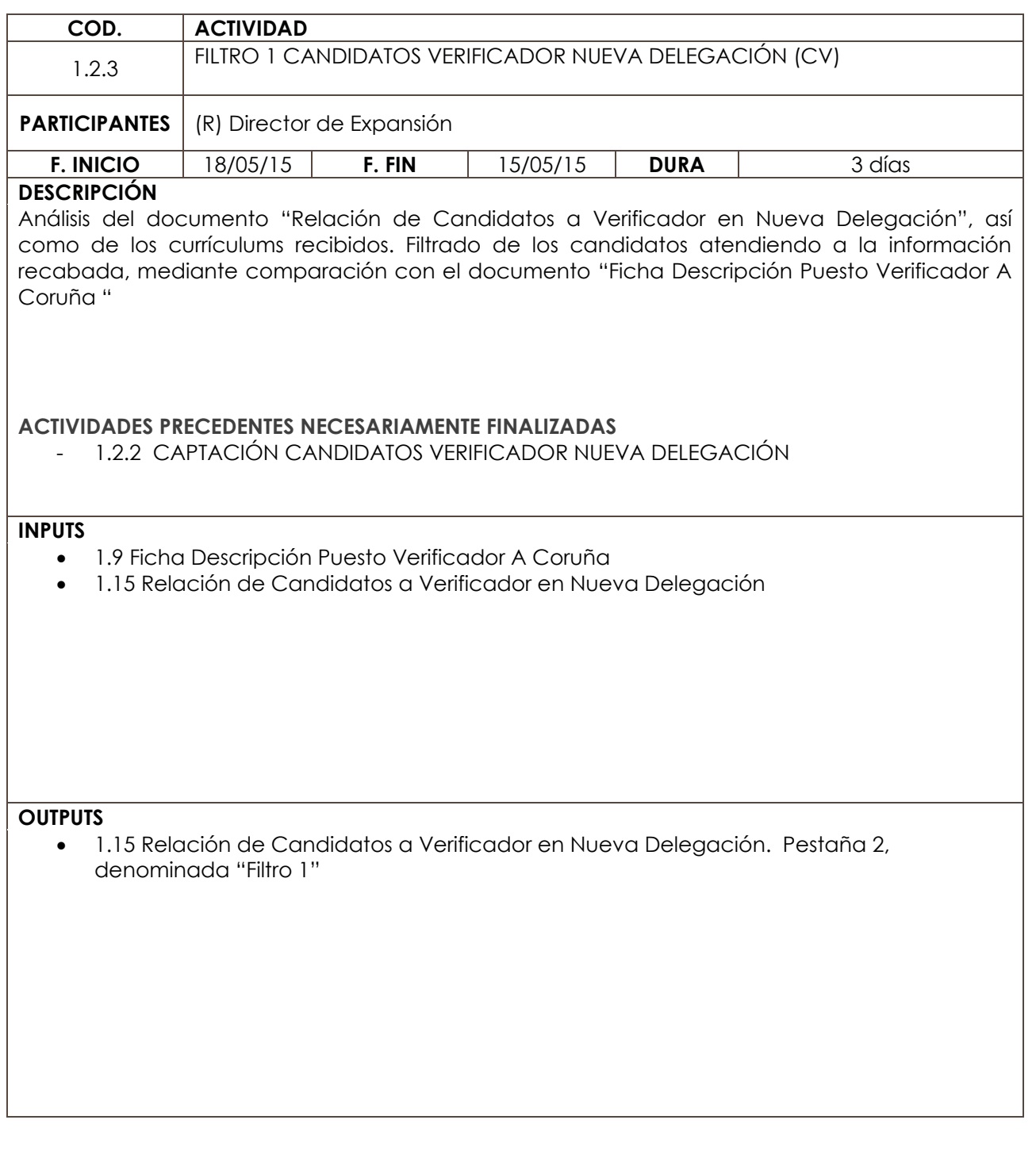

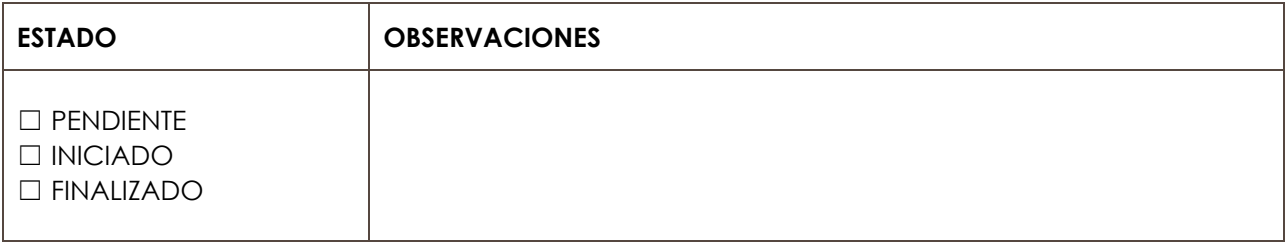

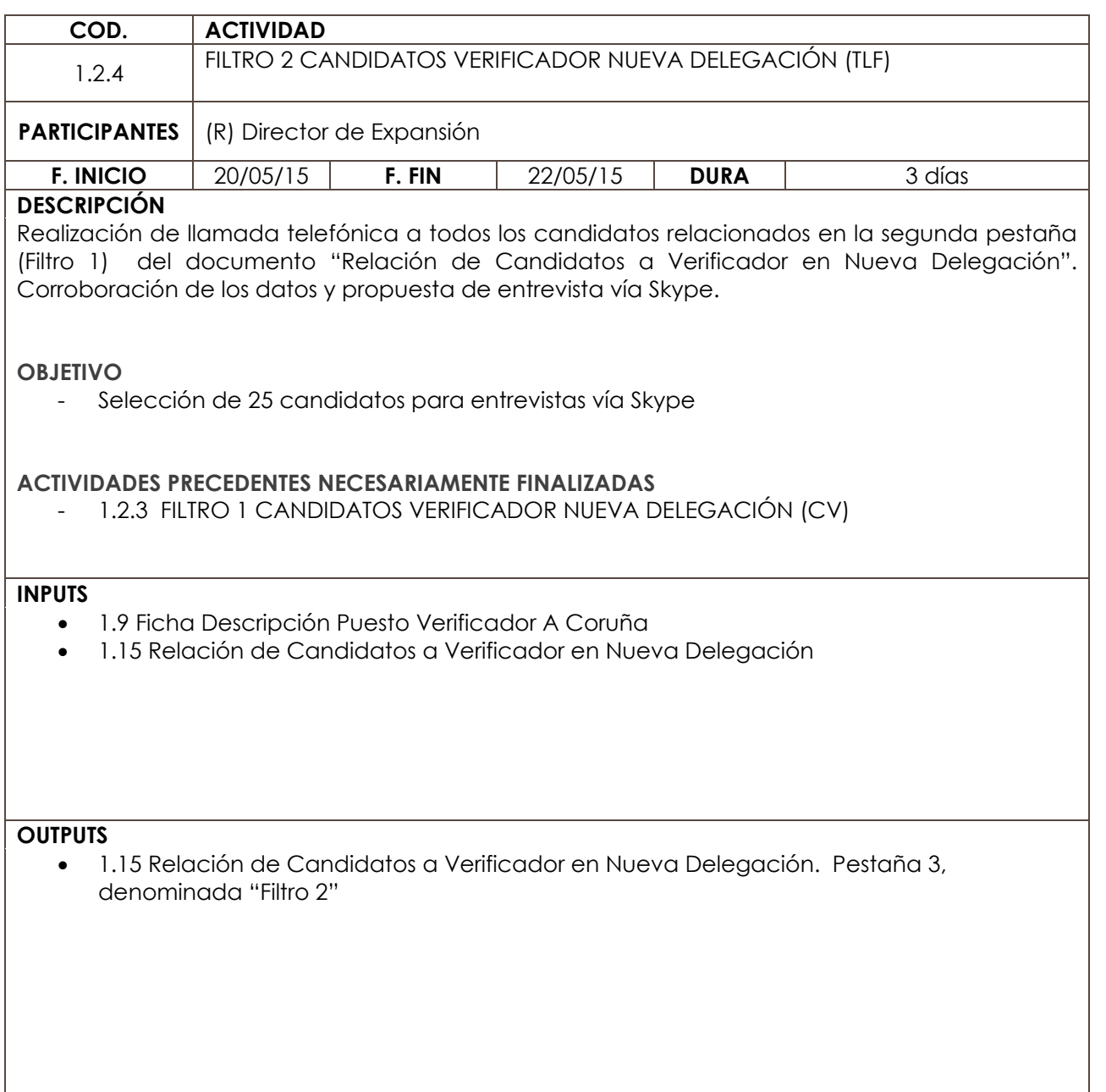

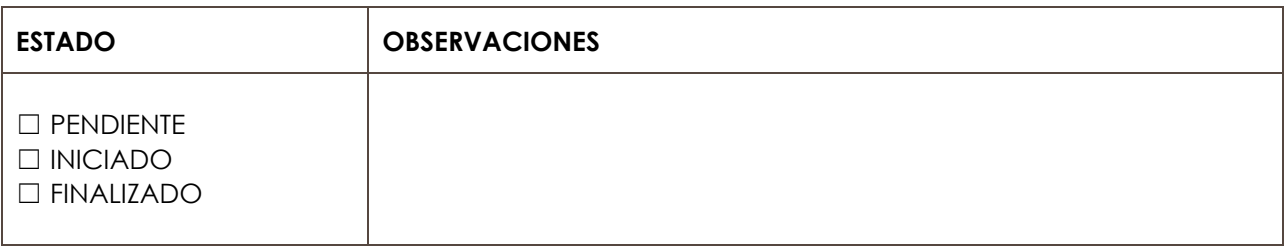
**ÁMBITO DE ACTUACIÓN | INTERNO LÍNEA DE ACTUACIÓN** RRHH EN DESTINO

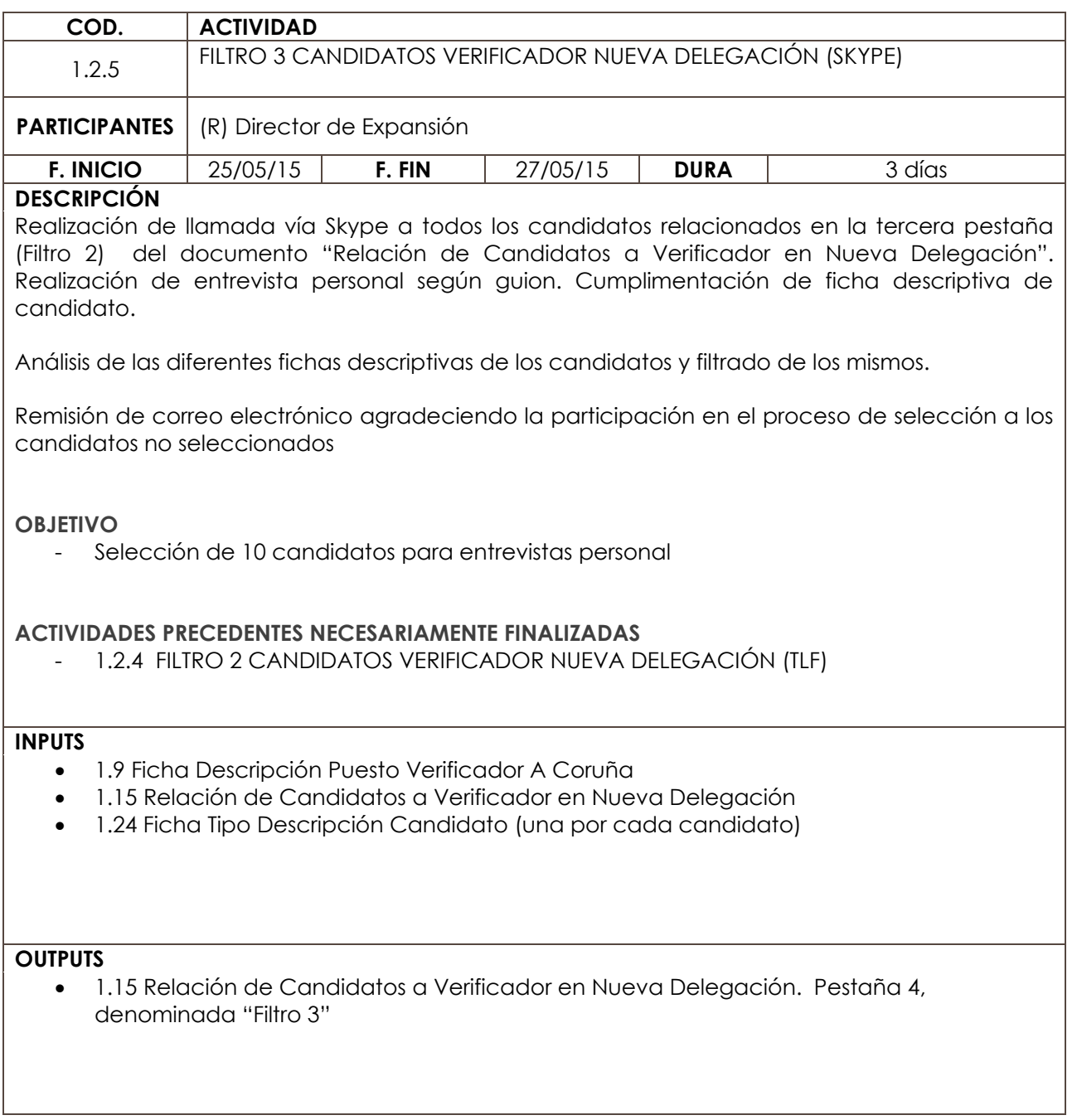

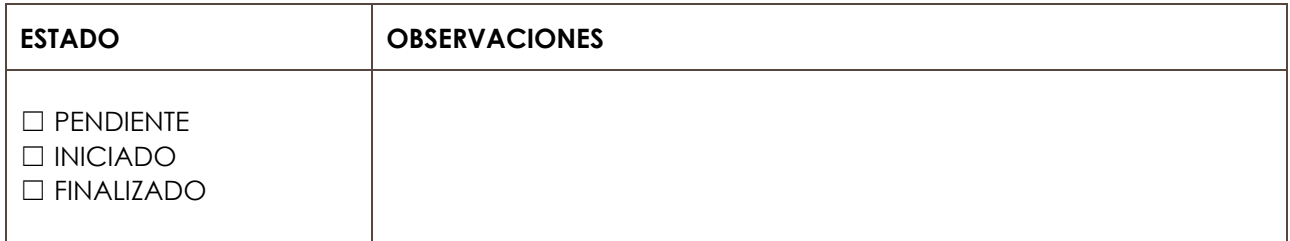

APERTURA DELEGACIÓN A CORUÑA

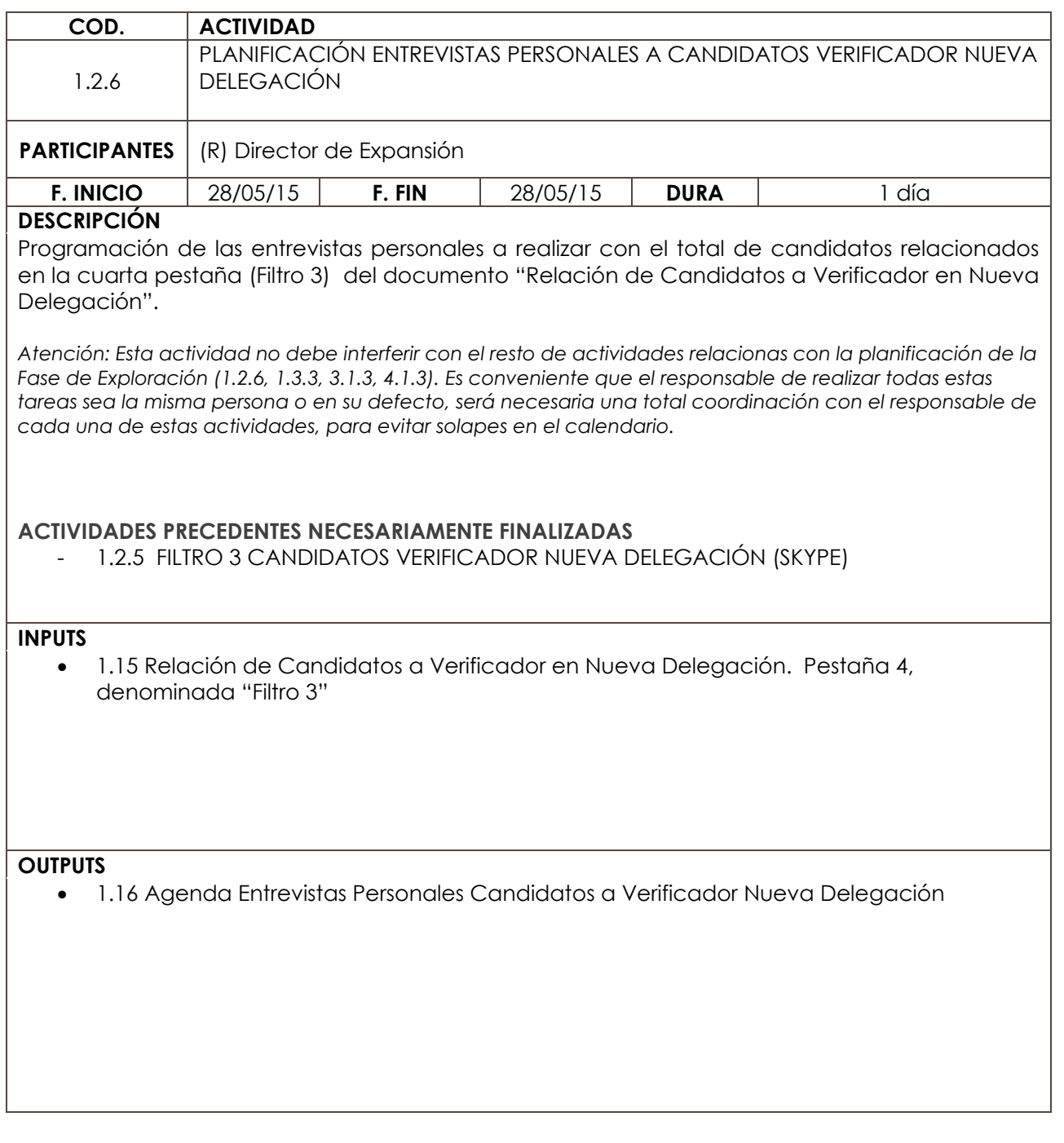

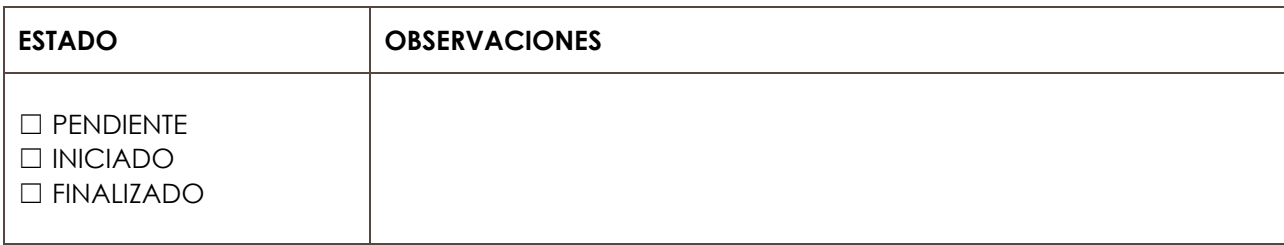

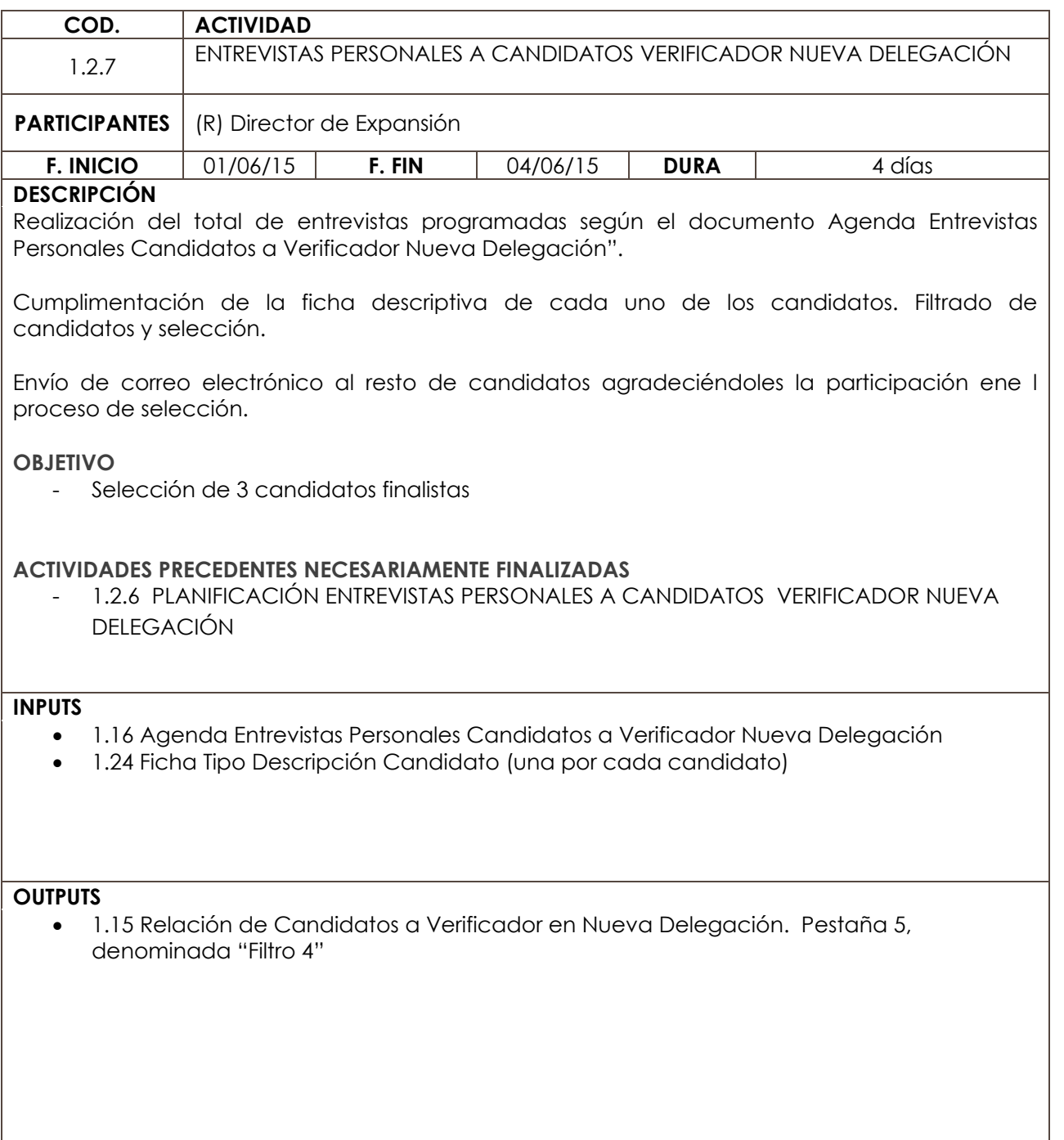

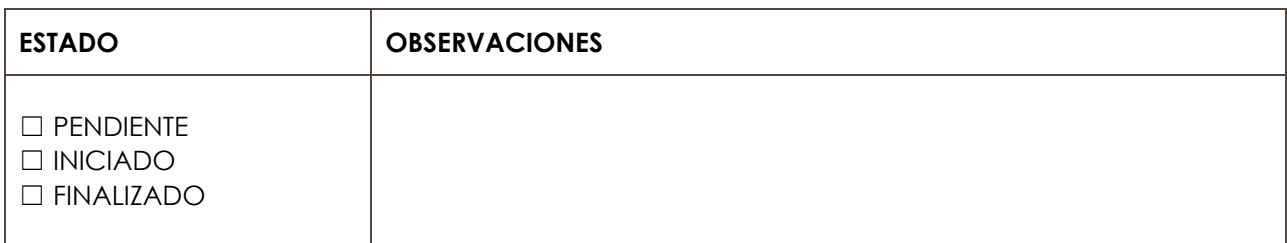

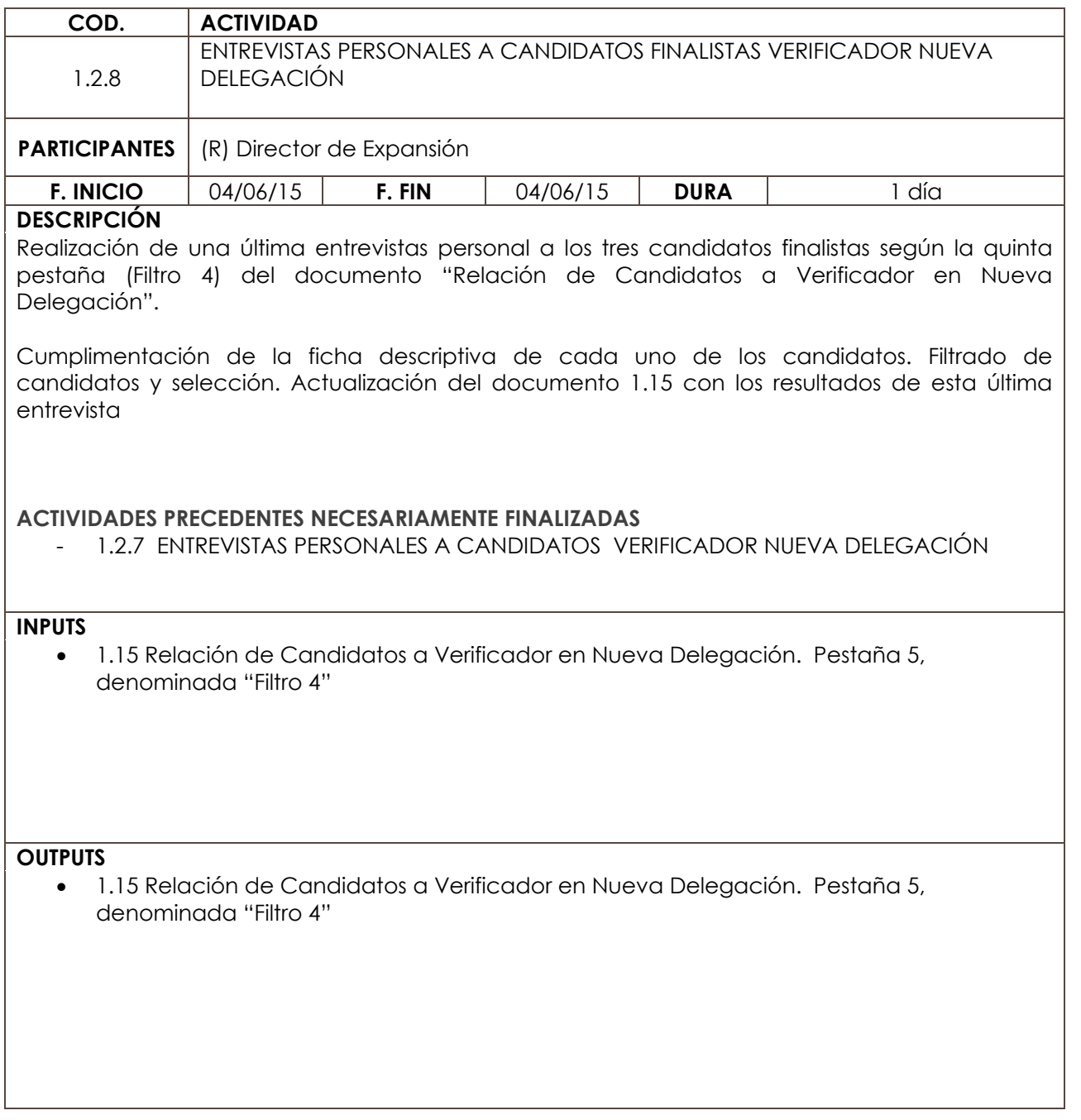

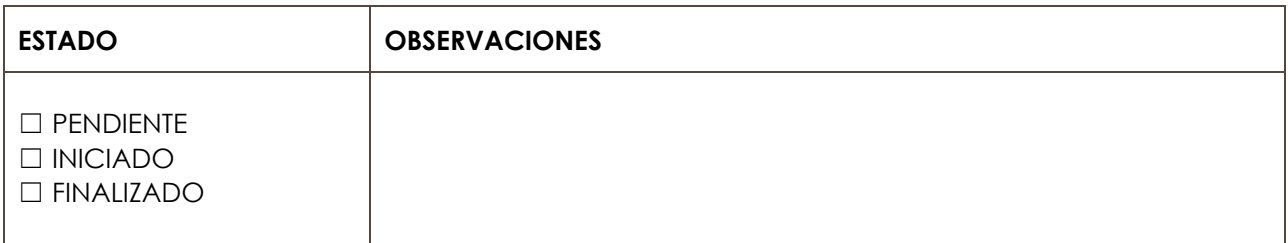

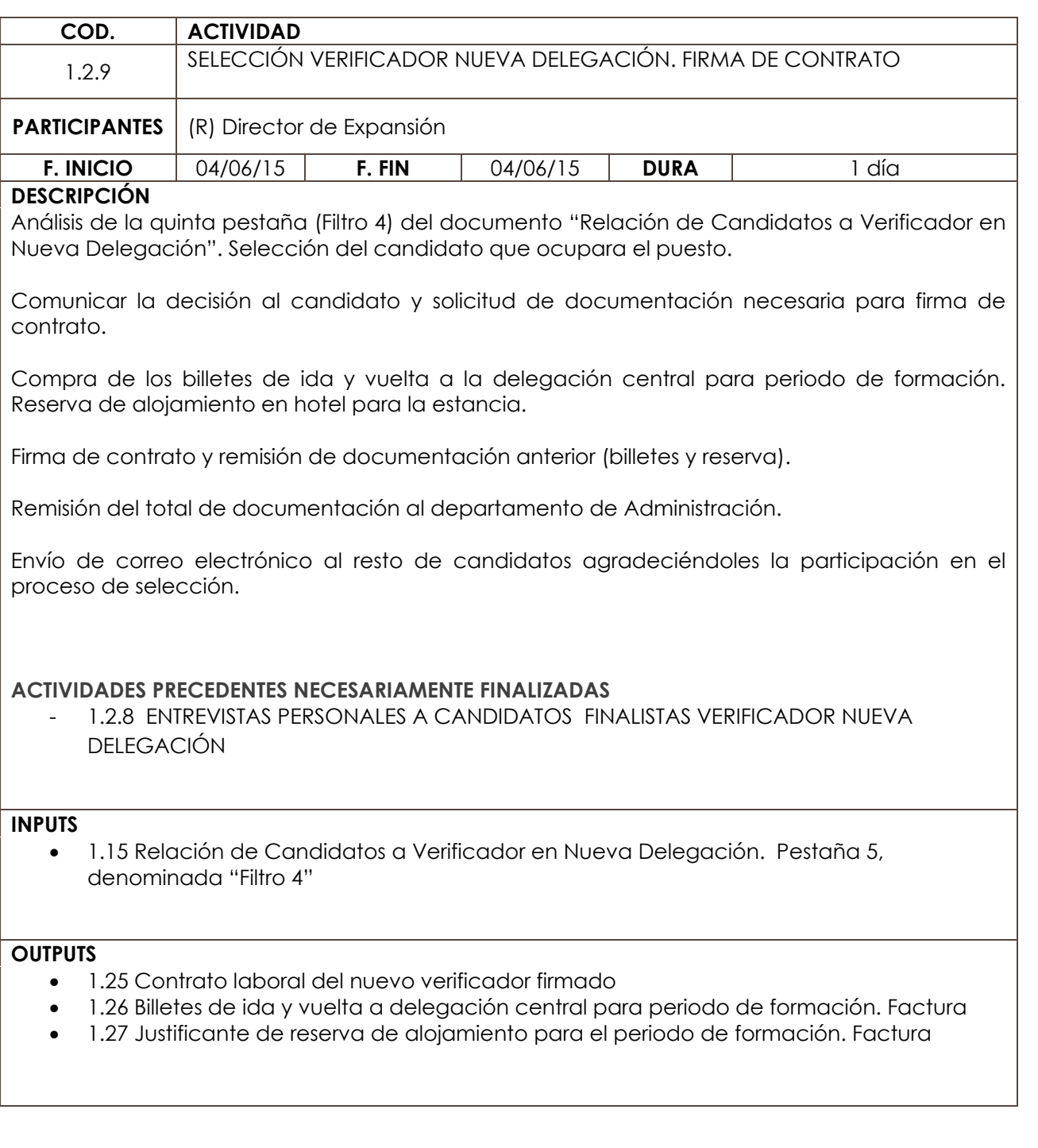

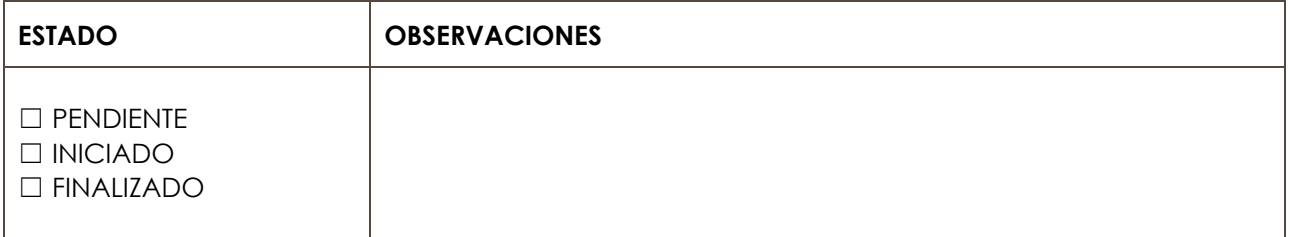

**ÁMBITO DE ACTUACIÓN | INTERNO LÍNEA DE ACTUACIÓN** ALOJAMIENTO

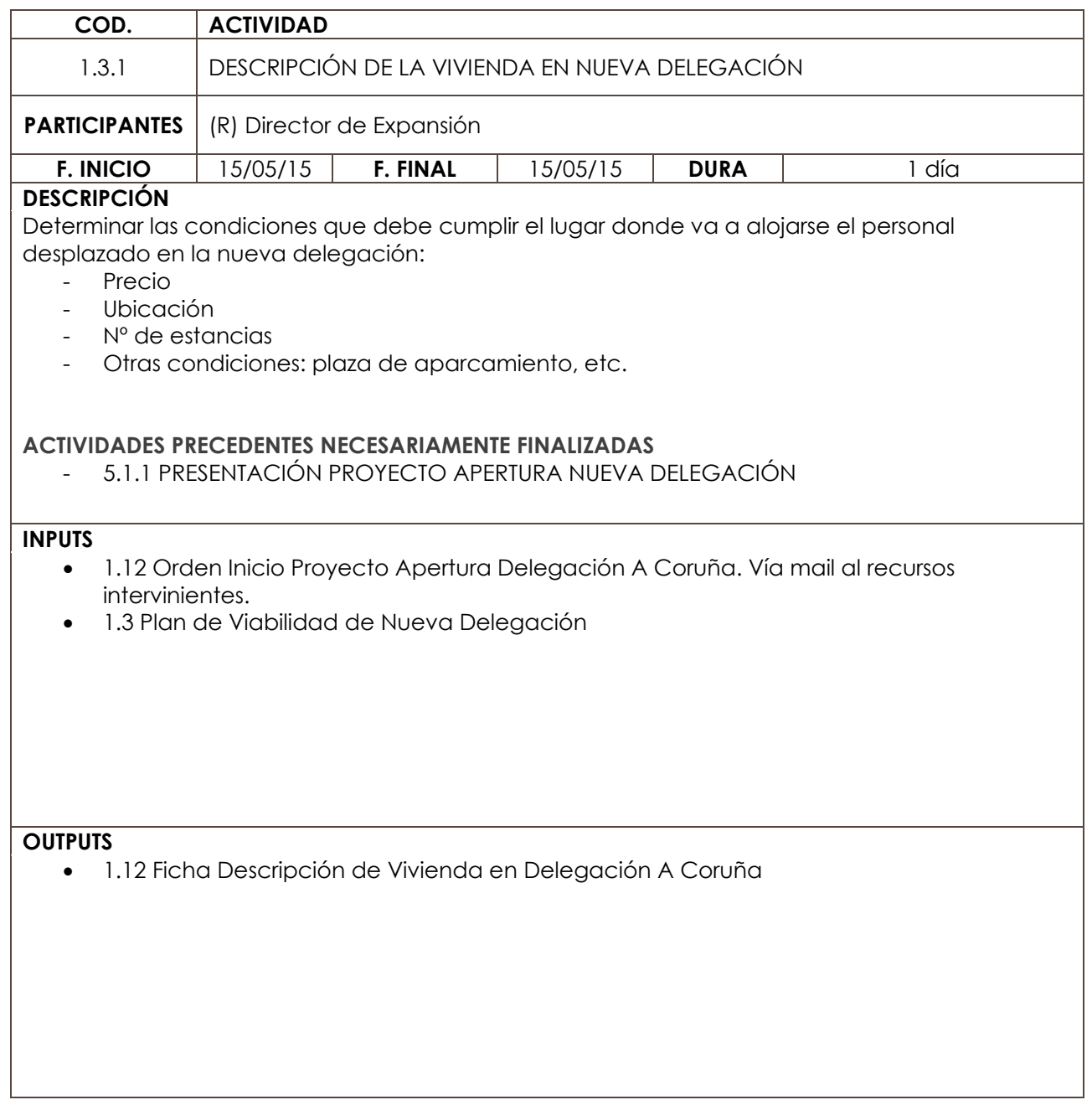

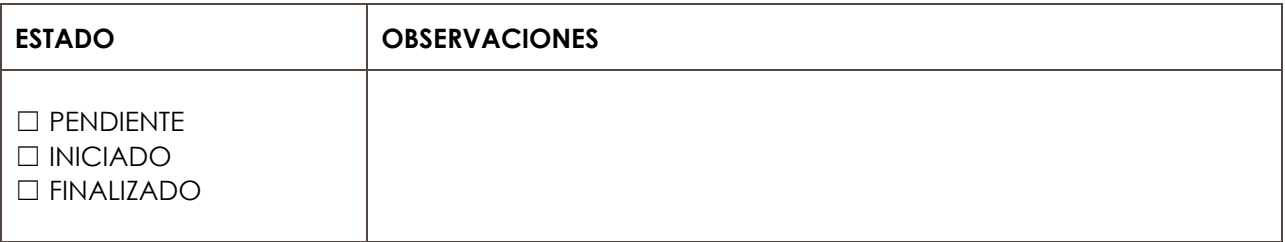

APERTURA DELEGACIÓN A CORUÑA

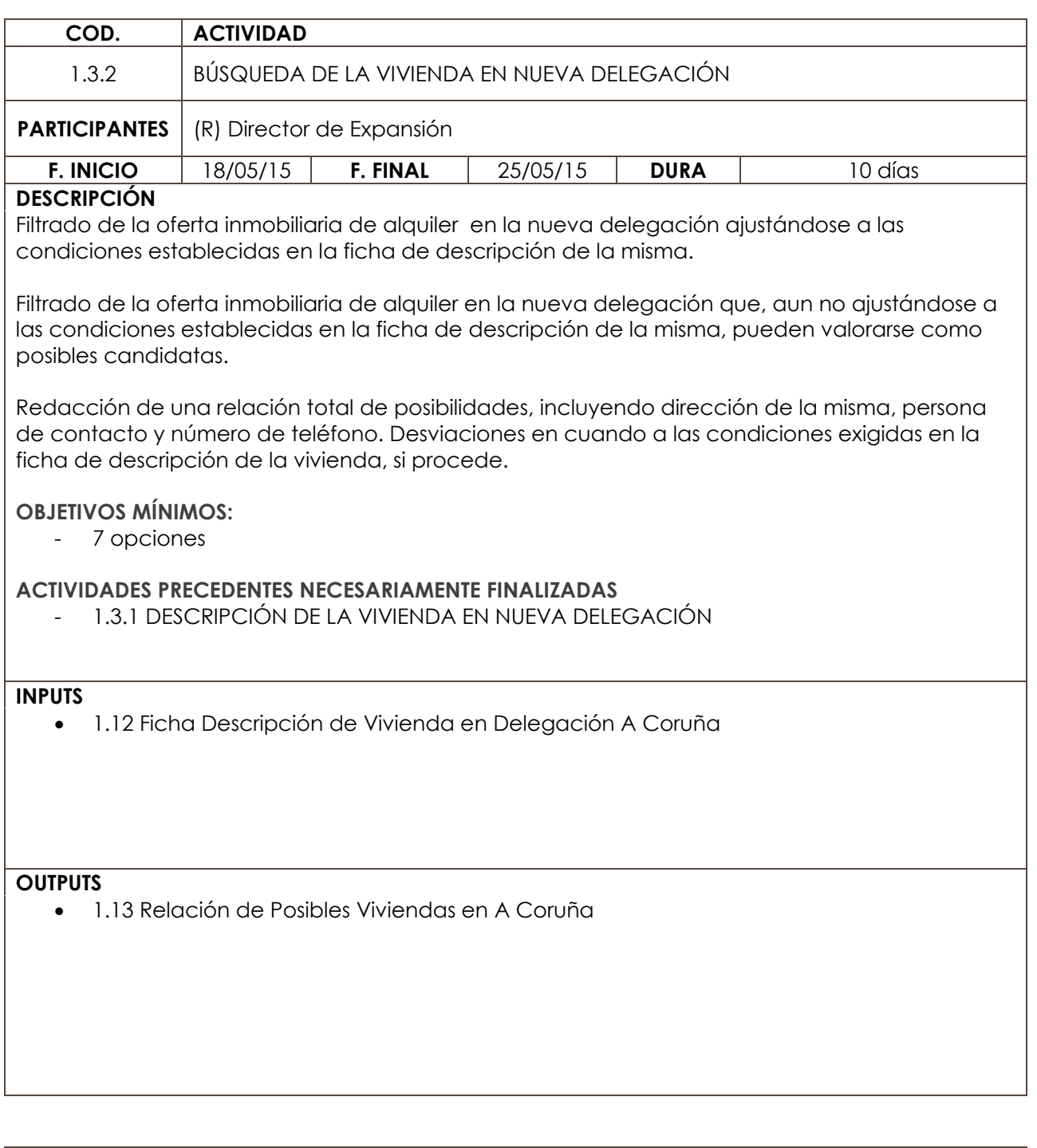

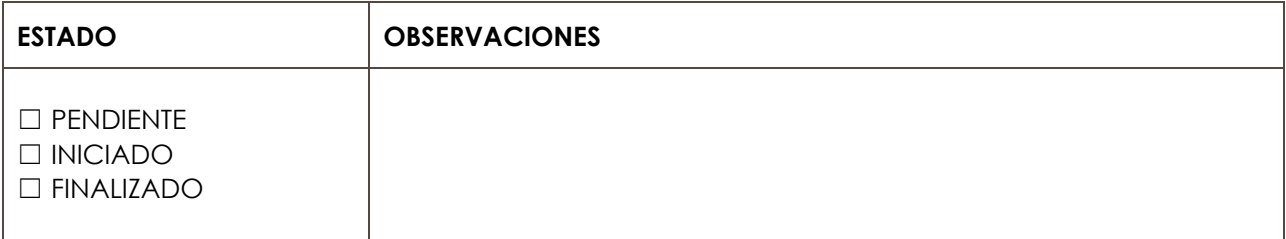

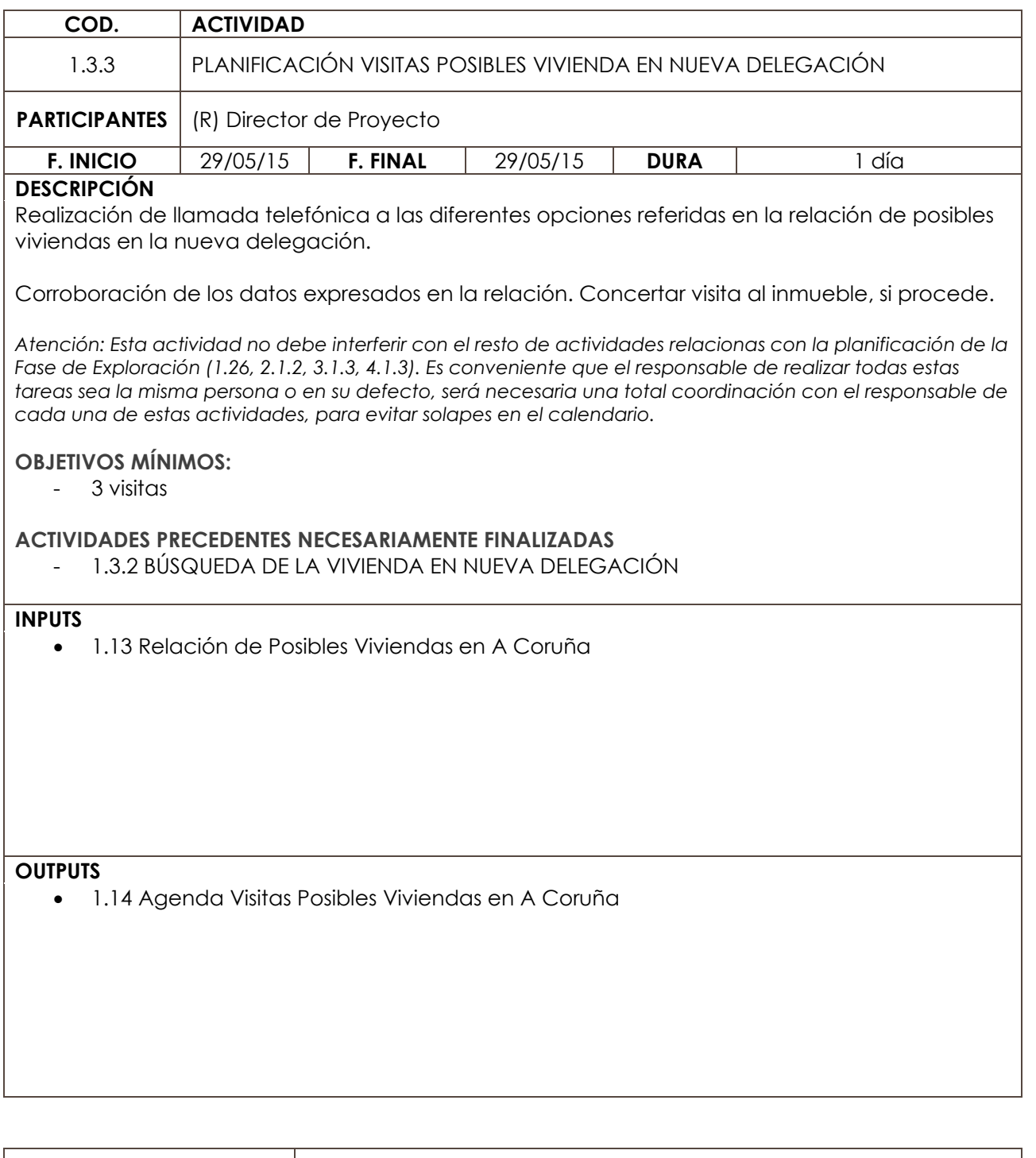

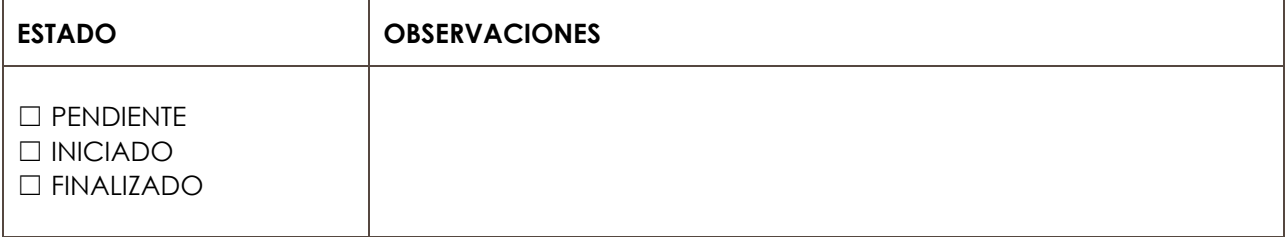

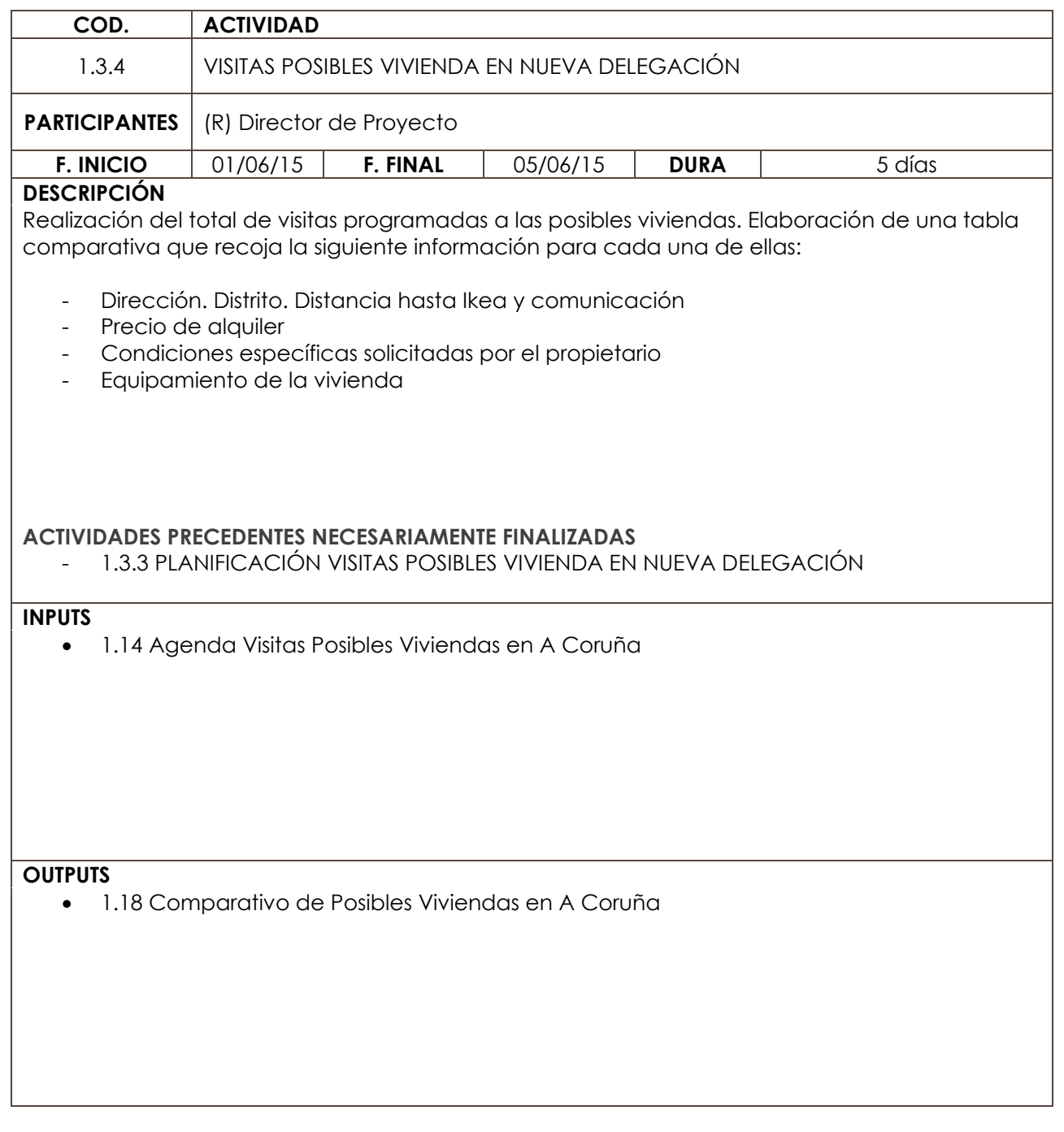

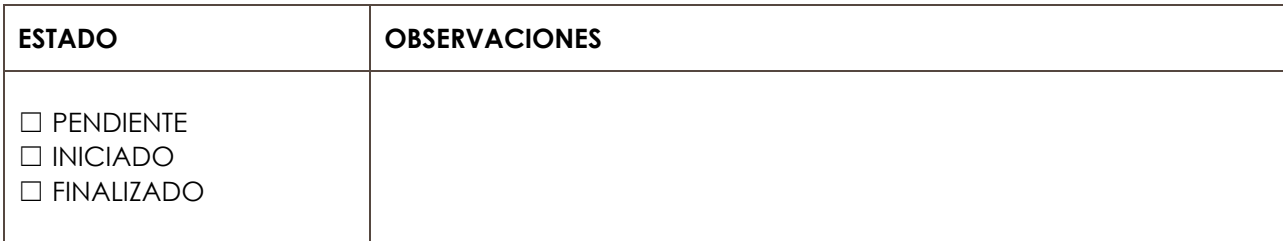

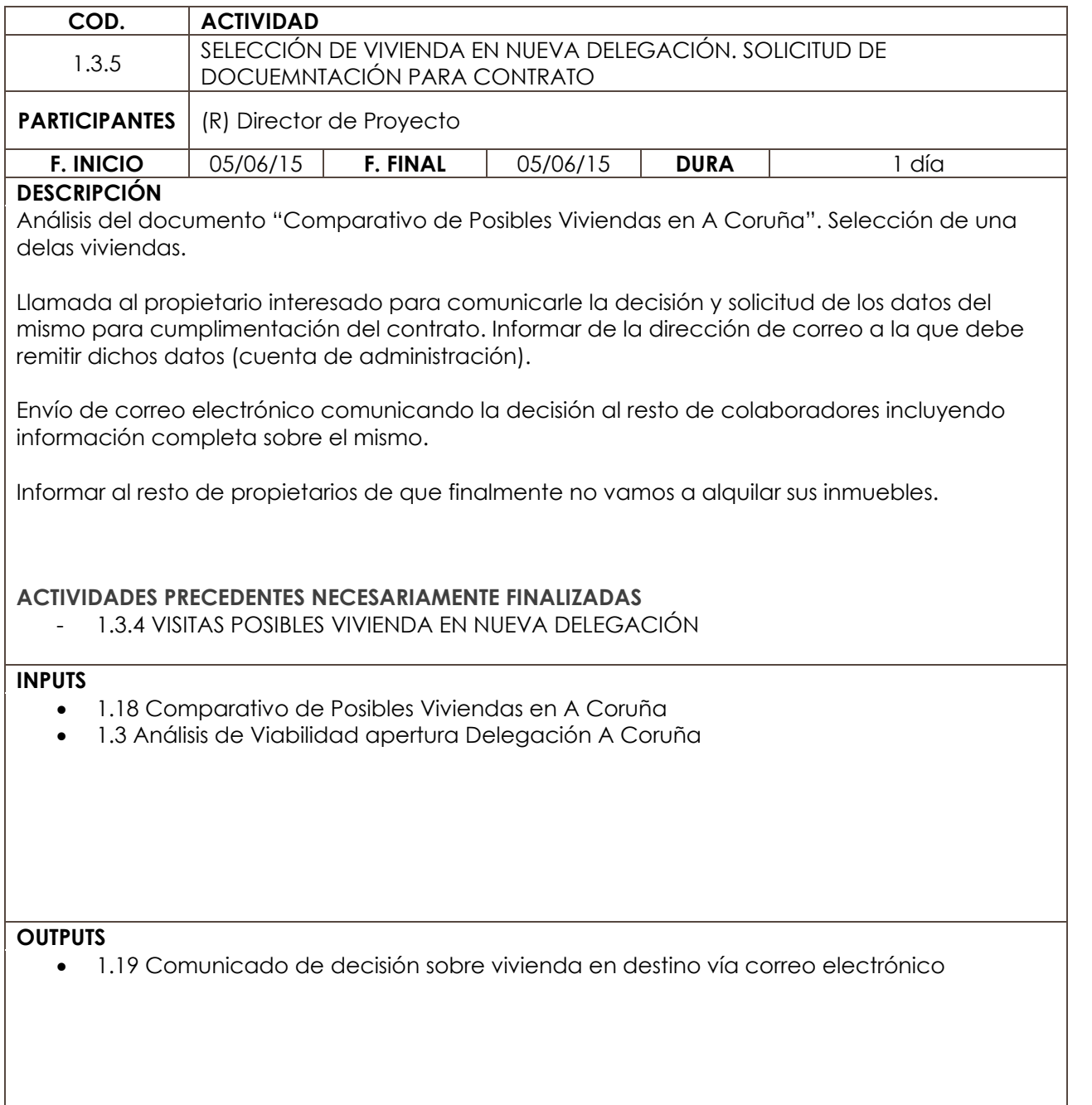

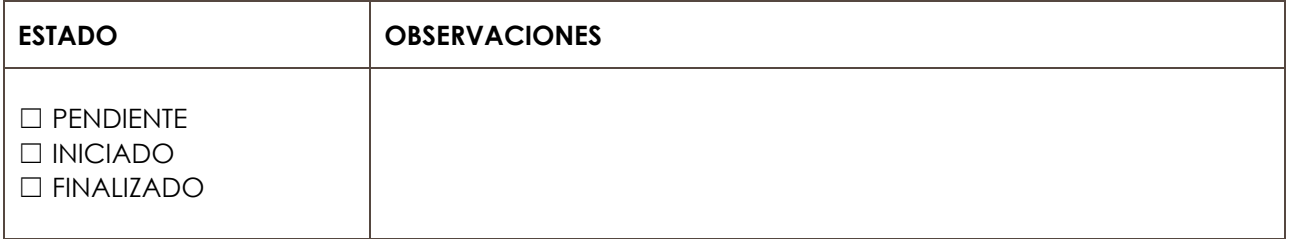

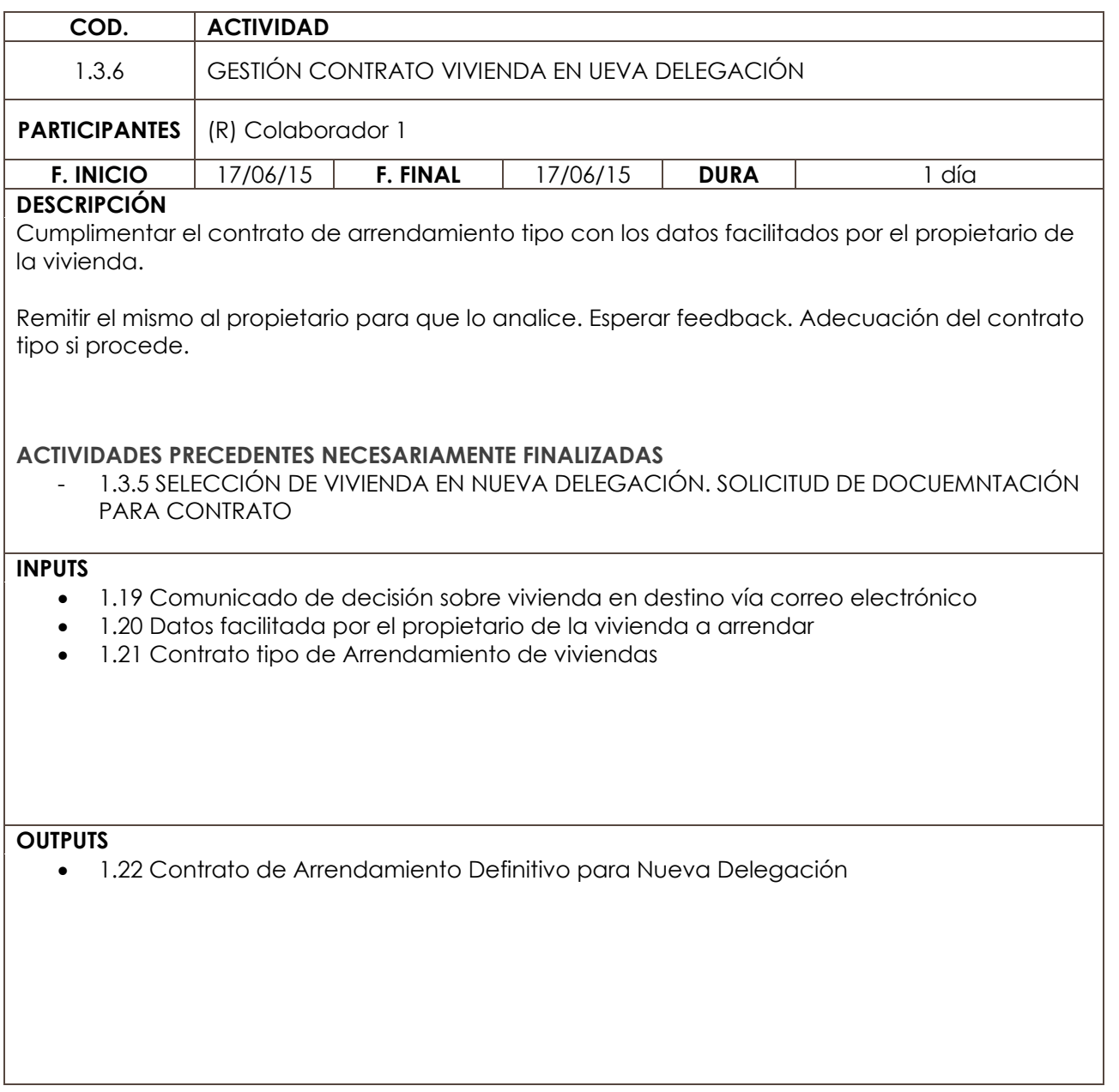

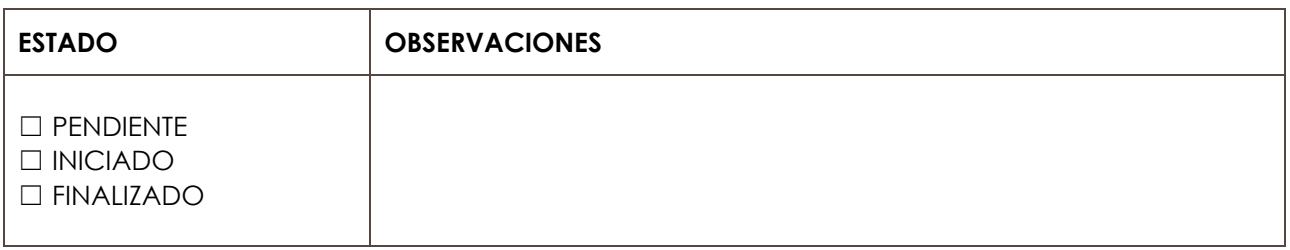

**ÁMBITO DE ACTUACIÓN | INTERNO LÍNEA DE ACTUACIÓN** | ALOJAMIENTO

**COD. ACTIVIDAD**  1.3.7 FIRMA CONTRATO VIVIENDA EN UEVA DELEGACIÓN. ENTREGA DE LLAVES **PARTICIPANTES** | (R) Director de Proyecto **F. INICIO** 01/07/15 **F. FINAL** 01/07/15 **DURA** 1 día **DESCRIPCIÓN**  Citar al propietario para la firma de contrato y la entrega de llaves. Revisar conjuntamente la vivienda y el inventario del contrato. Firma del documento y entrega de llaves. Escaneo del documento firmado y remisión del mismo al departamento de administración. **ACTIVIDADES PRECEDENTES NECESARIAMENTE FINALIZADAS**  - 1.3.6 GESTIÓN CONTRATO VIVIENDA EN UEVA DELEGACIÓN **INPUTS**   $\bullet$  1.22 Contrato de Arrendamiento Definitivo para Nueva Delegación **OUTPUTS**  x 1.23 Contrato de Arrendamiento Definitivo para Nueva Delegación Firmado por ambas partes

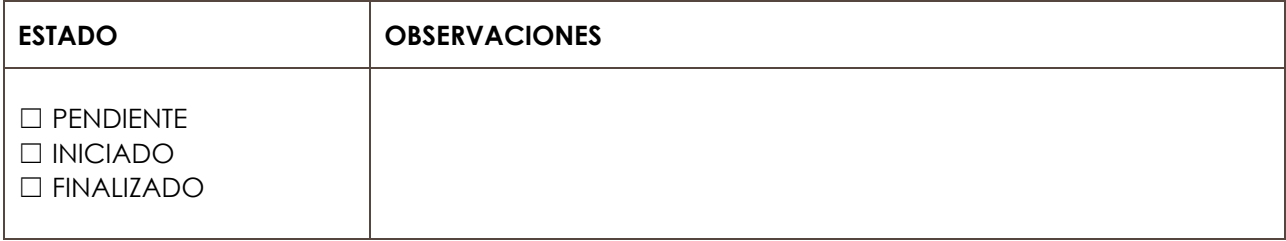

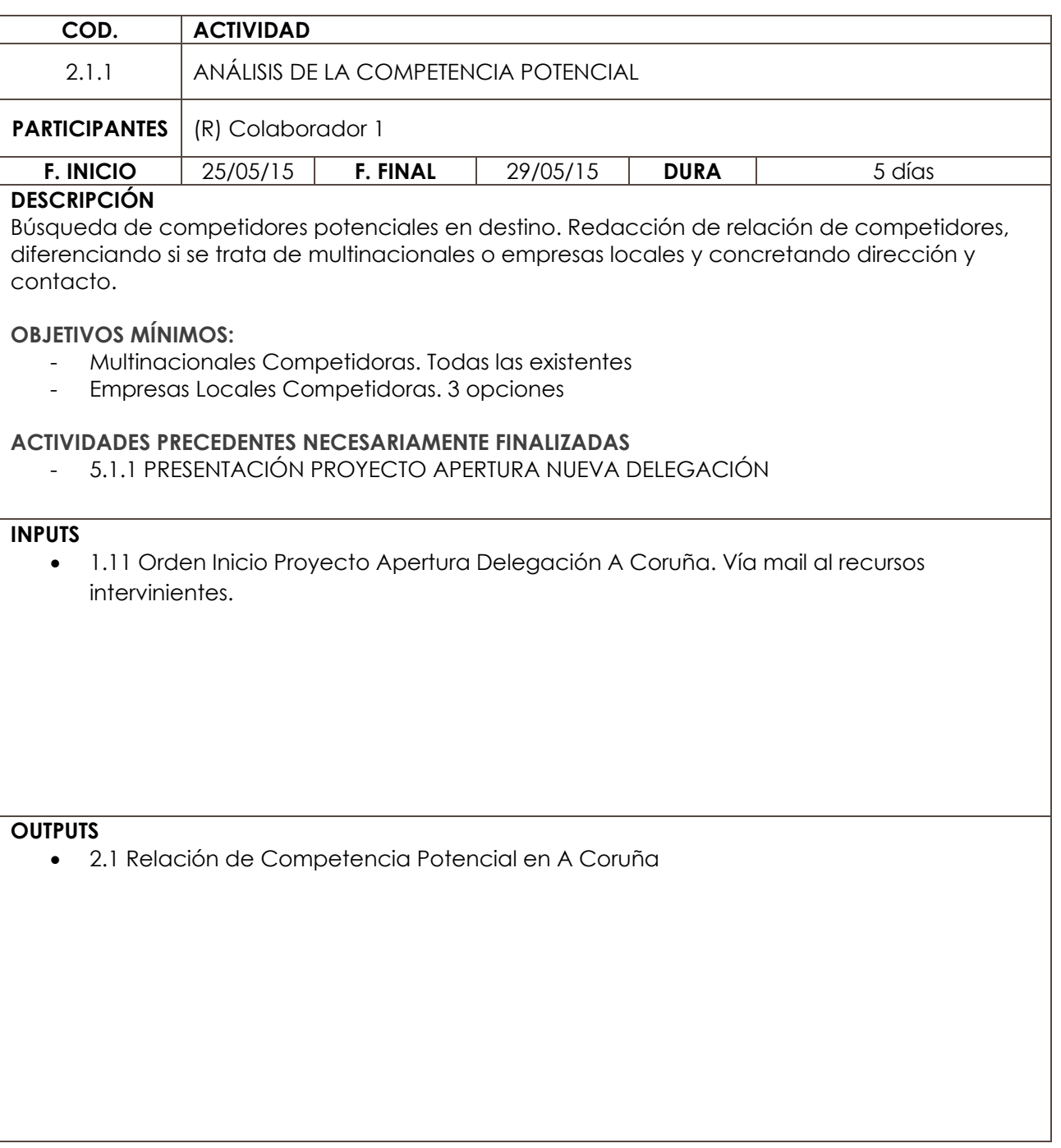

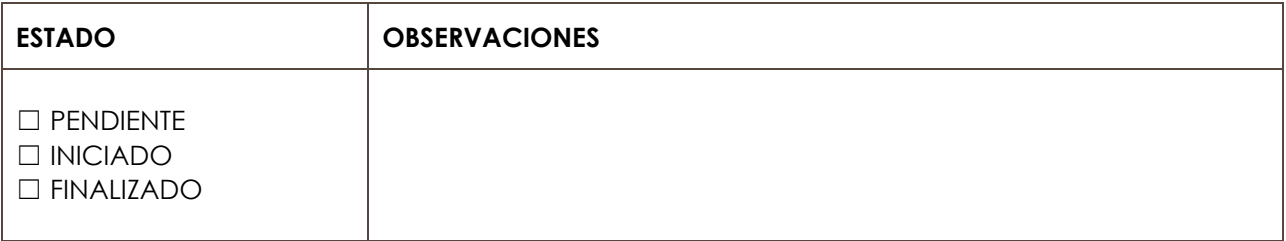

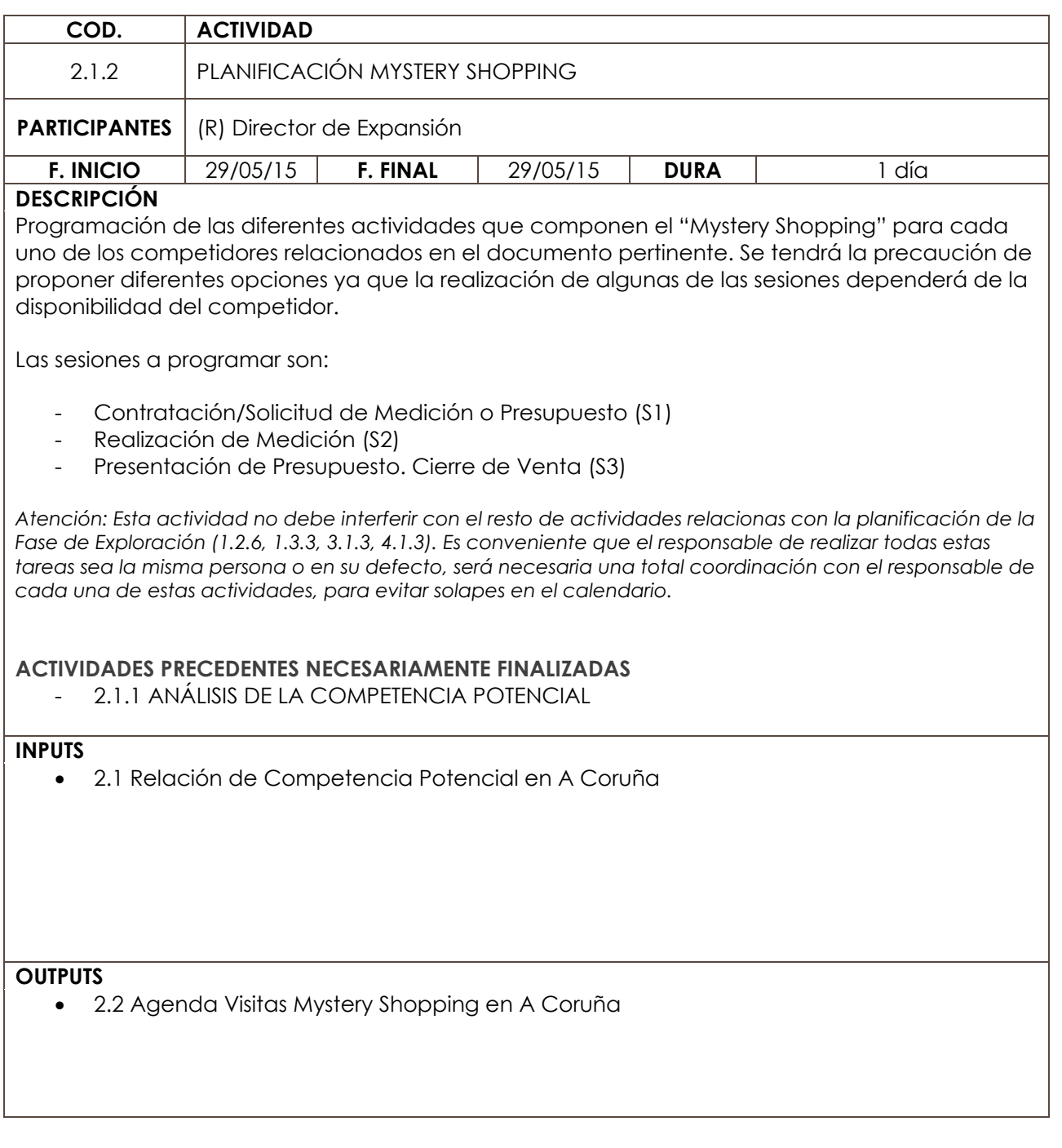

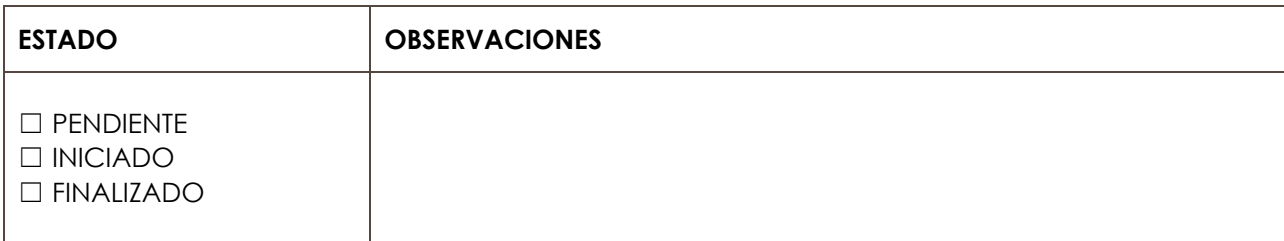

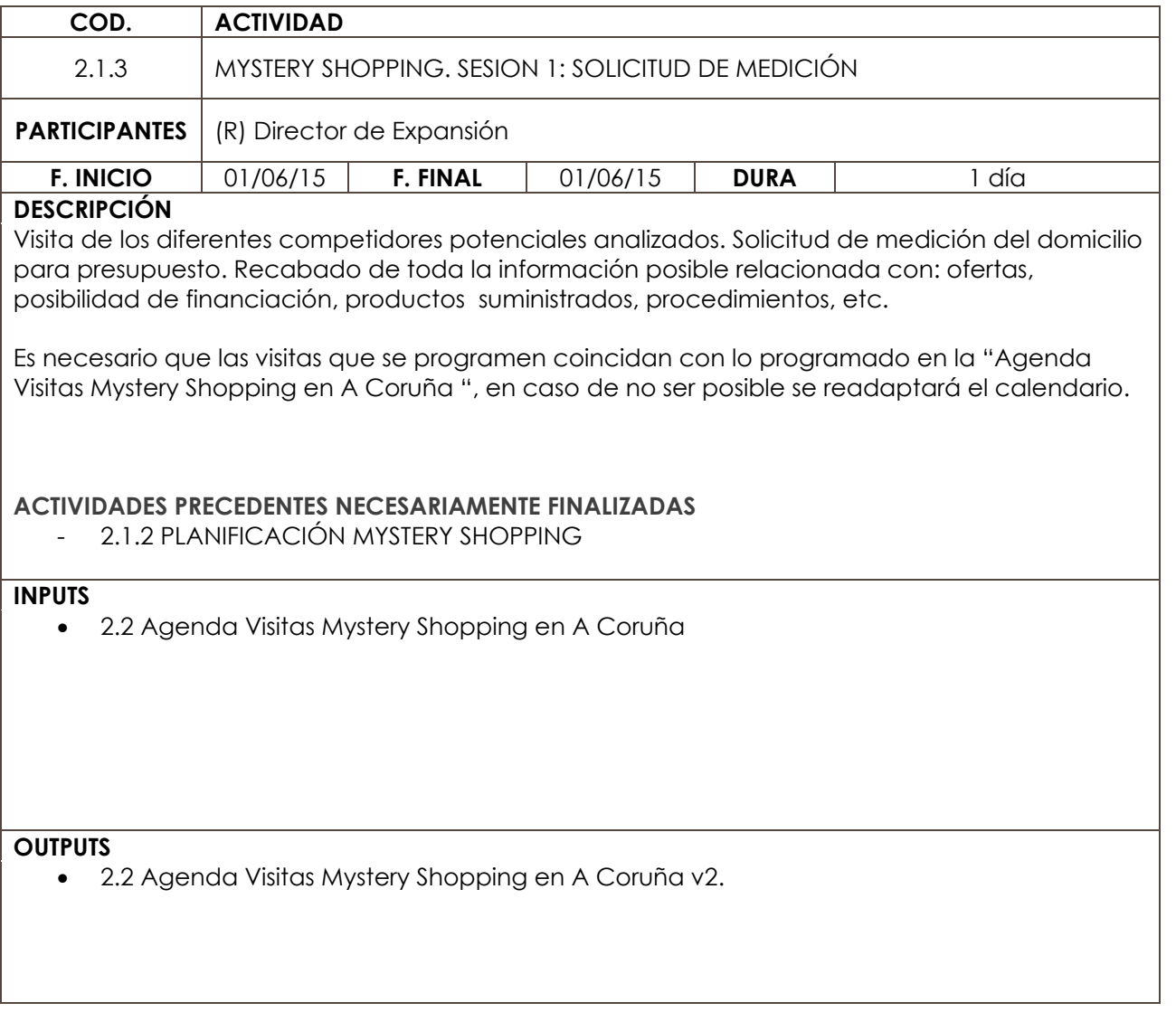

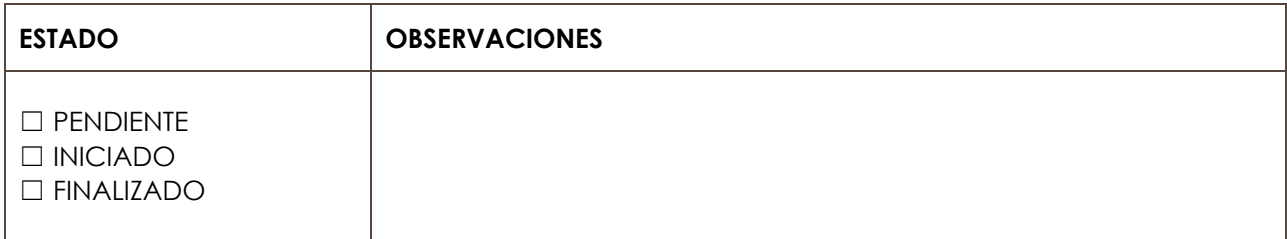

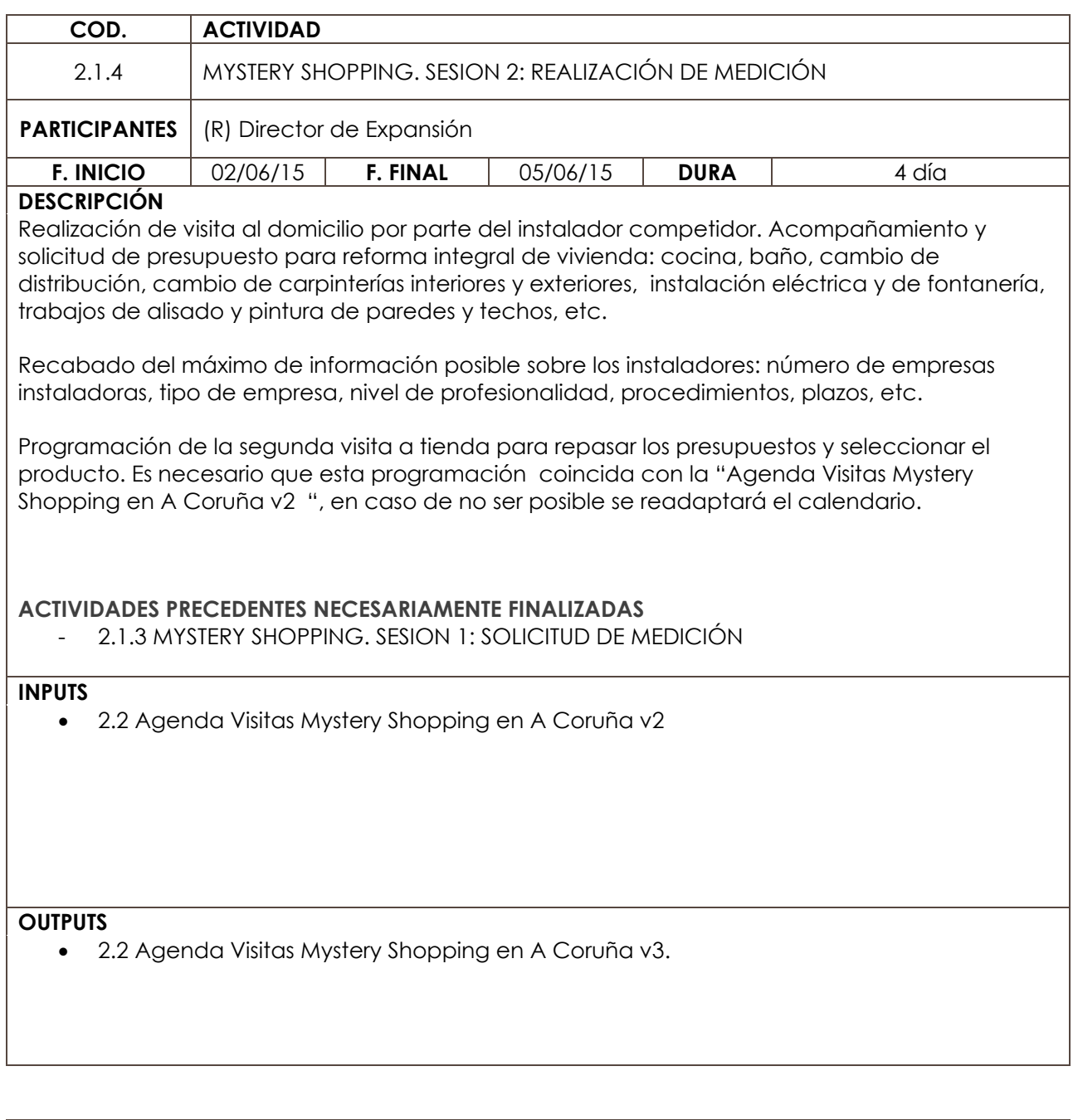

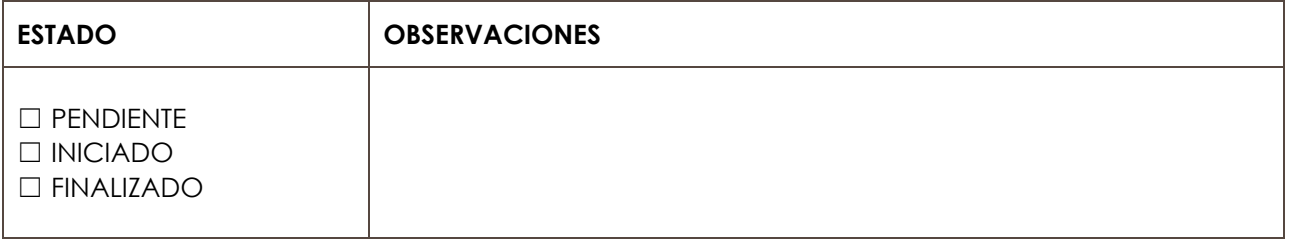

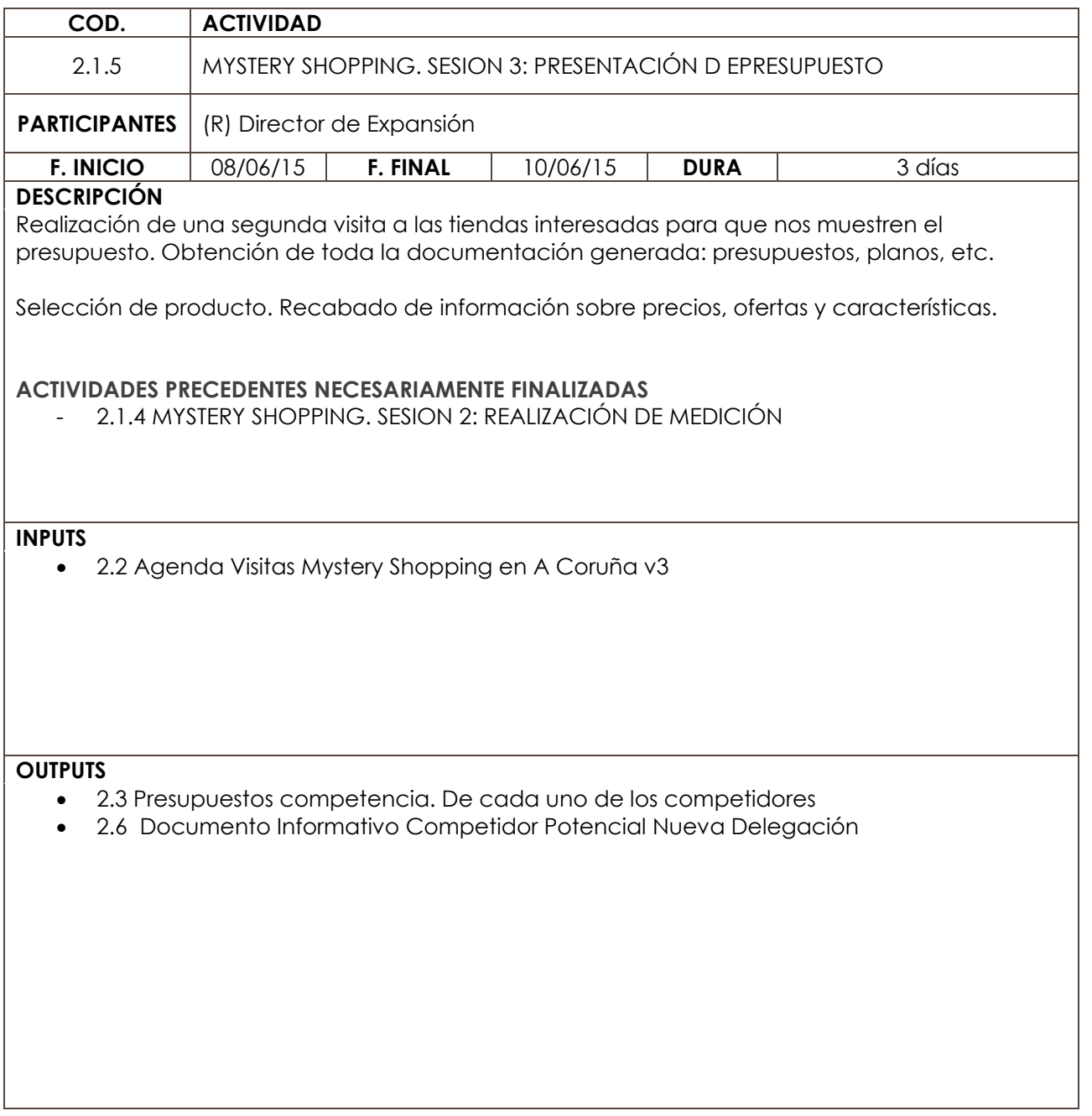

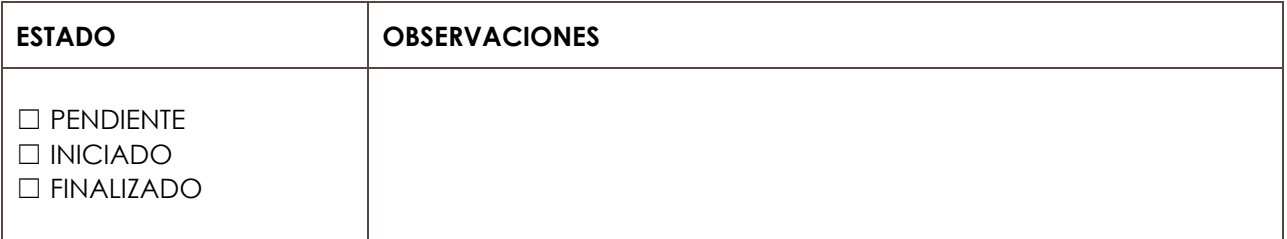

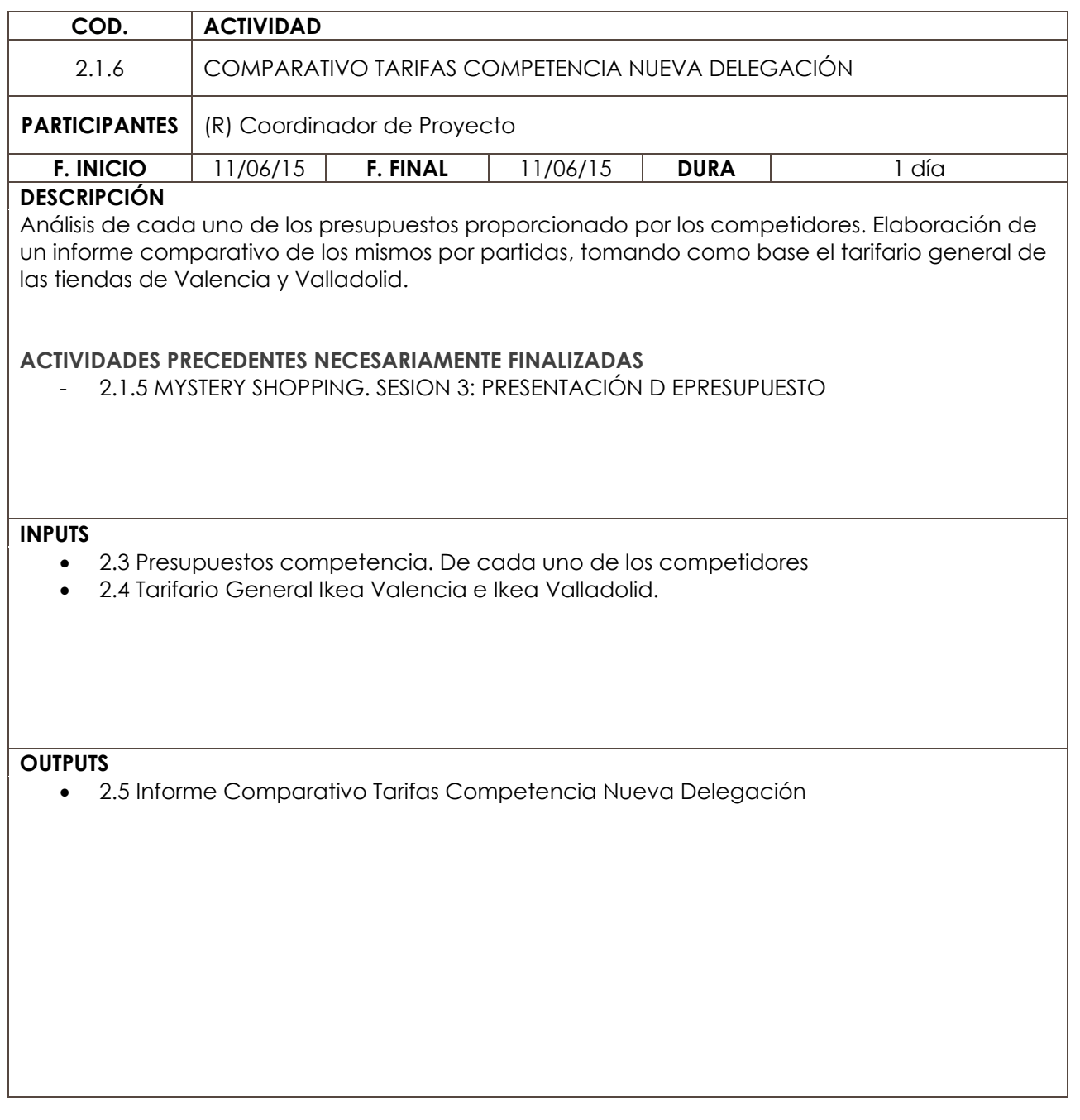

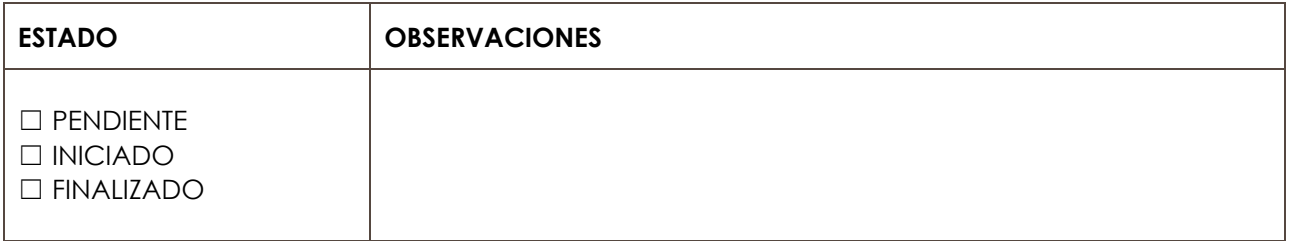

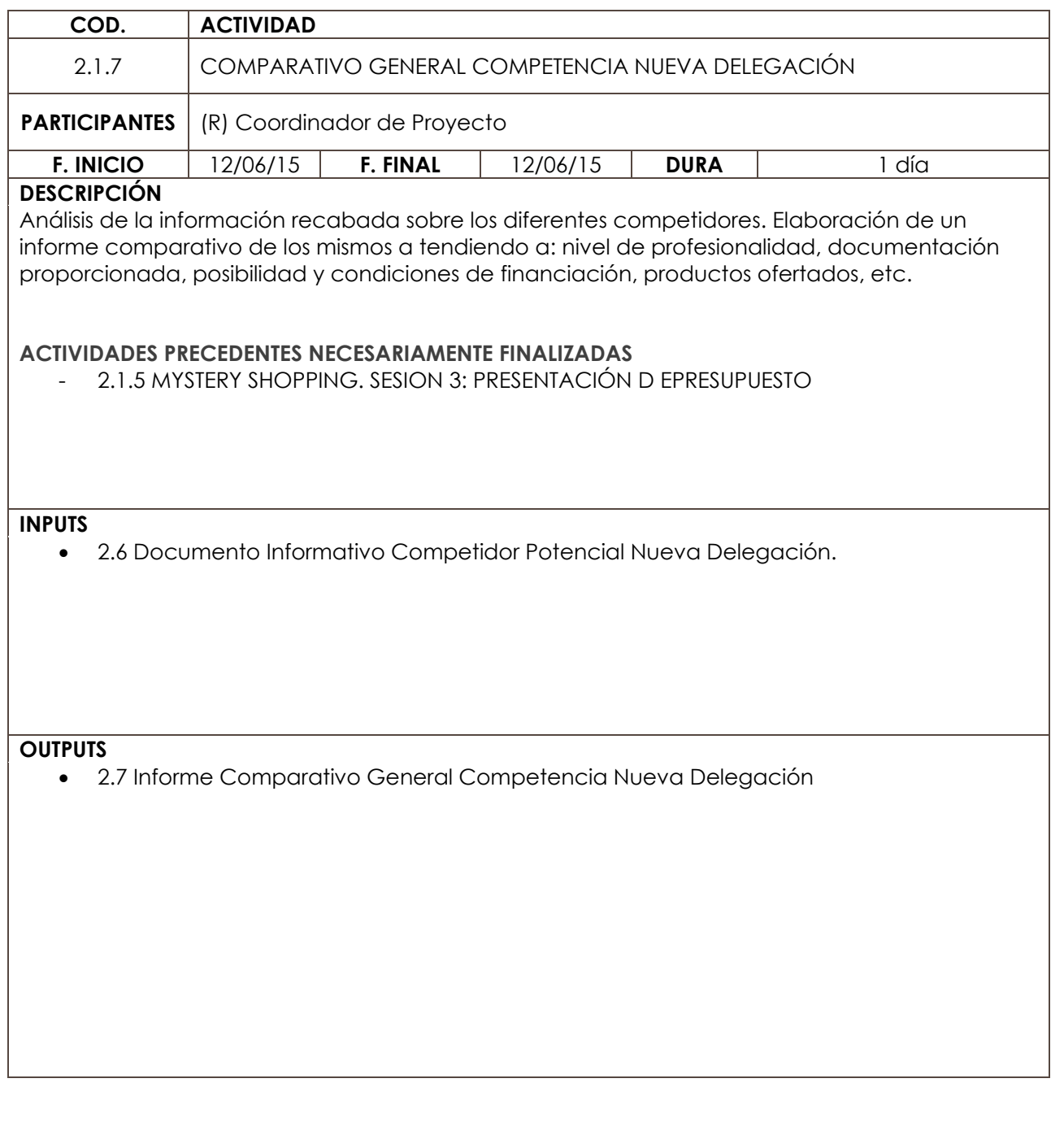

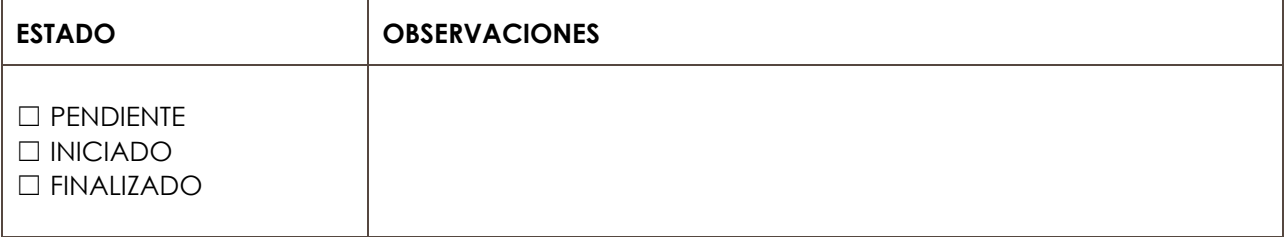

**ÁMBITO DE ACTUACIÓN PRODUCCIÓN LÍNEA DE ACTUACIÓN PRODUCCIÓN** 

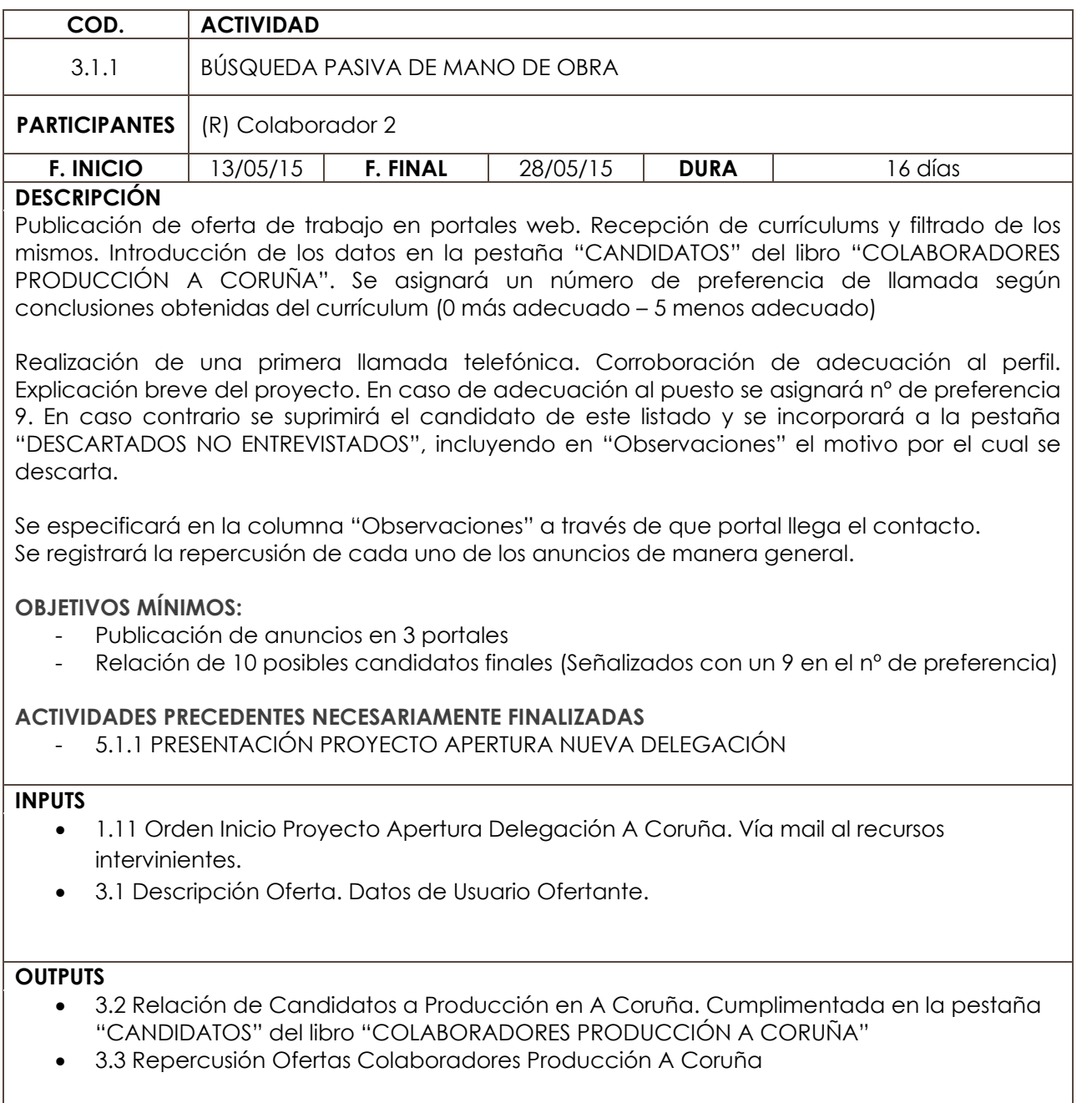

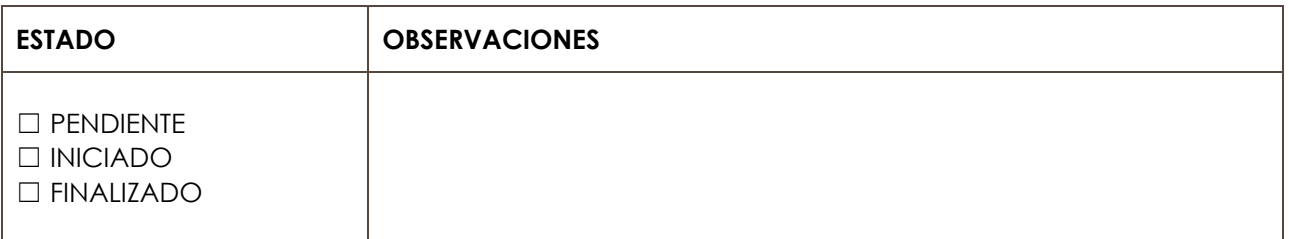

**ÁMBITO DE ACTUACIÓN PRODUCCIÓN LÍNEA DE ACTUACIÓN PRODUCCIÓN** 

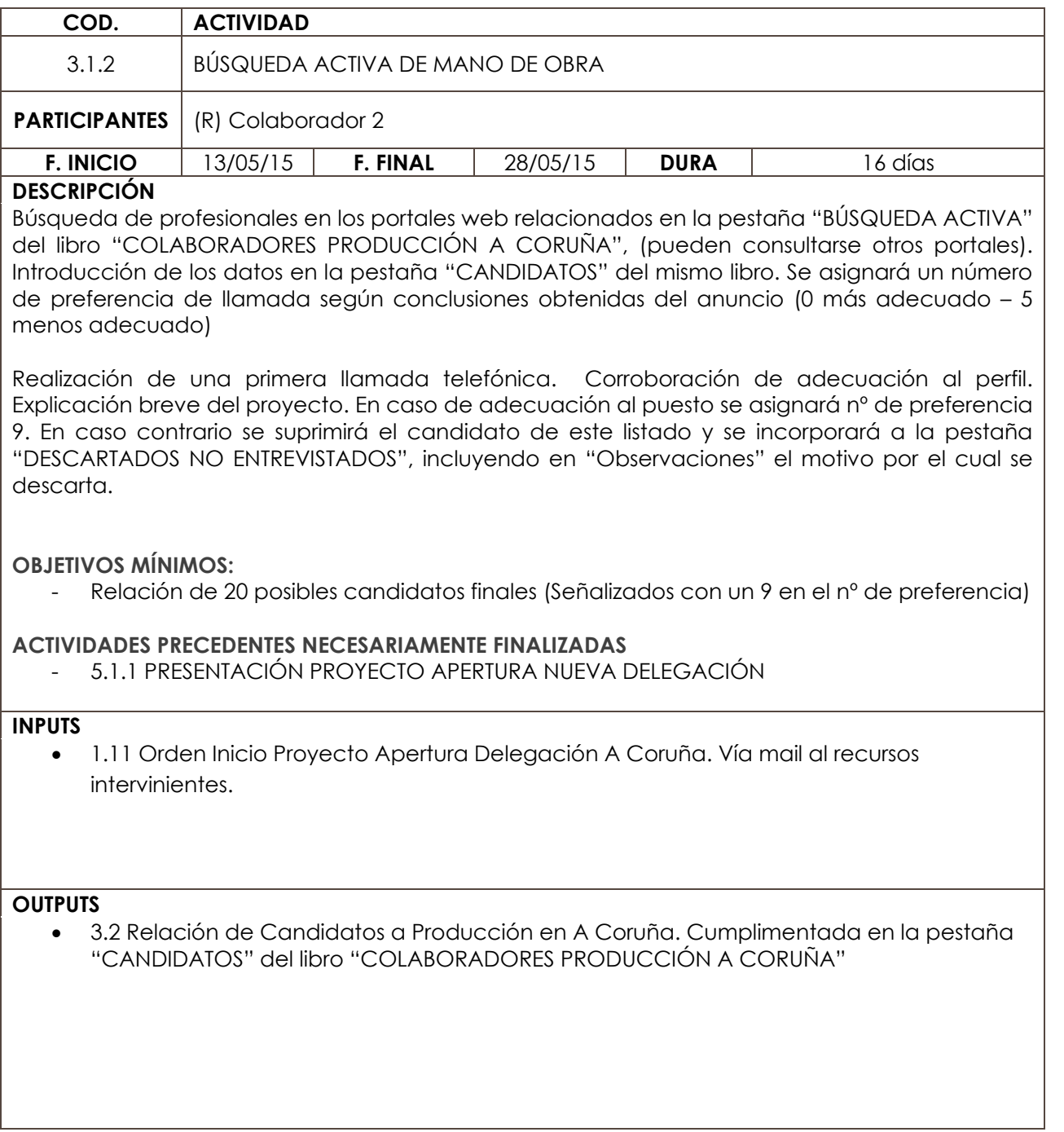

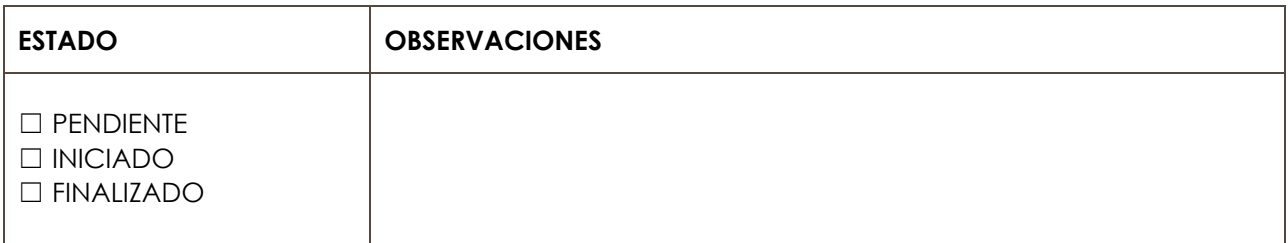

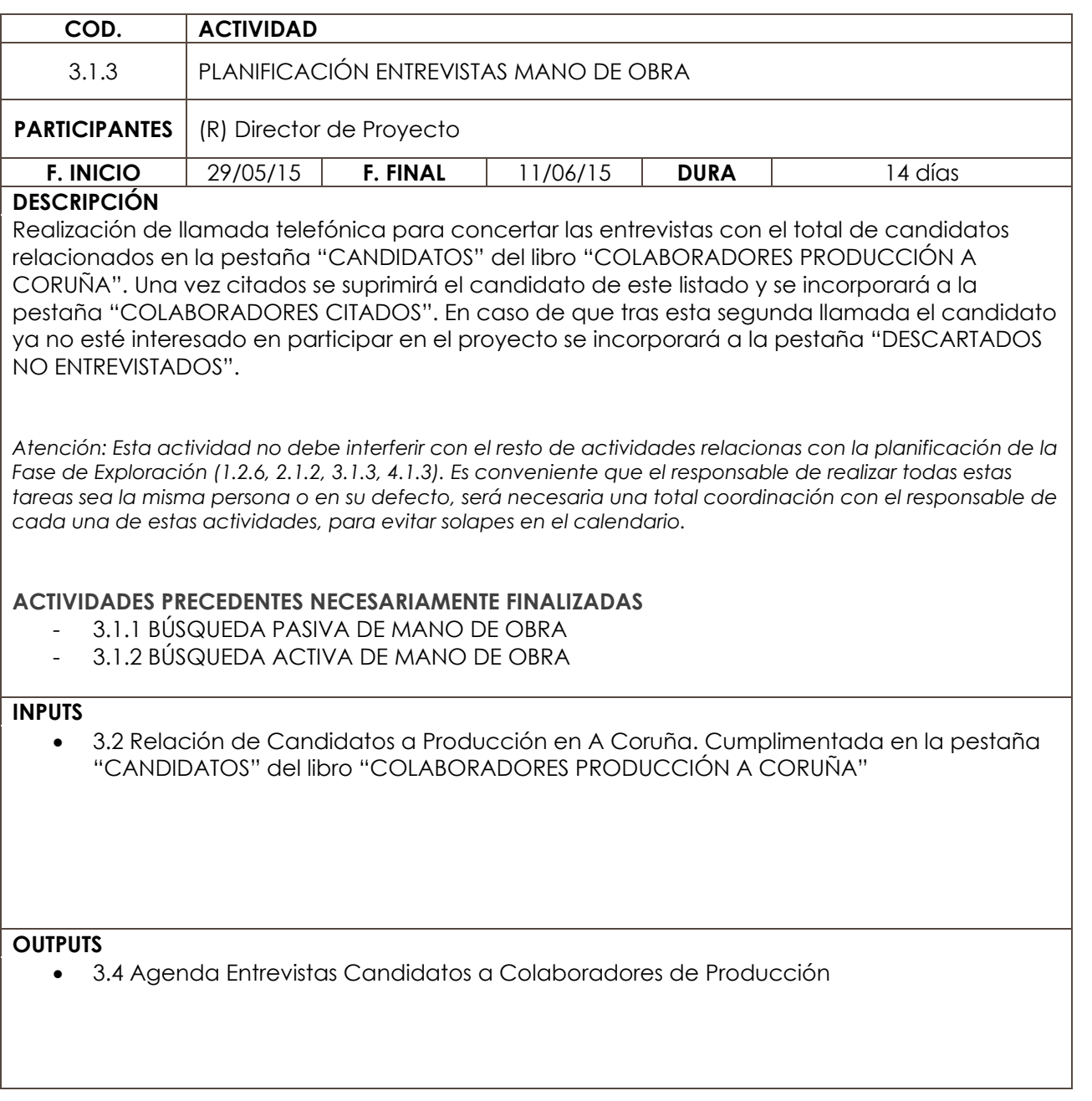

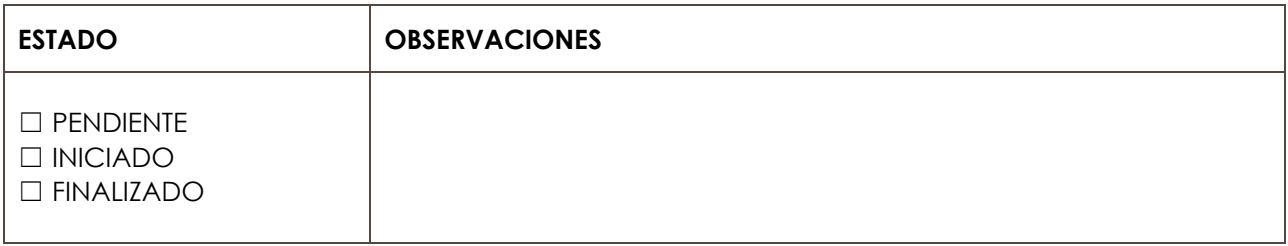

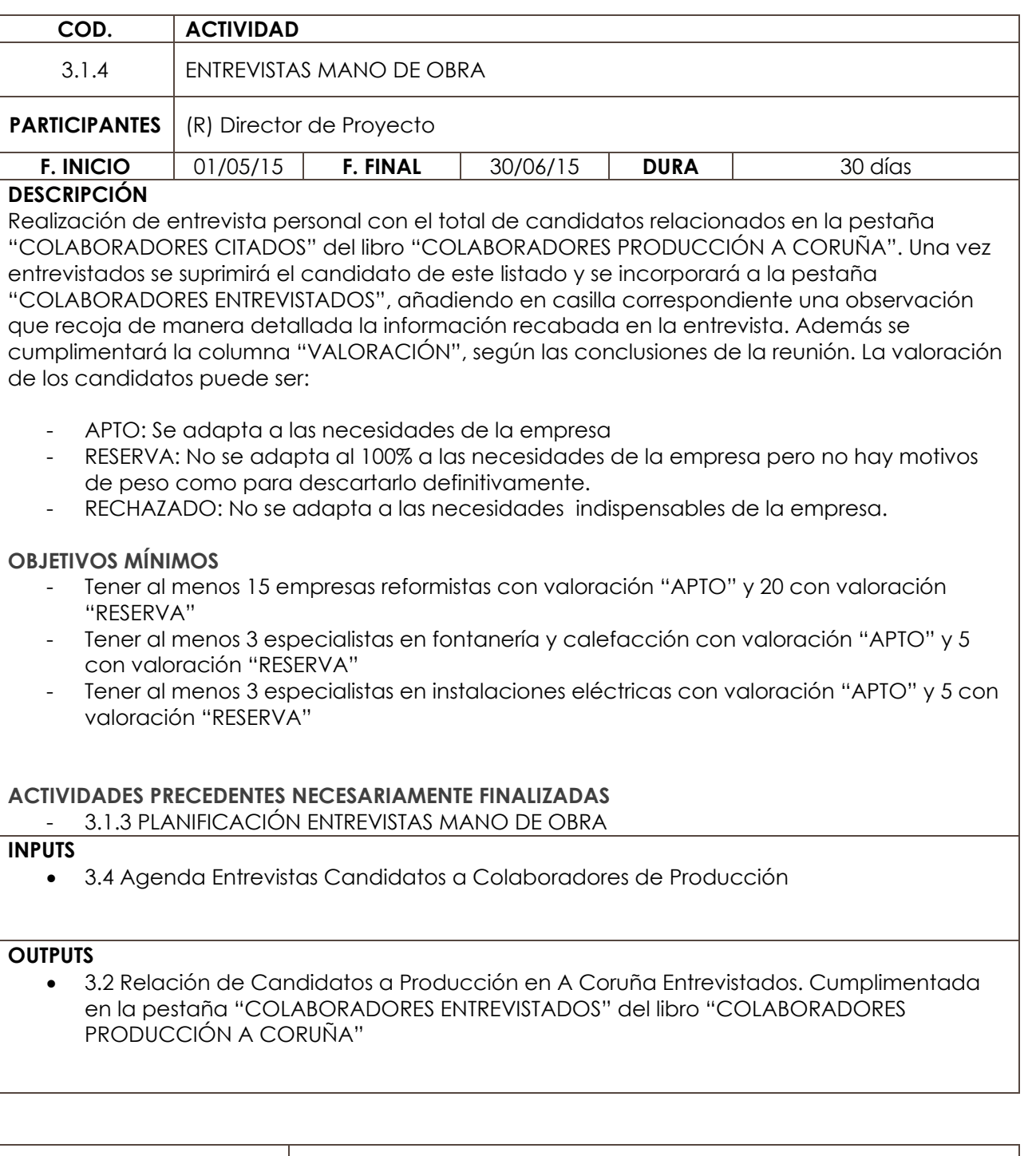

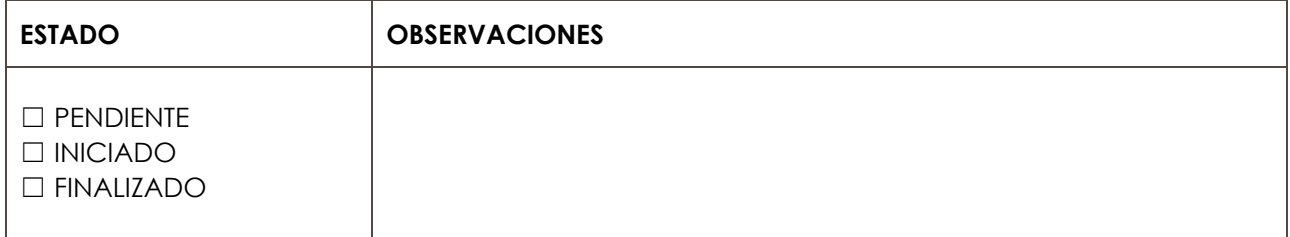

**ÁMBITO DE ACTUACIÓN COMPETENCIA LÍNEA DE ACTUACIÓN** COMPETENCIA

**COD. ACTIVIDAD** 3.1.5 SELECCIÓN CANDIDATOS MANO DE OBRA **PARTICIPANTES** (R) Director de Proyecto **F. INICIO** 01/06/15 **F. FINAL** 30/06/15 **DURA** 30 días **DESCRIPCIÓN** Análisis de la pestaña "COLABORADORES ENTREVISTADOS" del libro "COLABORADORES PRODUCCIÓN A CORUÑA". Selección de aquellos candidatos a colaboradores a los que se remitirá las tarifas. Cumplimentado de la pestaña "ENVIO DE TARIFAS" del libro "COLABORADORES PRODUCCIÓN A CORUÑA". Se completaran únicamente los datos de nombre de la empresa, contacto y especialidad **OBJETIVOS**  - Selección de 8 empresas reformistas con valoración "APTO" - Selección de 2 especialistas en fontanería y calefacción con valoración "APTO" - Selección de 2 especialistas en instalaciones eléctricas con valoración "APTO" **ACTIVIDADES PRECEDENTES NECESARIAMENTE FINALIZADAS** - 3.1.4 ENTREVISTAS MANO DE OBRA **INPUTS** x 3.2 Relación de Candidatos a Producción en A Coruña Entrevistados. Cumplimentada en la pestaña "COLABORADORES ENTREVISTADOS" del libro "COLABORADORES PRODUCCIÓN A CORUÑA" **OUTPUTS** x 3.2 Relación de Candidatos a Producción en A Coruña Entrevistados. Cumplimentada en la pestaña "ENVÍO DE TARIFAS" del libro "COLABORADORES PRODUCCIÓN A CORUÑA"

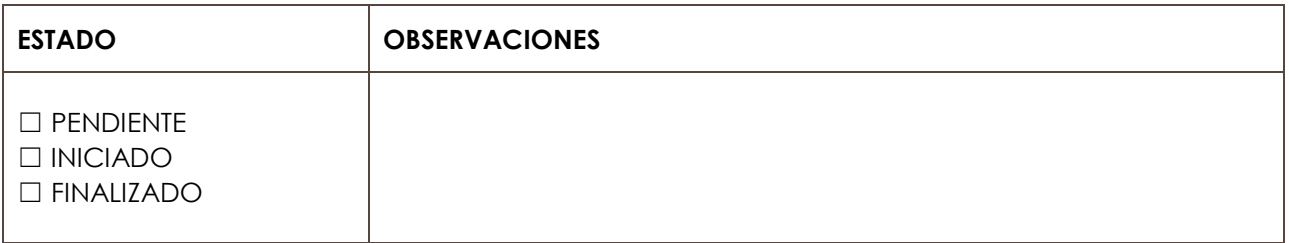

APERTURA DELEGACIÓN A CORUÑA

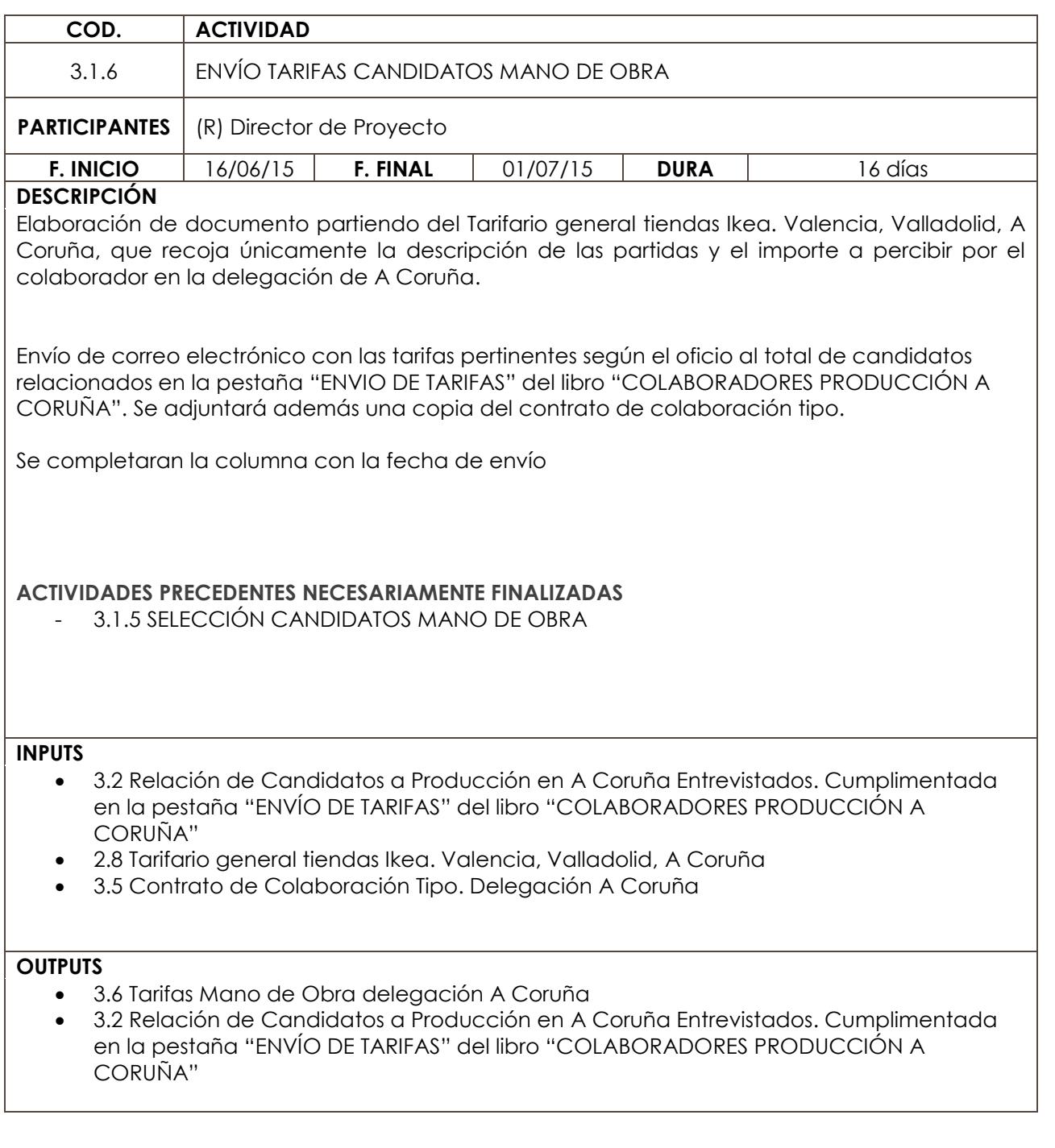

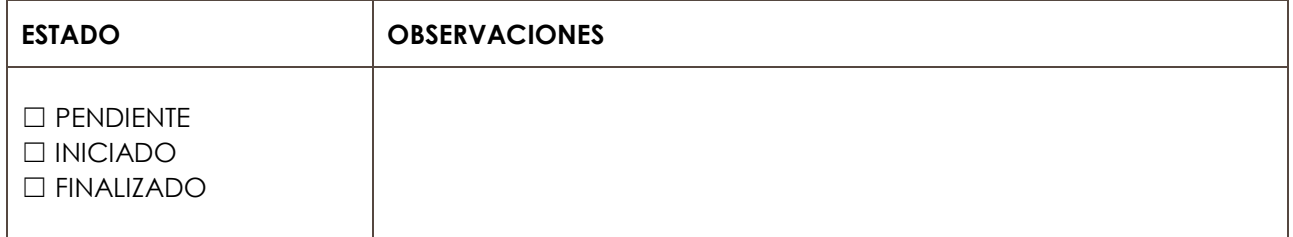

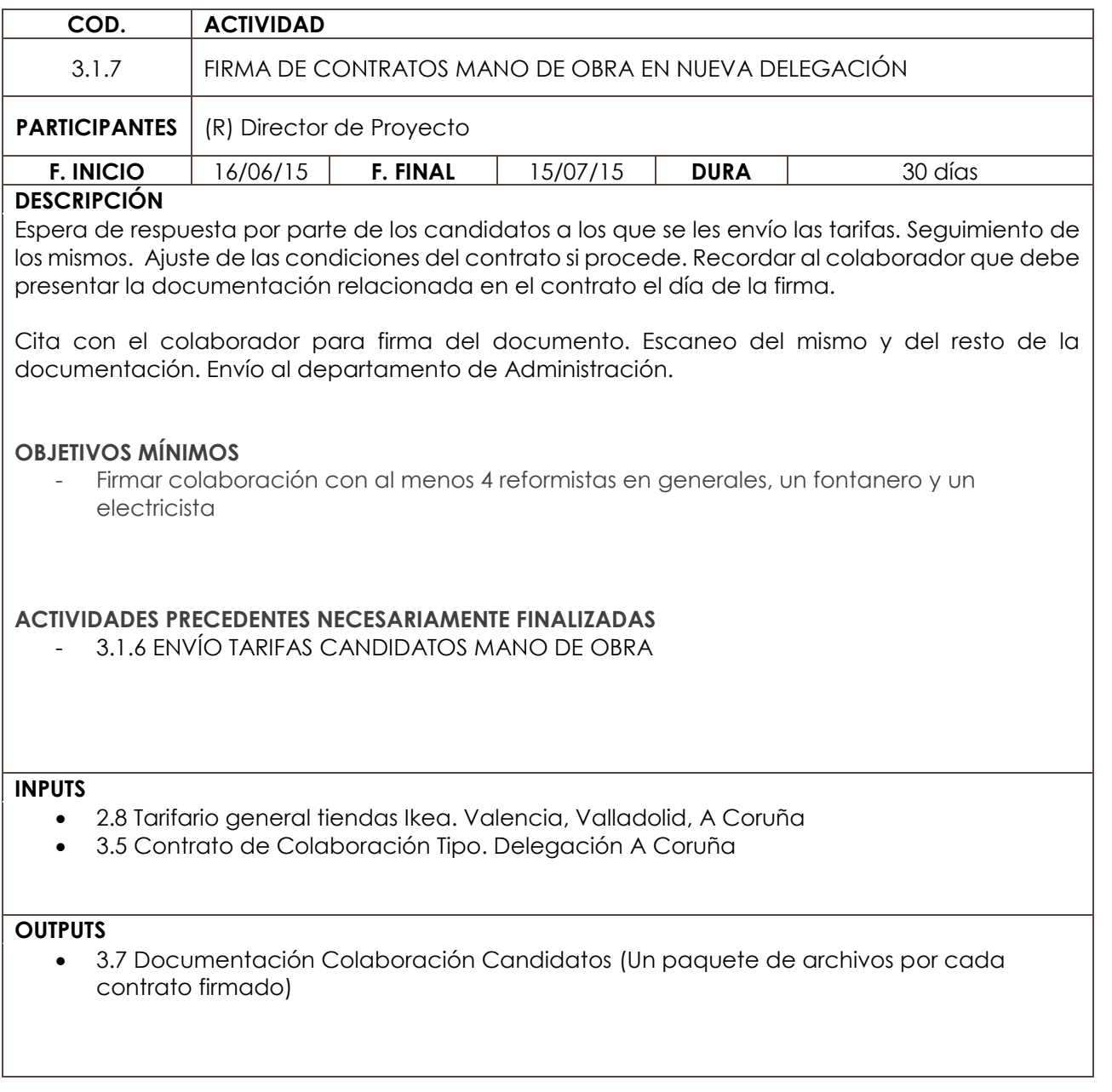

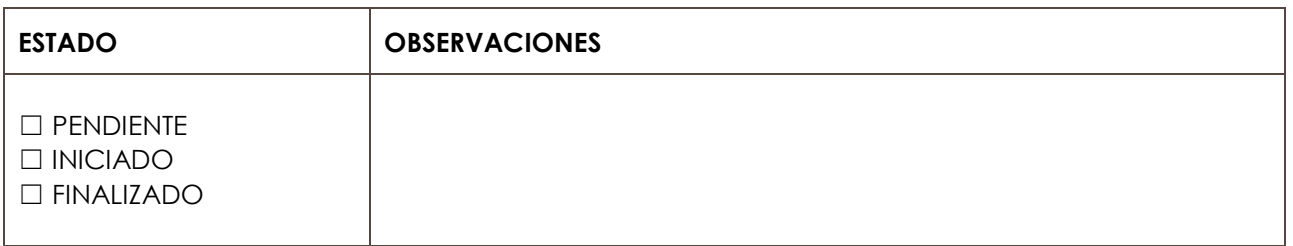

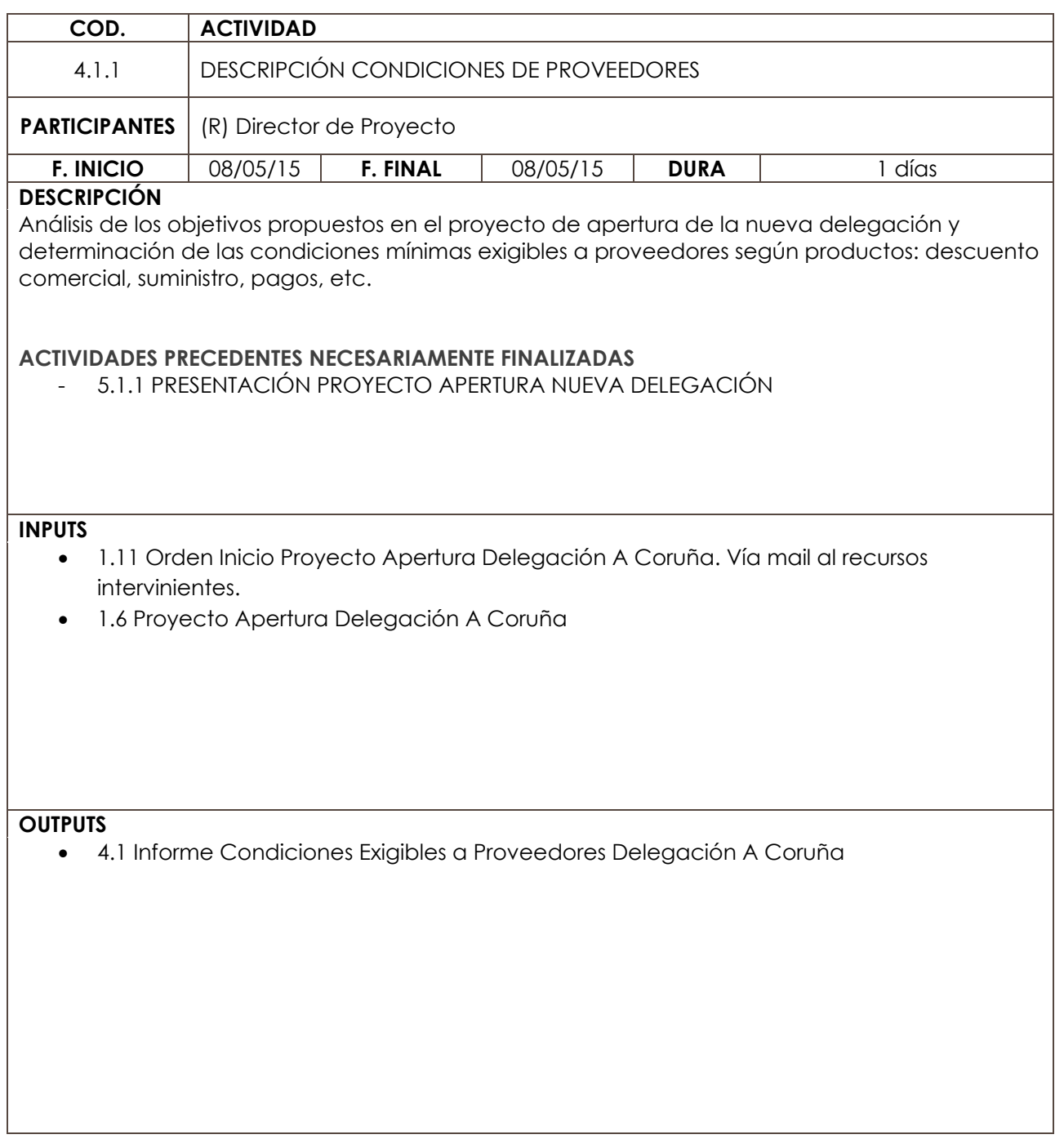

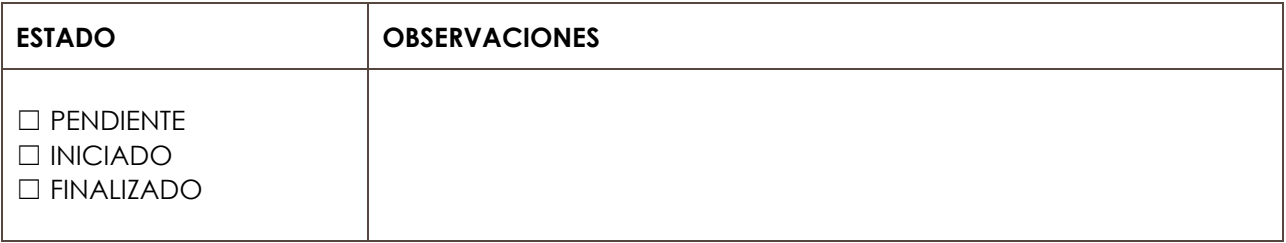

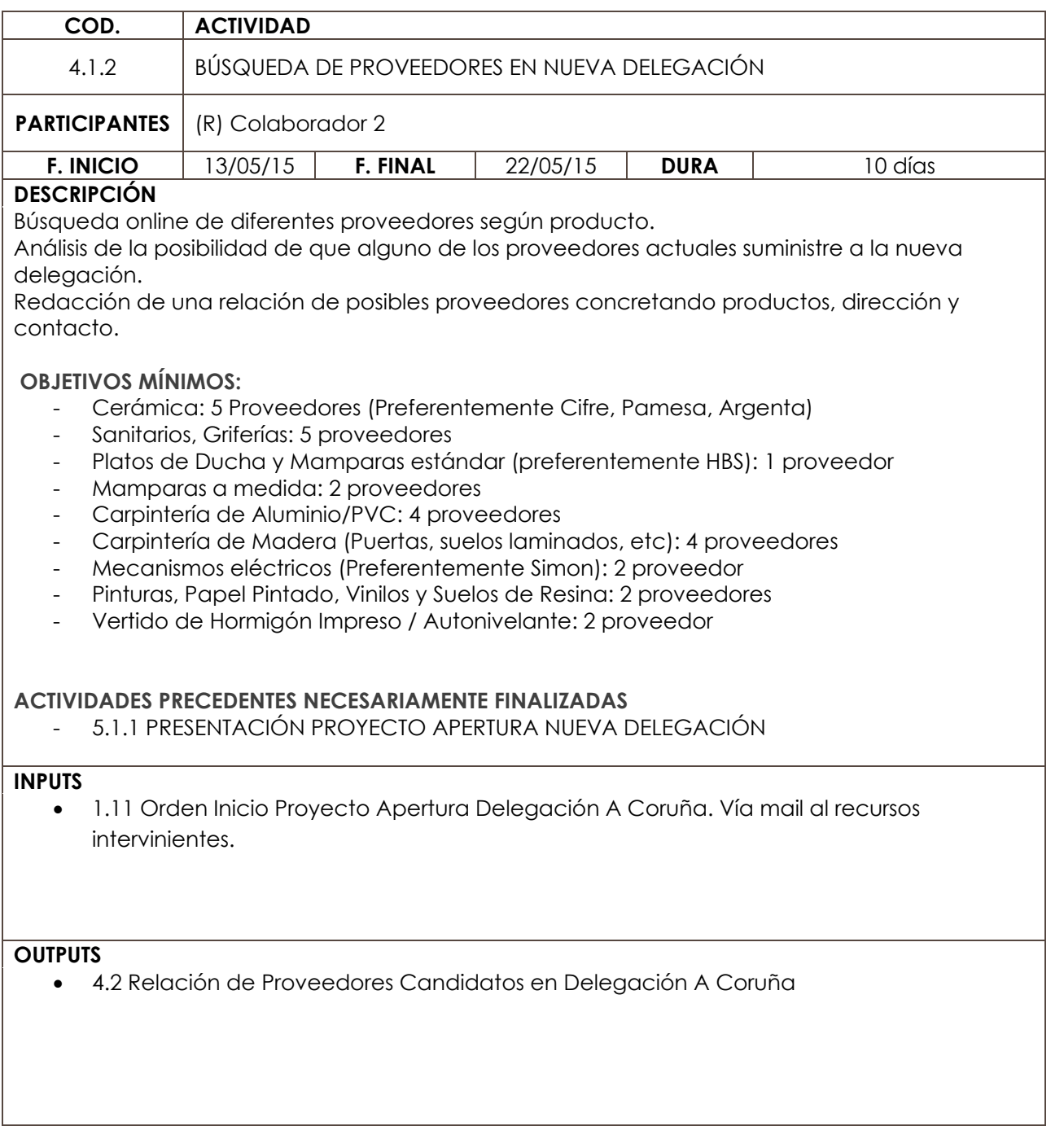

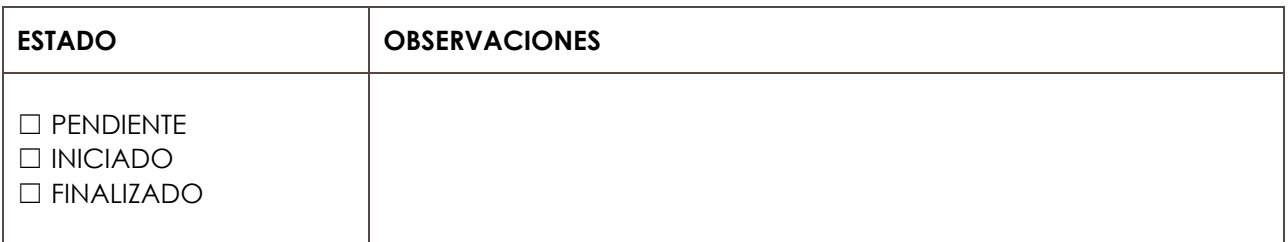

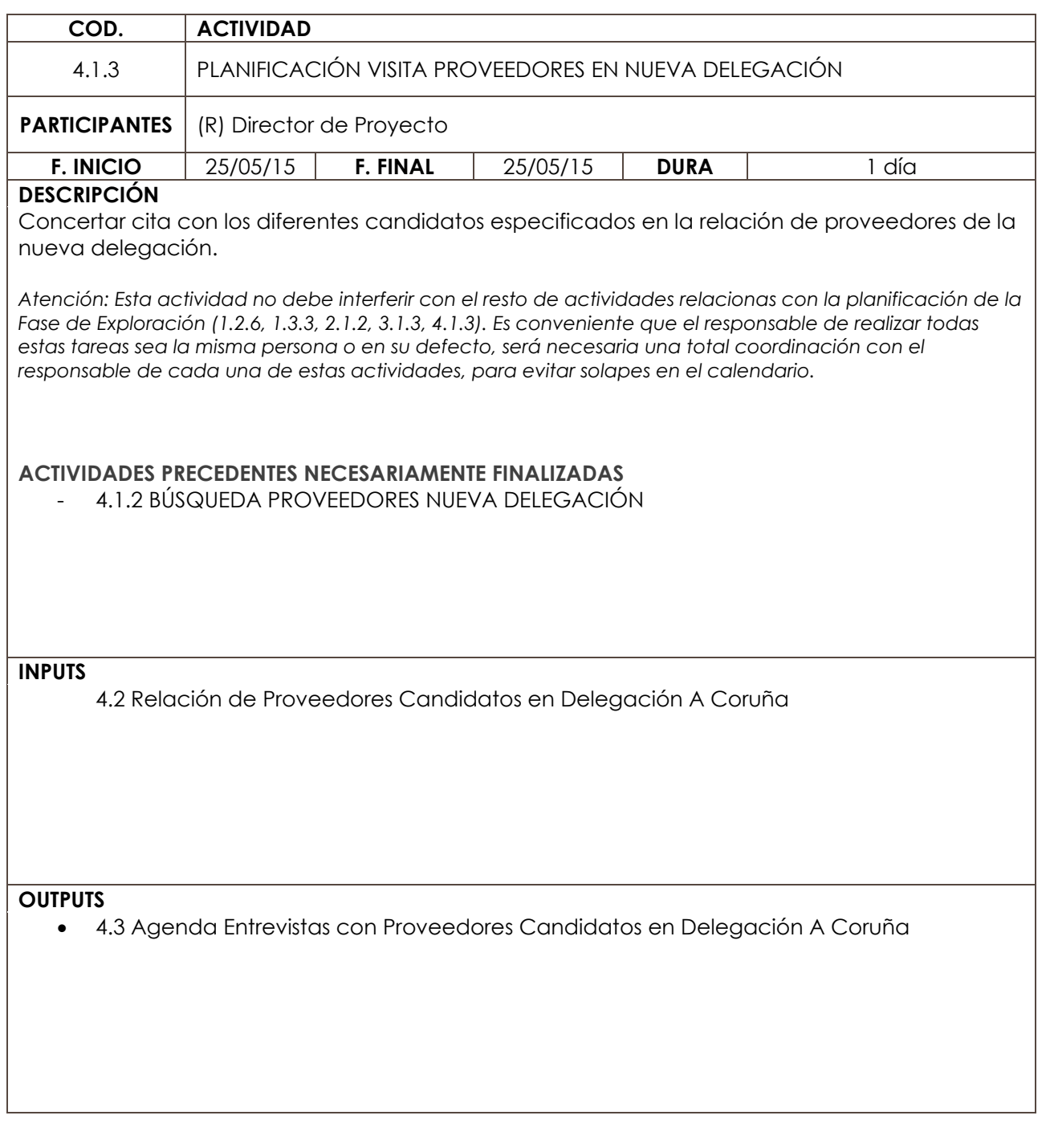

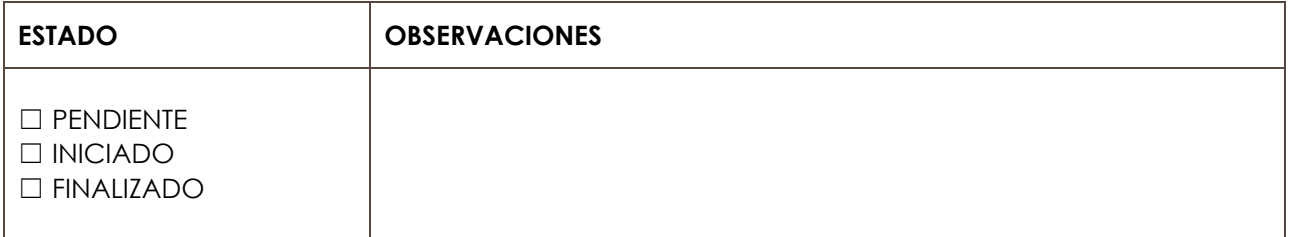

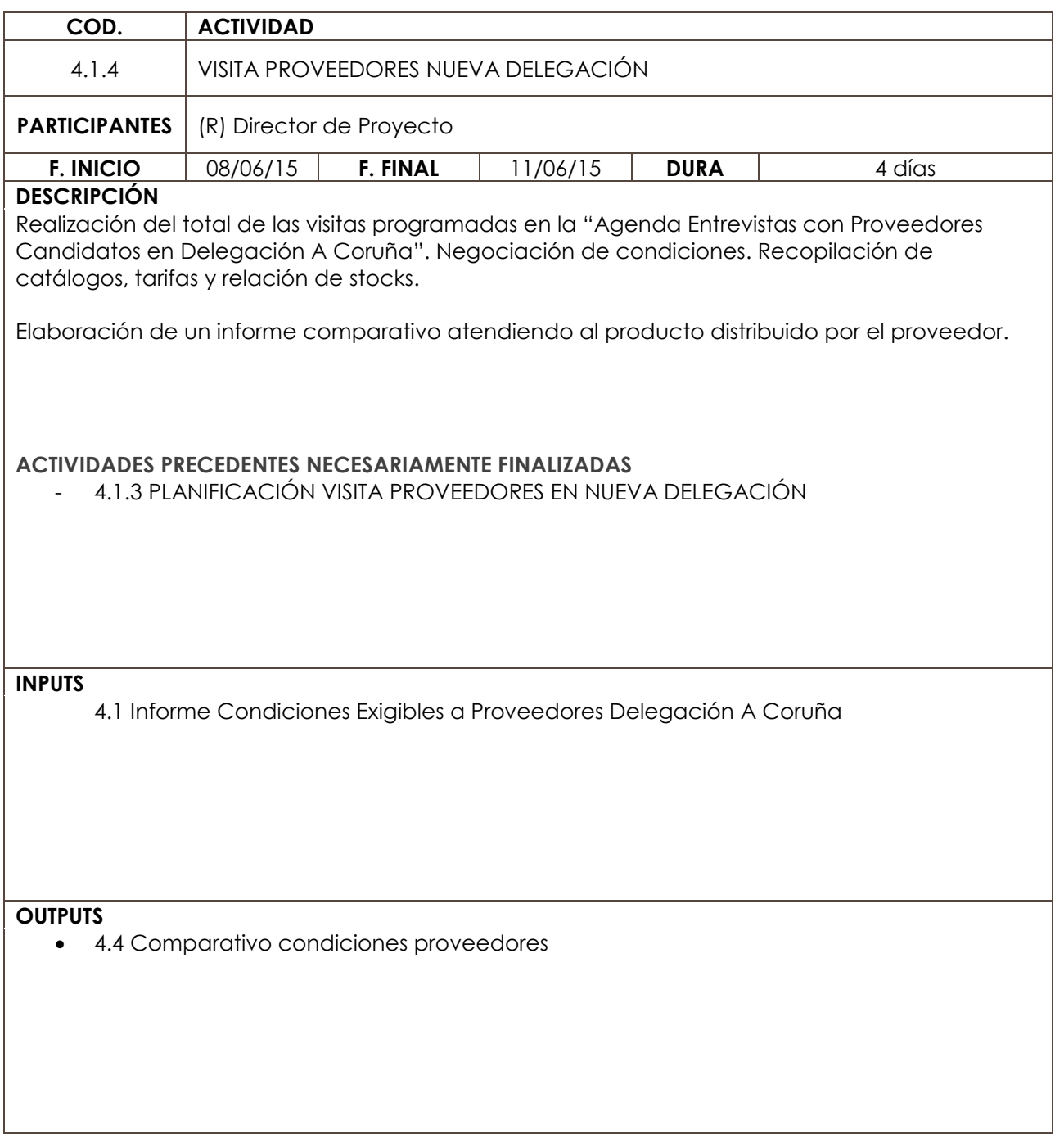

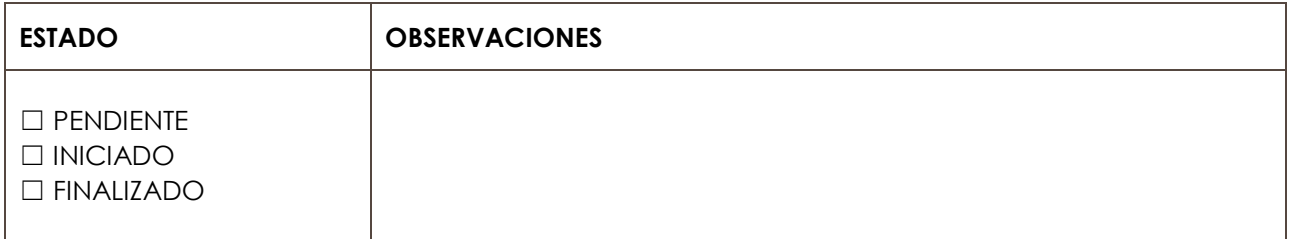

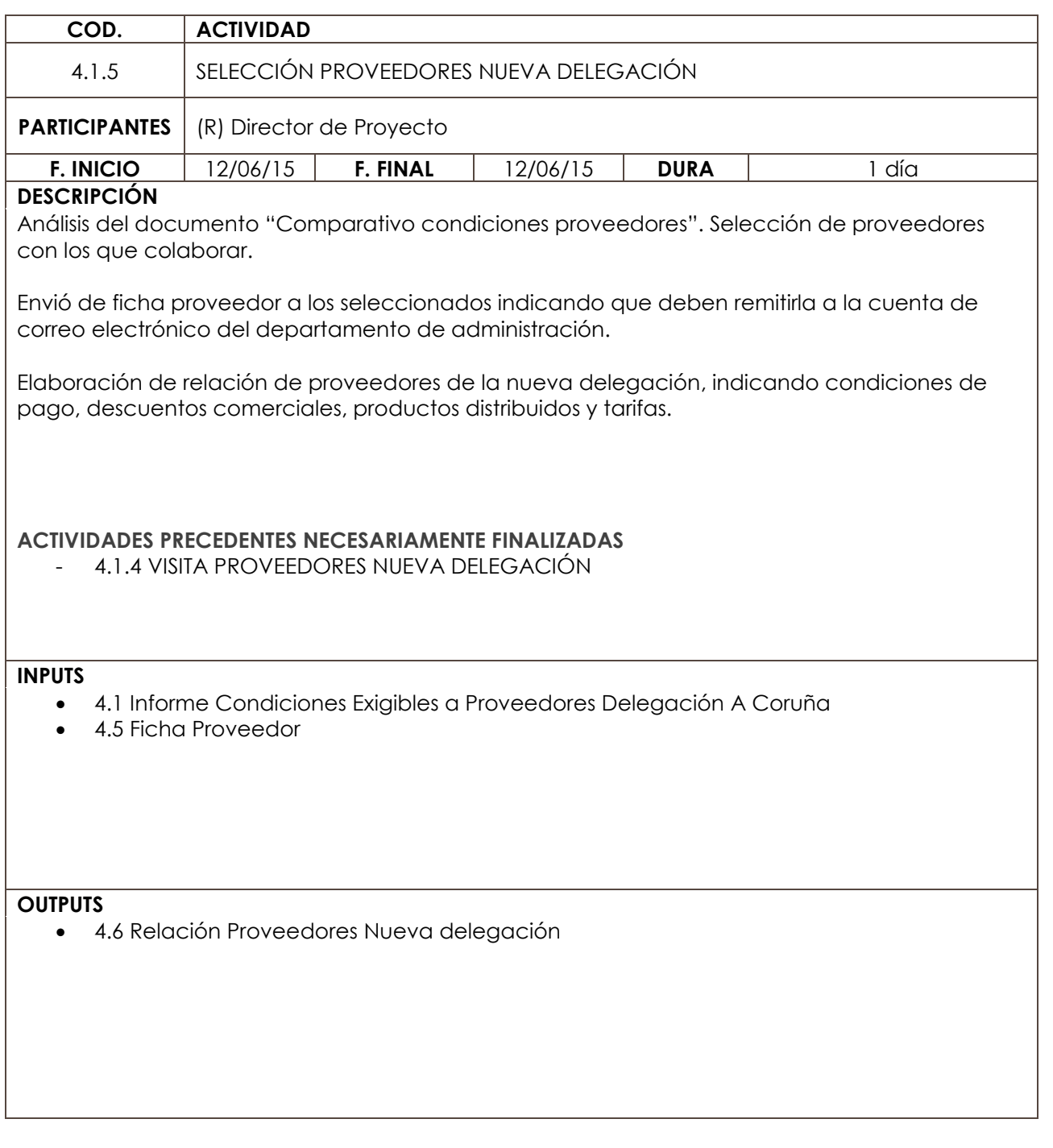

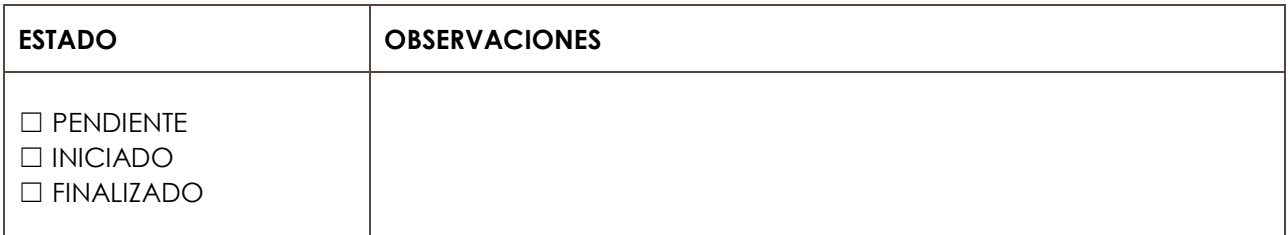

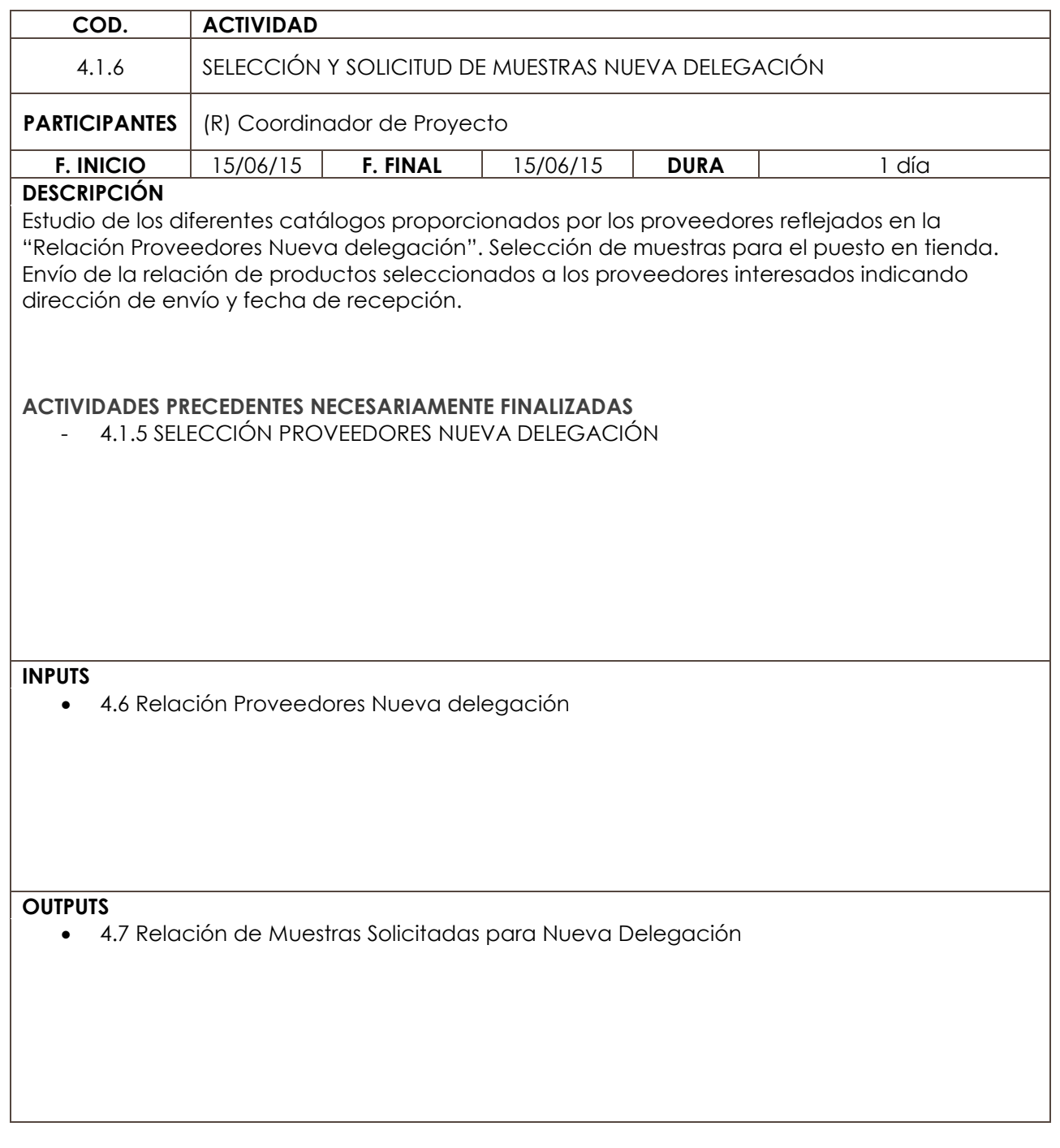

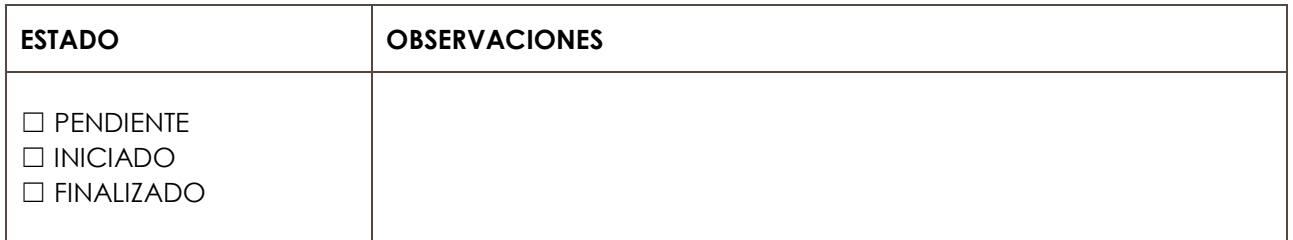

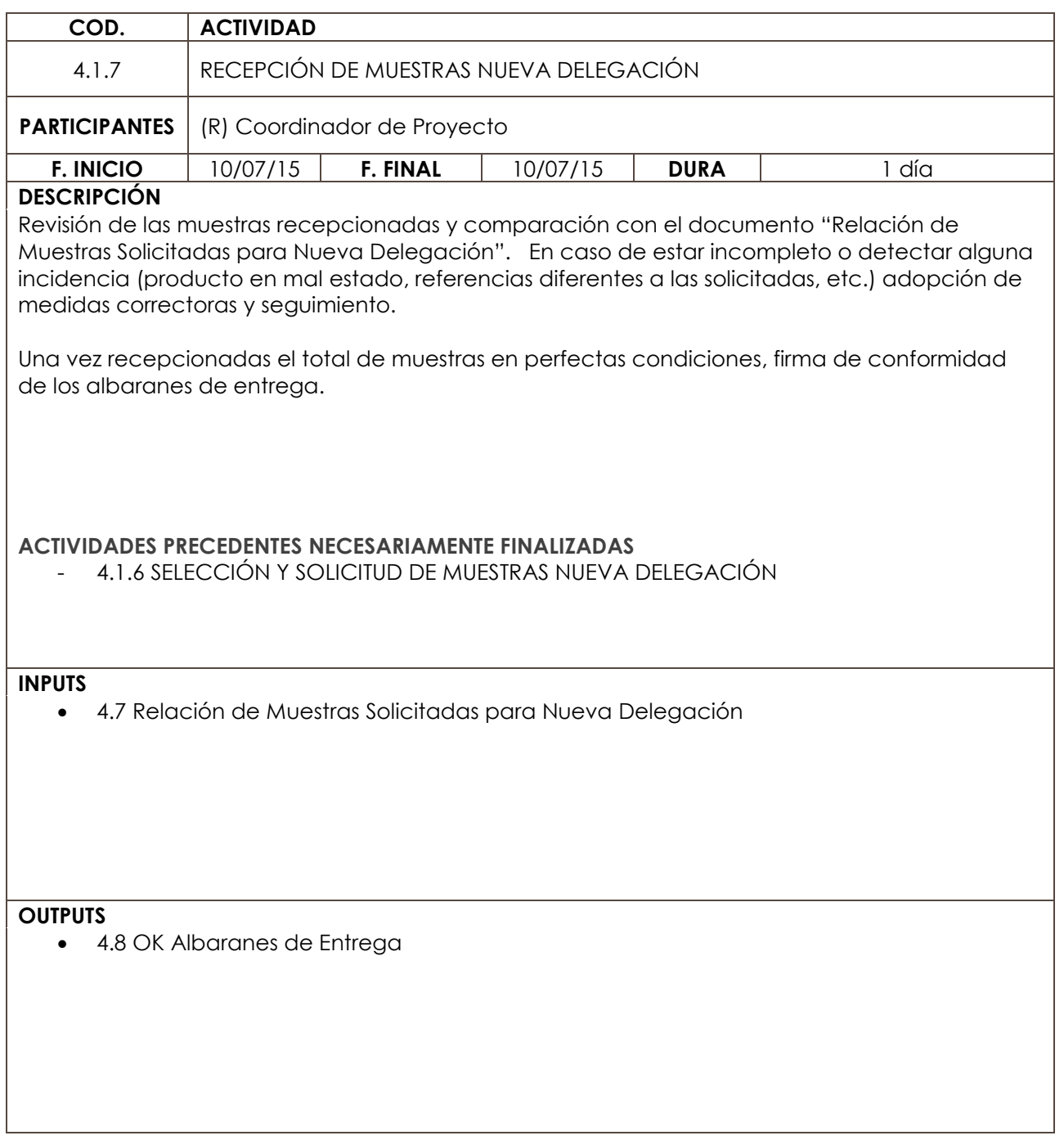

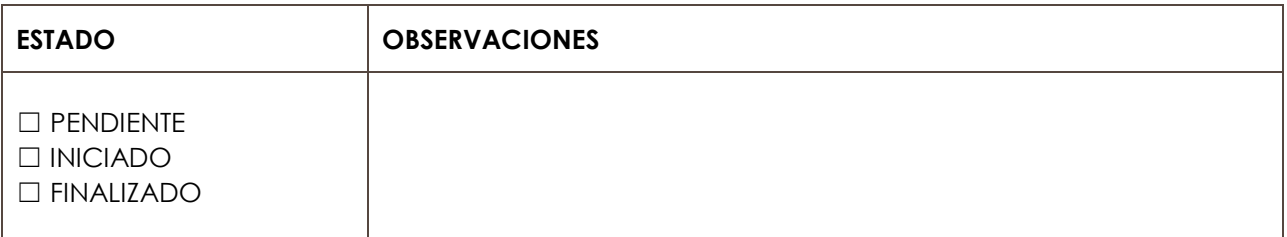

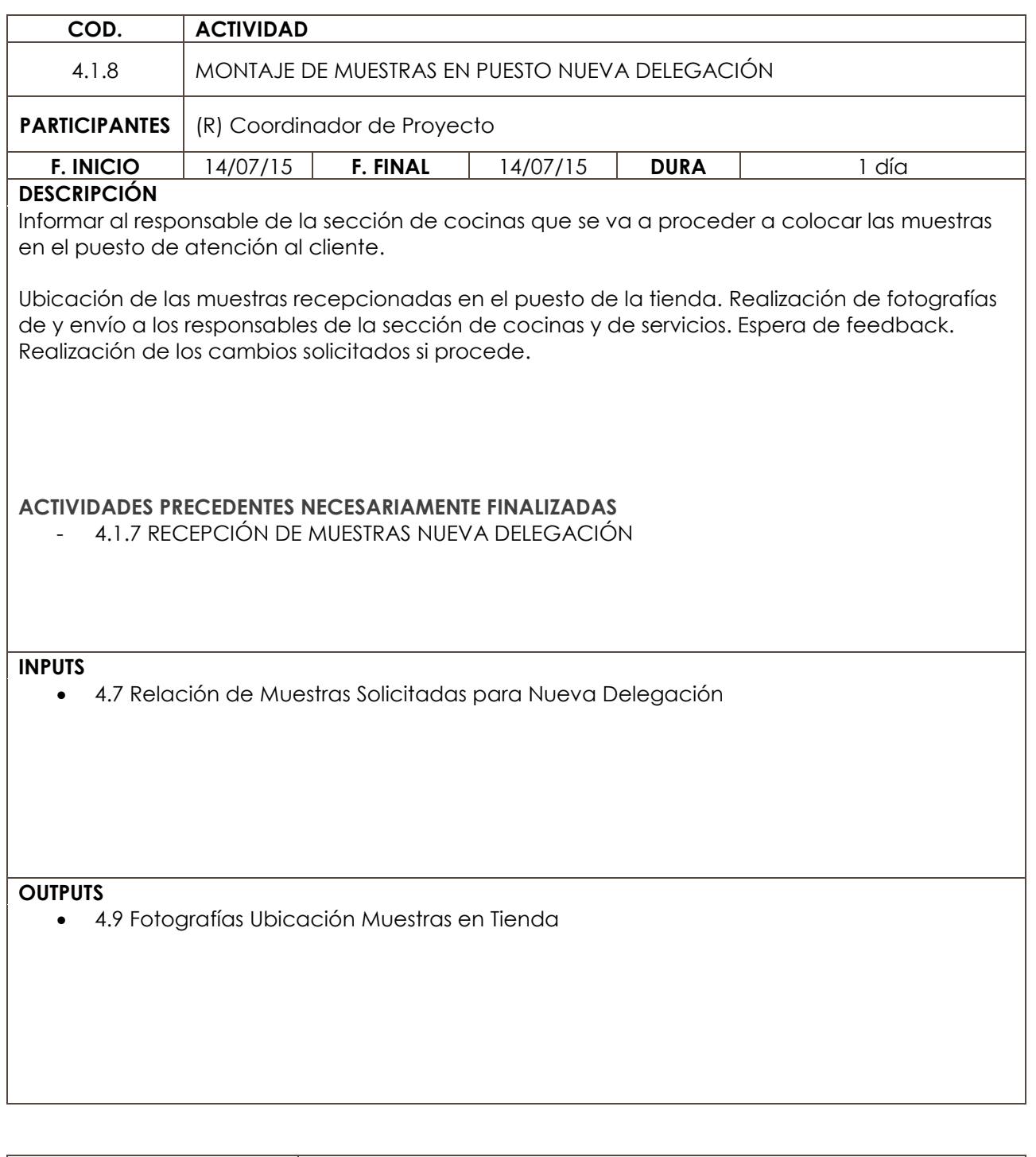

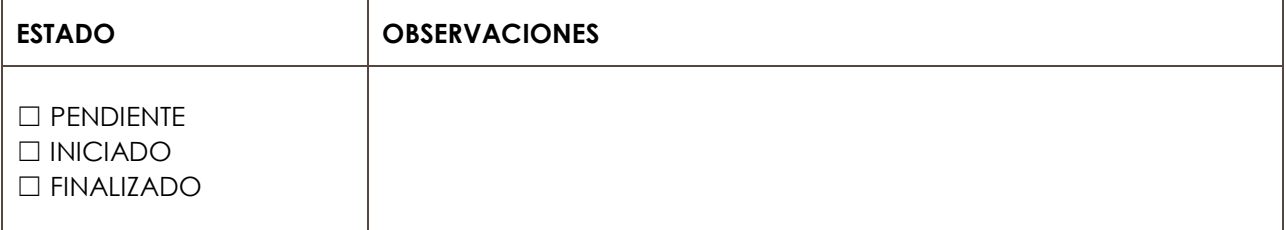

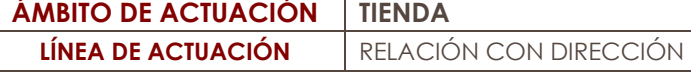

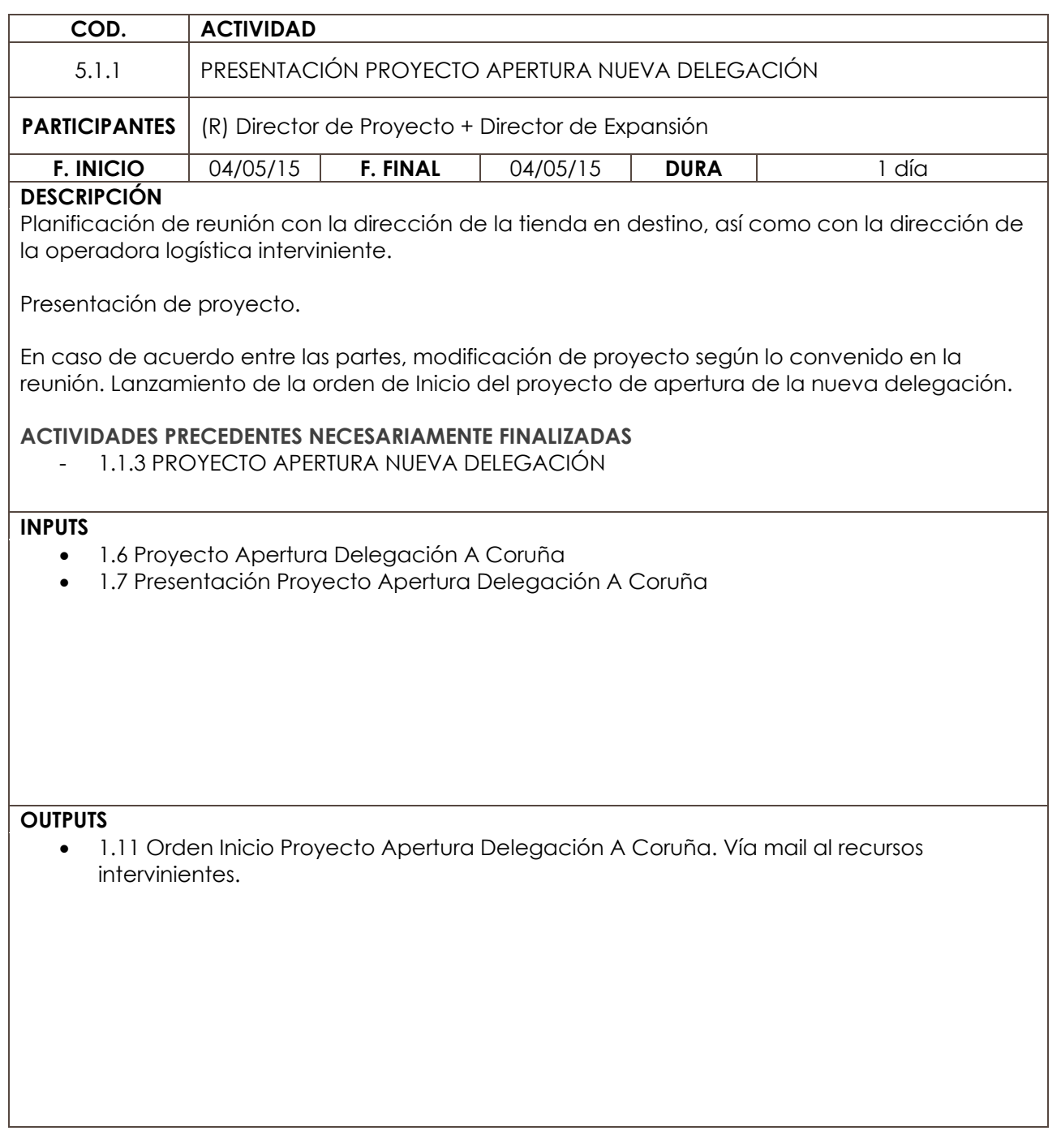

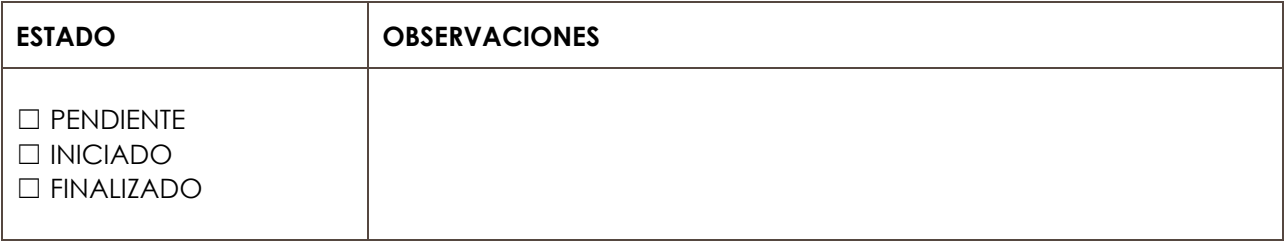

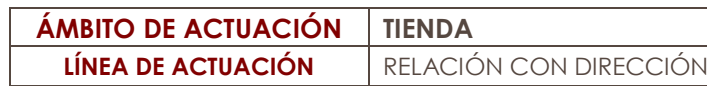

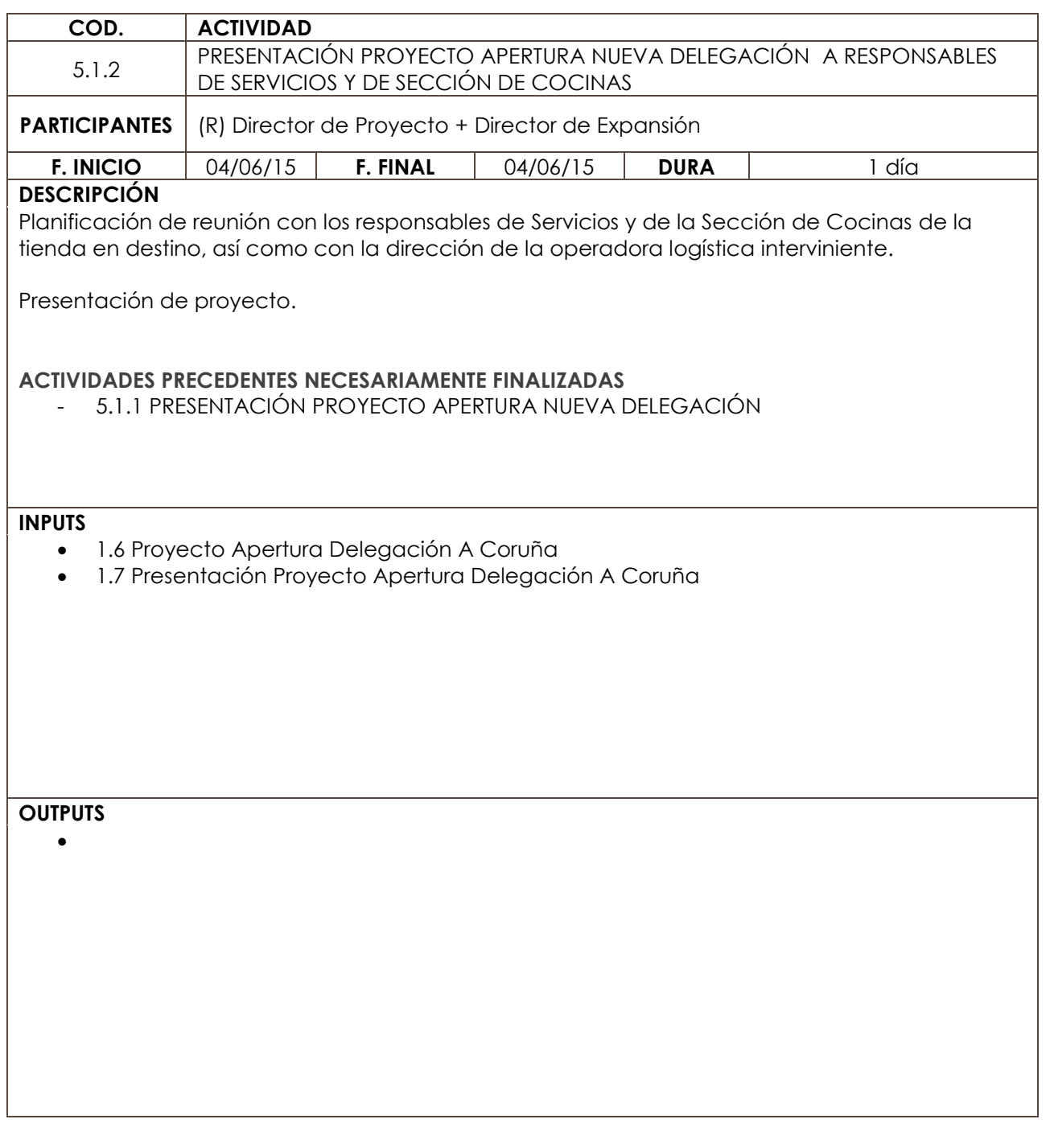

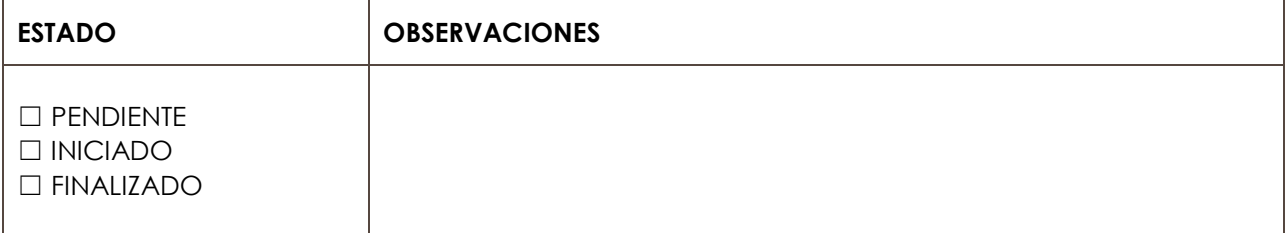
**ÁMBITO DE ACTUACIÓN TIENDA LÍNEA DE ACTUACIÓN** PUESTO

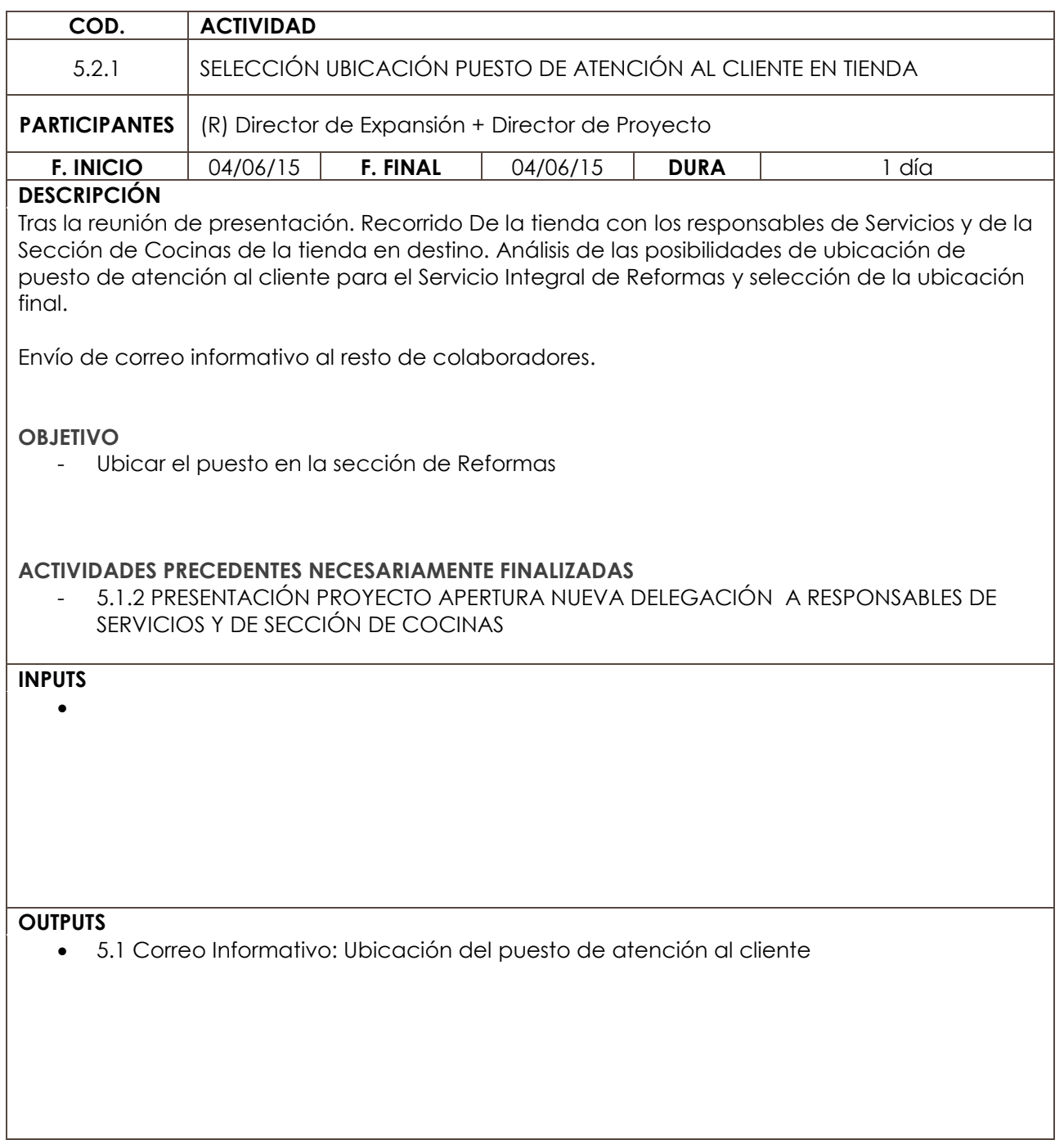

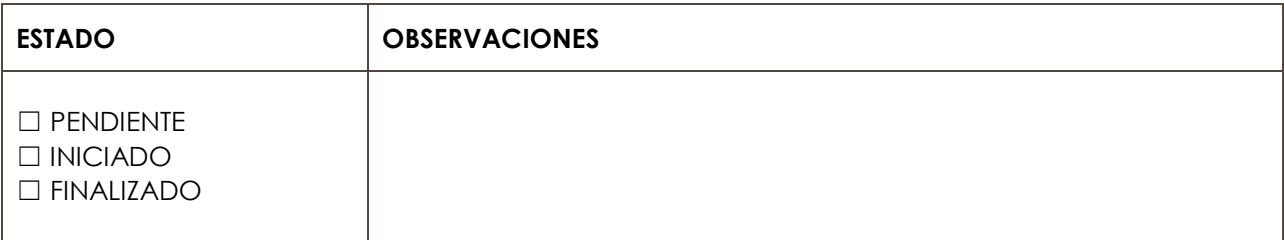

APERTURA DELEGACIÓN A CORUÑA

**ÁMBITO DE ACTUACIÓN TIENDA LÍNEA DE ACTUACIÓN** PUESTO

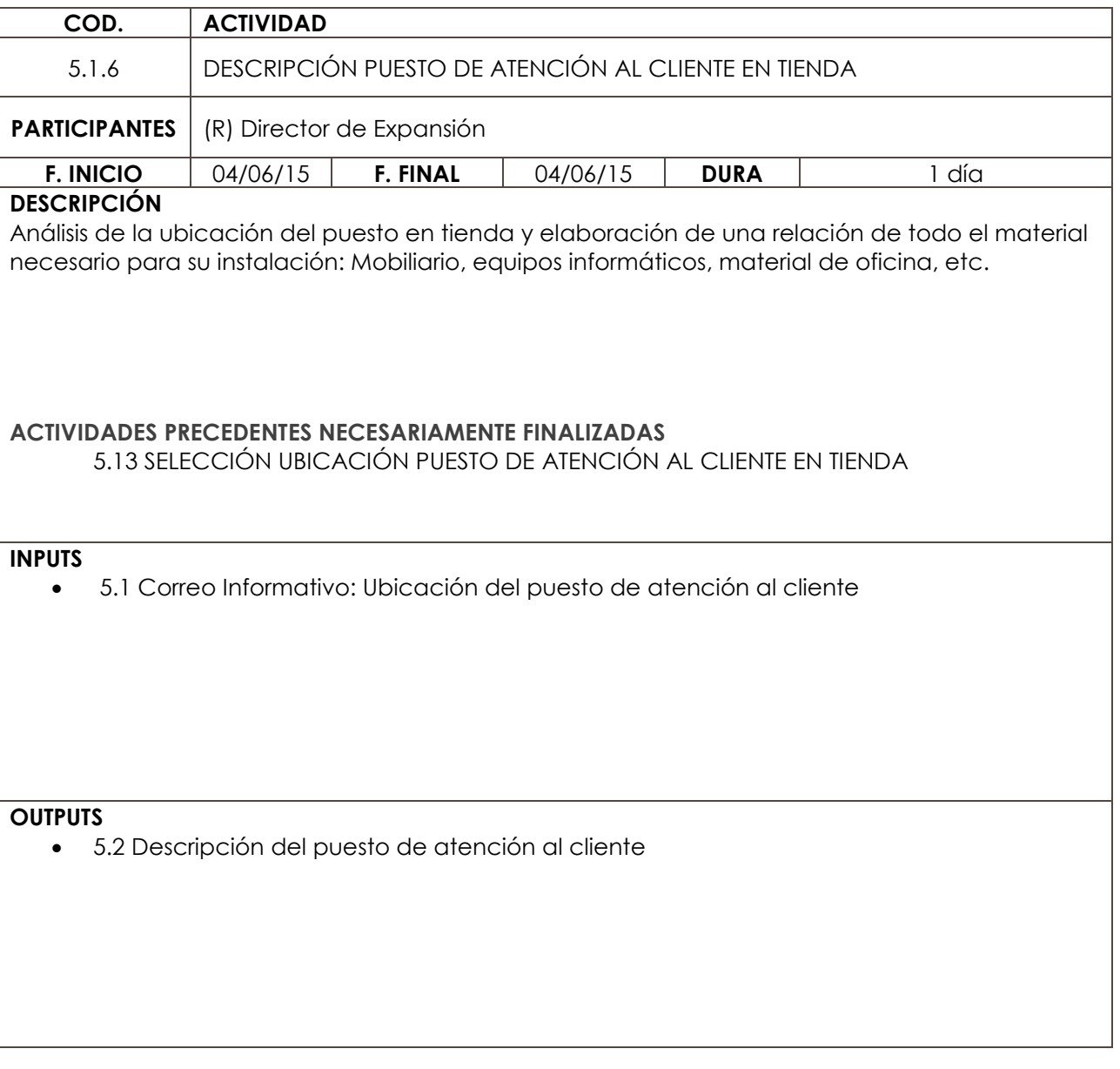

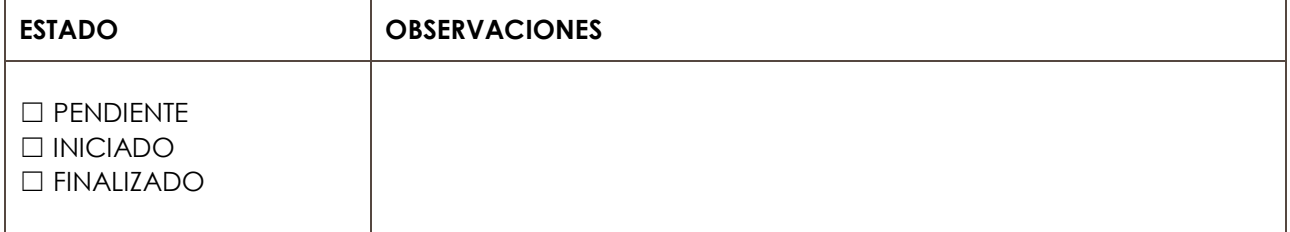

**ÁMBITO DE ACTUACIÓN TIENDA LÍNEA DE ACTUACIÓN** PUESTO

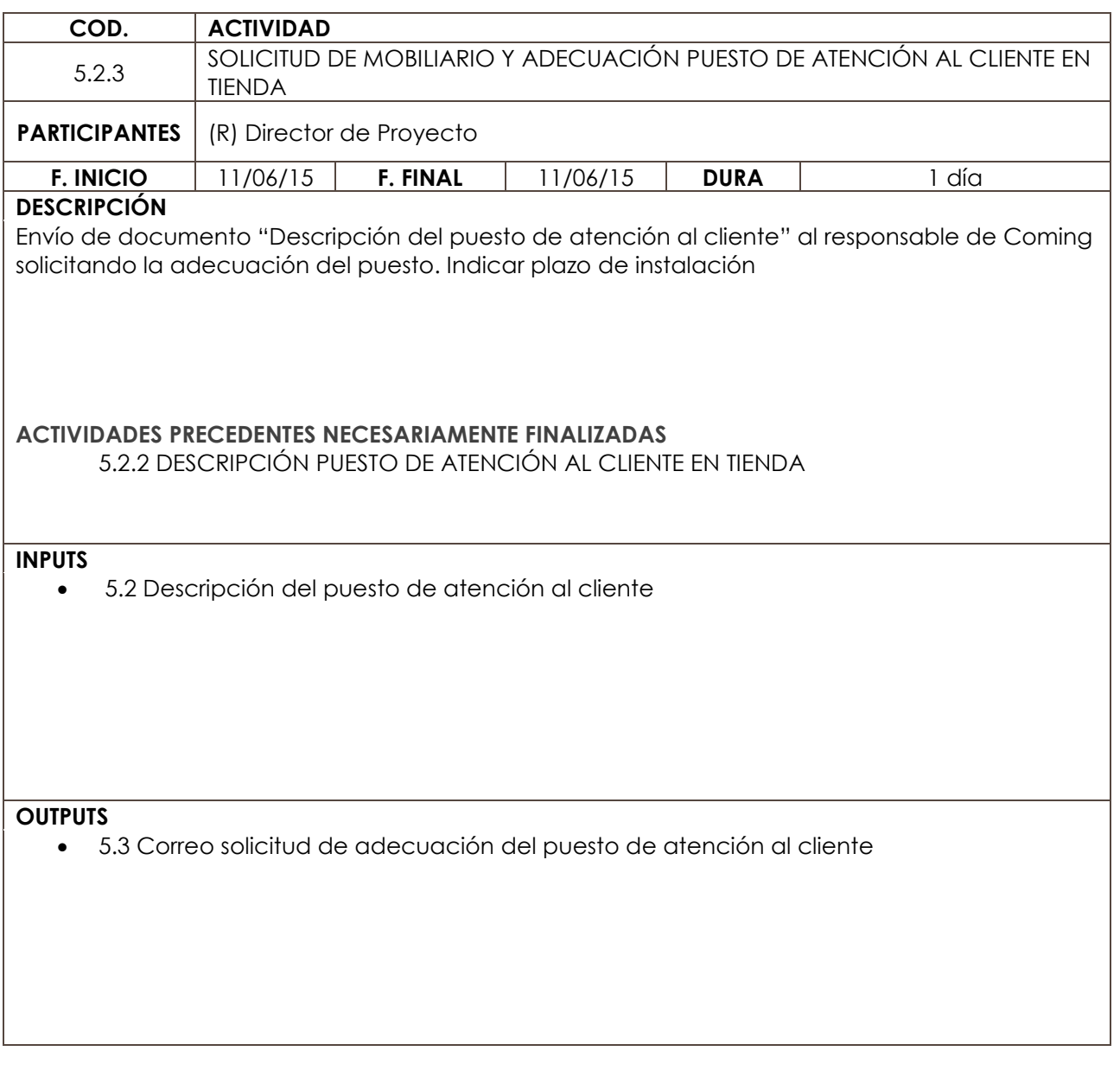

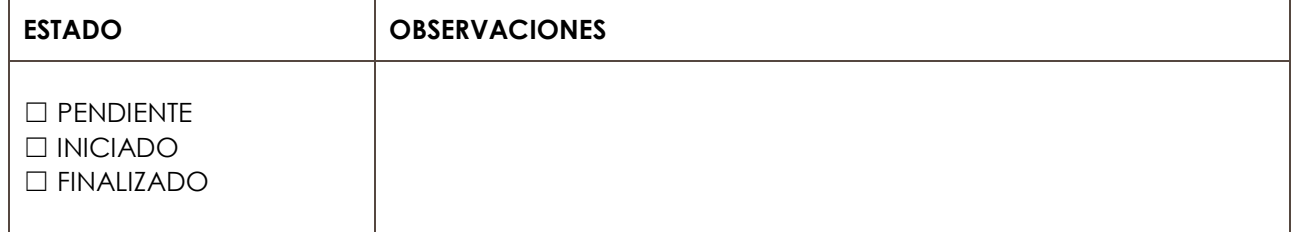

**ÁMBITO DE ACTUACIÓN TIENDA LÍNEA DE ACTUACIÓN** PUESTO

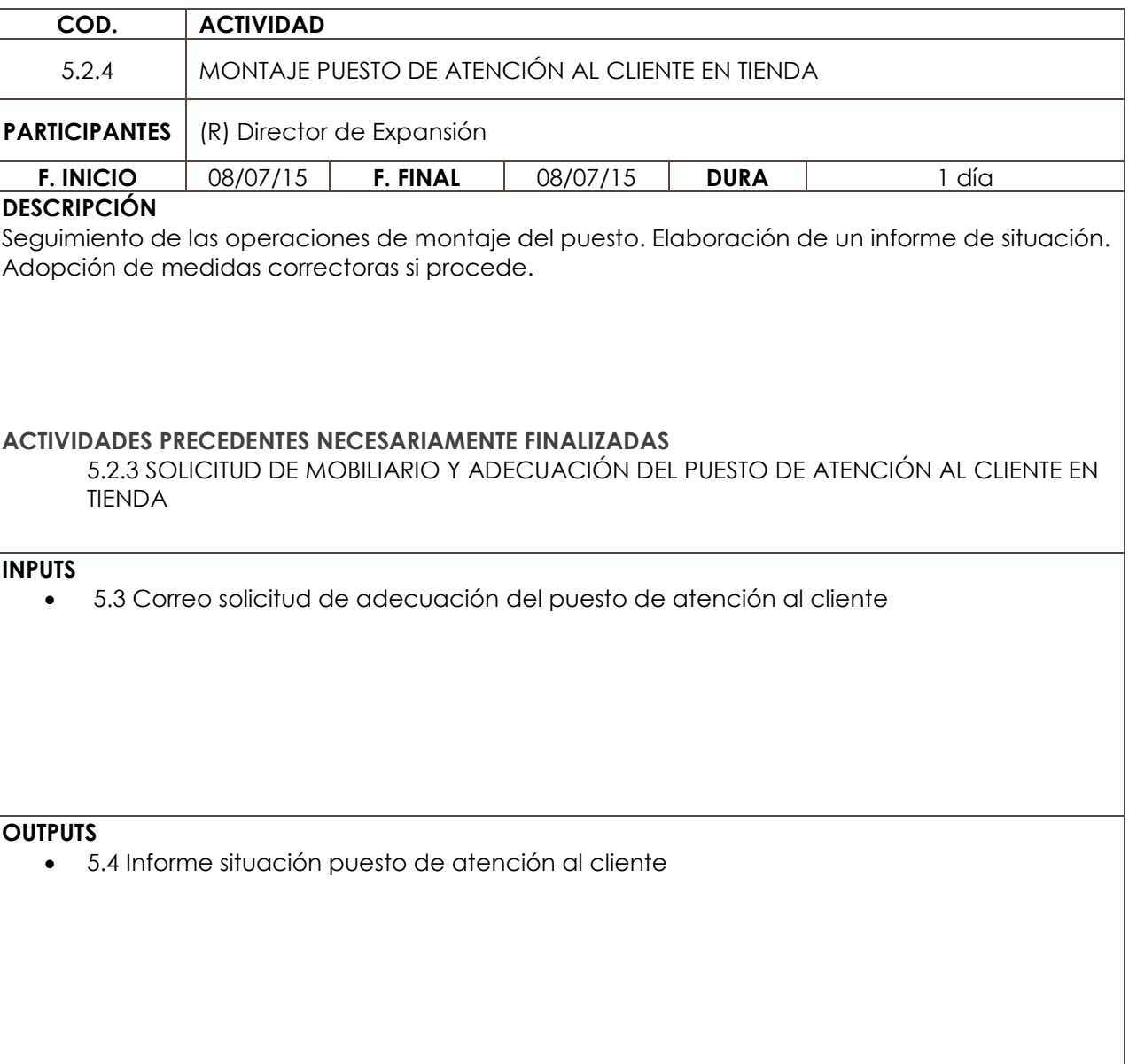

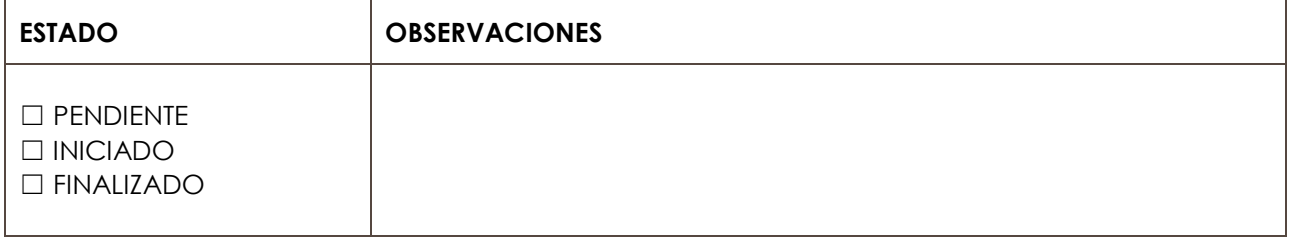

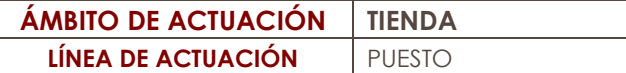

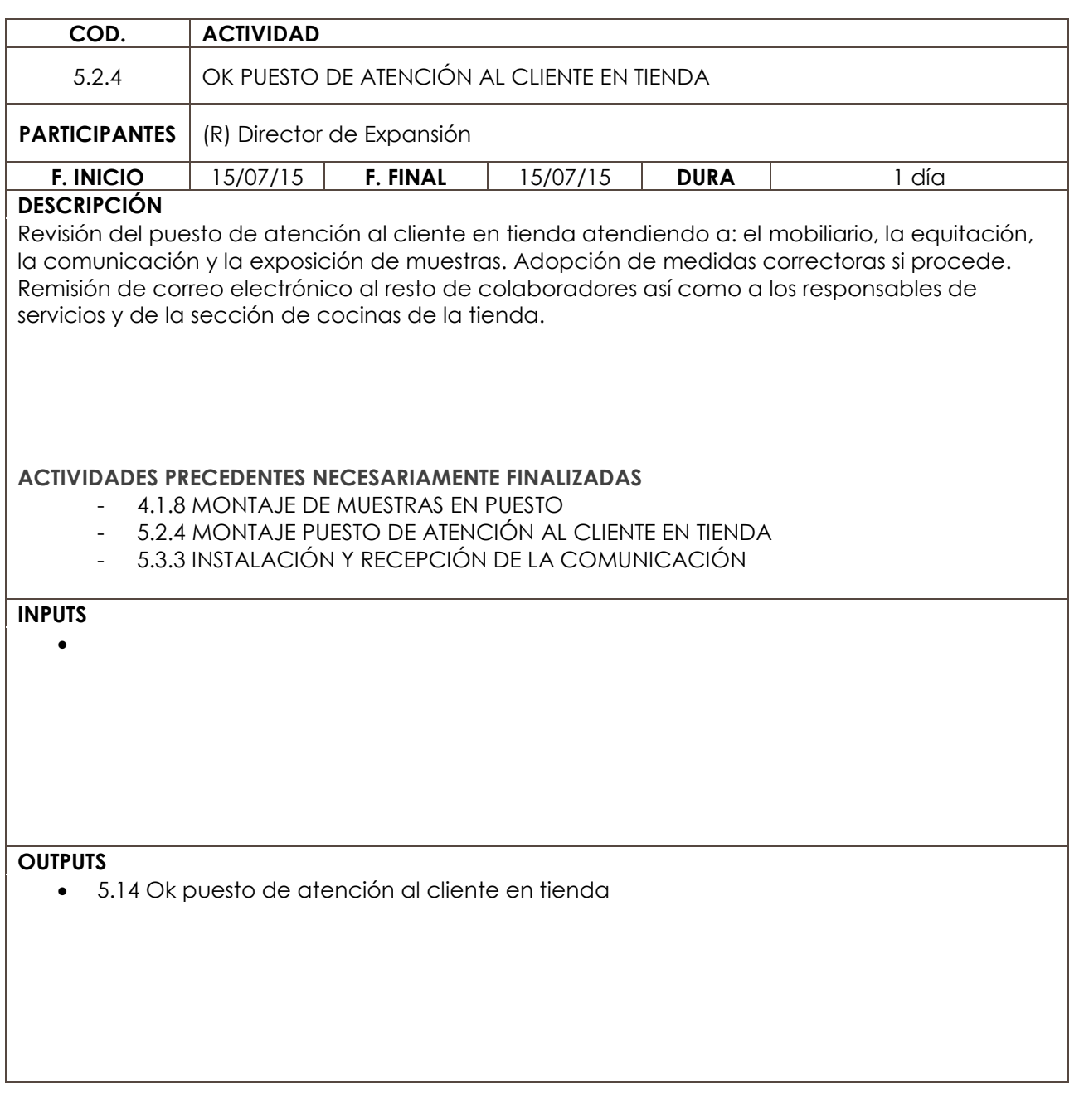

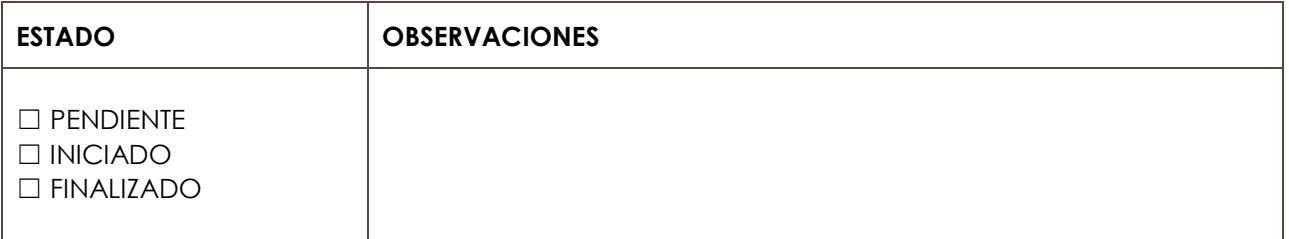

**ÁMBITO DE ACTUACIÓN TIENDA LÍNEA DE ACTUACIÓN** COMUNICACIÓN

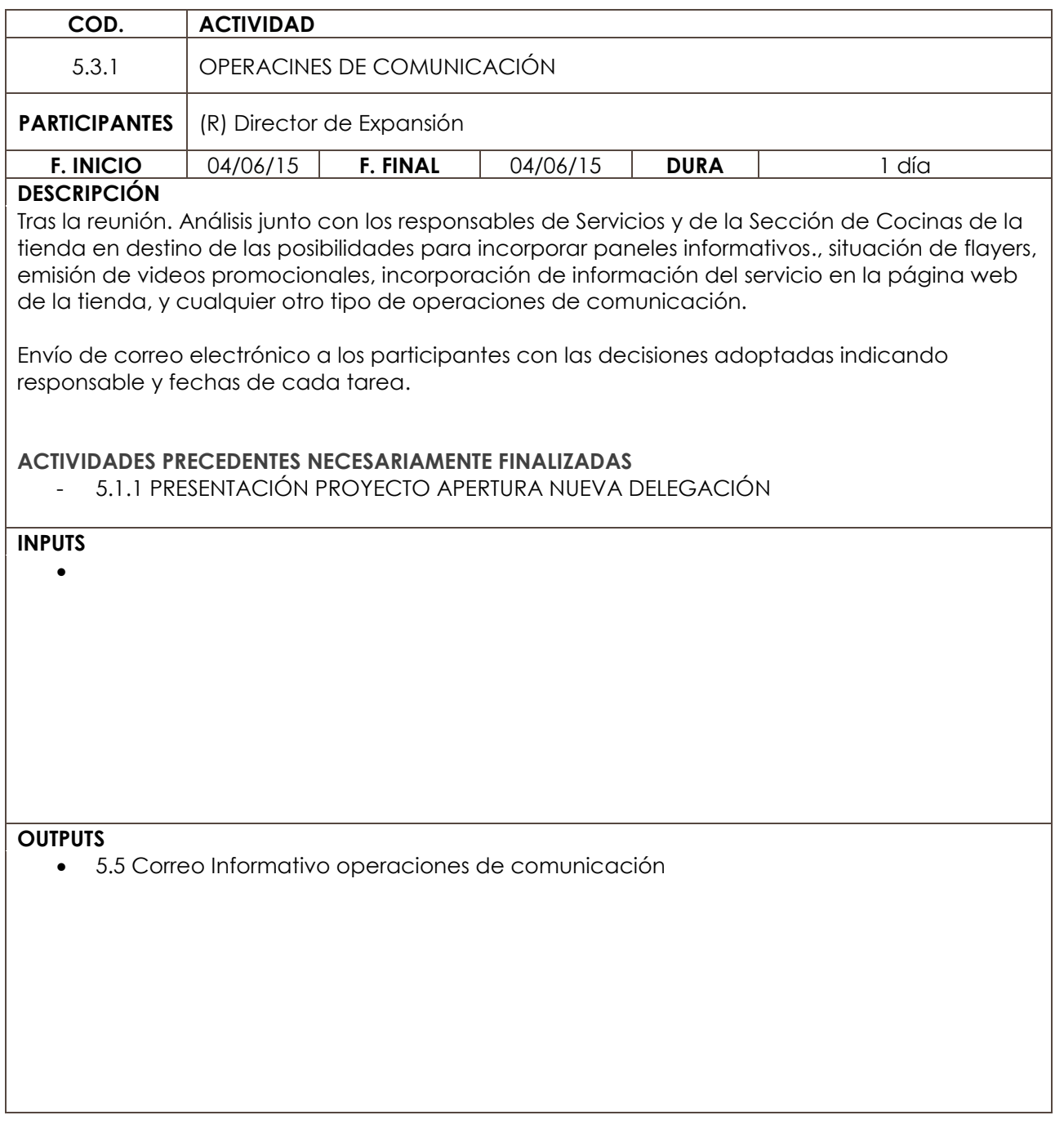

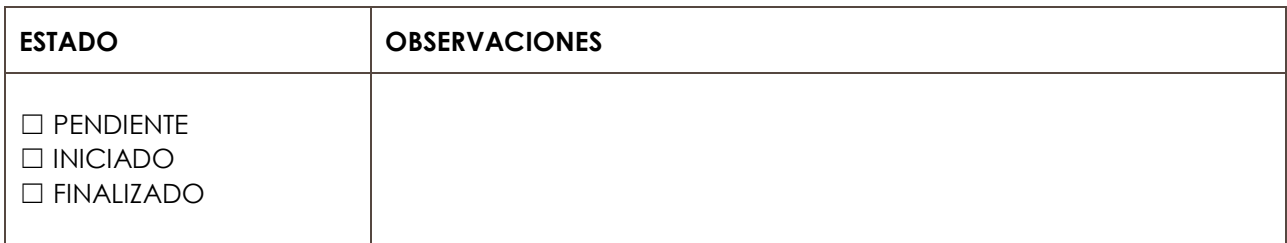

**ÁMBITO DE ACTUACIÓN TIENDA LÍNEA DE ACTUACIÓN** COMUNICACIÓN

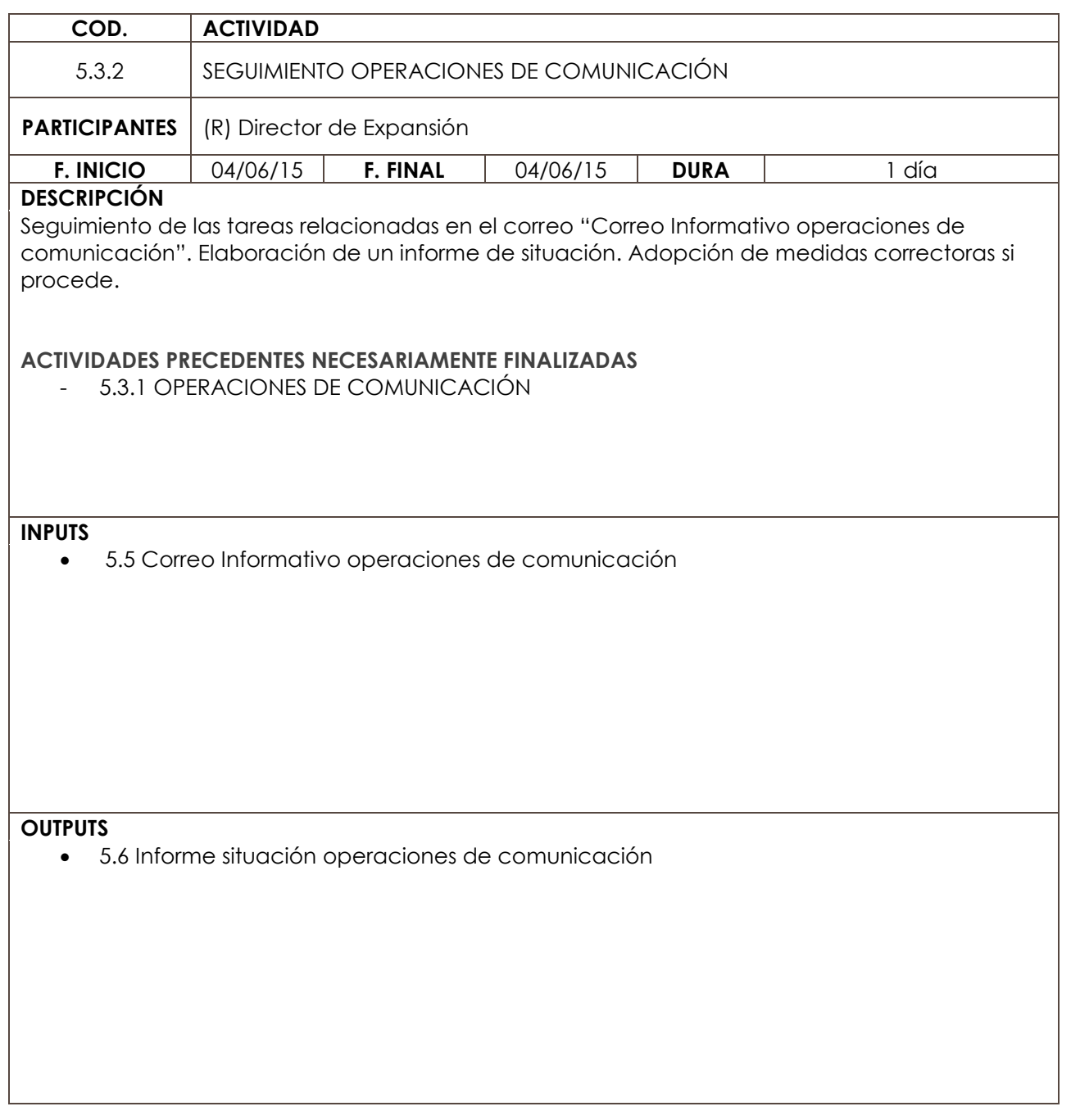

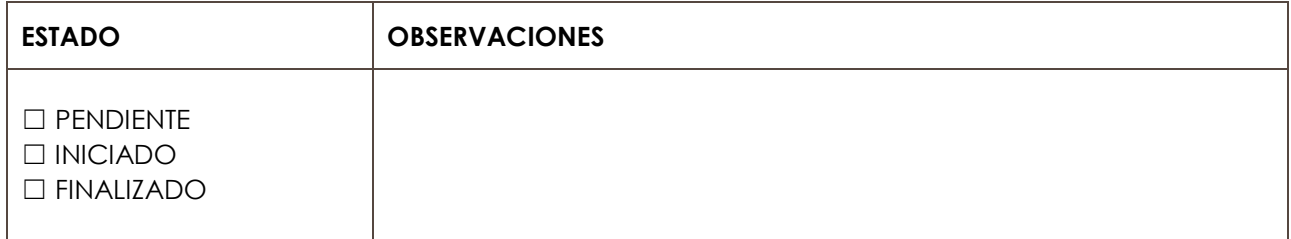

**ÁMBITO DE ACTUACIÓN TIENDA LÍNEA DE ACTUACIÓN COMUNICACIÓN** 

**COD. ACTIVIDAD** 5.3.3 INSTALACIÓN Y RECEPCIÓN DE COMUNICACIÓN **PARTICIPANTES** (R) Director de Expansión **F. INICIO** 04/06/15 **F. FINAL** 04/06/15 **DURA** 1 día **DESCRIPCIÓN** Supervisión de los materiales de comunicación recibidos así como de su instalación en tienda. Envío de correo a los participantes informando de la conformidad de la instalación **ACTIVIDADES PRECEDENTES NECESARIAMENTE FINALIZADAS** - 5.3.1 OPERACIONES DE COMUNICACIÓN **INPUTS**  $\bullet$  5.6 Informe situación operaciones de comunicación **OUTPUTS**  $\bullet$  5.7 OK operaciones de comunicación

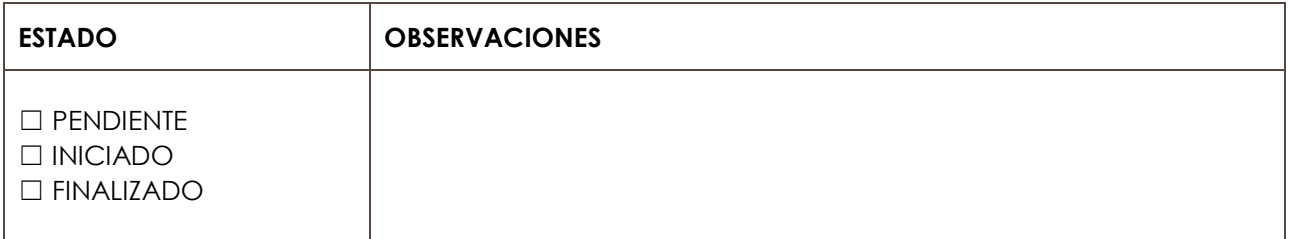

**ÁMBITO DE ACTUACIÓN TIENDA LÍNEA DE ACTUACIÓN** FORMACIÓN

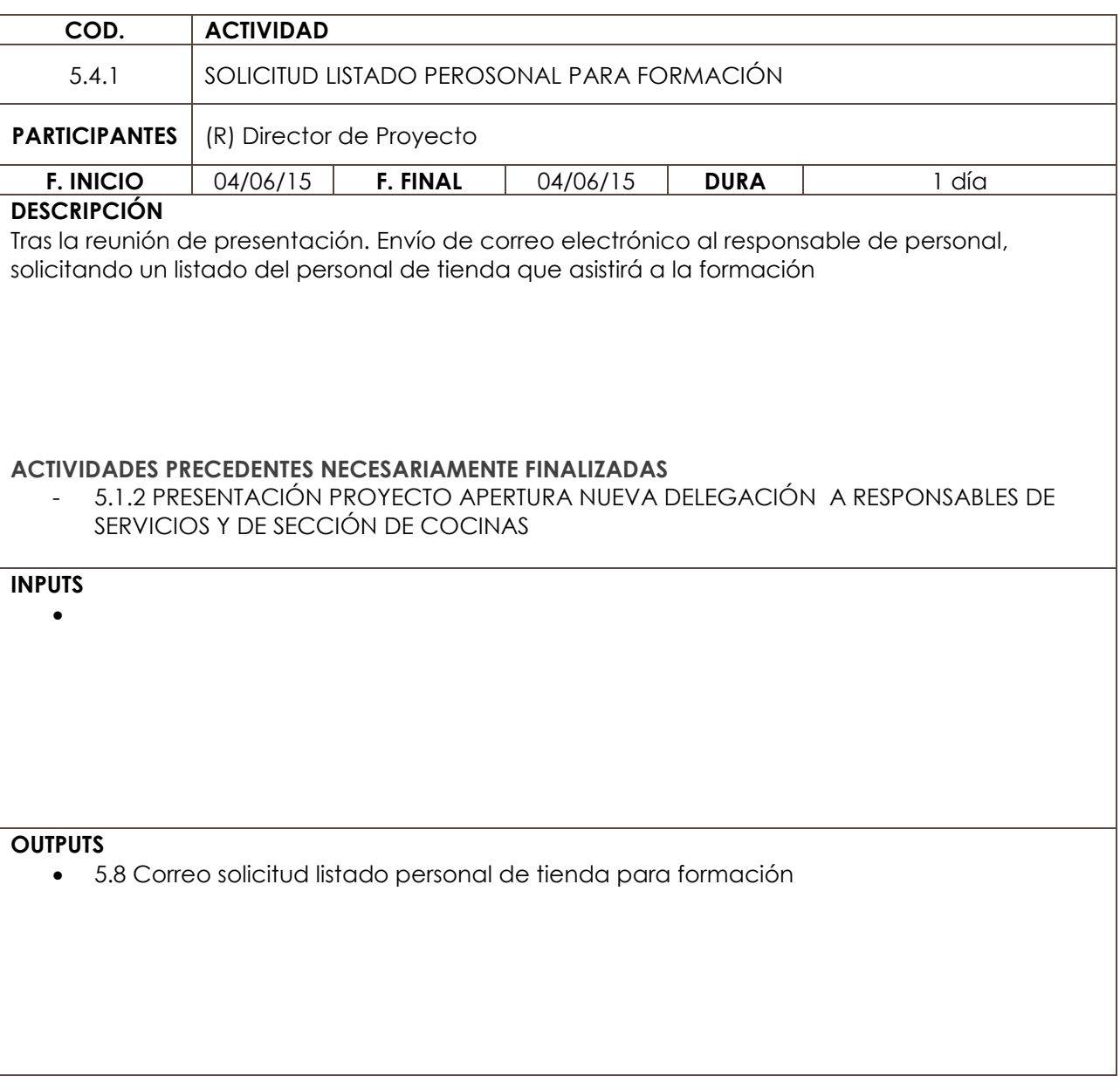

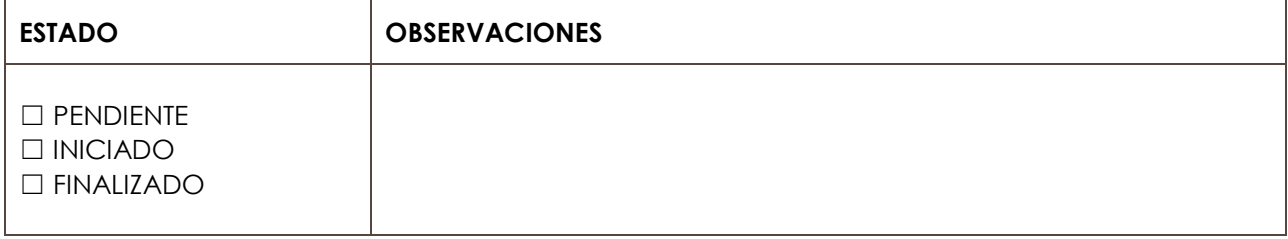

**ÁMBITO DE ACTUACIÓN TIENDA LÍNEA DE ACTUACIÓN** FORMACIÓN

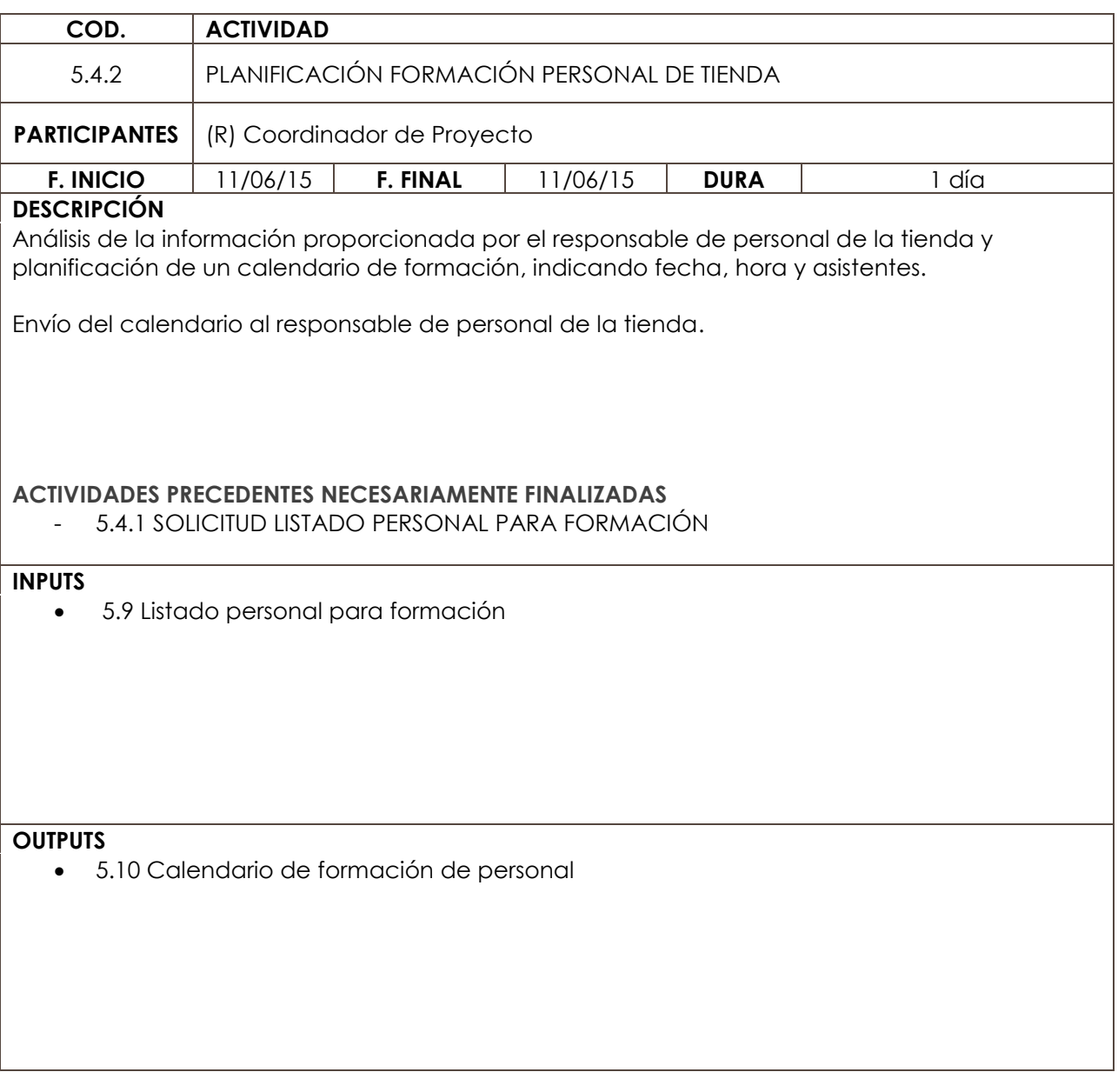

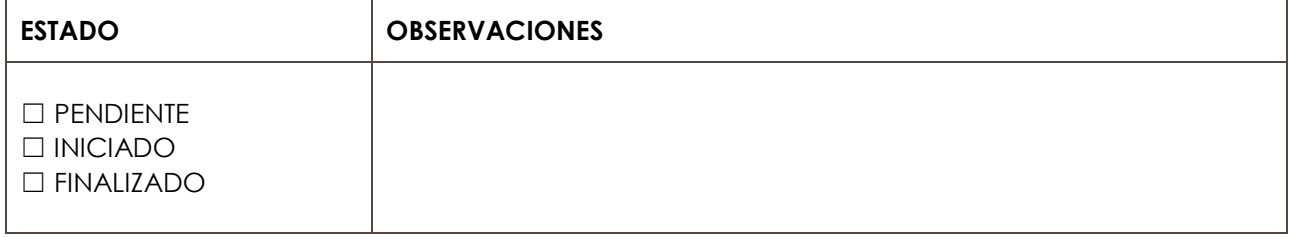

**ÁMBITO DE ACTUACIÓN TIENDA LÍNEA DE ACTUACIÓN** FORMACIÓN

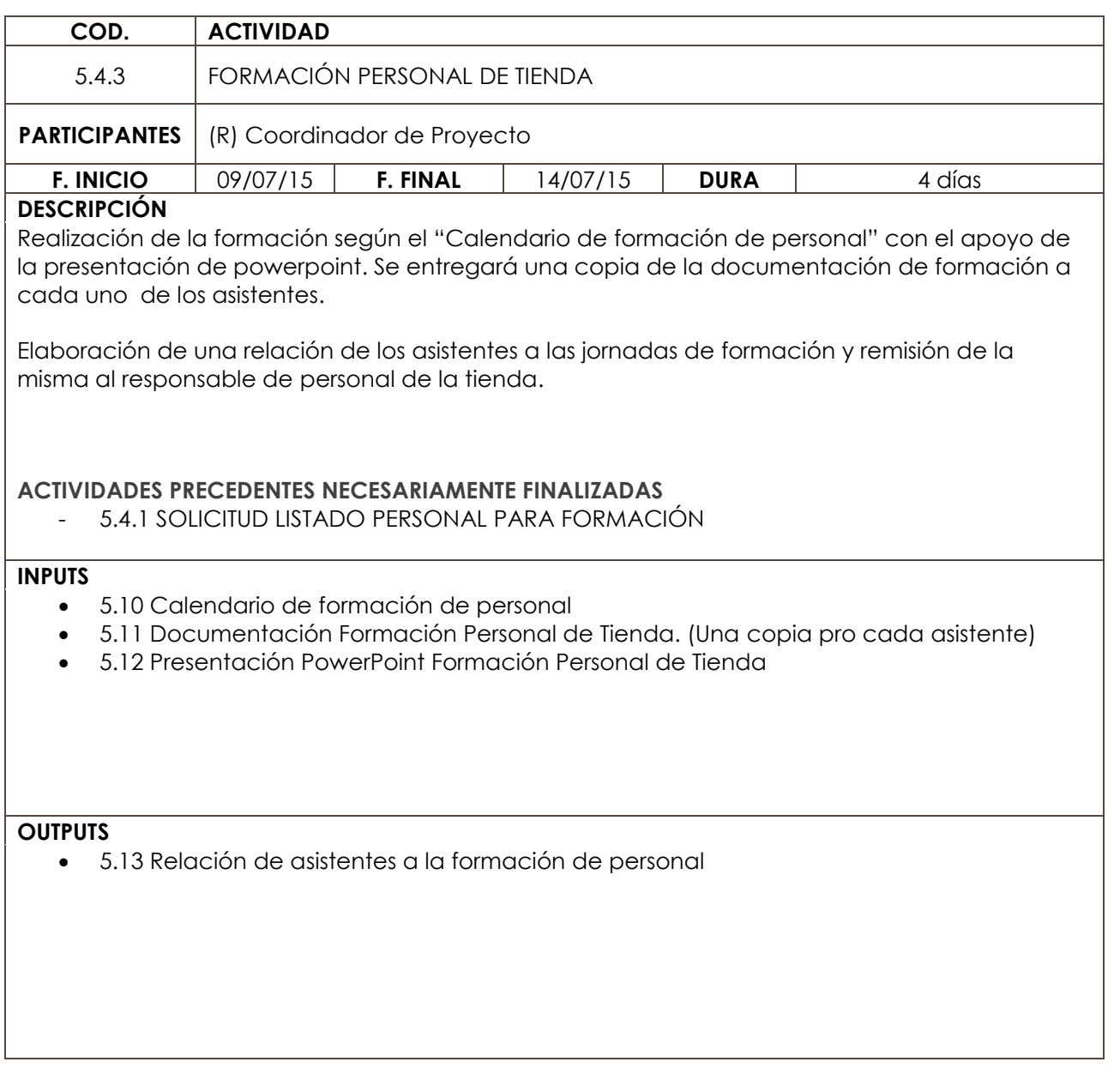

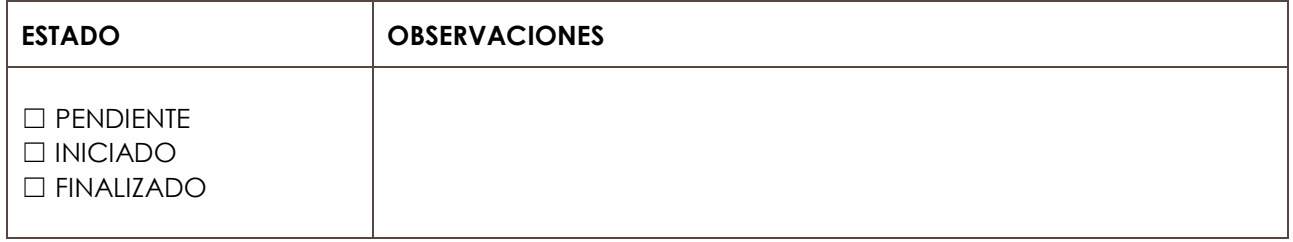

**ANEXO 3\_PROGRAMACIÓN INICIAL**

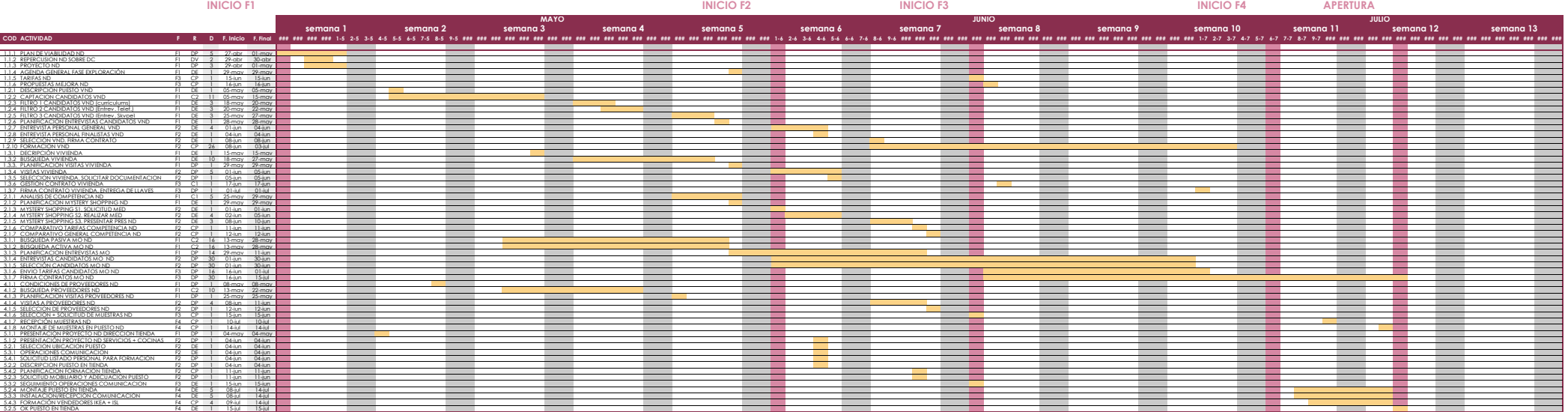

# **ANEXO 4\_FICHA TIPO DE SEGUIMIENTO DE LAS ACTIVIDADES**

#### **FICHA SEGUIMIENTO DE ACTIVIDADES**

**ÁMBITO DE ACTUACIÓN LÍNEA DE ACTUACIÓN**

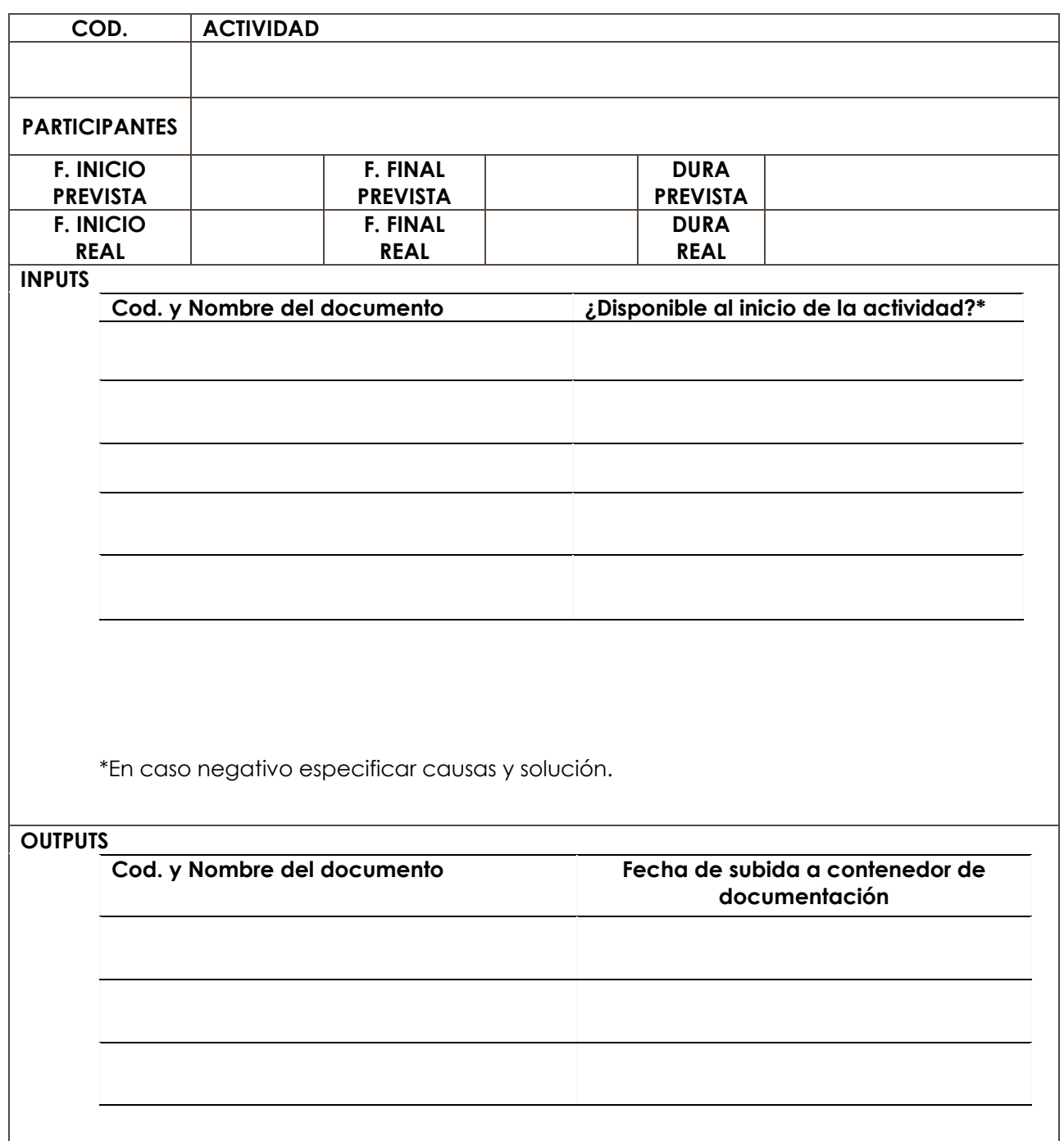

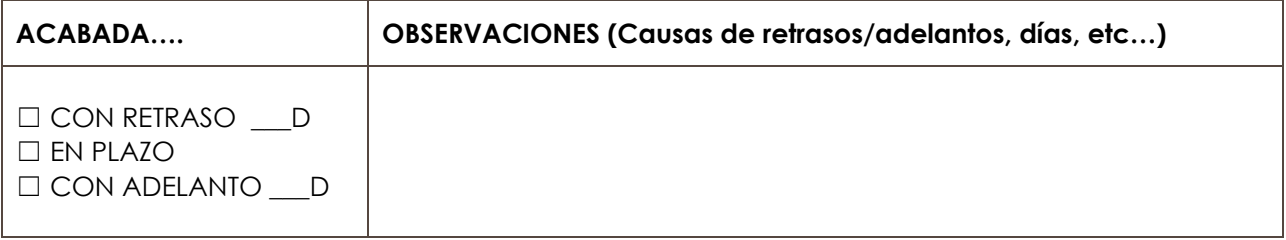

APERTURA DELEGACIÓN A CORUÑA

**ANEXO 5\_CONTROLES. INFORMES Y PROGRAMACIONES ACTUALIZADAS**

**CONTROL 1\_6 de MAYO de 2015**

**Informe de Control**

**Programación tras C1**

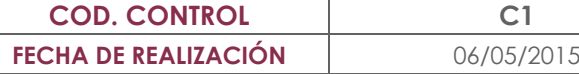

# **ANÁLISIS DE ACTIVIDADES TERMINADAS**

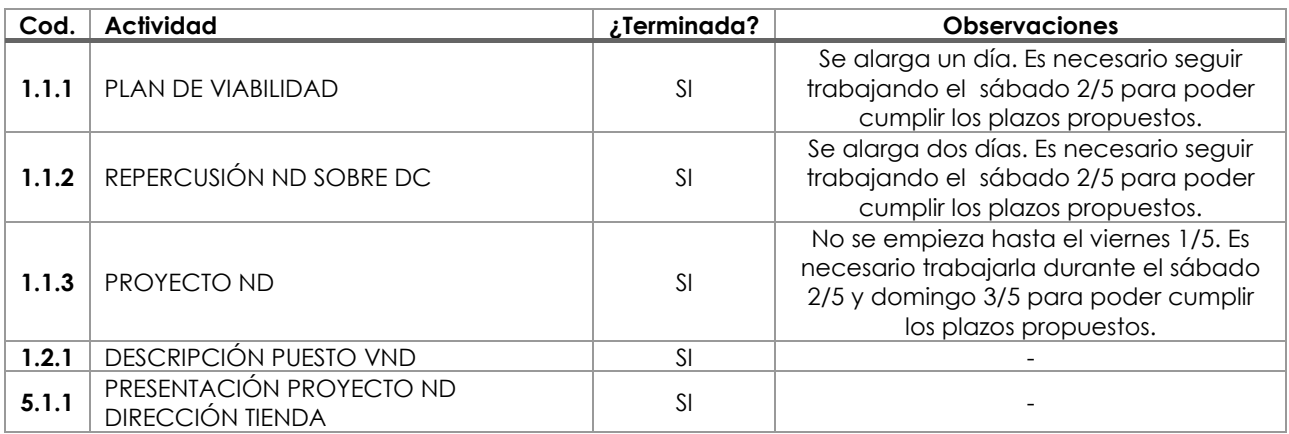

## Medidas a Adoptar

No es necesario adoptar ninguna medida sobre estas actividades.

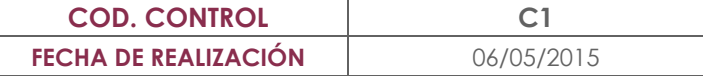

# **ANÁLISIS DE ACTIVIDADES EN PROCESO**

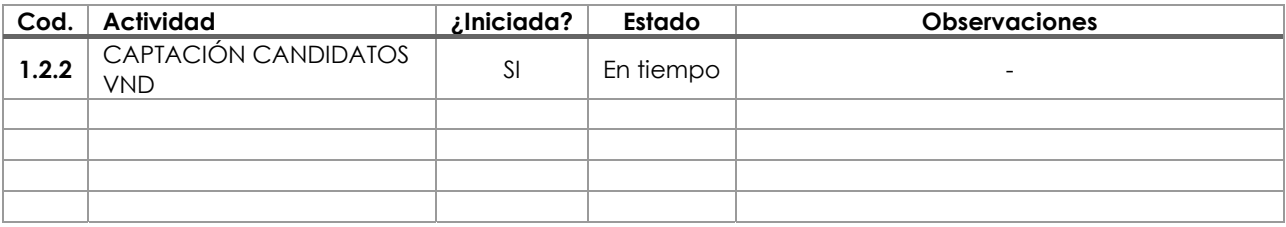

## Medidas a Adoptar

No es necesario adoptar ninguna medida sobre estas actividades.

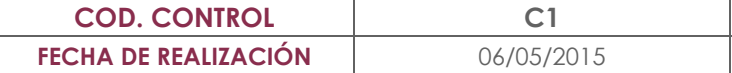

## **ANÁLISIS DE ACTIVIDADES A COMENZAR DE MANERA INMINENTE**

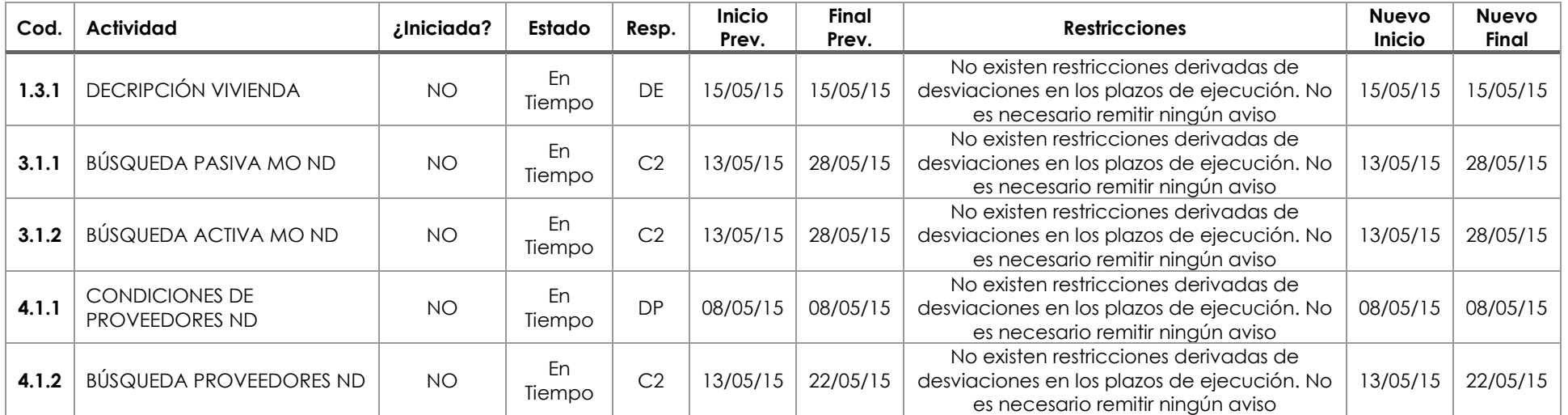

### **OBSERVACIONES AL INFORME**

No es necesario realizar ningún control sobre medidas adoptadas.

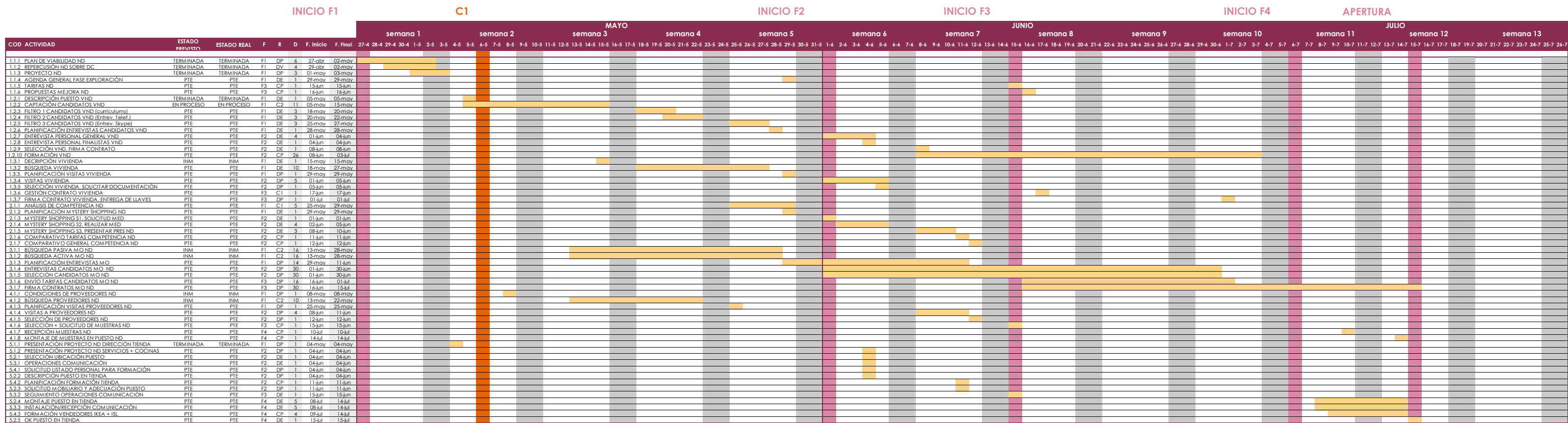

**CONTROL 2\_20 de MAYO de 2015**

**Informe de Control**

**Programación tras C2**

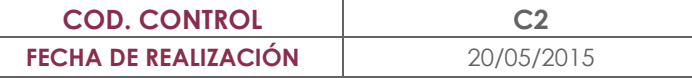

# **ANÁLISIS DE ACTIVIDADES TERMINADAS**

(No se contemplan las terminas en el control anterior)

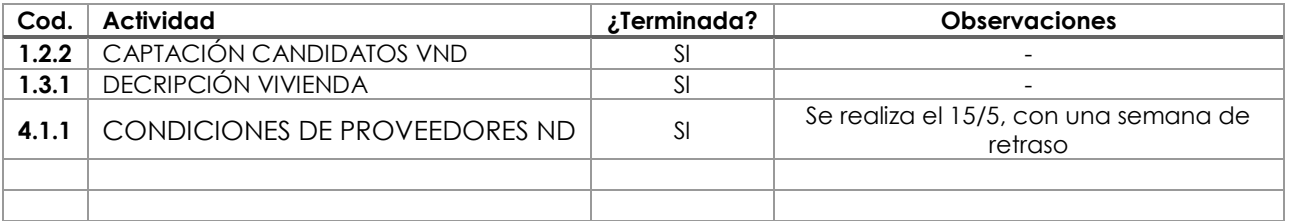

## Medidas a Adoptar

No es necesario adoptar ninguna medida sobre estas actividades.

C2APERTURA DELEGACIÓN A CORUÑA

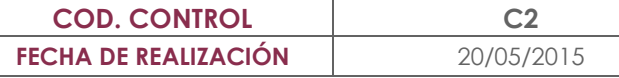

# **ANÁLISIS DE ACTIVIDADES EN PROCESO**

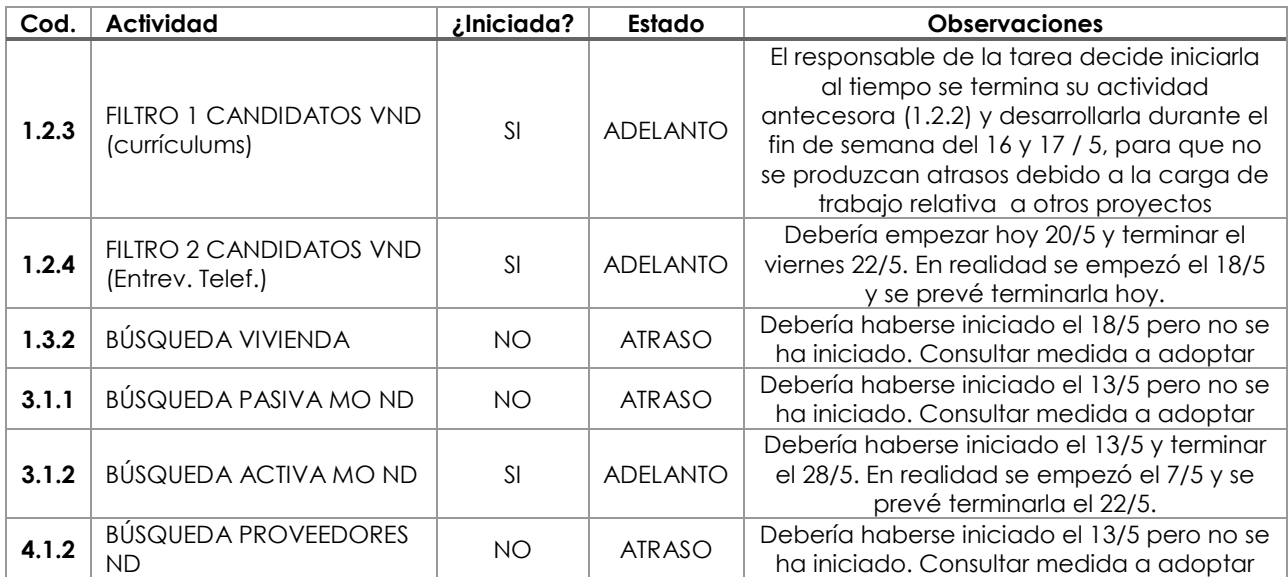

## Medidas a Adoptar

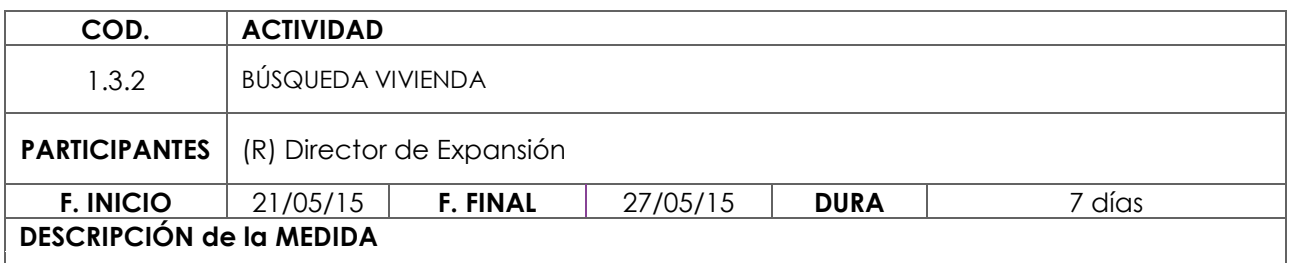

Se le comunica al responsable que no se ha iniciado esta actividad y que deberá hacerlo mañana jueves 21 de mayo. Se acuerda con él que reducirá la duración de la actividad de 10 a 7 días y que por lo tanto la fecha prevista de finalización no se verá afectada.

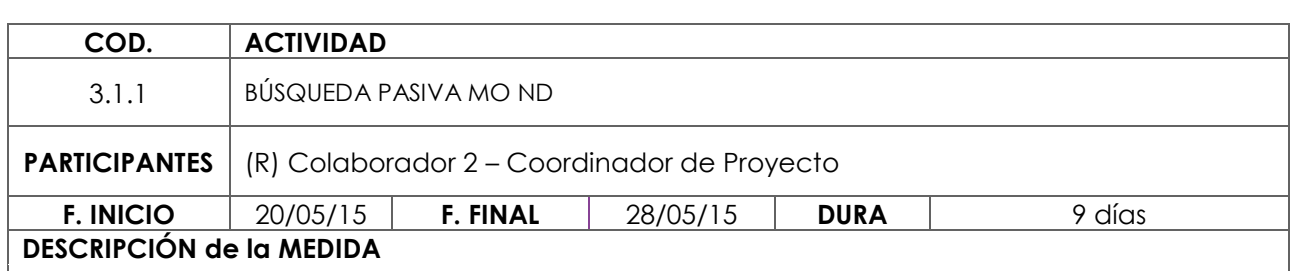

Se le comunica al responsable que no se ha iniciado la actividad en el momento previsto. Ante la imposibilidad de este para llevarla a cabo se le asigna la tarea al CP. Se reduce la duración de la actividad de 16 a 9 días de manera que la fecha prevista de finalización de la actividad no se verá afectada.

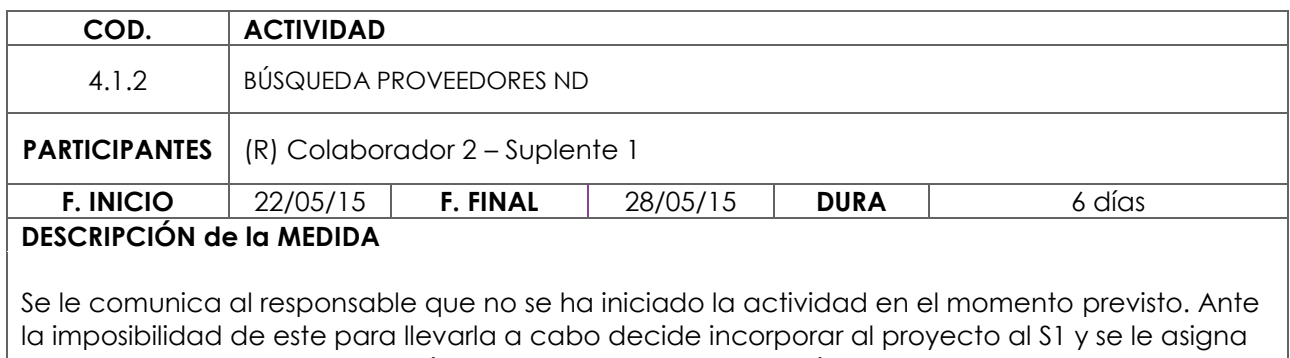

esta tarea. Se reduce la duración de la actividad de 10 a 6 días de manera que se atrasa la fecha prevista de finalización y por consiguiente de la actividad que la sucede (4.1.3)

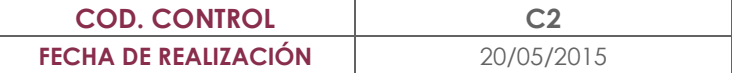

# **ANÁLISIS DE ACTIVIDADES A COMENZAR DE MANERA INMINENTE**

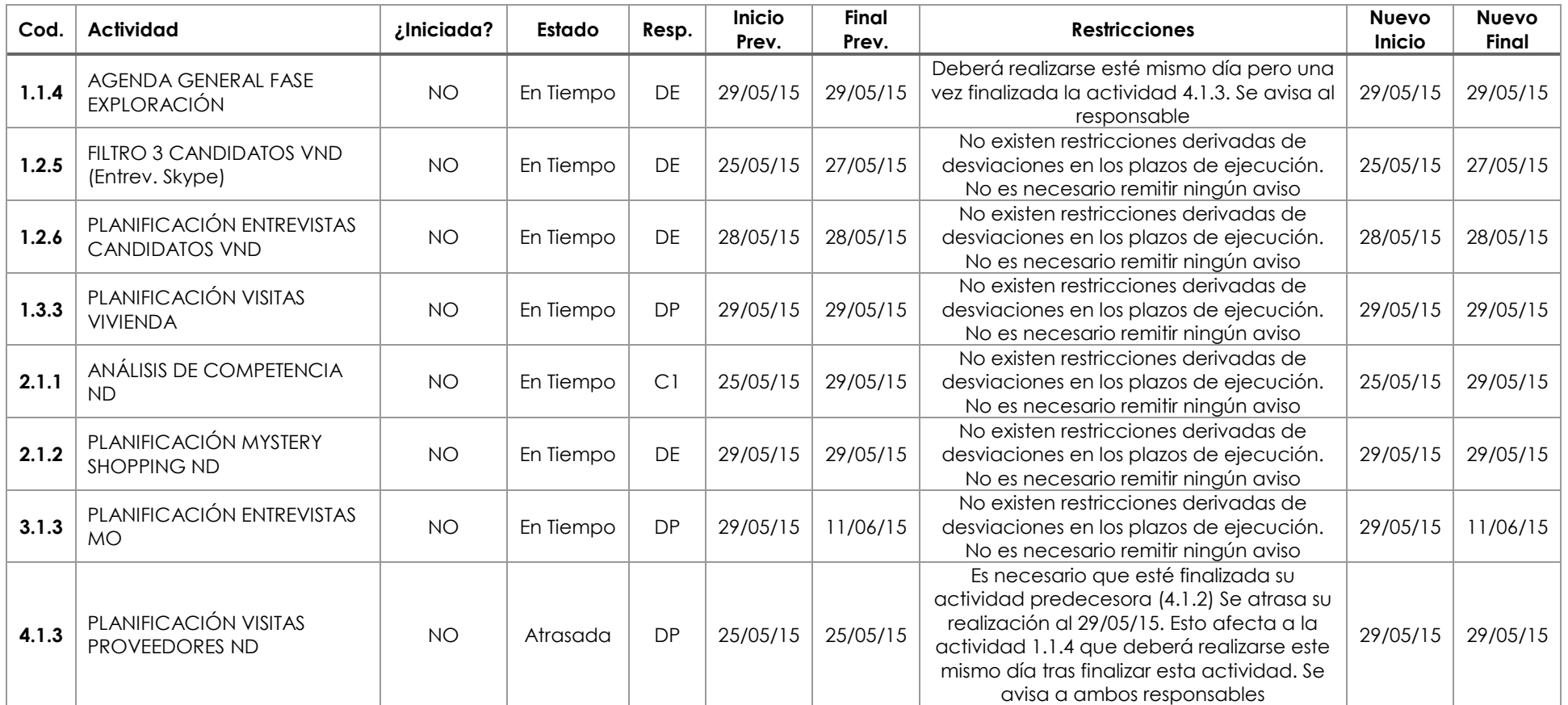

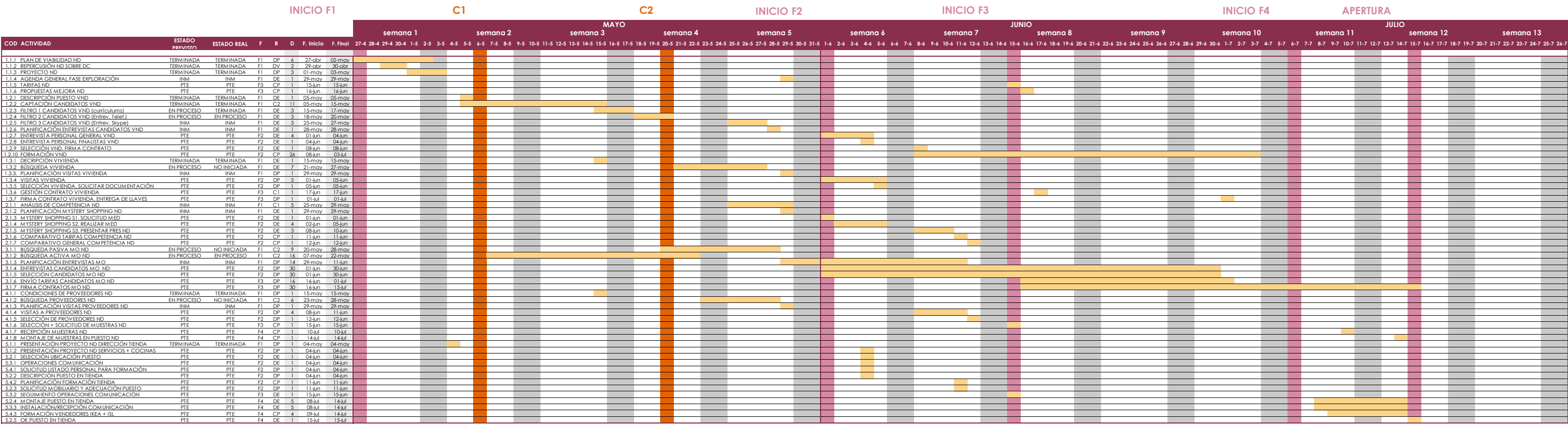

**CONTROL 3\_29 de MAYO de 2015**

**Informe de Control**

**Programación tras C3**

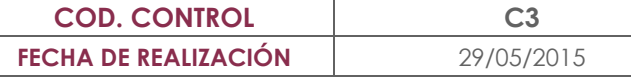

## **ANÁLISIS DE ACTIVIDADES TERMINADAS**

(No se contemplan las terminas en el control anterior)

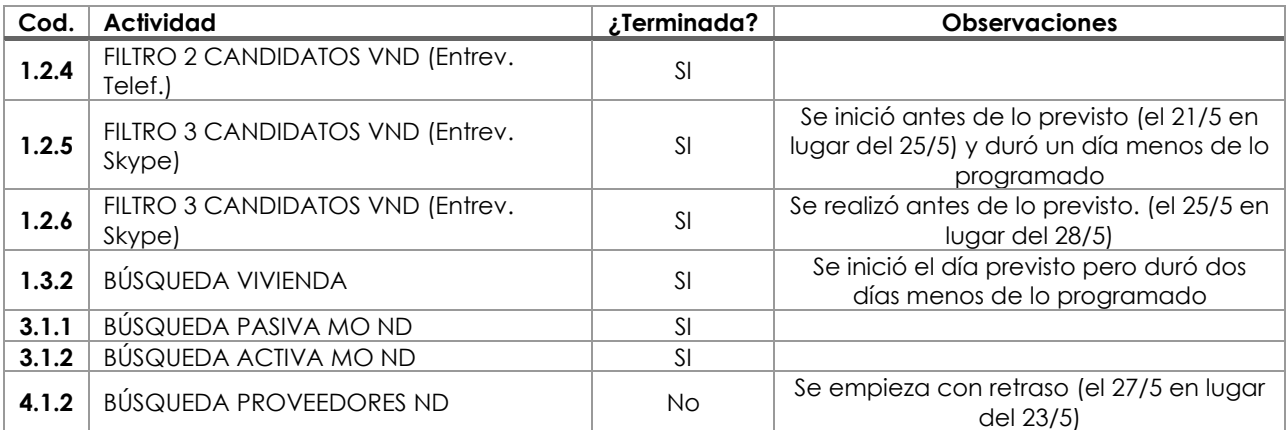

## Medidas a Adoptar

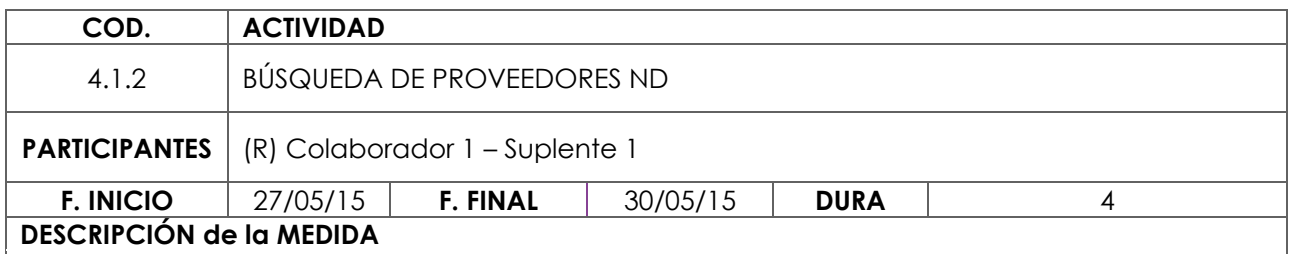

El encargado de la actividad no la comenzado hasta el 27/5. Se le informa de la necesidad de priorizar esta tarea para no retrasar a las sucesoras. Se decide reducir el tiempo de duración y emplear el sábado (jornada laboral para el recurso en cuestión) para la realización de la misma. Será necesario retrasar la actividad sucesora (4.1.3)

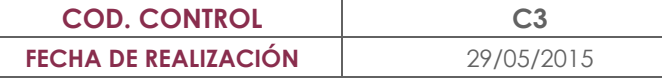

# **ANÁLISIS DE ACTIVIDADES EN PROCESO**

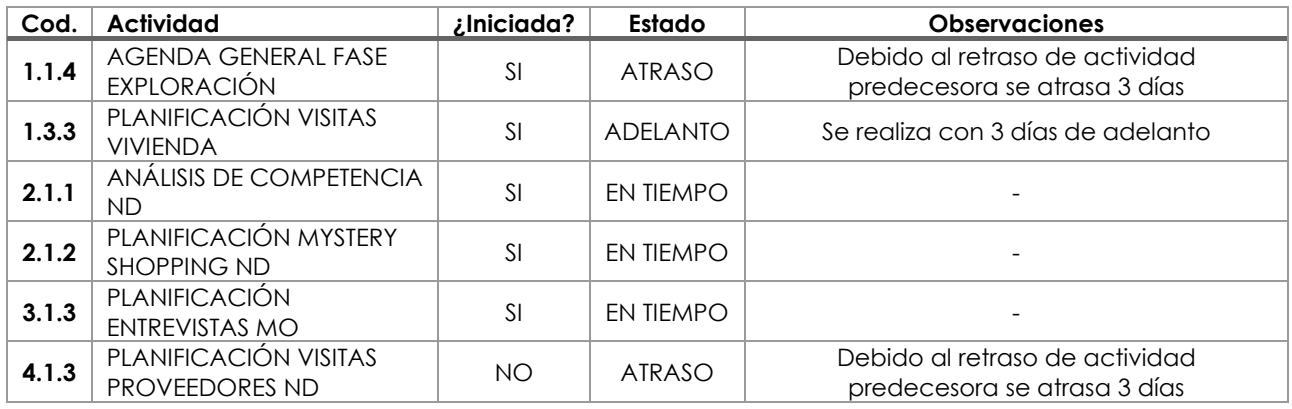

## Medidas a Adoptar

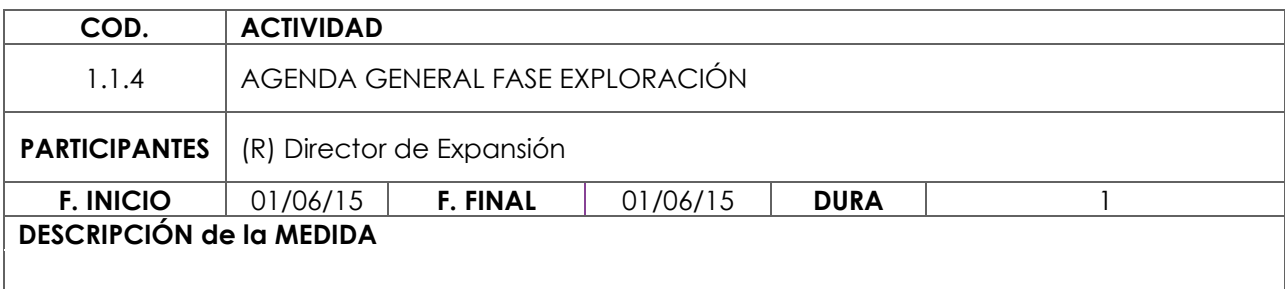

Se le comunica al responsable la necesidad de retrasar la actividad

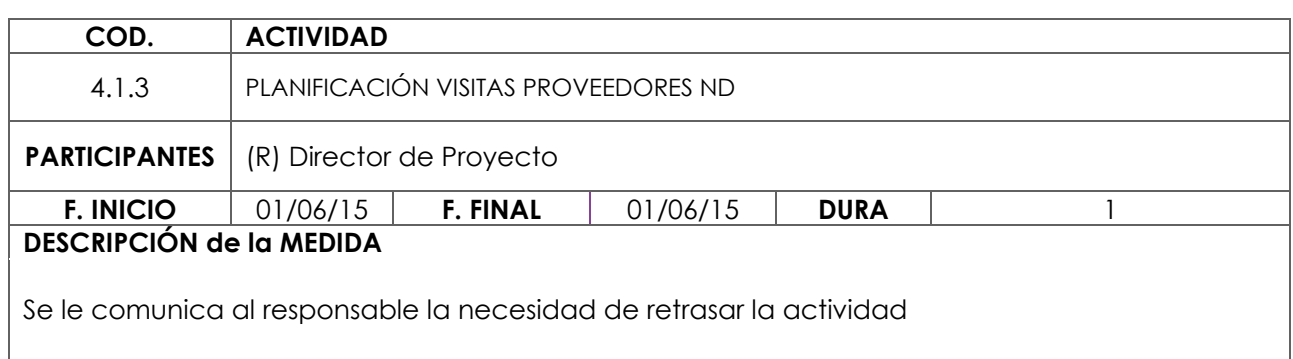

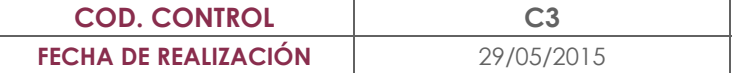

## **ANÁLISIS DE ACTIVIDADES A COMENZAR DE MANERA INMINENTE**

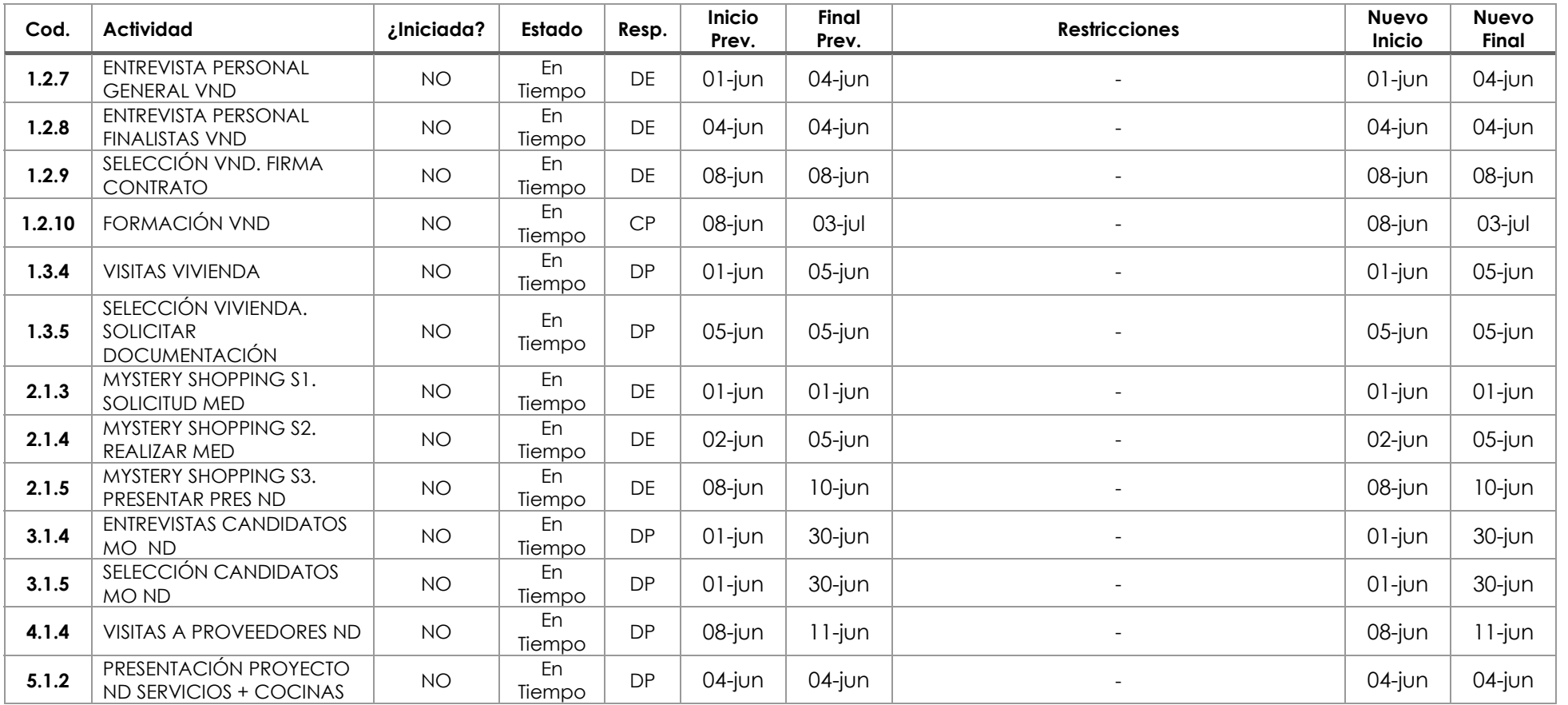

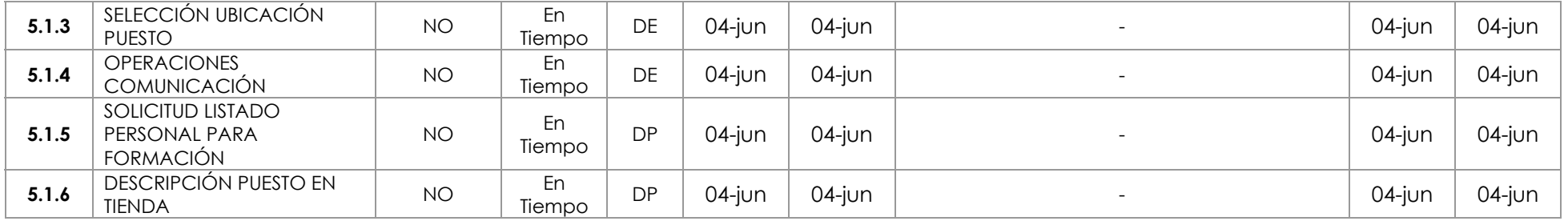

# Medidas a Adoptar

No es necesario realizar ninguna acción correctora

C3APERTURA DELEGACIÓN A CORUÑA 4 / 4

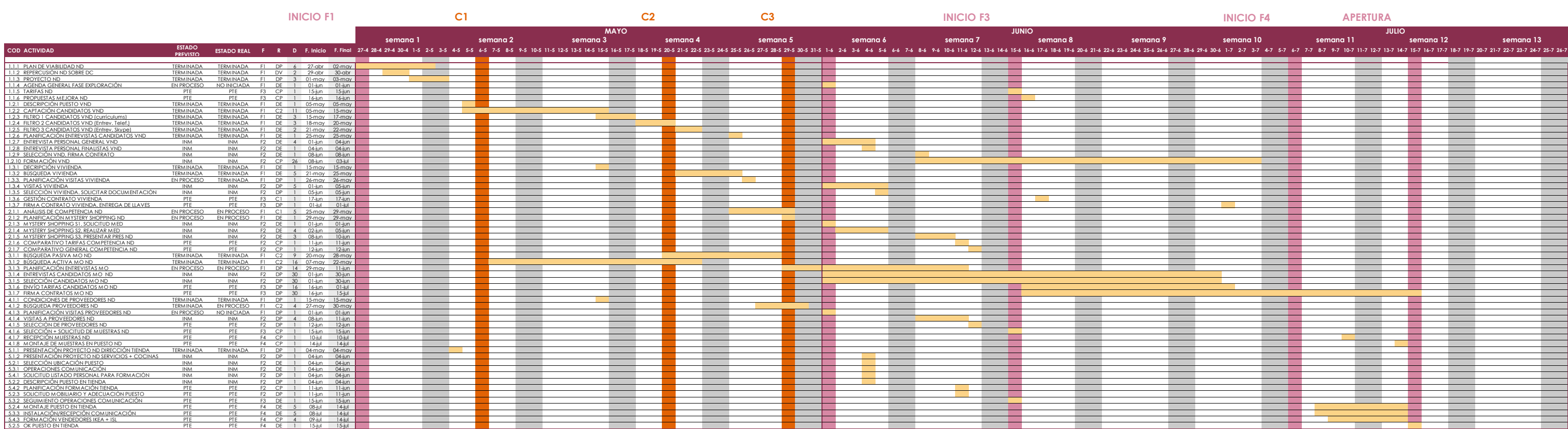

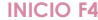

**CONTROL 4\_12 de JUNIO de 2015**

**Informe de Control**

**Programación tras C4**

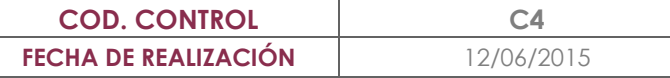

# **ANÁLISIS DE ACTIVIDADES TERMINADAS**

(No se contemplan las terminas en el control anterior)

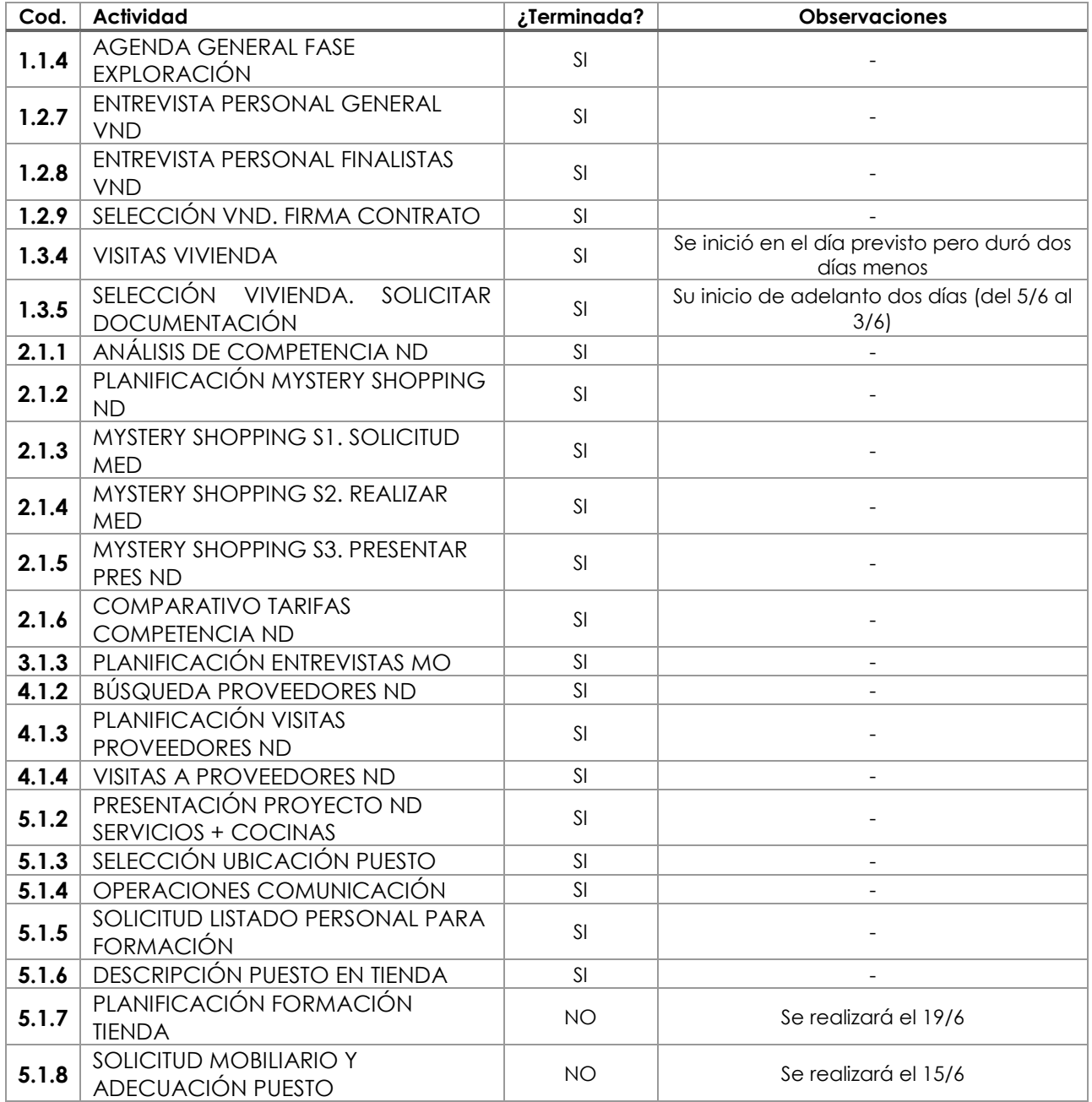

# Medidas a Adoptar

19/6

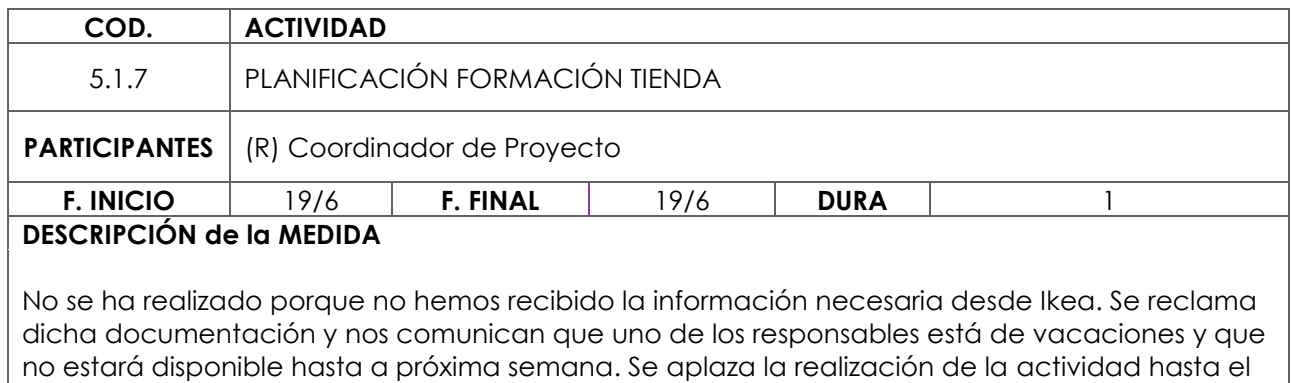

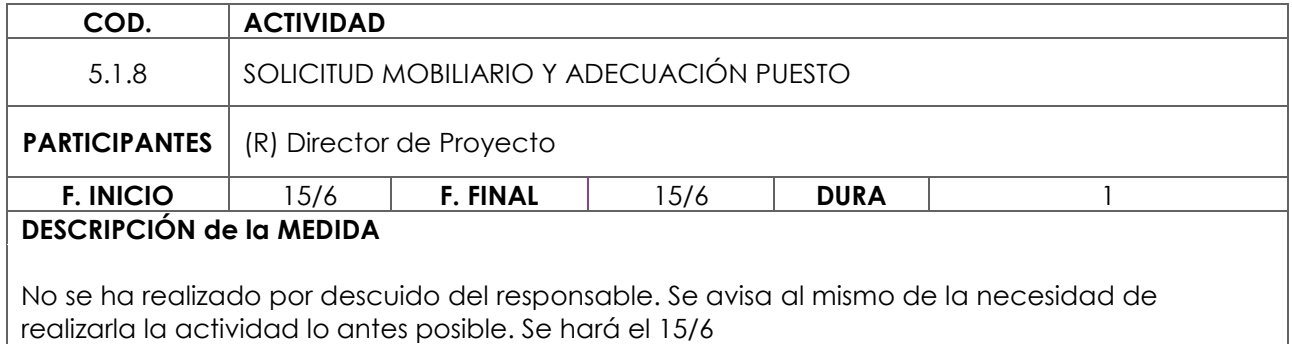

C4APERTURA DELEGACIÓN A CORUÑA
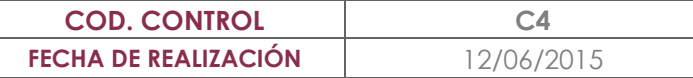

# **ANÁLISIS DE ACTIVIDADES EN PROCESO**

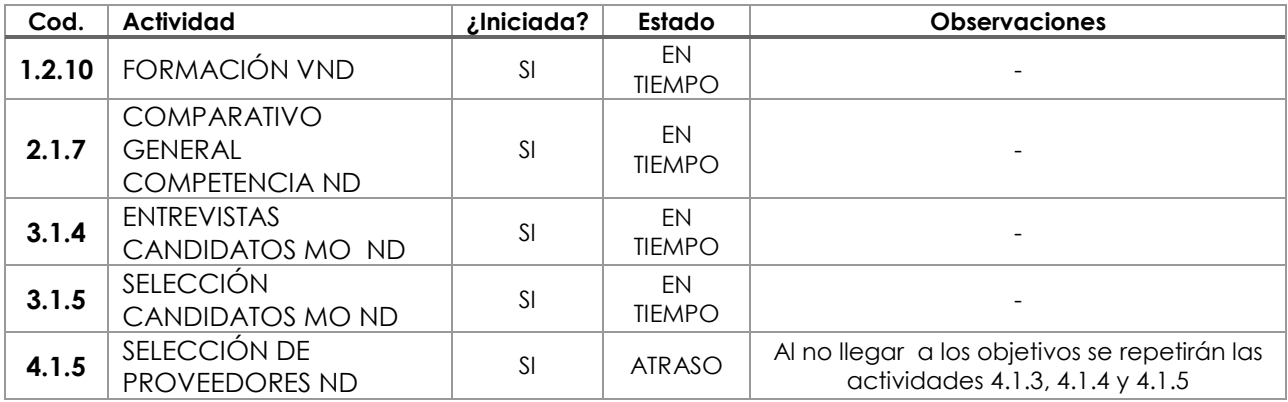

## Medidas a Adoptar

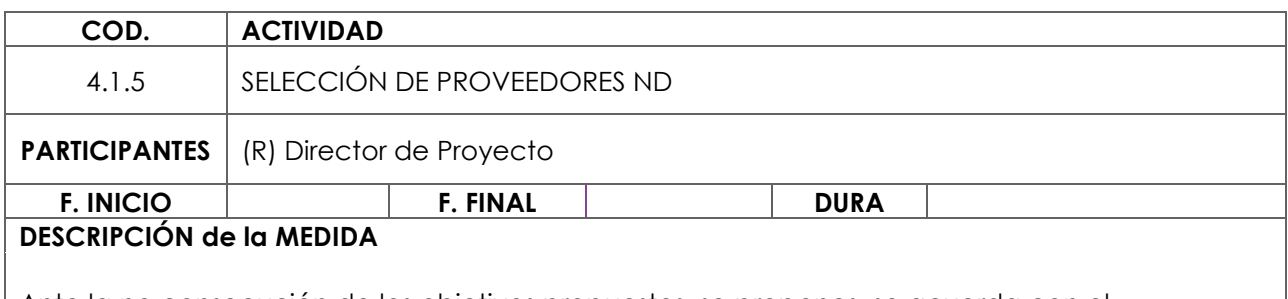

Ante la no consecución de los objetivos propuestos, se propones, se acuerda con el responsable la repetición de las actividades 4.1.3, 4.1.4 y 4.1.5. Se replanifican todas las actividades y se remite la información a los intervinientes

C4APERTURA DELEGACIÓN A CORUÑA

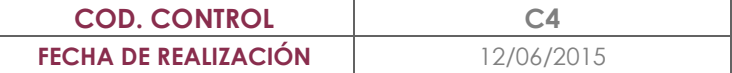

# **ANÁLISIS DE ACTIVIDADES A COMENZAR DE MANERA INMINENTE**

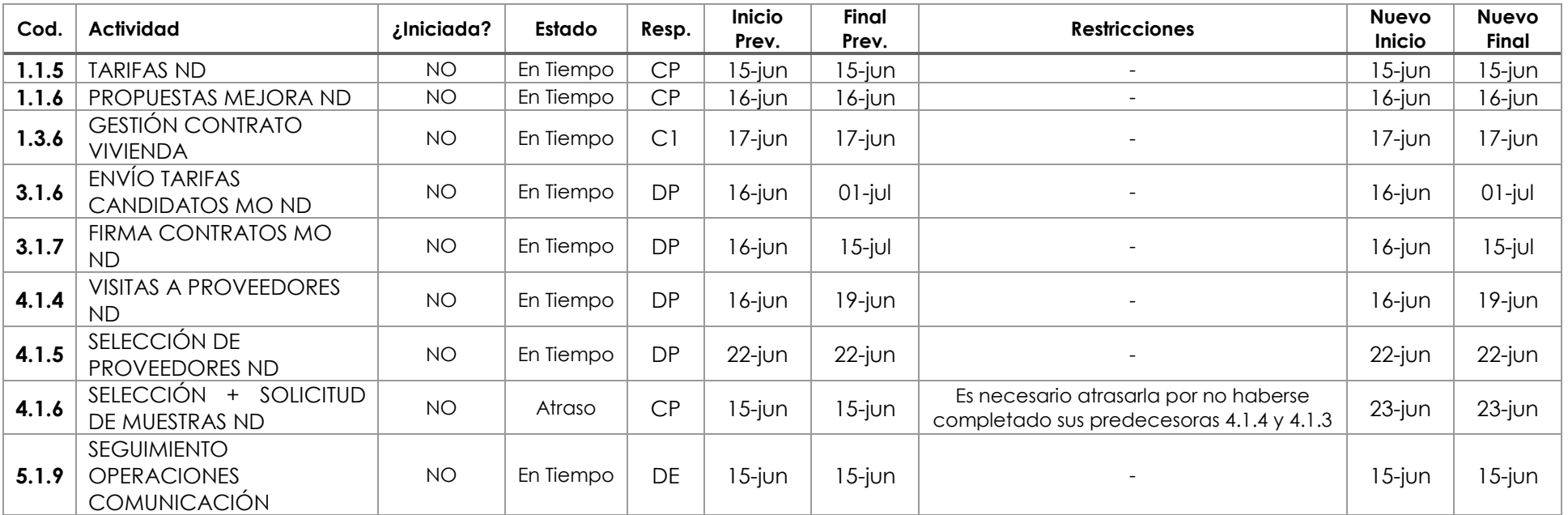

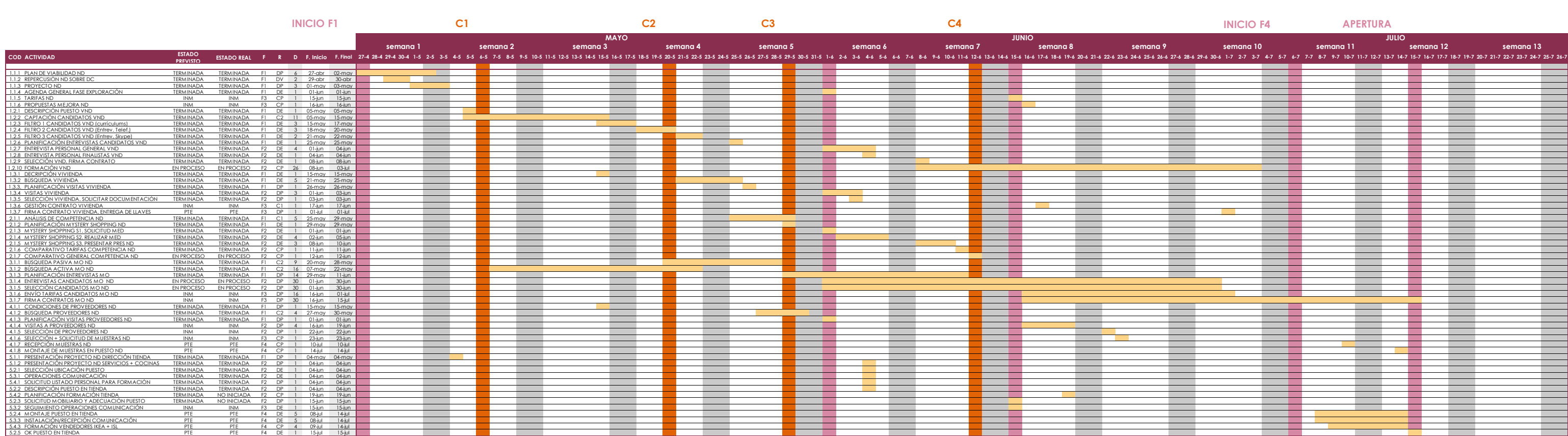

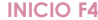

**CONTROL 5\_26 de JUNIO de 2015**

**Informe de Control**

**Programación tras C5**

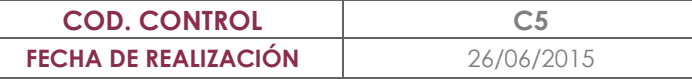

# **ANÁLISIS DE ACTIVIDADES TERMINADAS**

(No se contemplan las terminas en el control anterior)

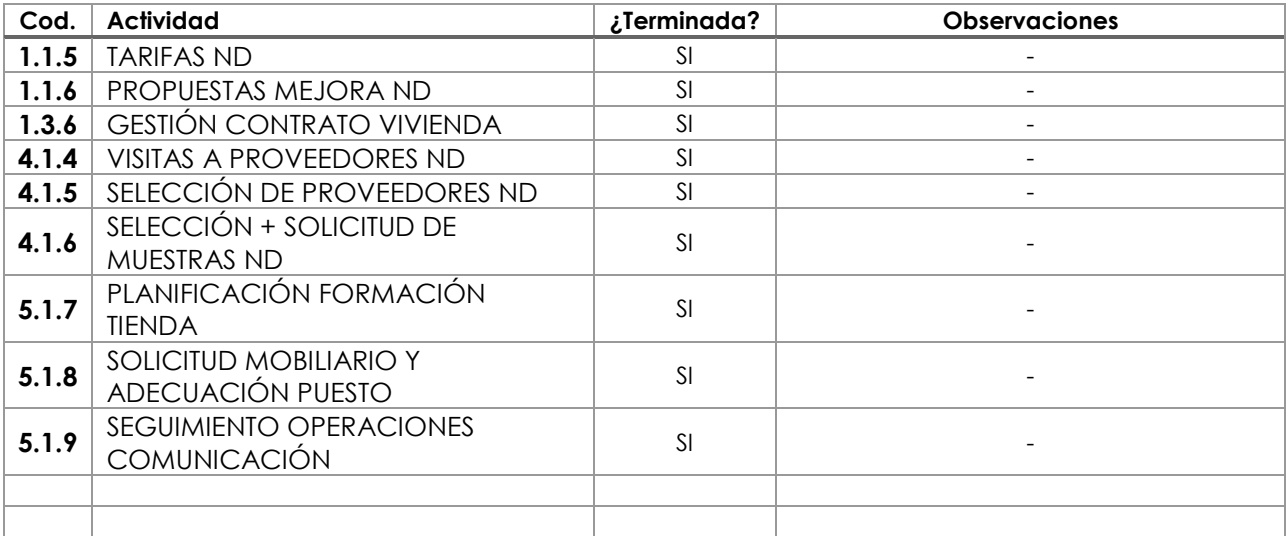

## Medidas a Adoptar

No es necesario adoptar ninguna medida sobre estas actividades

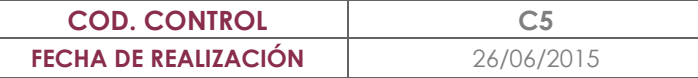

# **ANÁLISIS DE ACTIVIDADES EN PROCESO**

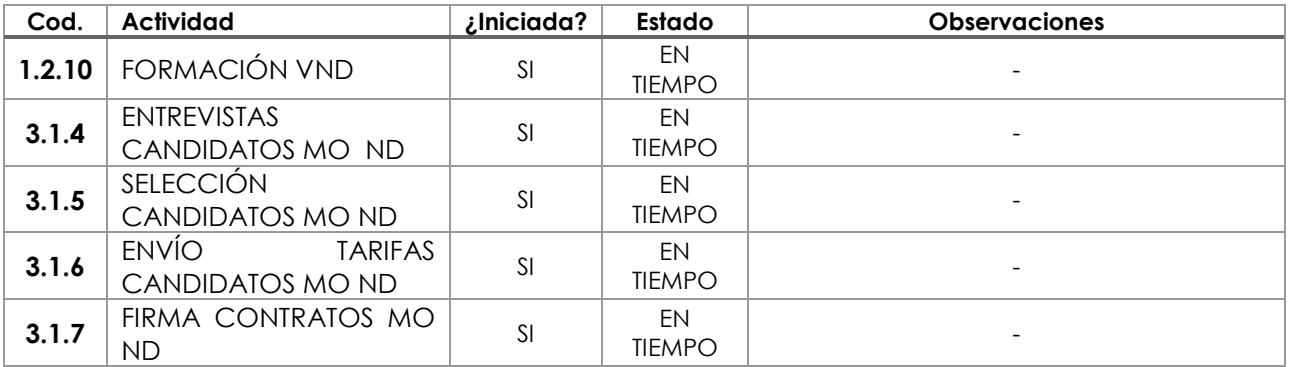

## Medidas a Adoptar

No es necesario adoptar ninguna medida sobre estas actividades

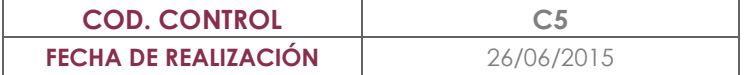

# **ANÁLISIS DE ACTIVIDADES A COMENZAR DE MANERA INMINENTE**

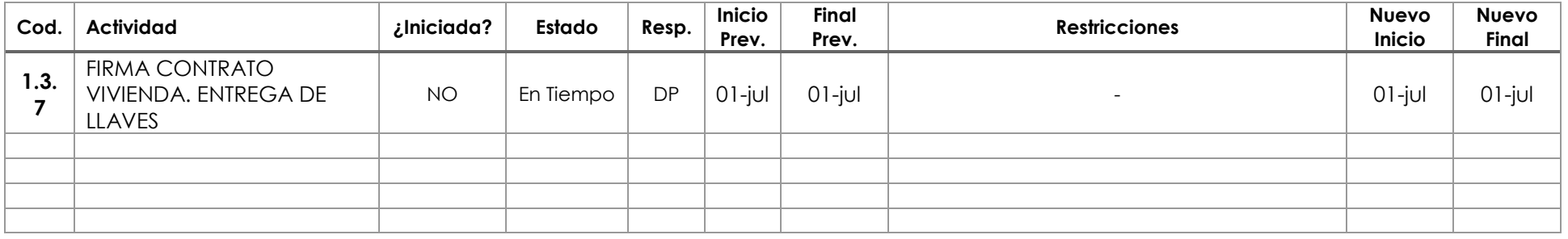

## **OBSERVACIONES AL INFORME**

No es necesario realizar ningún control sobre medidas adoptadas

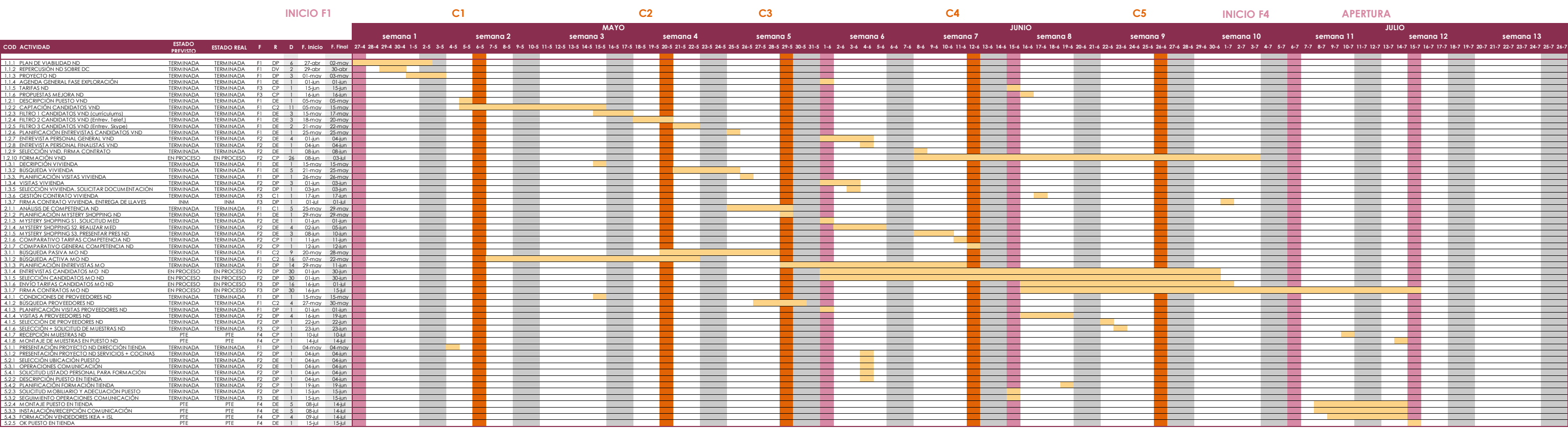

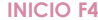

**CONTROL 6\_3 de JULIO de 2015**

**Informe de Control**

**Programación tras C6**

**CONTROL 6\_3 de JULIO de 2015** 

**Informe de Control** 

**Programación tras C6** 

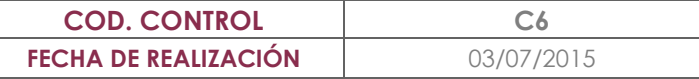

# **ANÁLISIS DE ACTIVIDADES TERMINADAS**

(No se contemplan las terminas en el control anterior)

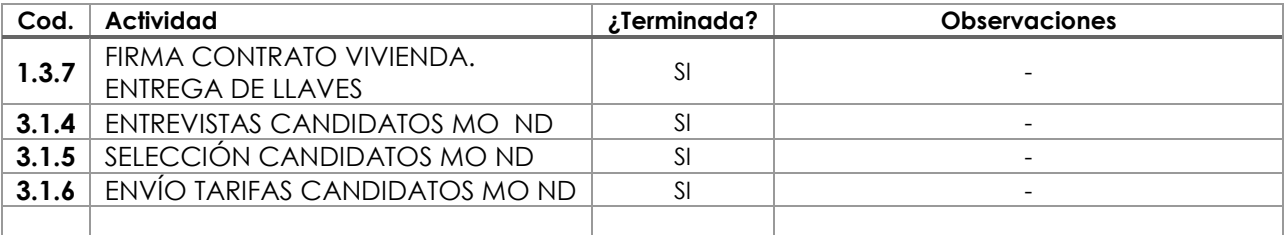

## Medidas a Adoptar

No es necesario adoptar medidas sobre estas actividades

C6APERTURA DELEGACIÓN A CORUÑA

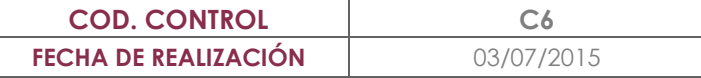

# **ANÁLISIS DE ACTIVIDADES EN PROCESO**

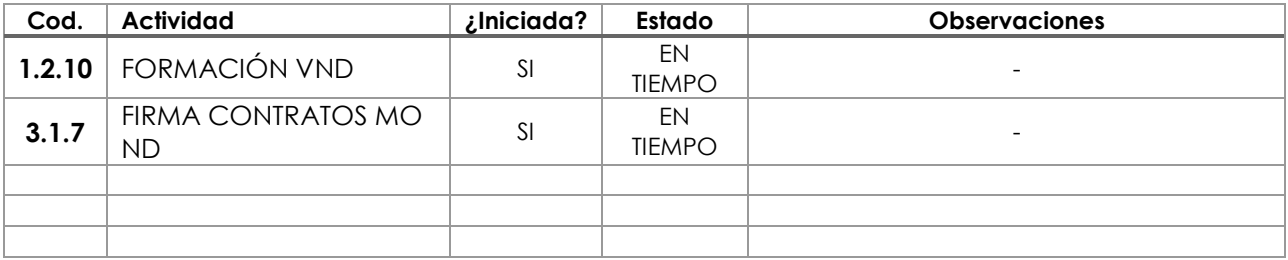

## Medidas a Adoptar

No es necesario adoptar medidas sobre estas actividades

C6APERTURA DELEGACIÓN A CORUÑA

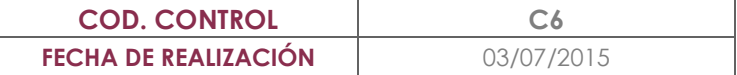

# **ANÁLISIS DE ACTIVIDADES A COMENZAR DE MANERA INMINENTE**

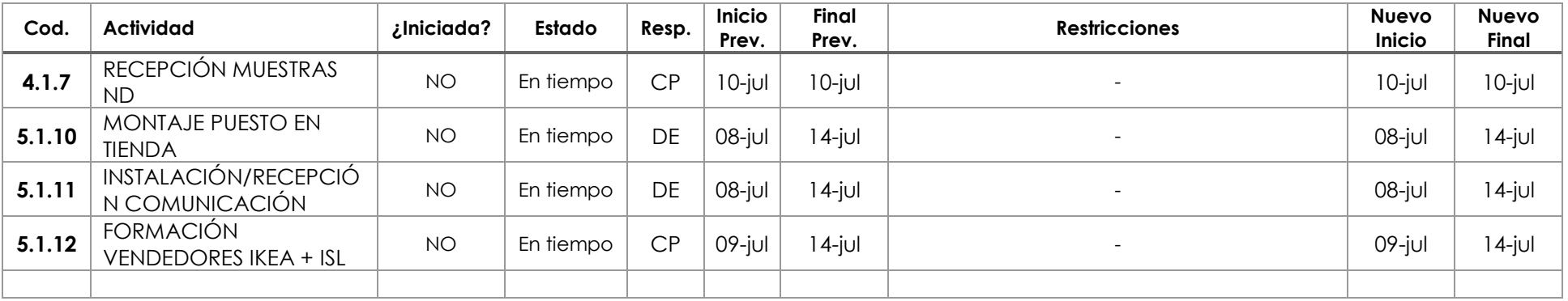

### **OBSERVACIONES AL INFORME**

No es necesario realizar ningún control sobre las medidas adoptadas.

C6APERTURA DELEGACIÓN A CORUÑA 3 / 3

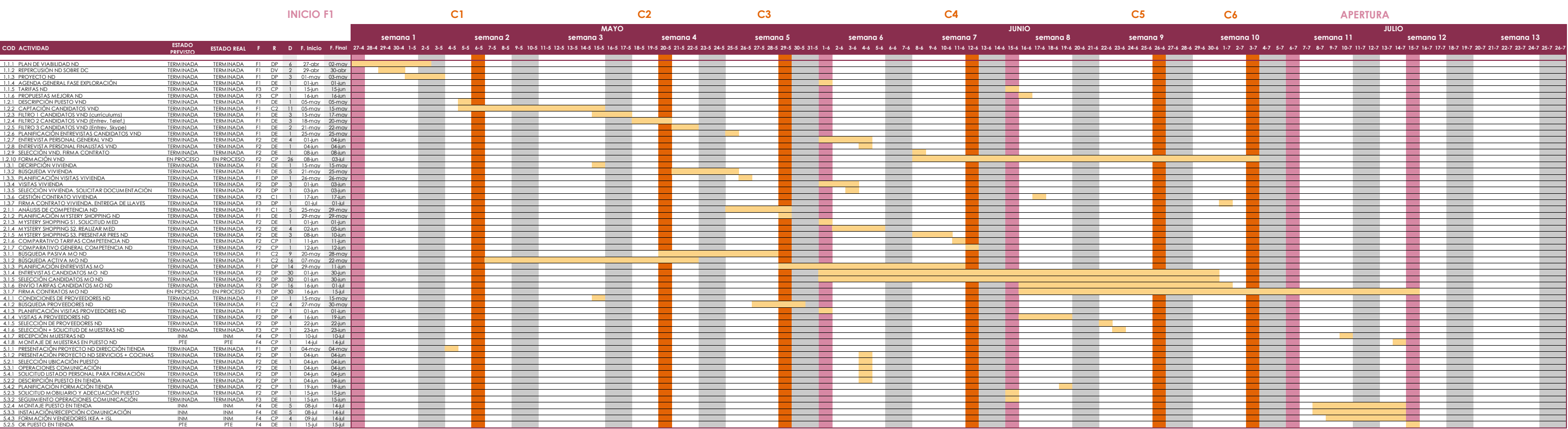

**CONTROL 7\_10 de JULIO de 2015**

**Informe de Control**

**Programación tras C7**

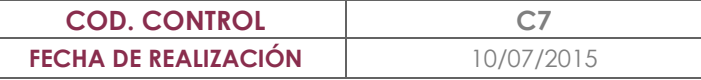

# **ANÁLISIS DE ACTIVIDADES TERMINADAS**

(No se contemplan las terminas en el control anterior)

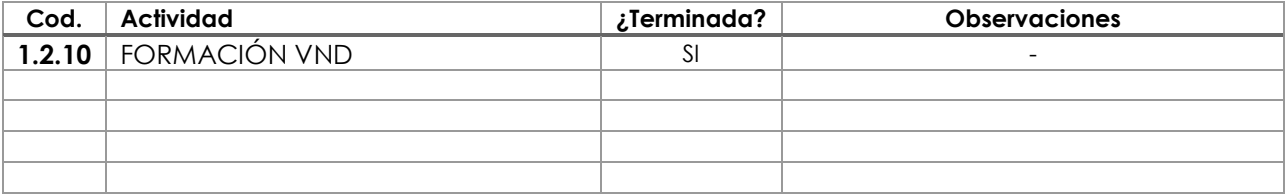

## Medidas a Adoptar

No es necesario adoptar ninguna medida

C7APERTURA DELEGACIÓN A CORUÑA

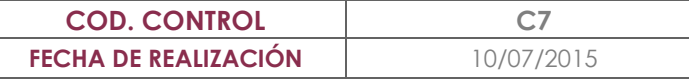

# **ANÁLISIS DE ACTIVIDADES EN PROCESO**

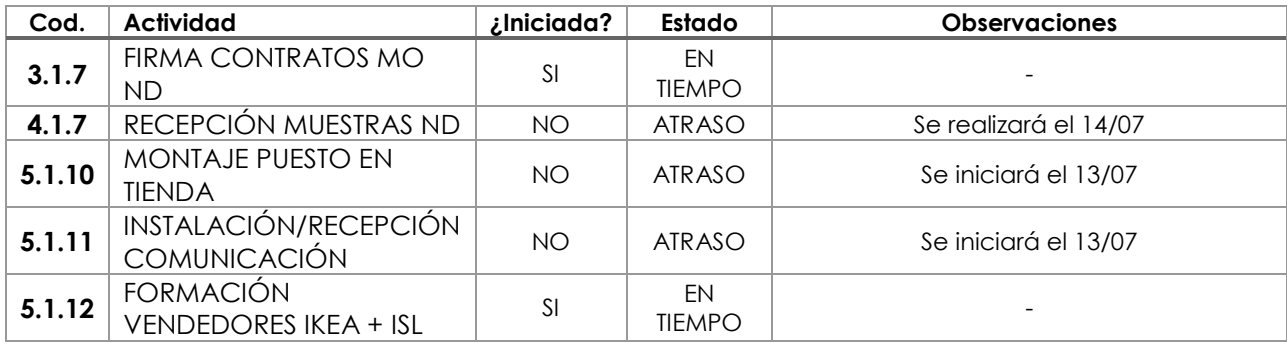

### Medidas a Adoptar

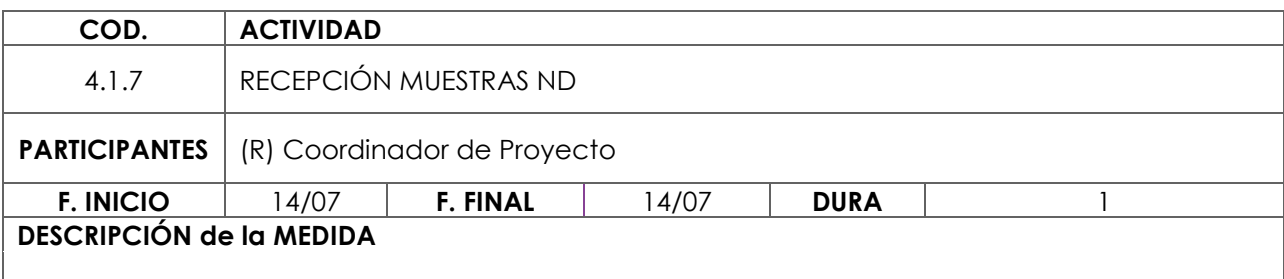

No se realiza porque el proveedor no nos las ha hecho llegar se le llama y nos informa de que las tendremos el próximo 14/7. Se le insiste en la necesidad de tenerlas disponibles y se le hará un seguimiento

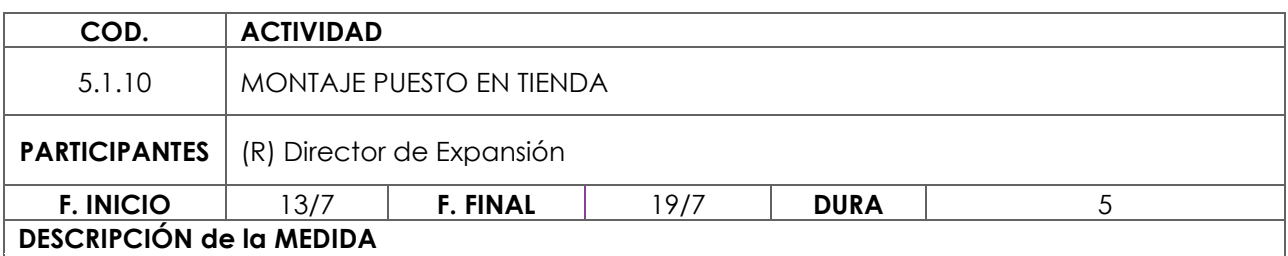

Desde Ikea no se ha planificado el montaje de puesto. Se decide de mutuo acuerdo aplazar el inicio del Servicio para el lunes 20 de Julio. Se realizará seguimiento de esta actividad, para asegurarnos de que llegamos en plazo

C7APERTURA DELEGACIÓN A CORUÑA

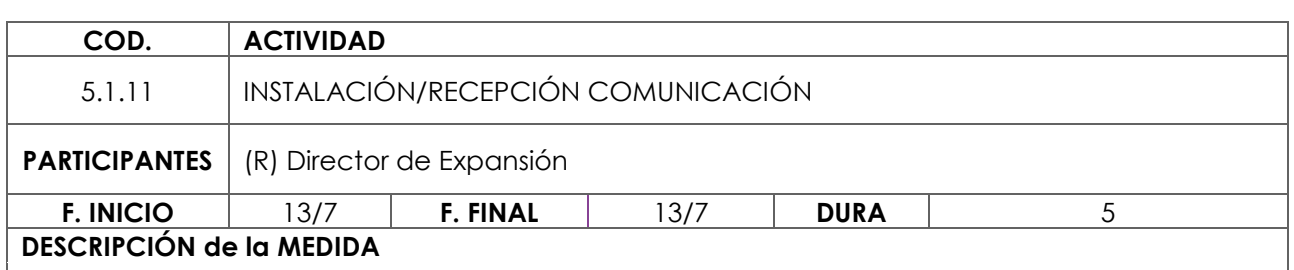

Desde Ikea no se ha planificado la instalación de la comunicación. Se decide de mutuo acuerdo aplazar el inicio del Servicio para el lunes 20 de Julio. Se realizará seguimiento de esta actividad, para asegurarnos de que llegamos en plazo

C7APERTURA DELEGACIÓN A CORUÑA

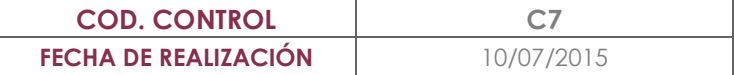

# **ANÁLISIS DE ACTIVIDADES A COMENZAR DE MANERA INMINENTE**

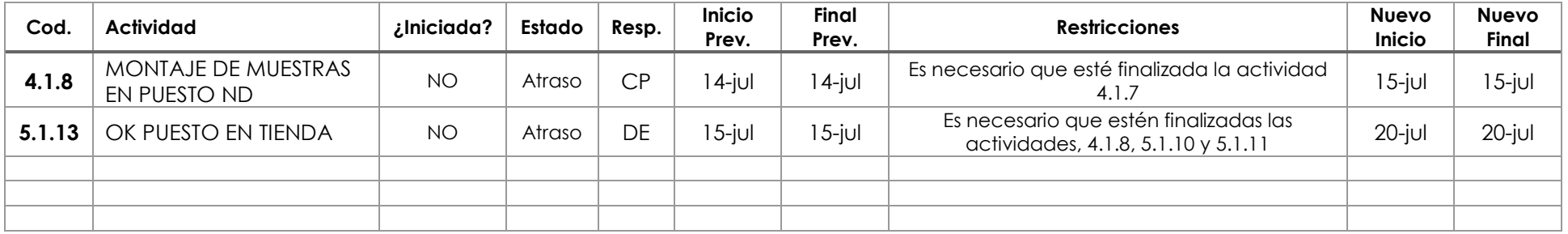

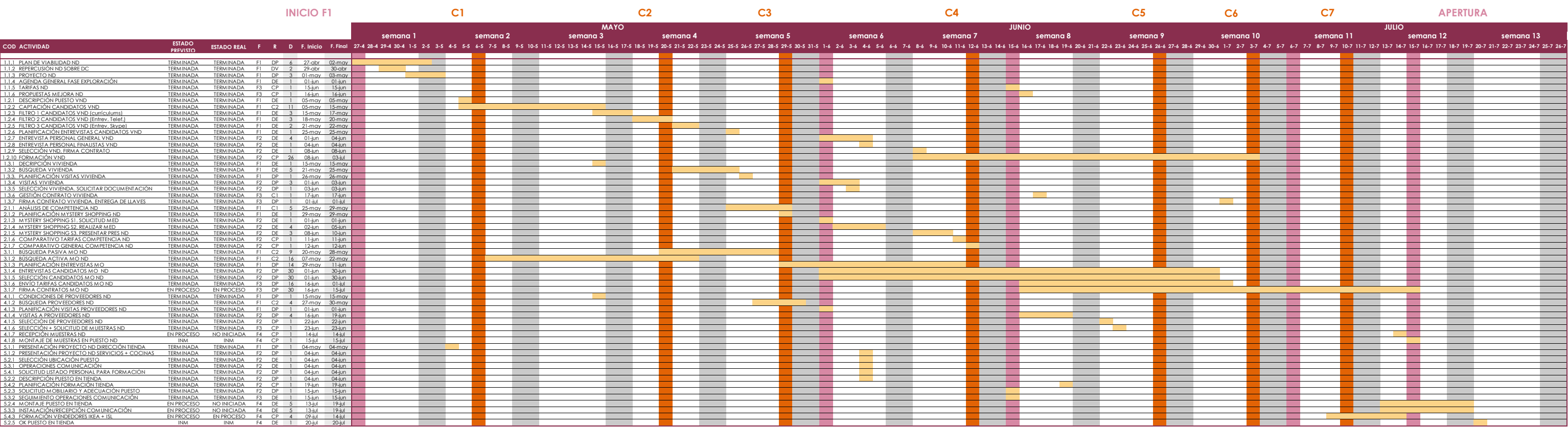

**ANEXO 6\_DESVIACIONES REGISTRADAS**

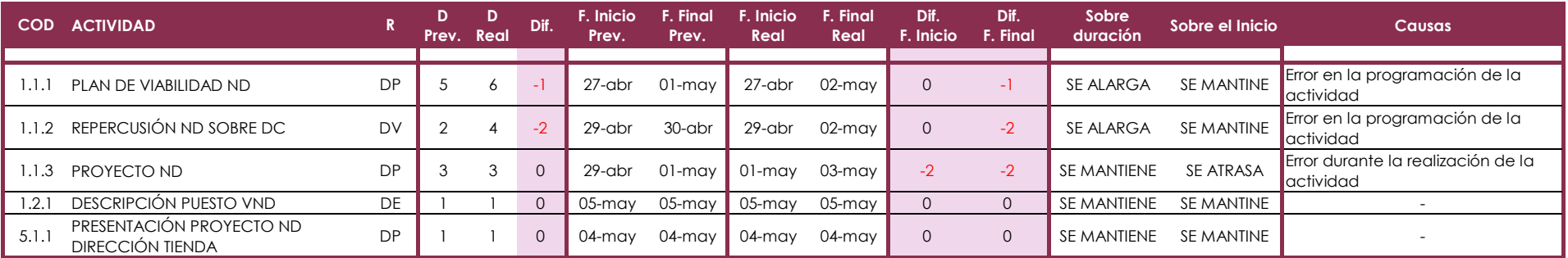

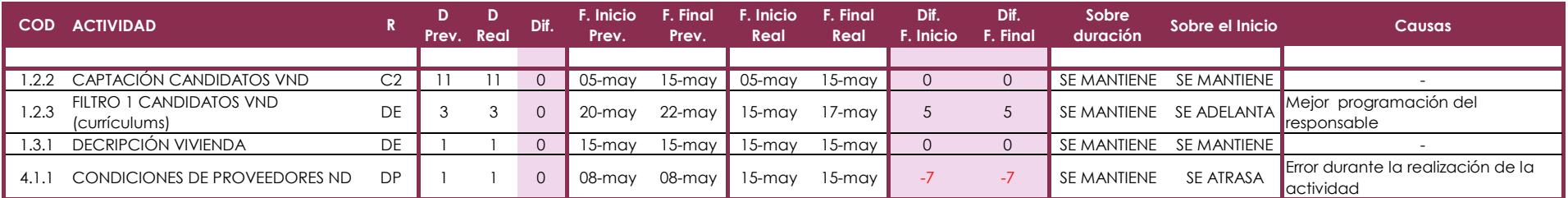

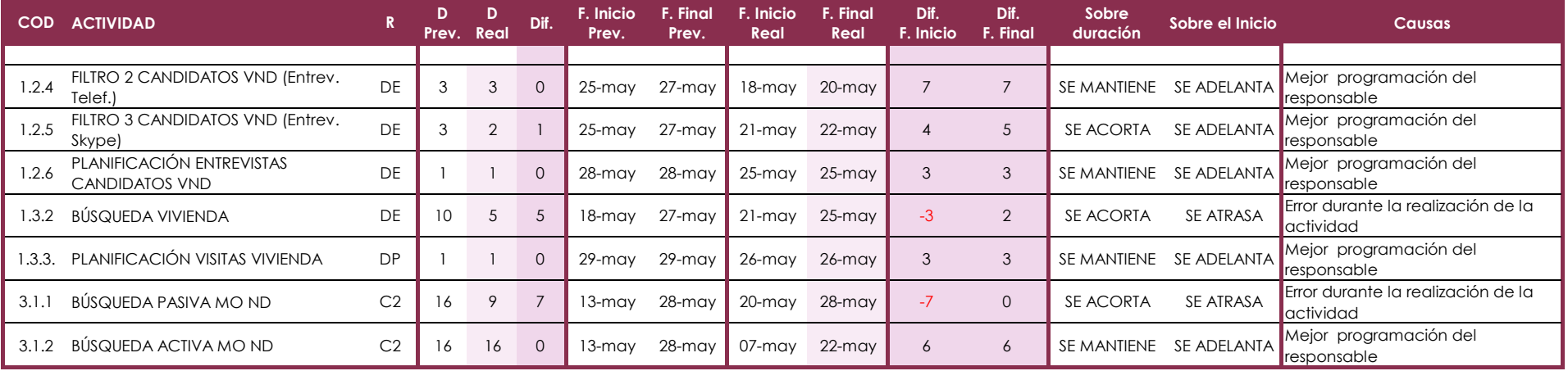

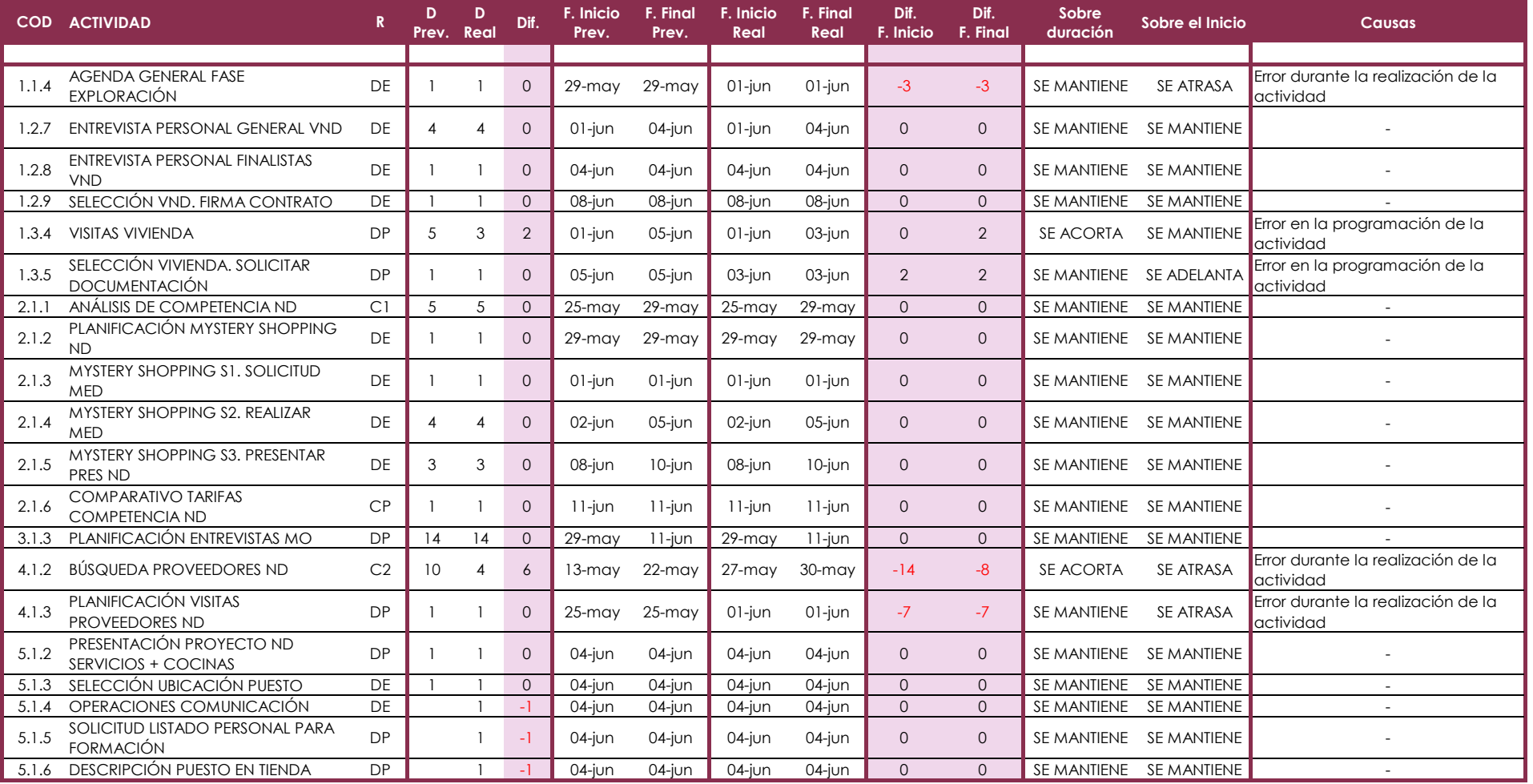

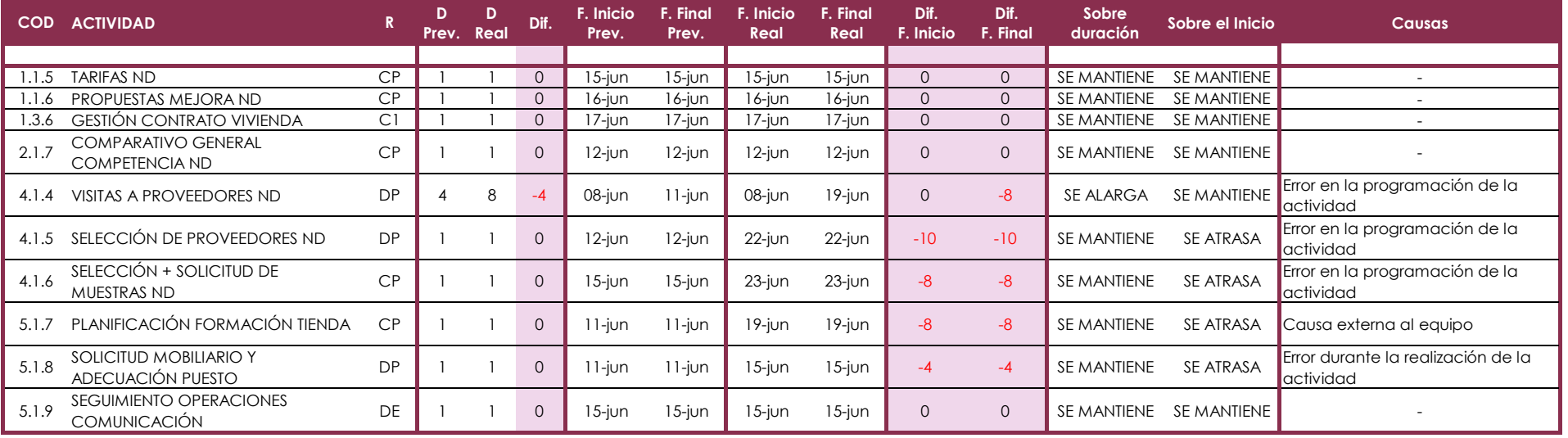

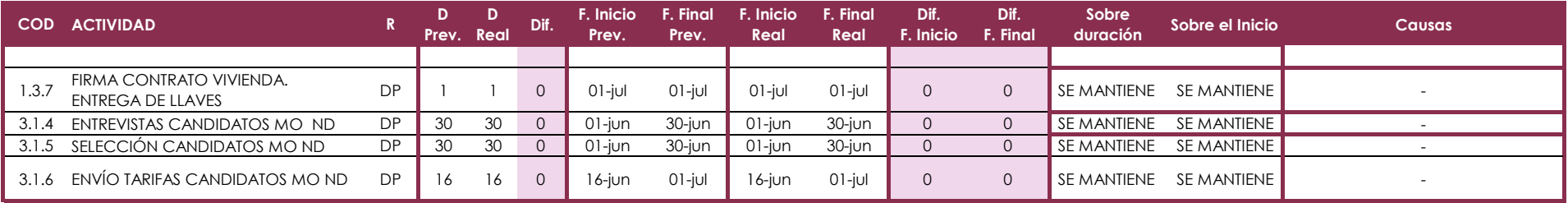

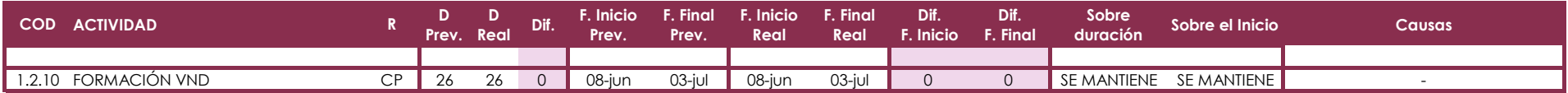

#### **DESVIACIONES REGISTRADAS AL FINALIZAR EL PROYECTO**

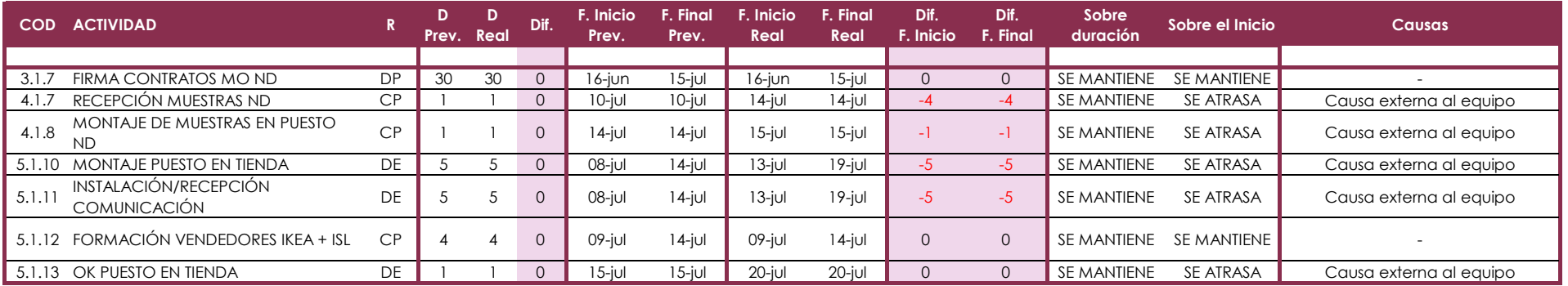

# **AGRADECIMIENTOS**

A Refnova y todo su equipo, por permitirme desarrollar este proyecto. Especialmente a Hugo por su dedicación y compromiso con el mismo.

A mi madre, familia y amigos por su apoyo incondicional.

A Igor, por animarme a sacarlo adelante.

A todos, muchas gracias.